# **APRESENTAÇÃO**

Cumprindo o requisito estabelecido pelo artigo 20, inciso XXXIV, do Regimento Interno deste egrégio Tribunal, apresento aos eminentes pares o relatório de atividades do exercício de 2009.

As informações trazidas no bojo deste documento são resultado do empenho de Magistrados e Servidores, comprometidos com as metas desta Administração

Assim como no exercício anterior, destacam-se as ações que trilham o caminho da modernização e busca aparelhar a Justiça do Trabalho com ferramentas que refletem a eficiência e a celeridade na prestação jurisdicional.

### RICARDO GERALDO MONTEIRO ZANDONA

Desembargador Presidente do Tribunal Regional do Trabalho da 24ª Região

# **SUMÁRIO**

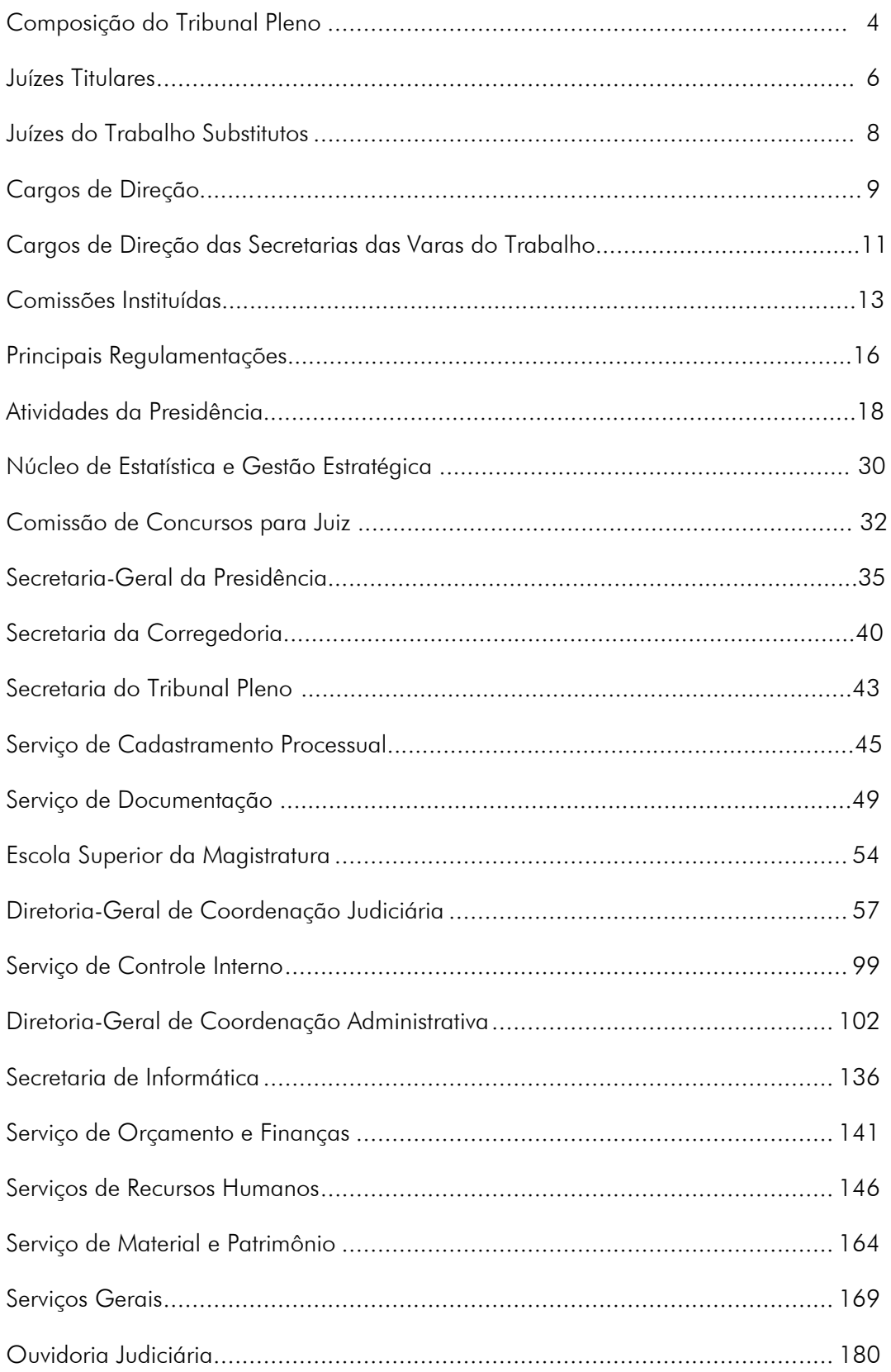

# **COMPOSIÇÃO DO TRIBUNAL PLENO**

Presidente e Corregedor

Desembargador RICARDO GERALDO MONTEIRO ZANDONA

### Vice-Presidente e Vice-Corregedor

Desembargador MARCIO VASQUES THIBAU DE ALMEIDA

### Ouvidor

Desembargador JOÃO DE DEUS GOMES DE SOUZA

### Diretor da Escola Superior da Magistratura do TRT da 24ª Região

Desembargador FRANCISCO DAS CHAGAS LIMA FILHO

# **COMPOSIÇÃO DAS TURMAS**

### **Primeira Turma**

Desembargador ANDRÉ LUÍS MORAES DE OLIVEIRA Presidente

Desembargador ABDALLA JALLAD

Desembargador AMAURY RODRIGUES PINTO JUNIOR

### **Segunda Turma**

Desembargador JOÃO DE DEUS GOMES DE SOUZA Presidente

Desembargador NICANOR DE ARAÚJO LIMA

Desembargador FRANCISCO DAS CHAGAS LIMA FILHO

# **JUÍZES TITULARES e VARAS DO TRABALHO**

### **AMAMBAI**

Titular: Juíza Fátima Regina de Saboya Salgado

#### AQUIDAUANA

Titular: Juiz Rivan Duarte

### **BATAGUASSU**

Titular: Juiz Leonardo Ely

### CAMPO GRANDE

### Diretor do Foro Trabalhista Senador Ramez Tebet

Juiz João Marcelo Balsanelli

### 1º VARA DO TRABALHO

Titular: Juiz Rodnei Doreto Rodrigues

2<sup>ª</sup> VARA DO TRABALHO Titular: Juiz Júlio César Bebber

### 3<sup>ª</sup> VARA DO TRABALHO

Titular: Juiz Ademar de Souza Freitas

### 4ª VARA DO TRABALHO 4ª VARA DO TRABALHO

Titular: Juiz Orlandi Guedes de Oliveira

### 5ª VARA DO TRABALHO 5ª VARA DO TRABALHO

Titular: Juiz Oscar Zandavalli Júnior

# 6<sup>ª</sup> VARA DO TRABALHO

Titular: Juiz João Marcelo Balsanelli

### 7º VARA DO TRABALHO

Titular: Juíza Dalma Diamante Gouveia

# CASSILÂNDIA<br>Titular:

Juiz Luiz Divino Ferreira

### **CORUMBÁ**

Titular: Juíza Anna Paula da Silva Santos

### **COXIM**

Titular: Juiz Flávio da Costa Higa

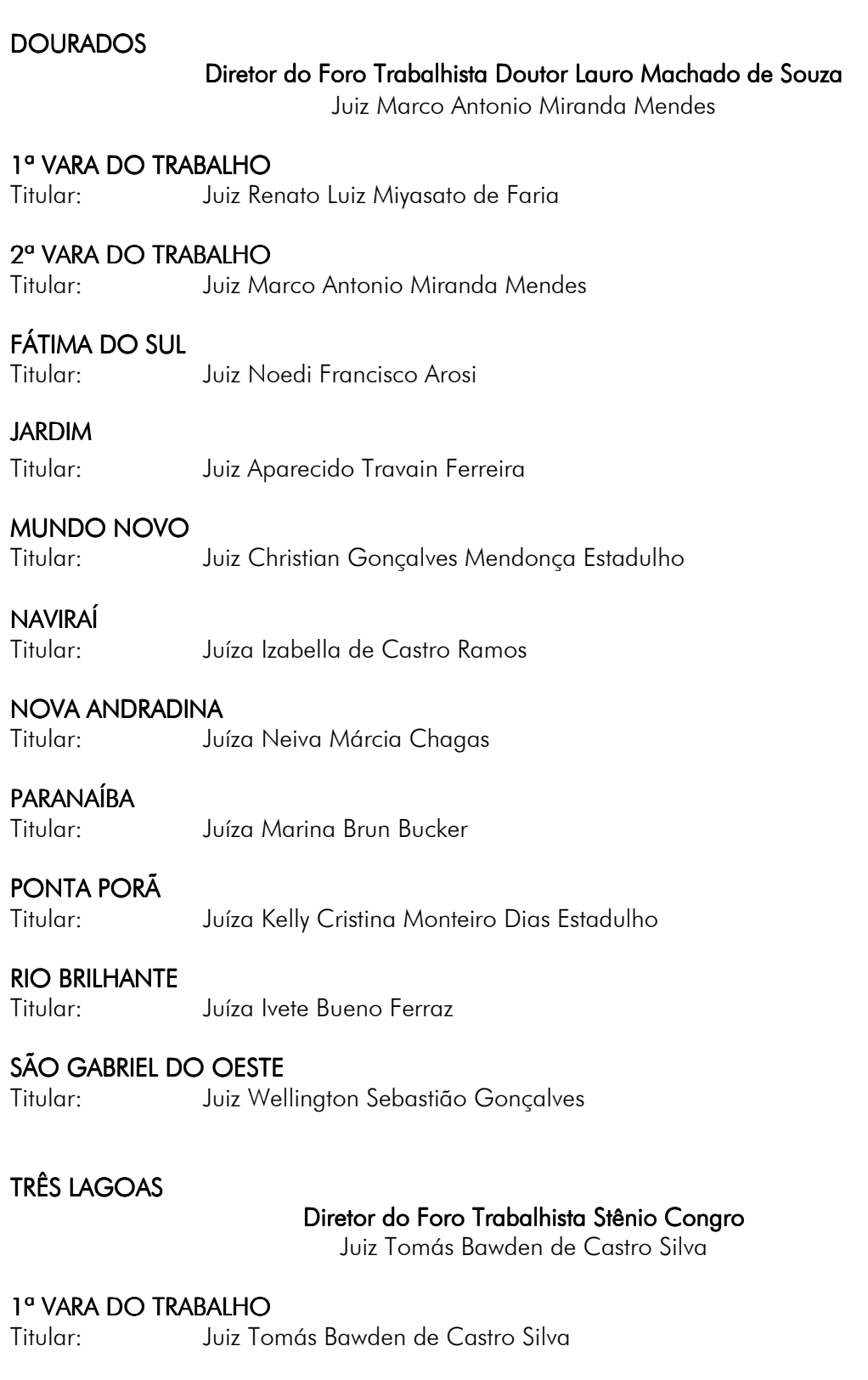

# 2<sup>ª</sup> VARA DO TRABALHO<br>Titular: Juiz Mo

Juiz Marco Antonio de Freitas

### **JUÍZES DO TRABALHO SUBSTITUTOS**

(ordem de antigüidade )

Juiz MARCELINO GONÇALVES Juiz MARCELO BARUFFI Juiz ANTONIO ARRAES BRANCO AVELINO Juiz CARLOS ROBERTO CUNHA Juíza BEATRIZ MAKI SHINZATO CAPUCHO Juiz MÁRCIO ALEXANDRE DA SILVA Juiz DENILSON LIMA DE SOUZA Juíza LILIAN CARLA ISSA Juiz BÓRIS LUIZ CARDOZO DE SOUZA Juiz MÁRIO LUIZ BEZERRA SALGUEIRO Juíza KEETHLEN FONTES MARANHÃO Juiz MARCIO KURIHARA INADA Juiz IZIDORO OLIVEIRA PANIAGO Juiz JOÃO CANDIDO Juíza MARA CLEUSA FERREIRA JERONYMO Juiz HERBERT GOMES OLIVA Juíza KISMARA BRUSTOLIN Juíza VANESSA MARIA ASSIS DE REZENDE Juíza ISABELLA BRAGA ALVES Juíza ANA PAOLA EMANUELLI Juiz RENATO SABINO CARVALHO FILHO Juiz ALCIR KENUPP CUNHA Juiz MAURÍCIO SABADINI Juiz GUSTAVO DORETO RODRIGUES Juíza KARINA SUEMI KASHIMA Juíza DÉA MARISA BRANDÃO CUBEL YULE Juíza VIVIANE SILVA BORGES Juíza ANA CAROLINE BENTO MACIEL FREITAS Juíza ANA MISSIATO DE BARROS PIMENTEL

### **CARGOS DE DIREÇÃO NO TRIBUNAL REGIONAL DO TRABALHO**

SECRETARIA-GERAL DA PRESIDÊNCIA Ana Paula Maiolino Volpe dos Santos

SECRETARIA DO TRIBUNAL PLENO Jorge Marques Batista

SECRETARIA DA CORREGEDORIA Gilson do Espírito Santo

### DIRETORIA-GERAL DE COORDENAÇÃO JUDICIÁRIA Gilberto Tuller Espósito

SECRETARIA JUDICIÁRIA - a contar de 15.6.2009 Maria de Lourdes Martins Freitas

DIRETORIA-GERAL DE COORDENAÇÃO ADMINISTRATIVA Renato da Fonseca Lima

> SECRETARIA- EXECUTIVADA DGCA Elói Mário Rubert Gardin

SECRETARIA DE INFORMÁTICA João Carlos Ferreira Filho

### SERVIÇO DE ORÇAMENTO E FINANÇAS Alencar Minoru Izumi

SERVICO DE CONTROLE INTERNO Selzo Moreira Fernandes

### SERVIÇO DE RECURSOS HUMANOS Edmilson Muniz de Oliveira

### SERVIÇO DE DOCUMENTAÇÃO Cláudia Torquato Scorsafava Farias

SERVIÇO DE CADASTRAMENTO PROCESSUAL Marilu Higa Weber do Canto

SERVIÇO DE MATERIAL E PATRIMÔNIO Gerson Martins de Oliveira

> SERVIÇOS GERAIS Paulo Sérgio Petri

### **CARGOS DE DIREÇÃO NAS SECRETARIAS DAS VARAS DO TRABALHO**

VARA DO TRABALHO DE AMAMBAI Paulo Roberto Brescovit

VARA DO TRABALHO DE AQUIDAUANA Aparecido Pereira de Oliveira - até 11.8.2009 Deborah Gonçalves Lima - a contar de 12.8.2009 Artur Gomes Pereira - a contar de 14.9.2009

VARA DO TRABALHO DE BATAGUASSU José Luís de Azevedo

1ª VARA DO TRABALHO DE CAMPO GRANDE Odinéia Soares Coelho

2ª VARA DO TRABALHO DE CAMPO GRANDE Angela Saara Martins

3ª VARA DO TRABALHO DE CAMPO GRANDE João Douglas Guio de Azevedo

4ª VARA DO TRABALHO DE CAMPO GRANDE Alba Feitosa Beltrão

5ª VARA DO TRABALHO DE CAMPO GRANDE Roseli Xavier de Freitas

6ª VARA DO TRABALHO DE CAMPO GRANDE José Marqueis de Lima

7ª VARA DO TRABALHO DE CAMPO GRANDE Wilson Farias do Rego

VARA DO TRABALHO DE CASSILÂNDIA Sara Leal Paulino Jorge

 VARA DO TRABALHO DE CORUMBÁ Rosângela Pinheiro

VARA DO TRABALHO DE COXIM Cláudia Giseli Vilela Marques

1ª VARA DO TRABALHO DE DOURADOS Adriana Sasso Correa

2ª VARA DO TRABALHO DE DOURADOS Nilton Nogai

VARA DO TRABALHO DE FÁTIMA DO SUL Antônio Sérgio Pantaleão

> VARA DO TRABALHO DE JARDIM João Martins Guerra

VARA DO TRABALHO DE MUNDO NOVO Veroneide Maria Veloso de Moura Fé

VARA DO TRABALHO DE NAVIRAÍ Francisco de Paula

VARA DO TRABALHO DE NOVA ANDRADINA Anizio de Souza Rocha

VARA DO TRABALHO DE PARANAÍBA Marly Takahachi

VARA DO TRABALHO DE PONTA PORÃ Gutemberg Ferreira de Vargas Júnior

VARA DO TRABALHO DE RIO BRILHANTE Carmeni Pessoa Ferraz de Souza

VARA DO TRABALHO DE SÃO GABRIEL D'OESTE Marcelo Soares da Silva

1ª VARA DO TRABALHO DE TRÊS LAGOAS Catarina Alves Arantes

2ª VARA DO TRABALHO DE TRÊS LAGOAS Edineia Jeronymo de Oliveira

## **COMISSÕES CONSTITUÍDAS**

### COMISSÃO DE RECEBIMENTO DEFINITIVO DE MATERIAIS

Constituída pela Portaria TRT/GP/DGCA nº 801/2009, de 29 de dezembro de 2009 Vigência: 29.12.2009 a 28.12.2010

Presidente: Rodrigo João Marques

Integrantes: Aldo Renato Pereira (membro e 1º presidente substituto) Galeno Campelo Riberiro ((membro e 2º presidente substituto) Leão Maldonado (suplente) Wagner Prates Kobayashi (suplente) Pedro Campos Marques (suplente) Gleison Amaral dos Santos e Hélio Teixeira (para aquisição de equipamentos e serviços de informática) e Everson França Cruz e Márcio Luiz Loureiro Euquério (suplentes) Hígya Alessandra Merlin (para aquisição de bens e serviços destinados ao Gabinete de Saúde) e José Carlos de Souza Melo (suplente)

### COMISSÃO PERMANENTE DE LICITAÇÃO

Constituída pela Portaria TRT/GP/DGCA nº 48/2009, de 29 de janeiro de 2009 Vigência: 1.2.2009 a 31.1.2010

Presidente: João Luiz Bitencourt

Integrantes: Rodrigo João Marques (membro e presidente substituto) Pedro Campos Marques (membro)

Carlos Alberto Barlera Coutinho e Selma Tondin Rosa (suplentes)

 Alessander Monteiro Silva (membro) e Mauro Márcio Sakai (suplente) - nas licitações para aquisição de bens e serviços de informática, sob a Modalidade "Técnica e Preço"

 Robinson Alt (membro) e Amon Micael Fernandes Flores (suplente) – para julgamento da habilitação e propostas nas licitações para execução de obras de engenharia e serviços correlatos

 Leão Maldonado (membro) e Sueli Aparecida Marques Luiz Costa (suplente) nas licitações em que sejam necessárias a análise de Balanço Patrimonial e outras peças contábeis.

### COMISSÃO ENCARREGADA DE REALIZAR O INVENTÁRIO FÍSICO DO ALMOXARIFADO, A CONTAGEM E CONFERÊNCIA DOS EQUIPAMENTOS DE INFORMÁTICA E A CONTAGEM E CONFERÊNCIA DOS MATERIAIS PERMANENTES QUE INTEGRAM O ACERVO PATRIMONIAL DA JUSTIÇA DO TRABALHO DA 24º REGIÃO

PORTARIA TRT/GP/DGCA nº 487/2009, de 04 de agosto de 2009

- Coordenador: Aldo Renato Pereira
- Integrantes: Paulo Dionel da Silva Manoel Bento da Silva
- Suplente: Everson França Cruz Norberto Paiva Valiente

### COMISSÕES ENCARREGADAS DE REALIZAR O INVENTÁRIO FÍSICO, A CONTAGEM E CONFERÊNCIA DOS MATERIAIS PERMANENTES QUE INTEGRAM AS VARAS DO TRABALHO DO INTERIOR DO ESTADO

PORTARIA TRT/GP/DGCA nº 512/2009, de 18 de agosto de 2009.

Vara do Trabalho de Aquidauana

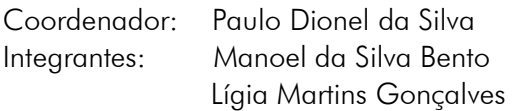

Vara do Trabalho de Amambai

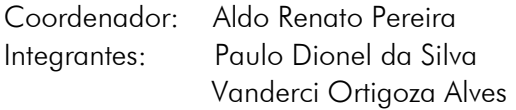

Vara do Trabalho de Bataguassu Coordenador: Paulo Dionel da Silva

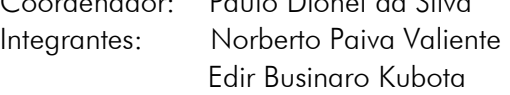

Vara do Trabalho de Cassilândia

Coordenador: Paulo Dionel da Silva Integrantes: Norberto Paiva Valiente Raniel Queiroz Silva

Vara do Trabalho de Corumbá Coordenador: Paulo Dionel da Silva Integrantes: Manoel da Silva Bento Luciana Canéppele de Melo Alves

Vara do Trabalho de Coxim

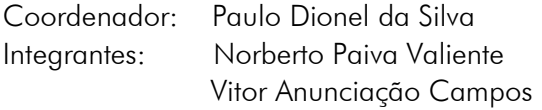

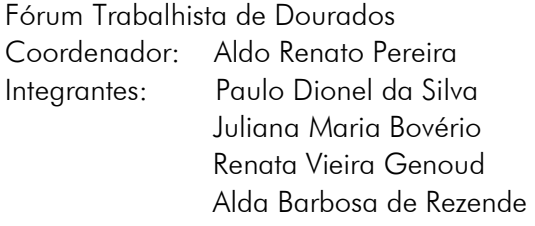

Vara do Trabalho de Fátima do Sul

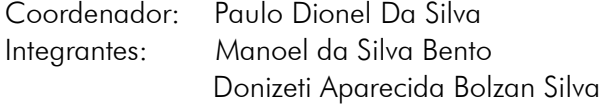

Vara do Trabalho de Jardim

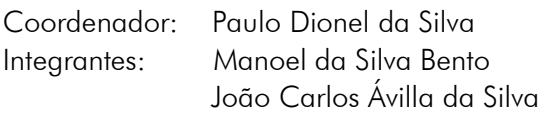

Vara do Trabalho de Mundo Novo

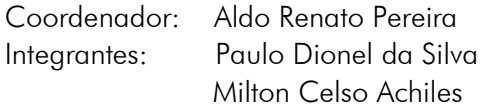

Vara do Trabalho de Naviraí Coordenador: Aldo Renato Pereira Integrantes: Paulo Dionel da Silva Ronald da Silva Cançado

Vara do Trabalho de Nova Andradina

Coordenador: Paulo Dionel da Silva Integrantes: Norberto Paiva Valiente Francine Daiane Linhares dos Santos

Vara do Trabalho de Paranaíba

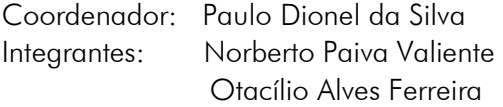

Vara do Trabalho de Ponta Porã

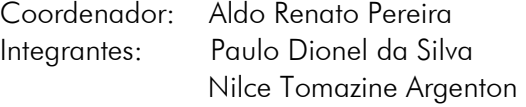

Vara do Trabalho de Rio Brilhante Coordenador: Paulo Dionel da Silva Integrantes: Manoel da Silva Bento Daian Casado Cavalcante Dantas

Vara do Trabalho de São Gabriel do Oeste Coordenador: Paulo Dionel da Silva Integrantes: Norberto Paiva Valiente Otonio Alves de Sousa Junior

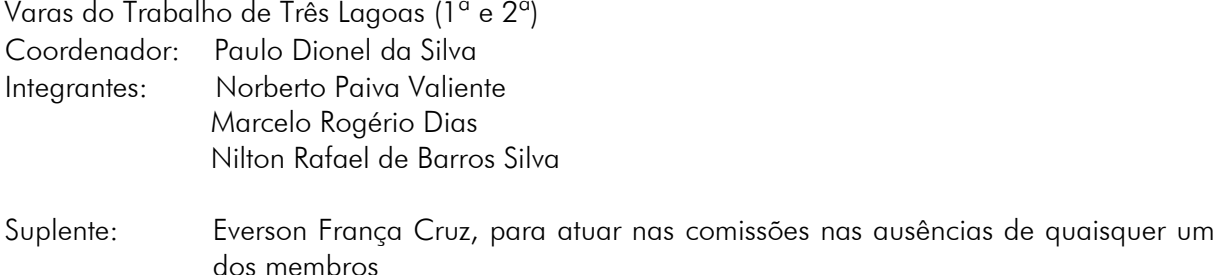

#### **PREGOEIROS OFICIAIS**

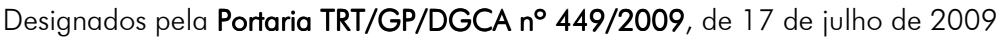

Vigência: 16.10.2008 a 15.10.2009

Pregoeiros: Paulo Sérgio Petri e Valéria Strauch Furquim

Suplente: Carlos Alberto Barlera Coutinho e Jorge Alberto Espíndola Mendonça

Apoio: Paulo Garcia Terra, Jorge Alberto Espíndola Mendonça e Ivanilson Freires de Souza

> Alessander Monteiro Silva (membro) e João Carlos Ferreira Filho (suplente) - nas licitações para aquisição de bens e serviços de informática, exceto bens de consumo

> Robinson Alt (membro) e Marcelo Antonio Nakao (suplente) - para serviços comuns de engenharia

> Adriano Pires de Souza (membro) e Leão Maldonado (suplente) – para a análise de Balanço Patrimonial e outras peças contábeis

#### Alteração: Portaria TRT/GP/DGCA nº 671/2009, de 3 de novembro de 2009

- Pregoeiros: Paulo Sérgio Petri e Carlos Alberto Barlera Coutinho
- Suplente: Valéria Strauch Furquim e Jorge Alberto Espíndola Mendonça

### **PRINCIPAIS REGULAMENTAÇÕES**

Resolução Administrativa nº 14/2009, de 18 de março de 2009 Competencia e Funcionamento do Gabinete de Saúde

#### Portaria TRT/GP/DGCA nº 196/2009, de 3 de abril de 2009

Altera o ATO GP nº 337/96 de 9.9.96 que regulamenta as consignações em folha de pagamento.

#### Resolução Administrativa nº 33/2009, de 6 de abril de 2009

Regulamentação do Sistema E-Voto

Portaria TRT/GP/DCJ nº 6/2009, de 15 de abril de 2009

Dispõe sobre a divulgação de atos da Justiça do Trabalho da 24ª Região no Diário Eletrônico da Justiça do Trabalho - DEJT e dá outras providências.

Portaria TRT/GP/DGCA nº 341/2009, de 10 de junho de 2009 Reestruturação Administrativa - DCJ/SGP

Resolução Administrativa nº 55/2009, de 10 de junho de 2009 Regulamentação da Atividade de Juiz Orientador para Vitaliciamento

### Portaria TRT/GP/DGCA nº 477/2009, de 28 de julho de 2009

Regulamenta a concessão de diárias e a aquisição de passagens aéreas e terrestres para deslocamento de magistrados, servidores e colaboradores eventuais no âmbito do Tribunal Regional do Trabalho da 24ª Região.

Ato GP nº 477/2009, de 21 de agosto de 2009. Criação da Equipe de Planejamento Estratégico

Resolução Administrativa nº 75/2009, de 24 de agosto de 2009 Plano de Planejamento Estratégico

Portaria TRT/GP/DGCA nº 568/2009, de 15 de setembro de 2009 Regulamentação do uso de veículos deste Tribunal

Portaria TRT/GP/DGCA nº 689/2009, de 10 de novembro de 2009 Regulamentação do Programa de Assistência Pré-Escolar no TRT da 24ª Região

Emenda Regimental nº 8/2009, de 1 de dezembro de 2009 Alteração de dispositivo do Regimento Interno

Resolução Administrativa nº 123/2009, de 15 de dezembro de 2009 Aprovação do Plano Estratégico do TRT 24ª Região para 2010/2014

Resolução Administrativa nº 124/2009, de 15 de dezembro de 2009 Referendar Portaria GG/DGCJ nº 016/2009 (Disposição sobre o expediente)

Resolução Administrativa nº 133/2009, de 16 de dezembro de 2009 Estatuto da Escola Judicial

# **ATIVIDADES DA PRESIDÊNCIA**

### JANEIRO

- 1º Sessão solene de posse no cargo de Prefeito de Campo Grande Nelson Trad Filho, de Vice-Prefeito - Edil Afonso Albuquerque e dos membros da Câmara de Vereadores, eleitos para o quadriênio 2009-2012. Centro de Convenções Arquiteto Rubens Gil de Camillo - Auditório Manoel de Barros. Campo Grande-MS.
- 9 Solenidade de transmissão do cargo de Comandante da Base Aérea de Campo Grande, do Sr. Cel. Av. Maximo Ballatore Holland ao Sr. Ten. Cel. Av. Reynaldo Pereira Alfarone Junior. Pátio da Base de Aeronaves da BACG. Campo Grande-MS.
- 20 1ª Sessão Administrativa Extraordinária.
- 28 Reunião com a Comissão dos Advogados Trabalhistas de Mato Grosso do Sul sobre o processo virtual. Gabinete da Presidência.
- 28 Sessão solene de outorga da Medalha de Honra da Justiça Eleitoral e do Diploma do Mérito Eleitoral. Plenário do Tribunal Regional Eleitoral-MS.
- 29 Visita institucional ao Sr. Sérgio Marcolino Longen, Presidente da Federação das Indústrias do Estado de Mato Grosso do Sul - FIEMS. Campo Grande-MS.
- 30 Solenidade de posse dos membros efetivos do Tribunal Regional Eleitoral do Estado de Mato Grosso do Sul, eleição e posse para os cargos de Presidente, Vice-Presidente e Corregedor, biênio 2009/2011: Desembargadores Luiz Carlos Santini e Rêmolo Letteriello. Plenário do Tribunal Regional Eleitoral-MS.
- 30 Abertura da sessão pública de identificação das provas da 3ª fase do X Concurso Público para Juiz do Trabalho Substituto deste Tribunal e divulgação do resultado. Sala de Sessões do Tribunal Pleno deste Tribunal.
- 30 Sessão solene de posse dos novos dirigentes do Tribunal Regional do Trabalho da 18ª Região: Desembargadores Gentil Pio de Oliveira – Presidente e Mário Sérgio Botazzo - Vice-Presidente. Auditório da ASMEGO. Goiânia-GO. Representou a Presidência o Desembargador Márcio Vasques Thibau de Almeida, Vice-Presidente.

### FEVEREIRO

- 2 Solenidade de posse dos novos dirigentes do egrégio Tribunal de Justiça, biênio 2009/2011: Desembargadores Elpídio Helvécio Chaves Martins - Presidente, Paulo Alfeu Puccinelli - Vice-Presidente e Josué de Oliveira - Corregedor-Geral de Justiça. Parque dos Poderes. Campo Grande-MS.
- 2 Solenidade de abertura da 3ª Sessão Legislativa da 8ª Legislatura no Plenário "Deputado Júlio Maia", Assembléia Legislativa. Campo Grande-MS. Representou a Presidência o Desembargador Abdalla Jallad.
- 2 Presidiu o 1º Foro de Negociações com as lideranças sindicais laborais e patronais, Federação das Indústrias do Estado de Mato Grosso do Sul - FIEMS e Ministério Público do Trabalho. Sala de Sessões do Tribunal Pleno deste Tribunal.
- 2 Concessão de entrevista coletiva acerca do 1º Foro de Negociações para a TV Record, a TV Campo Grande, o Jornal Correio do Estado, o Jornal O Estado e os jornais on line: Campo Grande News e Midiamax News. Gabinete da Presidência.
- 3 Visita oficial ao General de Exército Rui Alves Catão, Comandante do Comando Militar do Oeste. Campo Grande-MS
- 9 Prosseguimento da reunião com os sindicatos laborais e patronais, Federação da Indústria e do Comércio do Estado de Mato Grosso do Sul - FIEMS, Ministério Público do Trabalho, Superintendência Regional do Trabalho e Prefeitura Municipal. Sala de Sessões do Tribunal Pleno deste Tribunal.
- 10 Solenidade de implantação do Sistema Único de Administração Processual da Justiça do Trabalho – SUAP/JT e do Sistema Hermes, no Tribunal Superior do Trabalho. Brasília-DF.
- 10 Audiência com o Ministro Rider Nogueira de Brito, Presidente do egrégio Tribunal Superior do Trabalho. Tribunal Superior do Trabalho. Brasília-DF.
- 11 Audiência com o Ministro Milton de Moura França, Vice-Presidente do egrégio Tribunal Superior do Trabalho. Tribunal Superior do Trabalho. Brasília-DF.
- 11/12 1ª Reunião do Colégio de Presidentes e Corregedores dos Tribunais do Trabalho COLEPRECOR, no Tribunal Superior do Trabalho. Brasília-DF.
- 13 Abertura da prova oral da 4ª Fase do X Concurso Público para Juiz do Trabalho Substituto deste Tribunal. Sala de Sessões do Tribunal Pleno deste Tribunal.
- 16 II Encontro Nacional do Poder Judiciário realizado pelo Conselho Nacional de Justiça no Ouro Minas Palace Hotel. Belo Horizonte-MG.
- 16 Correição Ordinária Periódica na Vara do Trabalho de Rio Brilhante-MS, realizada pelo Desembargador Márcio Vasques Thibau de Almeida, Vice-Presidente e Vice-Corregedor.
- 17 Correição Ordinária Periódica na Vara do Trabalho de Fátima do Sul-MS realizada pelo Desembargador Márcio Vasques Thibau de Almeida, Vice-Presidente e Vice-Corregedor.
- 19 Solenidade militar em comemoração ao Quinto Aniversário do Esquadrão Flecha. Base Aérea de Campo Grande. Representou a Presidência o Desembargador Amaury Rodrigues Pinto Junior.
- 27 Solenidade de entrega da réplica do carimbo comemorativo alusivo aos 15 anos deste Tribunal, realizada pelo Sr. Genivaldo de Oliveira Lacerda, Diretor-Adjunto dos Correios de Mato Grosso do Sul. Gabinete da Presidência.

### MARÇO

- 2 Posse dos novos dirigentes do Tribunal Superior do Trabalho, eleitos para o biênio 2009/2011: Ministro Milton de Moura França – Presidente; Ministro João Oreste Dalazen – Vice-Presidente e Ministro Carlos Alberto Reis de Paula – Corregedor-Geral da Justiça do Trabalho. Sala de Sessões do Tribunal Pleno do Tribunal Superior do Trabalho. Brasília-DF.
- 4 Reunião com o Sr. Oclécio Assunção, Presidente da Comissão dos Advogados Trabalhistas da OAB-MS, sobre a criação da Vara do Trabalho Itinerante em Água Clara-MS. Gabinete da Presidência.
- 5 Abertura do "1º Simpósio de Direitos Sociais, sua concretização por meio da jurisdição", realizado pela Escola Superior da Magistratura deste Tribunal. Coordenação da mesa na palestra de abertura acerca da "Proteção dos Direitos Sociais" ministrada por Flávia Piovesan. Auditório da OAB-MS.
- 6 2ª Sessão Administrativa Extraordinária.
- 6 Solenidade de inauguração do edifício-sede das Promotorias de Justiça da Comarca de Bataguassu-MS. Representou a Presidência a Juíza do Trabalho Substituta Karina Suemi Kashima. Bataguassu-MS.
- 9 Almoço de negócios com o Cônsul-Geral Thomas White, do Consulado Geral dos Estados Unidos da América, e o Cônsul de Assuntos Políticos David Brooks. Casa da Indústria - FIEMS. Representou a Presidência o Desembargador Abdalla Jallad. Campo Grande-MS.
- 11 Posse festiva dos novos dirigentes do Sindicato do Comércio Varejista de Gêneros Alimentícios de Campo Grande – SINDSUPER. Representou a Presidência o Desembargador Abdalla Jallad.
- 12 Correição Ordinária Periódica na Diretoria do Foro da Vara do Trabalho de Três Lagoas-MS.
- 12 Audiência de Dissídio Coletivo realizada no Município de Bataguassu-MS. Suscitantes: Sindicato das Indústrias de Frios e Derivados do Estado de MS – SICADEMS e MARFRIG Frigoríficos, Comércio e Indústria de Alimentos Ltda. Suscitado: Sindicato dos Trabalhadores nas Indústrias de Alimentação, Panificação, Confeitaria, Laticínios, Conservas e Matadouros do Município de Bataguassu.
- 13 Correição Ordinária Periódica nas 1º e 2º Varas do Trabalho de Três Lagoas-MS.
- 17 Assinatura do Termo de Doação de Equipamentos de Marcenaria ao Comando Militar do Oeste, representado neste ato pelo Cel. José Roberto de Mello Queiroz. Gabinete da Presidência.
- 18 3ª Sessão Administrativa Extraordinária e Sessão de Homologação e Proclamação do Resultado do X Concurso Público de Provas e Títulos para Provimento de Cargos de Juiz do Trabalho Substituto deste Tribunal. Sala de Sessões do Tribunal Pleno deste Tribunal.
- 18 Assinatura do termo de doação de equipamentos de informática da Receita Federal a este Tribunal. Delegacia da Receita Federal. Campo Grande-MS.
- 19 Abertura da palestra sobre a Reforma Ortográfica, ministrado pelo Professor Marcelo Paiva, evento promovido pela Escola Superior da Magistratura. Auditório da Unimed. Campo Grande-MS.
- 23 Abertura do Workshop Vencendo Desafios Treinamento Gerencial para os Diretores, Secretários e Assessores deste Tribunal. Fazenda Pontal das Águas. Campo Grande-MS.
- 26 Audiência com o Ministro Carlos Alberto Reis de Paula, Corregedor-Geral da Justiça do Trabalho. Tribunal Superior do Trabalho. Brasília-DF.
- 26 Lançamento do Programa Nacional de Modernização da Advocacia PROMAD. Evento promovido pela Caixa de Assistência dos Advogados de Mato Grosso do Sul. Auditório da OAB-MS. Representou a Presidência o Desembargador João de Deus Gomes de Souza.
- 27 Audiência com o Ministro Milton de Moura França, Presidente do egrégio Tribunal Superior do Trabalho. Brasília-DF.
- 27 Audiência com o Ministro João Batista Brito Pereira. Tribunal Superior do Trabalho. Brasília-DF.
- 27 Solenidade de abertura e inauguração dos novos prédios na Unidade II da Universidade Federal da Grande Dourados Damião Duque de Farias. Dourados-MS. Representou a Presidência o Desembargdor Francisco das Chagas Lima Filho.
- 30 Solenidade de posse das novas Juízas do Trabalho Substitutas deste Tribunal: Viviane Silva Borges, Ana Carolina Bento Maciel Freitas e Ana Missiato de Barros Pimentel. Sala de Sessões do Tribunal Pleno deste Tribunal.
- 30 Lançamento das Ações do Sistema FIEMS em comemoração aos 30 anos da FIEMS e aos 60 anos do SESI e SENAI. Auditório-térreo da Casa da Indústria. Campo Grande-MS.
- 31 Abertura do Curso de Formação Inicial de Magistrados Módulo Regional e Palestra

sobre "O Juiz Substituto e o TRT". Sala de treinamento deste Tribunal.

### ABRIL

- 1º Palestra no Curso de Formação Inicial de Magistrados Módulo Regional sobre "O Juiz Substituto e a Corregedoria'. Sala de treinamento deste Tribunal.
- 1º 4ª Sessão Administrativa Extraordinária.
- 1º Entrevista concedida ao Jornal Correio do Estado sobre a Justiça do Trabalho. Gabinete da Presidência.
- 2 Abertura do Seminário Meio Ambiente do Trabalho. Anfiteatro da Universidade da Grande Dourados – UNIGRAN. Dourados-MS.
- 3 Entrevista concedida na Universidade da Grande Dourados UNIGRAN, acerca do Seminário Meio Ambiente do Trabalho. Dourados-MS.
- 3 Solenidade do voo inaugural do trecho Campo Grande/Bonito/Campo Grande, realizada pelo Governador do Estado de Mato Grosso do Sul e o Presidente da TRIP Linhas Aéreas. Aeroporto Internacional de Campo Grande. Representou a Presidência o Desembargador João de Deus Gomes de Souza.
- 6 Reunião com o Desembargador Abdalla Jallad e Deputado Federal Dagoberto Nogueira. Gabinete da Presidência.
- 7 Reunião com a Professora Reitora Célia Maria de Oliveira, para assinatura do Acordo de Cooperação Técnica entre o TRT da 24ª Região e a Universidade Federal de Mato Grosso do Sul. Reitoria da UFMS. Campo Grande-MS.
- 7 Entrega de doações da Campanha Páscoa + Feliz para os alunos do CEINF Ramza Bedoglin Domingos. Campo Grande-MS.
- 13 Audiência concedida ao Assistente da Superintendência do Ministério do Trabalho, Dr. Antonio Rivaldo Menezes, e ao Chefe da Fiscalização Antonio Maria Parron, acerca do Recolhimento do FGTS nas ações judiciais.
- 13 Solenidade de assinatura do acordo de cooperação com a Caixa Econômica Federal, para fins de financiamento de casa própria para servidores e magistrados. Gabinete da Presidência.
- 14 Solenidade posse do Juiz André Luiz Borges, como membro efetivo do Tribunal Regional Eleitoral-MS – Classe de Advogados.
- 16 Correição Periódica Ordinária na Vara do Trabalho de Mundo Novo-MS.
- 17 Solenidade militar alusiva ao "Dia de Tiradentes", no Quartel do Comando-Geral da Polícia Militar de Mato Grosso do Sul. Campo Grande-MS. Representou a Presidência o Desembargador Márcio Vasques Thibau de Almeida, Vice-Presidente deste Tribunal.
- 17 Solenidade de inauguração da sede própria da Vara do Trabalho de Naviraí-MS.
- 22/23 2ª Reunião do Colégio de Presidentes e Corregedores dos Tribunais do Trabalho COLEPRECOR, no Tribunal Superior do Trabalho. Brasília-DF.
- 22 Solenidade de Posse do Juiz Júlio Roberto Siqueira Cardoso, no cargo de Desembargador do Tribunal de Justiça do Estado de Mato Grosso do Sul. Palácio da Justiça "Desembargador Leão Neto do Carmo". Campo Grande-MS. Representou a Presidência o Desembargador Márcio Vasques Thibau de Almeida, Vice-Presidente.
- 23 Reunião com o Secretário-Executivo do Conselho Superior da Justiça do Trabalho, Dr. Adlei Cristian Carvalho Pereira. Tribunal Superior da Justiça do Trabalho. Brasília-DF.
- 23 Audiência com o Ministro Milton de Moura França, Presidente do egrégio Tribunal Superior do Trabalho. Brasília-DF.
- 23 Reunião com o Secretário-Geral do Conselho Nacional de Justiça, Dr. Rubens Curado Silveira. Brasília-DF.
- 23 Reunião com o Diretor-Geral de Secretaria do Tribunal Superior do Trabalho, Dr. Gustavo Caribé. Brasília-DF.
- 28 Abertura do Seminário Estadual de Segurança e Saúde no Trabalho: "As atividades Laborais na Cadeia Produtiva do Açúcar e do Álcool em Mato Grosso do Sul", promovida pela FUNTRAB, no auditório Almir Sater. Campo Grande-MS.
- 28 Cerimônia de Passagem de Comando do Comando Militar do Oeste, do Senhor General de Exército Rui Alves Catão, ao Sr. General de Exército Renato Joaquim Ferrarezi. Comando Militar do Oeste. Campo Grande-MS.
- 29 Lançamento do Projeto Cinema e Trabalho com o filme "Eles não usam black-tie". Sala de Sessões do Tribunal Pleno.
- 30 Abertura da solenidade de Lançamento do Programa Hermes Malote Digital. Sala de Sessões do Tribunal Pleno.

### MAIO

- 5 Cerimônia de aposição do retrato do Desembargador Amaury Rodrigues Pinto Junior na Galeria de Presidentes e Lançamento da Revista Comemorativa alusiva aos 15 anos deste Tribunal. Antessala de Sessões do Tribunal Pleno.
- 5 5ª Sessão Administrativa Extraordinária.
- 7 Correição Ordinária Periódica realizada na Vara do Trabalho de Jardim-MS.
- 8 Correição Ordinária Periódica realizada na Vara do Trabalho de Aquidauana-MS.
- 11 Seminário de Instalação do Fórum Nacional para Monitoramento de Resolução dos Conflitos Fundiários e Urbanos. Auditório da Escola da Magistratura Federal da 1ª Região – ESMAF. Brasília-DF.
- 14/15 Abertura e encerramento do 7º Ciclo de Palestras sobre Direito do Trabalho e Direito Processual do Trabalho realizado pela Escola Superior da Magistratura deste Tribunal. Auditório da OAB-MS.
- 15 Coordenação da mesa de trabalhos da palestra "Proteção contra Dispensa Coletiva. Competência da Justiça do Trabalho", proferida pelo Desembargador Antonio Álvares da Silva, do TRT da 3ª Região, no 7º Ciclo de Palestras sobre Direito do Trabalho e Direito Processual do Trabalho realizado pela Escola Superior da Magistratura deste Tribunal. Auditório da OAB-MS.
- 18 Palestra sobre a Justiça do Trabalho aos acadêmicos do Curso de Direito da UNIDERP/Anhanguera. Campo Grande-MS.
- 25 Abertura da semana regional da conciliação deste Tribunal. Fórum Trabalhista Senador Ramez Tebet. Campo Grande-MS.
- 25 Cerimônia de posse da Diretoria da Acrissul, gestão biênio 2009/2011. Parque de Exposições Laucídio Coelho. Campo Grande-MS. Representou a Presidência o Desembargador Márcio Vasques Thibau de Almeida, Vice-Presidente.
- 28 1<sup>ª</sup> Reunião Extraordinária do Colégio de Presidentes e Corregedores dos Tribunais Regionais do Trabalho – COLEPRECOR. Tribunal Superior do Trabalho. Brasília-DF.
- 30 Solenidade de abertura da 16ª Ação Global Nacional realizada pela Federação das

Indústrias do Estado de Mato Grosso do Sul - FIEMS e pela TV Morena. Parque Jacques da Luz. Campo Grande-MS.

### JUNHO

- 2 Il Seminário "Justiça em Números" do Conselho Nacional de Justiça. Auditório da ESMAF – Escola da Magistratura Federal da 1ª Região. Brasília-DF.
- 4 6ª Sessão Administrativa Extraordinária.
- 4 Reunião com a Secretária de Educação do Estado de Mato Grosso do Sul, Srª. Maria Nilene da Costa. Gabinete da Presidência.
- 8 Correição Ordinária Periódica na 2<sup>ª</sup> Vara do Trabalho de Dourados-MS.
- 9 Correição Ordinária Periódica na Diretoria do Foro e na 1ª Vara do Trabalho de Dourados-MS.
- 10 Reunião com Dr. José Henrique Vigo, Coordenador da Comissão de Defesa e Assistência das Prerrogativas dos Advogados.
- 17/18 3ª Reunião do Colégio de Presidentes e Corregedores dos Tribunais do Trabalho COLEPRECOR, no Tribunal Superior do Trabalho. Brasília-DF
- 19 Coordenação da mesa de trabalhos na palestra "Acidentes e Doenças Organizacionais: Implicações Psíquicas", proferida pela Professora Maria das Graças Corrêa Jacques, doutora em Educação e com Pós-Doutorado em Psicologia Social, no Seminário Saúde Mental do Trabalhador, promovido pela Escola Superior da Magistratura.
- 19 Visita à obra de construção da sede deste Tribunal.
- 22 Palestra sobre a Justiça do Trabalho aos acadêmicos e Professora de Direito Coletivo, Dr<sup>a</sup>. Michelle Dibo, da Faculdade Estácio de Sá, durante visita institucional. Sala de Sessões do Tribunal Pleno.
- 23 Visita do Diretor-Presidente da AGETRAN, Sr. Rudel Trindade Junior. Gabinete da Presidência.
- 23 Reunião com a Professora Thie Higuchi dos Santos, Secretária de Administração do Estado de Mato Grosso do Sul, no Parque dos Poderes.
- 23 Reunião com o empresário Gilberto Romanato, proprietário da empresa Universo Íntimo e desembargadores deste Tribunal.
- 23 Reunião com o Prefeito do Município de Rio Verde de Mato Grosso, William Douglas de Souza Brito, e o Advogado Victomar Rodrigues sobre Vara Itinerante. Gabinete da Presidência.
- 25 Correição Ordinária Periódica na Vara do Trabalho de Cassilândia-MS.
- 26 Correição Ordinária Periódica na Vara do Trabalho de Paranaíba-MS.
- 26 Solenidade comemorativa ao Dia da Aviação de Busca e Resgate, no Pátio de aeronaves da Base Aérea de Campo Grande. Representou a Presidência deste Tribunal o Desembargador João de Deus Gomes de Souza.
- 29/30 Correição Ordinária Periódica na Vara do Trabalho de Corumbá-MS.

### JULHO

- 6 Visita à obra da nova sede deste Tribunal com café da manhã. Presentes o Prefeito Municipal de Campo Grande, Nelson Trad Filho e o Senador Delcídio do Amaral.
- 9 Visita do Diretor-Presidente do Hospital Santa Casa da Misericórdia, Pedro Chaves. Gabinete da Presidência.
- 13 Homologação dos indicados à Ordem Guaicurus do Mérito Judiciário do Trabalho deste Tribunal. Gabinete da Presidência.
- 14 Solenidade de encerramento da Campanha do Agasalho Solidariedade Aquece 2009. Hall de entrada da Biblioteca deste Tribunal.
- 17 Abertura do curso ministrado pelo Juiz do Trabalho Substituto Alcir Kenupp Cunha sobre "Exame de Admissibilidade do Recurso de Revista". Sala de Treinamento deste Tribunal.
- 20 Solenidade Militar alusiva ao 136º aniversário do Marechal-do-ar Alberto Santos Dumont, Patrono da Aeronáutica Brasileira. Base Aérea de Campo Grande.
- 21 Audiência com o Ministro Milton de Moura França, Presidente do egrégio Tribunal Superior do Trabalho. Brasília-DF.
- 22 Apresentação do Comitê Executivo do Fórum Nacional para Monitoramento e Resolução dos Conflitos Fundiários Rurais e Urbanos do Conselho Nacional de Justiça. Gabinete da Presidência.
- 27 Reunião com o Dr. Clênio Luiz Parizotto, Procurador-Chefe da Procuradoria da União em Mato Grosso do Sul, com a presença de Ricardo Vasques e Arlindo Almirão, ambos da Advocacia-Geral da União. Gabinete da Presidência.
- 28 Assinatura do Acordo de Utilidade Pública entre este Tribunal, a Fundação Ueze Elias Zahran e a empresa de Televisão Morena Ltda. Gabinete da Presidência.
- 28 Entrevista com a jornalista Bia Arraes para documentário sobre este Tribunal a ser veiculado no programa "Revista da Manhã" do Sistema Brasileiro de Televisão. Campo Grande-MS.
- 28 Abertura da Palestra "Assim como você", com Jairo Marques, jornalista da Folha de São Paulo. Sala de Treinamento deste Tribunal.
- 29 Compromissos institucionais no Tribunal Superior do Trabalho. Brasília-DF.
- 30/31 2ª Reunião Extraordinária do Colégio de Presidentes e Corregedores dos Tribunais do Trabalho – COLEPRECOR, no Tribunal Regional do Trabalho da 13ª Região. João Pessoa-PB.

### AGOSTO

- 3 Solenidade de posse dos Conselheiros do Conselho Nacional de Justiça eleitos para o biênio 2009/2011. Sala de Sessões da Primeira Turma do Supremo Tribunal Federal. Brasília-DF. Representou a Presidência o Desembargador Abdalla Jallad.
- 4 Reunião com a Comissão de Fiscalização de Honorários Advocatícios da OAB-MS. Sala de Reuniões da Presidência.
- 5 Abertura do Curso de Capacitação para Oficiais de Justiça realizado pela Escola Superior da Magistratura deste Tribunal. Sala de Treinamento deste Tribunal.
- 6 Cerimônia de encerramento da XXVIII Reunião de Aviação de Transporte (RAT). Base Aérea de Campo Grande-MS.
- 6/7 Abertura do Curso Administração de Varas do Trabalho realizado pela Escola Superior da Magistratura deste Tribunal. Sala de Treinamento deste Tribunal.
- 11 Solenidade de entrega da Comenda da Ordem do Mérito Judiciário do Trabalho do Tribunal Superior do Trabalho, condecorado no grau de Grande Oficial por indicação do Ministro Márcio Eurico Vitral Amaro. Tribunal Superior do Trabalho. Brasília-DF.
- 13 7ª Reunião Administrativa Extraordinária.
- 13 Assinatura do Acordo de Cooperação Técnica entre este Tribunal e a Fundação

Universidade Federal do Estado de Mato Grosso do Sul para o desenvolvimento do Projeto Educação, Trabalho e Justiça. Reitoria da UFMS. Campo Grande-MS

- 14 Visita à Fábrica de Lingeries Universo Íntimo. Com a presença do Presidente da OAB-MS, Dr. Fábio Trad, do Presidente dos Advogados Trabalhistas-MS, Dr. Oclécio Assunção. Distrito Industrial. Campo Grande-MS.
- 17 Correição Ordinária Periódica na Vara do Trabalho de Coxim-MS.
- 18 Correição Ordinária Periódica na Vara do Trabalho de São Gabriel do Oeste-MS.
- 19/20 4ª Reunião do Colégio de Presidentes e Corregedores dos Tribunais do Trabalho COLEPRECOR, no Tribunal Superior do Trabalho. Brasília-DF.
- 20 Sessão Solene de Abertura do II Encontro Nacional sobre Legislação Esportivo-Trabalhista. Sala de Sessões do Tribunal Pleno do Tribunal Superior do Trabalho. Brasília-DF. Representou a Presidência o Desembargador Amaury Rodrigues Pinto Junior.
- 21 Cerimônia de Lançamento do Planejamento Estratégico neste Tribunal com a apresentação do Desembargador JOÃO CARLOS RIBEIRO DE SOUZA, Presidente do Tribunal Regional do Trabalho da 23ª Região. Sala de Sessões do Tribunal Pleno.
- 22 Cerimônia de Posse da nova Diretoria da Federação da Agricultura e Pecuária de Mato Grosso do Sul – FAMASUL, para o triênio 2009-2012. Campo Grande-MS. Representou a Presidência o Desembargador Francisco das Chagas Lima Filho.
- 24 Correição Ordinária Periódica na Vara do Trabalho de Bataguassu-MS.
- 25 Correição Ordinária Periódica na Vara do Trabalho de Nova Andradina-MS.
- 26 Desfile Cívico em Homenagem aos 110 anos da Cidade de Campo Grande-MS.
- 27 Assinatura do Convênio entre este Tribunal e a Secretaria de Educação do Estado de Mato Grosso do Sul. Gabinete da Governadoria. Campo Grande-MS.
- 28 Solenidade de outorga do Título de Cidadão Campo-grandense e Medalha do Mérito Legislativo, por indicação do vereador Alcides Bernal. Centro de Convenções Arquiteto Rubens Gil de Camilo. Campo Grande-MS.
- 31 Café da manhã na obra da nova sede deste Tribunal com a presença da Senadora Marisa Serrano, do Deputado Federal Antonio Ferreira Cruz Filho e do Desembargador Vice-Presidente Márcio Vasques Thibau de Almeida.

### **SFTFMBRO**

- 3 8ª Sessão Administrativa Extraordinária.
- 3 Cerimônia de ativação dos cofres modulares na Biblioteca Juiz Valentin Carrion. Campo Grande-MS.
- 4 II Seminário Jurídico do Cooperativismo de Mato Grosso do Sul. Campo Grande-MS.
- 8 Correição Periódica Ordinária na 1ª Vara do Trabalho de Campo Grande-MS.
- 9 I Encontro de Gestão Estratégica da Justiça do Trabalho realizado pelo Conselho Superior da Justiça do Trabalho. Tribunal Superior da Justiça do Trabalho. Brasília-DF.
- 10 Cerimônia de Instalação da Câmara de Mediação e Arbitragem de Campo Grande. Auditório do CREA-MS. Campo Grande-MS. Representou a Presidência o Desembargador João de Deus Gomes de Souza.
- 10 Correição Ordinária Periódica na 2ª Vara do Trabalho de Campo Grande realizada pelo Desembargador Vice-Presidente e Vice-Corregedor Márcio Vasques Thibau de Almeida.
- 11 Sessão Itinerante do Tribunal Pleno no Município de Naviraí-MS.
- 15 Audiências de conciliação de precatórios vencidos. Gabinete da Presidência.
- 16 Assinatura de Convênio com o Banco do Brasil para concessão de crédito imobiliário para financiamento de imóveis. Gabinete da Presidência.
- 16 Correição Periódica Ordinária na 3ª Vara do Trabalho de Campo Grande-MS.
- 16 Visita dos candidatos à Ordem dos Advogados do Brasil, seccional de Mato Grosso do Sul – OAB-MS, Dr. Ary Raghiant Neto e Dr. Leonardo Avelino Duarte, durante a Correição Periódica Ordinária na 3ª Vara do Trabalho de Campo Grande-MS.
- 17 Correição Periódica Ordinária na 4ª Vara do Trabalho de Campo Grande-MS.
- 17 Visita da Comissão dos Advogados Trabalhistas durante a Correição Periódica Ordinária na 4ª Vara do Trabalho de Campo Grande-MS.
- 17 Abertura do evento "Cibercrimes Crimes Realizados pela Internet". Palestra sobre "Informática, Telemática e Direito Penal", ministrada por Augusto Rossini. Teatro Glauce Rocha. Campo Grande-MS.
- 18 Correição Periódica Ordinária na 5<sup>ª</sup> Vara do Trabalho de Campo Grande-MS.
- 18 Visita da Comissão dos Advogados Trabalhistas durante a Correição Periódica Ordinária na 5ª Vara do Trabalho de Campo Grande-MS.
- 21 Lançamento do Programa de Arborização e Plantio Simbólico. Prefeitura Municipal de Campo Grande-MS.
- 21 Abertura da Palestra sobre "Relações de Trabalho no Brasil Republicano: a luta por direitos no sul de Mato Grosso", ministrada pelo Prof. Dr. Vítor Wagner Neto de Oliveira. Sala de Sessões do Tribunal Pleno.
- 23 Palestra sobre o "Cenário Ambiental em Mato Grosso do Sul", ministrada pelo Engenheiro Albertoni Martins. Sala de Treinamento deste Tribunal.
- 25 Palestra sobre o "Reaproveitamento da água da chuva", ministrada pelos Engenheiros Marcelo Nakao e Robinson Alt. Sala de Treinamento deste Tribunal.
- 28 Reunião com o Superintendente Regional do Banco do Brasil, Ricardo Marcos Lot. Gabinete da Presidência.
- 29 Reunião com a Comissão de Advogados Trabalhistas constituída por cerca de 20 (vinte) advogados, dentre eles: Dr. Oclécio Assunção - Presidente da Comissão, Dr. Fábio Trad - Presidente da OAB-MS e os Desembargadores André Luís Moraes de Oliveira e Francisco das Chagas Lima Filho. Sala de Sessões do Tribunal Pleno.
- 29 Visita do Juiz de Direito do Estado de Roraima-RO, Alcir Gursen de Miranda. Gabinete da Presidência.
- 29 Abertura do I Encontro do Fórum Nacional para Monitoramento e Resolução de Conflitos Fundiários Rurais e Urbanos do Conselho Nacional de Justiça. Presente o Ministro Gilmar Mendes, Presidente do Conselho Nacional de Justiça. Centro de Convenções Arquiteto Rubens Gil de Camilo, nesta Capital.
- 30 Solenidade de Passagem do Comando Geral da Polícia Militar, do Coronel QOPM Geraldo Garcia Orti para o Coronel QOPM Carlos Alberto David dos Santos. Quartel do Comando Geral – Palácio Tiradentes. Campo Grande-MS.
- 30 Assinatura do segundo termo aditivo do acordo celebrado entre este Tribunal e a Agência de Desenvolvimento Agrário e Extensão Rural – AGRAER, para pagamento de Precatório. Gabinete da Presidência.

### **OUTUBRO**

- 1 Encerramento do I Encontro do Fórum Nacional para Monitoramento e Resolução de Conflitos Fundiários Rurais e Urbanos do Conselho Nacional de Justiça. Presente o Ministro Gilmar Mendes, Presidente do Conselho Nacional de Justiça. Centro de Convenções Arquiteto Rubens Gil de Camilo, nesta Capital.
- 5 Solenidade de Entrega da Comenda da Ordem Guaicurus do Mérito Judiciário do Trabalho da 24ª Região. Centro de Convenções Arquiteto Rubens Gil de Camilo, nesta Capital.
- 7 Acompanhamento da votação do Projeto de Lei de Criação de Cargos e Funções deste Tribunal. Câmara dos Deputados. Brasília-DF.
- 8 5<sup>ª</sup> Reunião Ordinária do Colégio de Presidentes e Corregedores dos Tribunais Regionais do Trabalho – COLEPRECOR. Tribunal Regional do Trabalho da 3ª Região. Belo Horizonte-MG.
- 9 Sessão Solene de Entrega da Comenda da Ordem Guaicurus do Mérito Judiciário do Trabalho da 24ª Região ao Presidente do Tribunal Superior do Trabalho, Ministro Milton de Moura França. Sala de Sessões do Tribunal Pleno.
- 9 Abertura do V Congresso Brasileiro dos Magistrados Espíritas. Auditório do Tribunal de Justiça do Estado de Mato Grosso do Sul.
- 13 Audiência com o Presidente do Tribunal Superior do Trabalho, Ministro Milton de Moura França. Tribunal Superior do Trabalho. Brasília-DF.
- 14 Visita à Secretaria de Orçamento e Finanças do Ministério do Planejamento. Brasília-DF
- 15 9<sup>a</sup> Sessão Extraordinária Administrativa.
- 19/20 Oficina de Planejamento Estratégico. Sala de Treinamento deste Tribunal.
- 20 Assinatura do acordo de cooperação técnica entre o Tribunal Regional do Trabalho da 24ª Região e o Município de Campo Grande por intermédio da Fundação Social do Trabalho – FUNSAT. Auditório da UNAES. Campo Grande-MS.
- 20 Assinatura do acordo entre o Tribunal Regional do Trabalho da 24ª Região e a Associação Beneficente de Campo Grande mantenedora do Hospital de Caridade Santa Casa. Gabinete da Presidência.
- 21 Reunião dos Presidentes dos Tribunais Regionais do Trabalho com o Presidente do Tribunal Superior do Trabalho, Ministro Milton de Moura França. Brasília-DF.
- 21 Reunião dos Presidentes dos Tribunais Regionais do Trabalho com o Deputado Federal Cláudio Antônio Vignatti, Presidente da Comissão de Finanças e Tributação. Câmara dos Deputados. Brasília-DF.

### **NOVEMBRO**

- 4/6 9ª Mostra Nacional de Trabalhos da Qualidade do Judiciário. Auditório do Cenarium Rural. Cuiabá-MT. Representou a Presidência o Desembargador Márcio Vasques Thibau de Almeida, Vice-Presidente.
- 5 Correição Ordinária Periódica na Vara do Trabalho de Ponta Porã-MS.
- 6 Correição Ordinária Periódica na Vara do Trabalho de Amambai/MS.
- 11 Abertura do Curso de Atualização em Técnicas Operacionais de Segurança, ministrado pela Polícia Rodoviária Federal. Sala de Treinamento deste Tribunal.
- 12 Abertura do 1º Seminário sobre a Proteção Internacional do Trabalhador Migrante

Fronteiriço no Âmbito do MERCOSUL. Auditório da Universidade Católica Dom Bosco – UCDB. Campo Grande-MS.

- 13 Curso de formação continuada da Escola Nacional da Magistratura ENAMAT. Auditório da ENAMAT. Tribunal Superior do Trabalho. Brasília-DF. Representou a Presidência o Desembargador André Luís Moraes de Oliveira.
- 17/18 Acompanhamento da votação do Projeto de Criação de Cargos e Funções deste Tribunal na Comissão de Finanças e Tributação na Câmara dos Deputados. Brasília-DF.
- 19 Abertura da Oficina do Planejamento Estratégico. Sala de Treinamento deste Tribunal.
- 19 10ª Sessão Extraordinária Administrativa.
- 20 Solenidade sobre doação voluntária de medula óssea. Sala de Sessões do Tribunal Pleno.
- 20 Oficina do Planejamento Estratégico. Sala de Treinamento deste Tribunal.
- 23 Oficina do Planejamento Estratégico. Sala de Treinamento deste Tribunal.
- 23 Solenidade de Instalação da Faculdade de Direito da Universidade Federal do Estado de Mato Grosso do Sul. Teatro Glauce Rocha, nesta Capital.
- 24/25 6ª Reunião do Colégio de Presidentes e Corregedores dos Tribunais do Trabalho COLEPRECOR, no Tribunal Superior do Trabalho. Brasília-DF.
- 25/26 Encontro Brasileiro de Corregedorias Federais promovido pelo Conselho Nacional de Justiça, a Controladoria-Geral da União e o Centro de Estudos Judiciários do Conselho da Justiça Federal. Auditório do Pleno do Tribunal Superior do Trabalho. Brasília-DF.
- 27 Oficina do Planejamento Estratégico. Sala de Treinamento deste Tribunal.
- 30 Oficina do Planejamento Estratégico. Sala de Treinamento deste Tribunal.
- 30 Audiências de conciliação de precatórios vencidos do Município de Coronel Sapucaia-MS. Gabinete da Presidência.

### DEZEMBRO

- 3 Entrevista ao vivo, por telefone, sobre a Semana de Conciliação realizada no período de 8 a 11.12.2009, à FM Brasil Pantanal da Rádio Jornal Primeira Notícia. Gabinete da Presidência.
- 3 Solenidade de posse dos novos dirigentes do Tribunal Regional do Trabalho da 9<sup>ª</sup> Região, gestão 2009/2011: Desembargadores Ney José de Freitas - Presidente, Rosemarie Diedrichs Pimpão - Vice-Presidente e Arnor Lima Neto - Corregedor Regional. Curitiba-PR. Representou a Presidência o Desembargador Amaury Rodrigues Pinto Junior.
- 4 Solenidade de assinatura de acordo de cooperação técnica entre este Tribunal e a Universidade Federal de Mato Grosso do Sul – Campus de Três Lagoas, Nova Andradina e Aquidauana, para realização da análise histórica dos processos findos das Varas do Trabalho de Ponta Porã, Nova Andradina e Aquidauana. Gabinete da Presidência.
- 4 2ª Tertúlia Literária Leitura de Textos Poéticos promovida pela Confraria do Livro deste Tribunal. Biblioteca Valentin Carrion.
- 7 Reunião com os Ministros Vantuil Abdalla e Barros Levenhagen e com o Secretário-Executivo do Conselho Superior da Justiça do Trabalho. Tribunal Superior do Trabalho. Brasília-DF.
- 8 Abertura da Semana da Conciliação instituída pelo Conselho Nacional de Justiça, no período de 8 a 11 de dezembro. Fórum Trabalhista Ramez Tebet. Campo Grande-MS.
- 11 Solenidade de encerramento da Semana Nacional de Conciliação realizada pelo

Conselho Nacional de Justiça, o Tribunal de Justiça do Estado do Rio de Janeiro, o Tribunal Regional do Trabalho da 1ª Região e o Tribunal Regional do Trabalho da 2ª Região. Salão Nobre do Palacete Neocolonial do Botafogo de Futebol de Regatas. Rio de Janeiro-RJ.

- 14 Solenidade de posse do Juiz Augusto César Leite de Carvalho no cargo de Ministro do Tribunal Superior do Trabalho. Sala de Sessões do Tribunal Pleno. Tribunal Superior do Trabalho. Brasília-DF. Representou a Presidência o Desembargador Francisco das Chagas Lima Filho.
- 16 Solenidade de assinatura do acordo de cooperação entre o Estado de Mato Grosso do Sul, o Município de Campo Grande, o Comando do Exército, o Comando da Aeronáutica e a Empresa Brasileira de Infra-estrutura Aeroportuária, para ampliação da área do Aeroporto Internacional de Campo Grande. Centro de Convenções Arquiteto Rubens Gil de Camilo, nesta Capital.
- 16 Solenidade de Comemoração dos 30 anos do Poder Judiciário e outorga da Comenda "Colar do Mérito Judiciário". Palácio da Justiça Des. Leão Neto do Carmo. Parque dos Poderes. Campo Grande-MS.
- 16 Solenidade de posse dos novos dirigentes eleitos para o biênio 2010/2011, do Tribunal Regional do Trabalho da 3ª Região, Desembargadores Eduardo Augusto Lobato-Presidente, Emília Lima Facchini-Vice-Presidente Judicial, Cleube de Freitas Pereira-Vice-Presidente Administrativo e Luiz Otávio Linhares-Corregedor. Plenário do TRT da 3<sup>ª</sup> Região. Belo Horizonte-MG. Representou a Presidência o Desembargador Márcio Vasques Thibau de Almeida, Vice-Presidente.
- 17 Solenidade de posse dos novos dirigentes do Tribunal Regional do Trabalho da 23<sup>a</sup> Região, eleitos para o biênio 2010/2011, os Desembargadores Osmair Couto - Presidente e Tarcísio Régis Valente - Vice-Presidente. Plenário do TRT da 23<sup>ª</sup> Região. Cuiabá-MT. Representou a Presidência o Desembargador Francisco das Chagas Lima Filho.
- 17 Encerramento da Campanha do Brinquedo "Natal Solidário" e Cantata de Natal. Sala de Treinamento deste Tribunal.

### **NÚCLEO DE ESTATÍSTICA E GESTÃO ESTRATÉGICA**

O Egrégio Tribunal Pleno deste Regional autorizou a Presidência a elaborar o Planejamento Estratégico deste Tribunal, através da Resolução Administrativa nº 75/2009, em 13 de agosto de 2009.

O trabalho foi iniciado com a edição do ATO GP nº 477/2009, em 21 de agosto de 2009, constituindo as Equipes de Líderes, Líderes Ampliada e de Desenvolvimento, em conformidade com a metodologia do Balanced Scorecard.

Nesta mesma data foi realizada a Palestra de Lançamento/Sensibilização.

Em seguida procedemos ao diagnóstico institucional, com a análise interna e do ambiente externo, no período de 25 de agosto a 30 de setembro, utilizando as seguintes ferramentas:

- Pesquisa de Clima Organizacional, com magistrados e servidores, pela intranet, da qual participaram 304 pessoas;
- Pesquisa de Satisfação do Usuário Externo, pessoalmente e pela internet, com a participação de 121 advogados;
- Solicitação de opinião/sugestão aos Magistrados;
- Solicitação de Plano de Ação aos Diretores e
- Entrevistas pessoais com os membros da Equipe de Líderes.

Em seguida os dados obtidos foram compilados e tratados analiticamente, e os resultados disponibilizados para as Equipes nas reuniões de trabalho subseqüentes.

A primeira reunião de trabalho, denominada 1ª Oficina, ocorreu nos dias 19 e 20 de outubro, com a participação dos membros das Equipes de Líderes, Líderes Ampliada e de Desenvolvimento, na qual foram definidos a Missão, a Visão, os Valores e os Objetivos Estratégicos do Tribunal, com a elaboração do Mapa Estratégico.

O mapa estratégico visa a traduzir o caminho (estratégia) para se alcançar a Visão de Futuro (principal objetivo de longo prazo) e realizar a Missão (razão de ser da organização). Isso é feito por meio da articulação de objetivos estratégicos dispostos em perspectivas (Sociedade, Processos Internos e Aprendizado e Crescimento) e ligados por relações de causa e efeito que possibilitam a identificação de ações necessárias ao alcance de cada objetivo.

O trabalho desta primeira etapa foi encaminhado ao Conselho Nacional de Justiça para avaliação prévia e recebemos e-mail de retorno, considerando o nosso Mapa Estratégico excelente e totalmente alinhado ao Mapa Estratégico da Justiça do Trabalho e ao Mapa Estratégico do Poder Judiciário Nacional.

Dando continuidade aos trabalhos, nos dias 20, 23 e 27 de novembro, foi realizada a segunda reunião de trabalho, denominada 2ª Oficina, com a participação dos membros das Equipes de Líderes, Líderes Ampliada e de Desenvolvimento, na qual foram trabalhados os Indicadores de Desempenho para cada objetivo, que servem para mensurar o alcance da estratégia; as Metas de curto, médio e longo prazo; a definição e a priorização dos Projetos Estratégicos, para que os Objetivos Estratégicos sejam atingidos.

Participaram das reuniões cerca de cinqüenta pessoas, representantes dos Magistrados, de primeiro e de segundo graus, dos servidores, das diretorias das Varas do Trabalho da capital e do interior, das diretorias das áreas administrativa e judiciária, da corregedoria, dos gabinetes dos Desembargadores, das assessorias jurídicas, dos oficiais de justiça, da OAB, além de técnicos de áreas estratégicas.

Todo o trabalho foi consolidado no Plano Estratégico do Tribunal Regional do Trabalho da 24<sup>ª</sup> Região, para o período 2010/2014, o qual apresenta o Mapa Estratégico, a Missão, a Visão, os Valores da Instituição, os Temas Estratégicos, os Objetivos Estratégicos, os Indicadores de Desempenho, os Projetos correspondentes e a matriz de priorização dos projetos, aprovados pelas equipes nas reuniões.

O Plano Estratégico do Tribunal Regional do Trabalho da 24ª Região, para o período 2010/2014 foi aprovado pelo Egrégio Tribunal Pleno através da Resolução Administrativa nº 123/2009, de 10 de dezembro de 2009, publicada no Diário Oficial Eletrônico Edição nº 685, disponibilizado em 16/12/2009.

### **COMISSÃO DE CONCURSO PARA A MAGISTRATURA**

O concurso foi autorizado pela RA nº 34/2008, publicada no DOE nº 319, de 6.6.2008, e realizado conforme as instruções constantes da Resolução Administrativa nº 907/2002, do Tribunal Superior do Trabalho, publicada no Diário da Justiça - Seção 1, do dia 3.12.2002, e republicada em 18.11.2003, 13.04.2005, 09.08.2005, 16.10.2006 e 03.09.2007, no Diário da Justiça - Seção 1, com as alterações introduzidas pelas Resoluções Administrativas do TST nº 965/03, 1046/05, 1079/05, 1161/06, 1172/06, 1199/07, 1233/07, 1252/07 e a Resolução CNJ nº 11, de 31.1.2006, respectivamente.

A Comissão de Concurso foi designada pela Resolução Administrativa nº 45/2008, publicada no DOE nº 357, de 30.7.2008, e alterada pelo ATO COMISSÃO DE CONCURSO nº 01/2009, referendado pela Resolução Administrativa nº 27/2009, disponibilizada no DOE nº 505, de 19.3.2009.

As Comissões Examinadoras foram constituídas pelo ATO COMISSÃO DE CONCURSO nº 01/2008, referendado pela Resolução Administrativa nº 60/2008, de 31.7.2008, disponibilizada no DOE nº 359, de 1.8.2008, e alteradas pelo ATO COMISSÃO DE CONCURSO nº 05/2008, referendado pela Resolução Administrativa nº 27/2009, disponibilizada no DOE nº 505, de 19.3.2009, conforme a MA nº 76/2007, e inseridas no Anexo V do Edital do Concurso.

A Secretária da Comissão do Concurso foi a servidora NEURENES VIEIRA e a equipe de apoio foi composta pelos servidores GERALDO JOSÉ DE MOURA, ROSÂNGELA CRISTINA GODOY VIEIRA e ADRIANO LANINI DE CASTRO, este último até a primeira fase.

VAGAS: foram oferecidas 03 (três) vagas, conforme constou do Edital do

Concurso.

### INSCRIÇÕES:

As inscrições foram realizadas no período de 18 de agosto a 16 de setembro de 2008, totalizando 893 (oitocentos e noventa e três) candidatos.

### VALOR ARRECADADO:

Tendo em vista o valor da inscrição, R\$ 100,00 (cem reais), e o número de candidatos inscritos, 893 (oitocentos e noventa e três), foram arrecadados R\$ 89.300,00 (oitenta e nove mil e trezentos reais). O valor das inscrições foi recolhido pelos candidatos ao Tesouro Nacional, através da GRU (Guia de Recolhimento da União – Simples), em conformidade com a Resolução Administrativa nº 907/2002, do Colendo Tribunal Superior do Trabalho e o Edital do Concurso.

### APLICAÇÃO DAS PROVAS

1ª FASE:

As provas da 1ª Fase foram realizadas no Colégio Avant Garde, localizado na rua Dr. Zerbine 421, bairro Cachoeira (próximo ao Shopping Campo Grande), Campo Grande, MS, nos dias: 1ª ETAPA - 18 DE OUTUBRO DE 2008 (sábado) com início às 14 horas e término às 18 horas, e 2ª ETAPA - 19 DE OUTUBRO DE 2008 (domingo) com início às 08 horas e término às 12 horas. A "nota de corte" foi 60 e foram aprovados 228 (duzentos e vinte e oito) candidatos, após o julgamento dos 25 (vinte e cinco) recursos, tendo sido anulada 1 (uma) questão da prova, com a atribuição de ponto para todos os candidatos que não haviam acertado a questão, nos termos do item 10.7 do edital do concurso.

2ª FASE:

A prova da 2ª Fase foi realizada no Colégio Avant Garde, localizado na rua Dr. Zerbine 421, bairro Cachoeira (próximo ao Shopping Campo Grande), Campo Grande, MS, no dia 29 de novembro de 2008 (sábado), das 13 (treze) às 17 (dezessete) horas, tendo sido aprovados 34 candidatos.

3ª FASE:

A prova da 3ª Fase foi realizada no Colégio Oswaldo Tognini, localizado na rua Coronel Cacildo Arantes, nº 322, bairro Cachoeira II , Campo Grande, MS, no dia 17 de janeiro de 2009 (sábado), das 14 (quatorze) às 18 (dezoito) horas, tendo sido aprovados 06 candidatos.

INSCRIÇÃO DEFINITIVA E COMPROVAÇÃO DO TEMPO DE ATIVIDADE

JURÍDICA

A Comissão de Concurso deferiu as inscrições definitivas dos candidatos: 100208 – ANA MISSIATO DE BARROS PIMENTEL; 100536 – ANA CAROLINE BENTO MACIEL FREITAS; 100926 – VIVIANE SILVA BORGES e 100072 – MARCOS SCALERCIO; e indeferiu as inscrições definitivas dos candidatos 100889 - GILBERTO SOUZA DOS SANTOS e 100828 - CÂNDICE GABRIELA AROSIO, desclassificando-os do Concurso, conforme fundamentação expressa na Ata de reunião que deliberou sobre a documentação respectiva, publicada na página deste Tribunal na rede mundial de computadores em 5.2.2009 e disponibilizada no DOE nº 479, de 9.2.2009.

#### 4ª FASE:

O candidato GILBERTO SOUZA DOS SANTOS teve assegurada sua participação no Sorteio dos Pontos e Prova Oral em virtude de liminar concedida nos autos do Mandado de Segurança, Processo nº 0025/2009-000-24-00-9-MS.0. Da mesma forma, a candidata CÂNDICE GABRIELA AROSIO teve assegurada sua participação no Sorteio dos Pontos e Prova Oral em virtude de liminar concedida nos autos do Mandado de Segurança, Processo nº 0031/2009-000-24-00-6-MS.0.

O Sorteio dos Pontos e a Prova Oral - 4ª Fase do Concurso, realizaram-se no prédio sede do Tribunal, localizado à rua Jornalista Belizário Lima, nº 418, Vila Glória, Campo Grande – MS, no Plenário, 8º andar, nos dias 12 e 13 de fevereiro de 2009, respectivamente. Os seis candidatos que realizaram a prova foram aprovados, cujo resultado foi publicado no mesmo dia.

No dia 11 de março de 2009 foram julgados pelo Egrégio Tribunal Pleno o mérito dos Mandados de Segurança Processo nº 0025/2009-000-24-00-9-MS.0 (candidato Gilberto Souza dos Santos) e Processo nº 0031/2009-000-24-00-6-MS.0 (candidata Cândice Gabriela Arosio), cuja segurança de ambos foi denegada, mantendo-se a decisão da Comissão de Concurso quanto à desclassificação dos candidatos.

5ª FASE

Todos os seis candidatos entregaram, no prazo, documentos pleiteando seu acolhimento como Títulos, tendo sido analisados os documentos apenas daqueles cuja inscrição havia sido deferida, quais sejam 100208 – ANA MISSIATO DE BARROS PIMENTEL; 100536 – ANA CAROLINE BENTO MACIEL FREITAS; 100926 – VIVIANE SILVA BORGES e 100072 –

### MARCOS SCALERCIO.

### Classificação | Nome do candidato 1º VIVIANE SILVA BORGES 2° | ANA CAROLINE BENTO MACIEL FREITAS 3º ANA MISSIATO DE BARROS PIMENTEL 4º MARCOS SCALERCIO

### RESULTADO FINAL

### HOMOLOGAÇÃO E PROCLAMAÇÃO DO RESULTADO FINAL:

A homologação e a proclamação do resultado final do Concurso deu-se mediante a RESOLUÇÃO ADMINISTRATIVA Nº 28/2009, do Egrégio Tribunal Pleno, disponibilizada no DOE nº 505, de 19.3.2009, considerando-se publicada no 1º dia útil subseqüente, e publicada no DOU de 23.3.2009, seção 1, pag. 93/94 e na página deste Tribunal na rede mundial de computadores.

# **SECRETARIA-GERAL DA PRESIDÊNCIA**

Em consonância com os parâmetros organizacionais estabelecidos pelo Excelentíssimo Senhor Desembargador Presidente, a Secretaria-Geral da Presidência, no decorrer do exercício de 2009, desempenhou suas atribuições regulamentares, coordenando, orientando, dirigindo e controlando todas as atividades relacionadas às seções que a integram.

Incumbiu-se dos encargos referentes a realização de viagens oficiais pelo Presidente e pelos Desembargadores, requisitando passagens, providenciando hospedagem e solicitando traslado para os magistrados, auxiliando, ainda, nas funções representativas e de atendimento a todos que desejaram contato com Sua Excelência.

Cumprindo a determinação regimental, no primeiro mês do ano, submeteu ao Presidente a lista de antiguidade dos Juízes Titulares de Varas do Trabalho e dos Juízes Substitutos, para deliberação do egrégio Tribunal Pleno.

Em virtude da passagem da Coordenação do Colégio de Presidentes e Corregedores dos Tribunais Regionais do Trabalho, coube à Secretaria-Geral da Presidência auxiliar na organização da 1ª Reunião Ordinária do COLEPRECOR, na elaboração da pauta, na transcrição da ata e na atualização dos cadastros do Colégio.

Sob constante orientação dos propósitos da Presidência, realizou, mensalmente, o controle da movimentação dos Juízes Substitutos, organizando a escala de designação e submetendo-a à deliberação do Presidente, expedindo os respectivos atos e dando ciência a todos os interessados.

Efetuou os procedimentos inerentes à elaboração e à comunicação da escala de magistrados de 1ª Instância para o plantão judiciário.

Encarregou-se de proceder ao recebimento, à postagem das respostas e da ciência aos despachos, às recomendações e às resoluções encaminhadas pelo Conselho Nacional de Justiça, à elaboração do despacho, ao encaminhamento aos setores competentes, ao controle de prazo e por intermédio do Sistema de Processo Eletrônico e-CNJ.

No exercício de seu mister, auxiliou nos assuntos administrativos inerentes à Secretaria, executando as tarefas de auxiliar na elaboração das escalas de férias dos magistrados de 1ª e 2ª Instâncias, bem como na tramitação e no andamento dos processos administrativos de interesse de desembargadores e juízes, submetendo-os à apreciação do Presidente.

No desempenho de suas funções rotineiras, cumpriu a atribuição de registrar e autuar 148 (cento e quarenta e oito) matérias administrativas e 10 (dez) recursos administrativos, para deliberação do egrégio Tribunal Pleno.

Promoveu a abertura de processo administrativo para avaliação de desempenho, para fins de aquisição de vitaliciedade, dos Excelentíssimos Senhores Juízes do Trabalho Substitutos Isabella Braga Alves, Waleska Assis de Souza, Ana Paola Emanuelli, Alcir Kenupp Cunha, Maurício Sabadini, Gustavo Doreto Rodrigues e Renato Sabino de Carvalho Filho, ao completarem 1 ano e 6 meses de exercício na magistratura.

Organizou iniciativas de cunho social com vistas a atender às comunidades carentes, dentre elas a Campanha Páscoa + Feliz, a Campanha do Agasalho Solidariedade Aquece e a Campanha Natal Solidário.

A Secretaria-Geral da Presidência, em conjunto com os demais setores deste

Tribunal, participou da "16ª Ação Global" do SESI, do "11º Transporte e Cidadania" do SEST/SENAT e do Projeto "Praça Femsa da Cidadania" da unidade de Campo Grande da Coca-Cola Femsa Brasil, ocasiões em que foram disponibilizados os serviços de atermação, ouvidoria, assessoria jurídica e orientações sobre direitos e deveres trabalhistas.

De ordem do Presidente, a Secretaria-Geral da adotou os procedimentos necessários ao cumprimento da Resolução n. 34/2007, do Conselho Nacional da Justiça, em prestrar infrormações àquele Conselho sobre o exercício do magistério pelos magistrados da Corte.

Procedeu aos preparativos referentes à Sessão Solene de Posse das Excelentíssimas Senhoras Viviane Silva Borges, Ana Carolina Bento Maciel Freitas e Ana Missiato de Barros Pimentel, no cargo de Juiz do Trabalho Substituto, realizada no dia 30 de março de 2009, na Sala de Sessões do egrégio Tribunal Pleno.

Realizou os procedimentos necessários à remoção dos Excelentíssimos Senhores Renato Sabino de Carvalho Filho, Alcir kenupp Cunha e Maurício Sabadini para a Circunscrição de Campo Grande.

Competiu, ainda, à Secretaria-Geral da Presidência a atribuição de organizar as Solenidades de outorgas da Comenda da Ordem Guaicurus do Mérito Judiciário do Trabalho do Tribunal Regional do Trabalho da 24ª Região, realizada no dia 5 de outubro de 2009, no Centro de Convenções Rubens Gil de Camillo, e no dia 9 de outubro de 2009, na Sala de Sessões do Tribunal Pleno.

Colaborou com a organização do I Encontro do Fórum Nacional para Monitoramento e Resolução dos Conflitos Fundiários Rurais e Urbanos, realizado no período de 29 de setembro a 1º de outubro de 2009, do Conselho Nacional de Justiça.

Desempenhou suas atribuições regulamentares, atuando na organização e na coordenação de eventos promovidos pela Presidência, distribuindo tarefas e supervisionando a sua realização.

Das atividades diárias executadas, cumpriu a função de coordenar a agenda do Excelentíssimo Senhor Presidente, de manter a correspondência, de proceder ao recebimento, ao registro, ao protocolo, ao lançamento de andamentos e despachos de processos e requerimentos no sistema informatizado de acompanhamento de processos e expedientes administrativos - GESTORE, à elaboração e ao cumprimento de despachos, à expedição e à publicação de 790 (setecentos e noventa) atos e de 15 (quinze) portarias no Diário Oficial Eletrônico e a expedição de 861 (oitocentos e sessenta e um) ofícios e 296 (duzentos e noventa e seis) comunicações internas encaminhados por protocolo, correio, endereço eletrônico e/ou malote digital.

### SEÇÃO DE COMUNICAÇÃO - SECOM

De acordo com as diretrizes traçadas pela Administração do Tribunal, competiu à Seção de Comunicação planejar e coordenar a política de comunicação interna e externa da Justiça do Trabalho de Mato Grosso do Sul.

Foi responsável pela divulgação de solenidades, palestras, campanhas e eventos promovidos por este Tribunal, produzindo os materiais informativos correspondentes e auxiliando na confecção de convites e cartazes.

Manteve contato permanente com a imprensa local credenciada e tomou providências necessárias à viabilização das entrevistas institucionais.

Reproduziu e veiculou as notícias publicadas em jornais, revistas e outros meios de

comunicação sobre as atividades e assuntos de interesse do Tribunal.

A seguir, um resumo das principais atividades desenvolvidas:

- 1. Envio para os órgãos da imprensa de acórdãos selecionados do Tribunal Pleno e das Turmas de Julgamento;
- 2. Confecção de cartazes, banners e panfletos para divulgação de campanhas, palestras, eventos, cursos e seminários;
- 3. Criação do *Blog Informativo Eletrônico* que veicula notícias e fotos diariamente e em tempo real;
- 4. Envio do informativo eletrônico diário com notícias do Tribunal e Varas do Trabalho, clipping jurídico e anúncios de interesse de magistrados e servidores;
- 5. Cobertura fotográfica e jornalística de todos os eventos realizados pelo Tribunal.

### SEÇÃO DE CERIMONIAL

No decorrer do exercício de 2009, em cumprimento às suas atribuições, coube à Seção de Cerimonial da Presidência planejar, organizar e coordenar as solenidades oficiais em que esteve programada a participação deste Tribunal, tendo sido realizadas as seguintes solenidades:

### **FFVEREIRO**

27 Apoio à Seção de Memória e Cultura deste Tribunal na palestra e lançamento da edição anotada por Hidelbrando Campestrini intitulada "Inocência – o romance genuinamente sulmato-grossense – um retrato histórico e geográfico da obra de Visconde de Taunay".

### MARÇO

- 17 Entrega simbólica e assinatura do termo de doação dos equipamentos de marcenaria para o Comando Militar do Oeste.
- 30 Posse das novas Juízas do Trabalho Substitutas, aprovadas no X Concurso Público de Provas e Títulos para provimento de cargos de Juiz do Trabalho Substituto do TRT da 24ª Região.

#### ABRIL

- 7 Encerramento simbólico da Campanha Páscoa + Feliz de 2009, com a entrega das arrecadações.
- 13 Assinatura do acordo de cooperação entre este Tribunal e a Caixa Econômica Federal para a concessão de crédito imobiliário para financiamento de imóveis residenciais.
- 17 Inauguração a sede própria da Vara do Trabalho de Naviraí.

### MAIO

- 5 Cerimônia de aposição do retrato do Desembargador Amaury Rodrigues Pinto Junior na Galeria dos Presidentes e de lançamento da revista comemorativa alusiva aos 15 anos de instalação deste Tribunal.
- 25 Lançamento da Segunda Semana da Conciliação da 24ª Região realizada no período de 25 a 29 de maio de 2009.
#### JULHO

- 14 Solenidade de encerramento da Campanha do Agasalho Solidariedade Aquece de 2009, com a entrega das doações.
- 17 Cerimônia de abertura do Curso sobre o "Exame de Admissibilidade do Recurso de Revista", ministrado por Alcir Kenupp Cunha, Juiz do Trabalho Substituto deste Tribunal.
- 28 Abertura da Palestra "Conversando sobre Acessibilidade", proferida por Jairo Marques, jornalista da Folha de São Paulo.

# AGOSTO

- 6 Homenagem prestada pela Caixa Econômica Federal aos magistrados deste Tribunal em comemoração ao Dia de Criação de Cursos Jurídicos – 11 de agosto.
- 21 Cerimônia do lançamento do Planejamento Estratégico do TRT da 24<sup>ª</sup> Região.
- 31 Café da manhã na obra da nova sede deste Tribunal, com a presença da Senadora Marisa Serrano, do Deputado Federal Antonio Ferreira Cruz Filho e do Desembargador Márcio Vasques Thibau de Almeida, Vice-Presidente deste Tribunal.

#### **SETEMBRO**

- 3 Cerimônia de ativação dos cofres modulares na Biblioteca Juiz Valentin Carrion.
- 11 Sessão Judiciária Extraordinária Itinerante em Naviraí-MS.
- 25 Palestra sobre o "Reaproveitamento da água da chuva", ministrada pelos Engenheiros Marcelo Nakao e Robinson Alt. Sala de Treinamento deste Tribunal.
- 29 Abertura do I Encontro do Fórum Nacional para Monitoramento e Resolução de Conflitos Fundiários Rurais e Urbanos do Conselho Nacional de Justiça. Centro de Convenções Arquiteto Rubens Gil de Camilo, nesta Capital.

## **OUTUBRO**

- 5 Solenidade de entrega da Comenda da Ordem Guaicurus do Mérito Judiciário do Trabalho da 24ª Região.
- 9 Sessão solene de entrega da Comenda da Ordem Guaicurus do Mérito Judiciário do Trabalho da 24ª Região ao Ministro Milton de Moura França, Presidente do Tribunal Superior do Trabalho.
- 9 Abertura do V Congresso Brasileiro dos Magistrados Espíritas. Auditório do Tribunal de Justiça do Estado de Mato Grosso do Sul.
- 20 Assinatura do acordo de cooperação técnica entre o Tribunal Regional do Trabalho da 24<sup>ª</sup> Região e o Município de Campo Grande, por intermédio da Fundação Social do Trabalho – FUNSAT. Auditório da UNAES.
- 20 Assinatura do acordo entre o Tribunal Regional do Trabalho da 24ª Região e a Associação Beneficente de Campo Grande, mantenedora do Hospital de Caridade Santa Casa. Gabinete da Presidência.

## **NOVEMBRO**

20 Apresentação do vídeo explicativo, cadastro e coleta de sangue de doadores voluntários de medula óssea.

#### DEZEMBRO

- 4 Solenidade de assinatura de acordo de cooperação técnica entre este Tribunal e a Universidade Federal de Mato Grosso do Sul – Campus de Três Lagoas, Nova Andradina e Aquidauana, para realização da análise histórica dos processos findos das Varas do Trabalho de Ponta Porã, Nova Andradina e Aquidauana.
- 8 Cerimônia de abertura da Semana da Conciliação instituída pelo Conselho Nacional de Justiça, realizada no período de 8 a 11 de dezembro de 2009, no Fórum Trabalhista Senador Ramez Tebet, sob a Coordenação de Marcelino Gonçalves, Juiz do Trabalho Substituto.
- 17 Encerramento da Campanha do Brinquedo "Natal Solidário" e Cantata de Natal.

# **SECRETARIA DA CORREGEDORIA**

A Secretaria da Corregedoria, em cumprimento às disposições regulamentares, coordenou e orientou os trabalhos da Corregedoria Regional, recebendo, autuando e dando andamento aos processos relacionados com a atividade correicional da 1ª Instância da Justiça do Trabalho da 24ª Região, cumprindo e fazendo cumprir os atos e as determinações do Desembargador Corregedor.

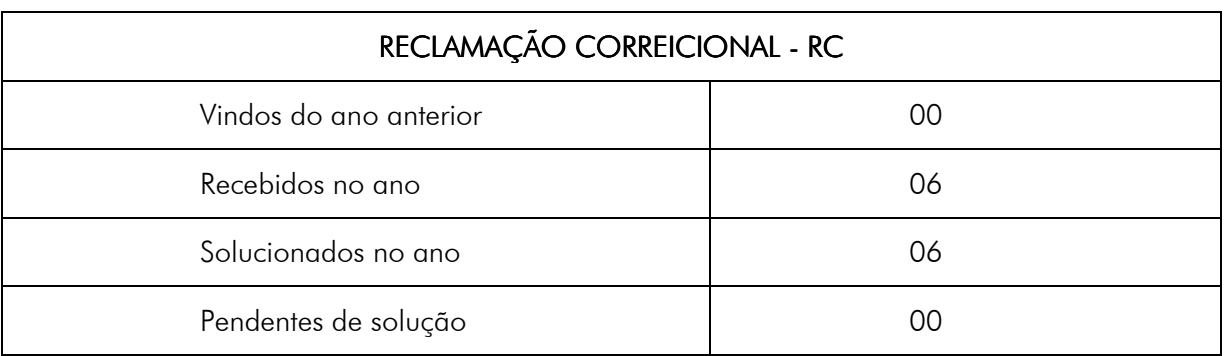

A seguir, os dados estatísticos elaborados por esta Secretaria:

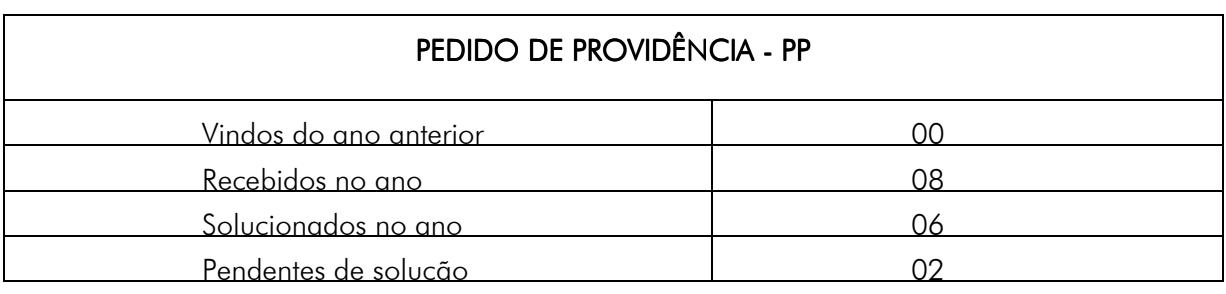

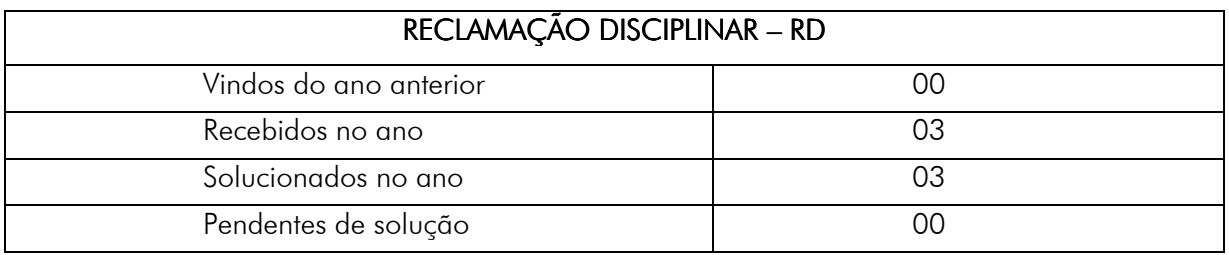

# CORREIÇÕES ORDINÁRIAS REALIZADAS

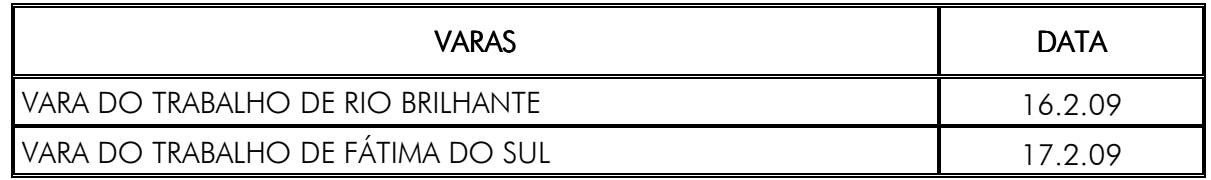

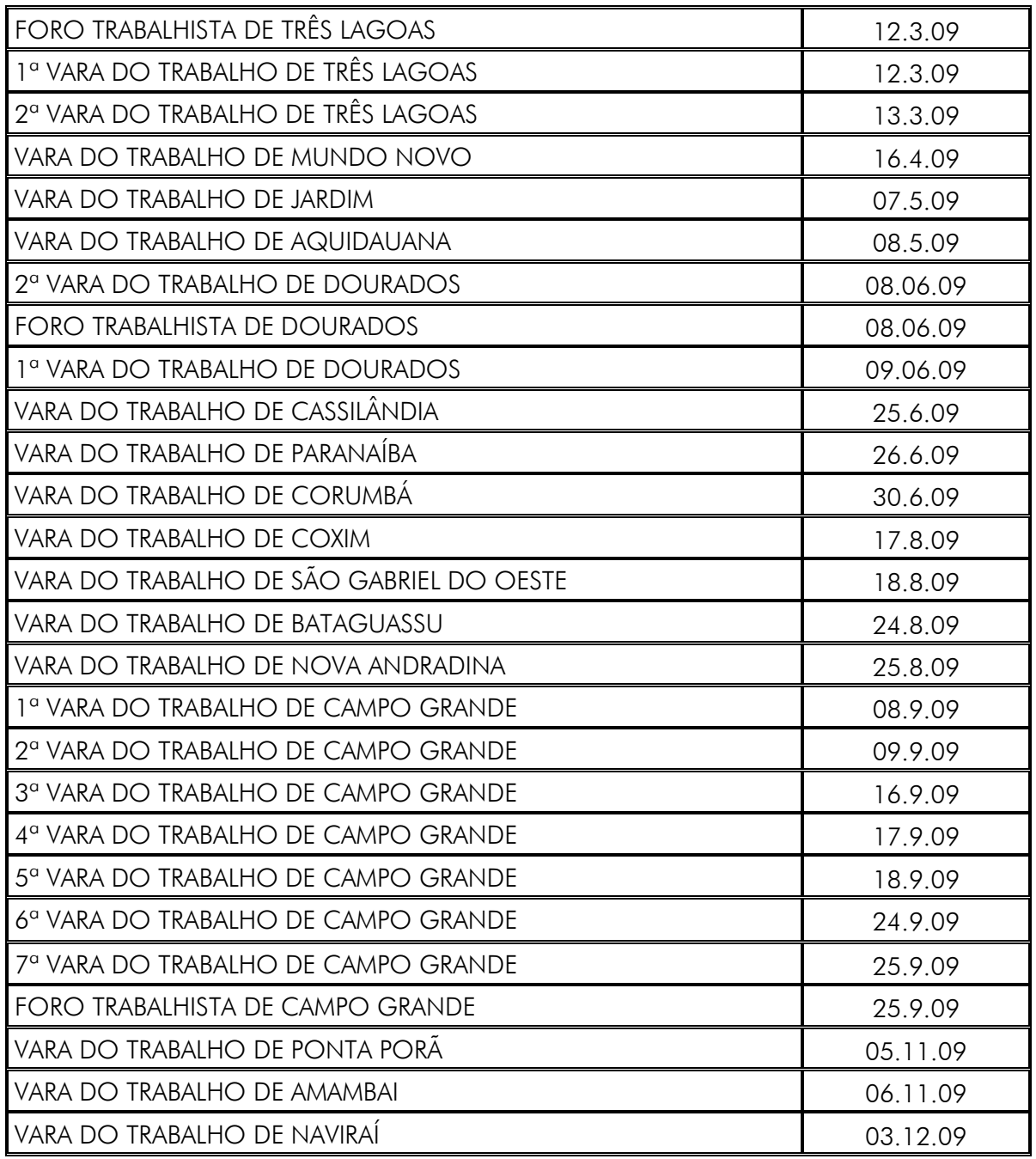

No ano de 2009 foram expedidos 05 (cinco) provimentos , 02 (duas) recomendações e 01 (uma) orientação, todos a seguir relacionados:

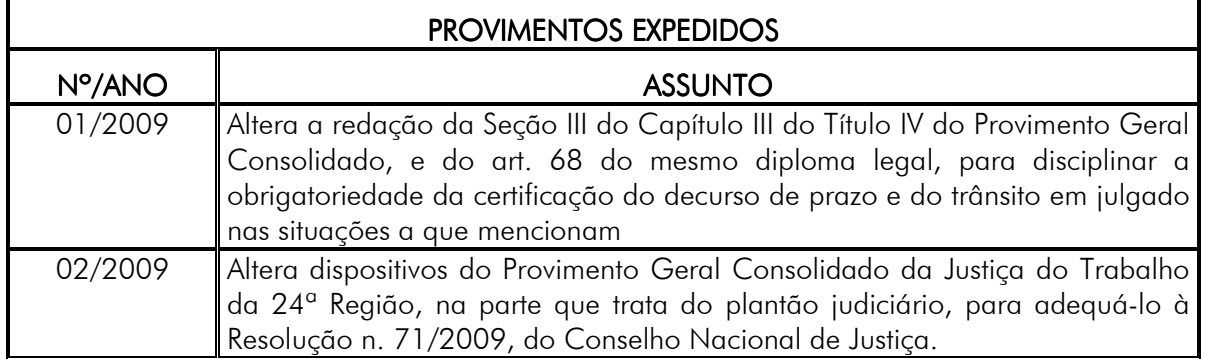

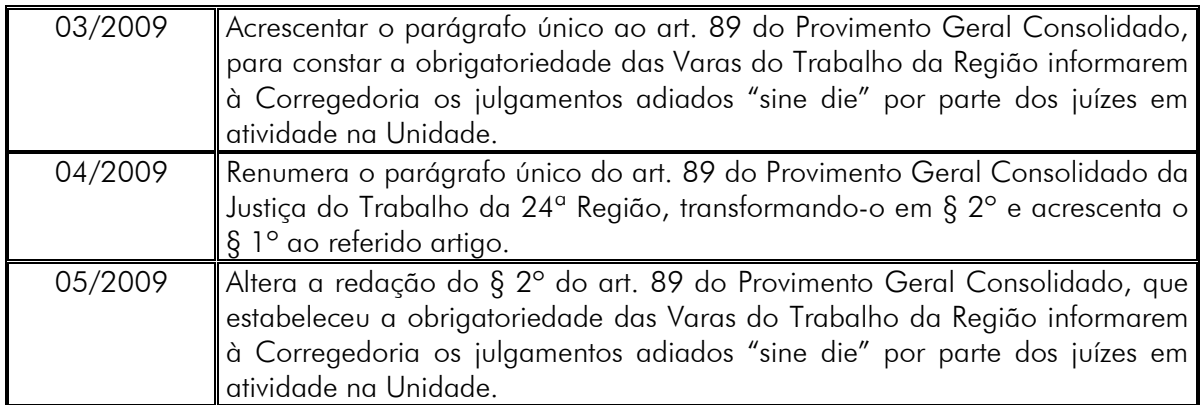

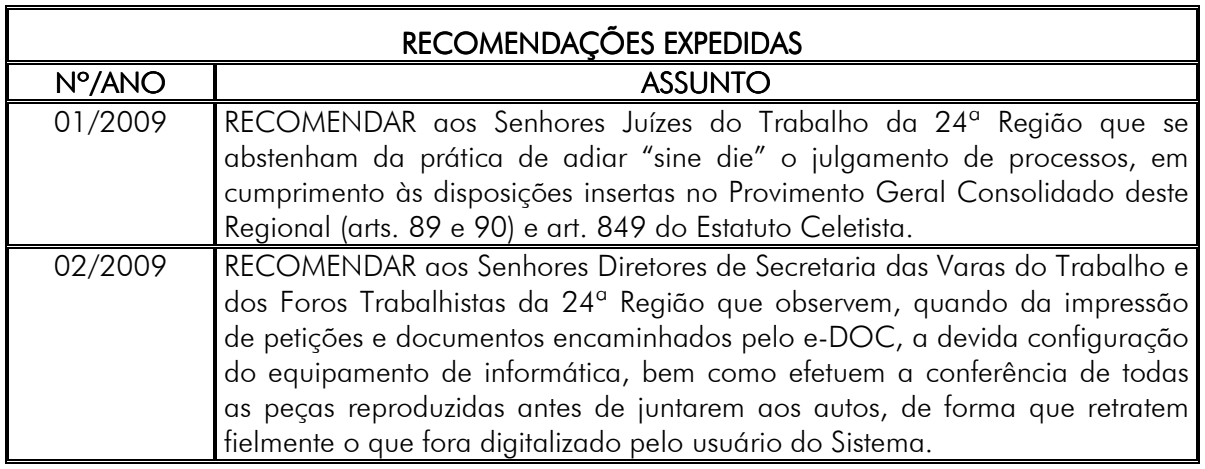

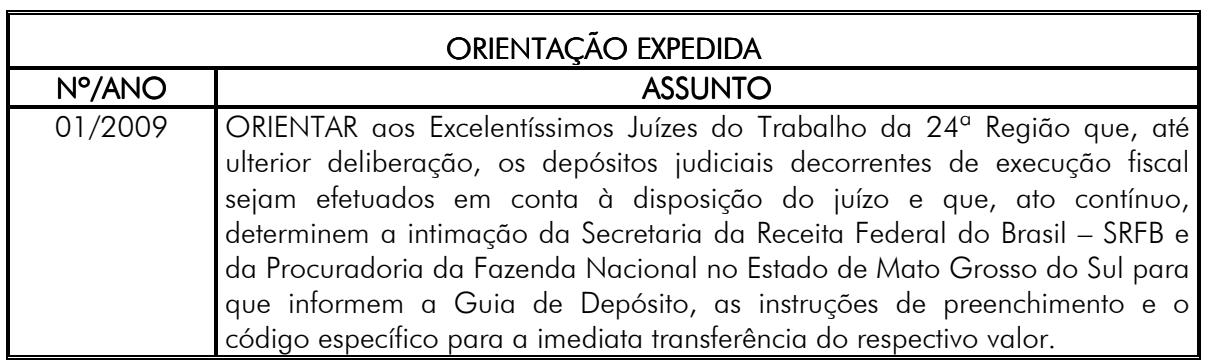

Coube, ainda, à Secretaria da Corregedoria o acompanhamento dos convênios firmados com o DETRAN/MS, Sistema BACEN-JUD 2.0 e Protocolo Postal.

A Corregedoria Regional, no ano de 2009, foi também responsável por secretariar a Comissão Permanente de Vitaliciamento de Juízes, por efetuar o controle de processos com prazos vencidos para prolação de sentença de magistrados de primeiro grau, por subsidiar o processo administrativo de autorização para os juízes titulares residirem fora da sede da Vara e por subsidiar o processo de autorização para afastamento dos magistrados das atividades jurisdicionais para fins de aperfeiçoamento profissional.

Além disso, a Corregedoria Regional é responsável pelo recebimento e encaminhamento dos processos em trâmite das Varas do Trabalho para os juízes substitutos que estão em outras Unidades Jurisdicionais da 24ª Região, para fins de prolação de sentença ou de devolução do processo com a sentença já prolatada.

# **SECRETARIA DO TRIBUNAL PLENO**

Compete à Secretaria do Tribunal Pleno coordenar, orientar, supervisionar e executar os trabalhos relacionados com o preparo, registro e divulgação de todas as sessões deste Eg. Tribunal, elaborando as pautas, certidões, atas, resoluções e outros expedientes relacionados com essa atividade, assim como providenciar o cumprimento dos despachos exarados pelos Ex.mos Desembargadores nos autos dos processos encaminhados a esta Secretaria, exercendo ainda os trabalhos de secretaria das sessões do Eg. Tribunal Pleno, respondendo perante o Ex.<sup>mo</sup> Desembargador Presidente pela regularidade dos trabalhos. Compete, ainda, à Secretaria do Tribunal Pleno coletar, tabular e fazer o lançamento dos dados estatísticos, preenchendo as respectivas tabelas e disponibilizando-as para remessa ao TST, bem como orientar e auxiliar os subsecretários da Primeira e Segunda Turma nas atribuições acima descritas, referentes às atividades relacionadas ao julgamento dos processos distribuídos às Turmas. Abaixo seguem as tabelas com os principais dados estatísticos que resumem o movimento desta Secretaria durante o exercício de 2009, em comparação com o exercício anterior.

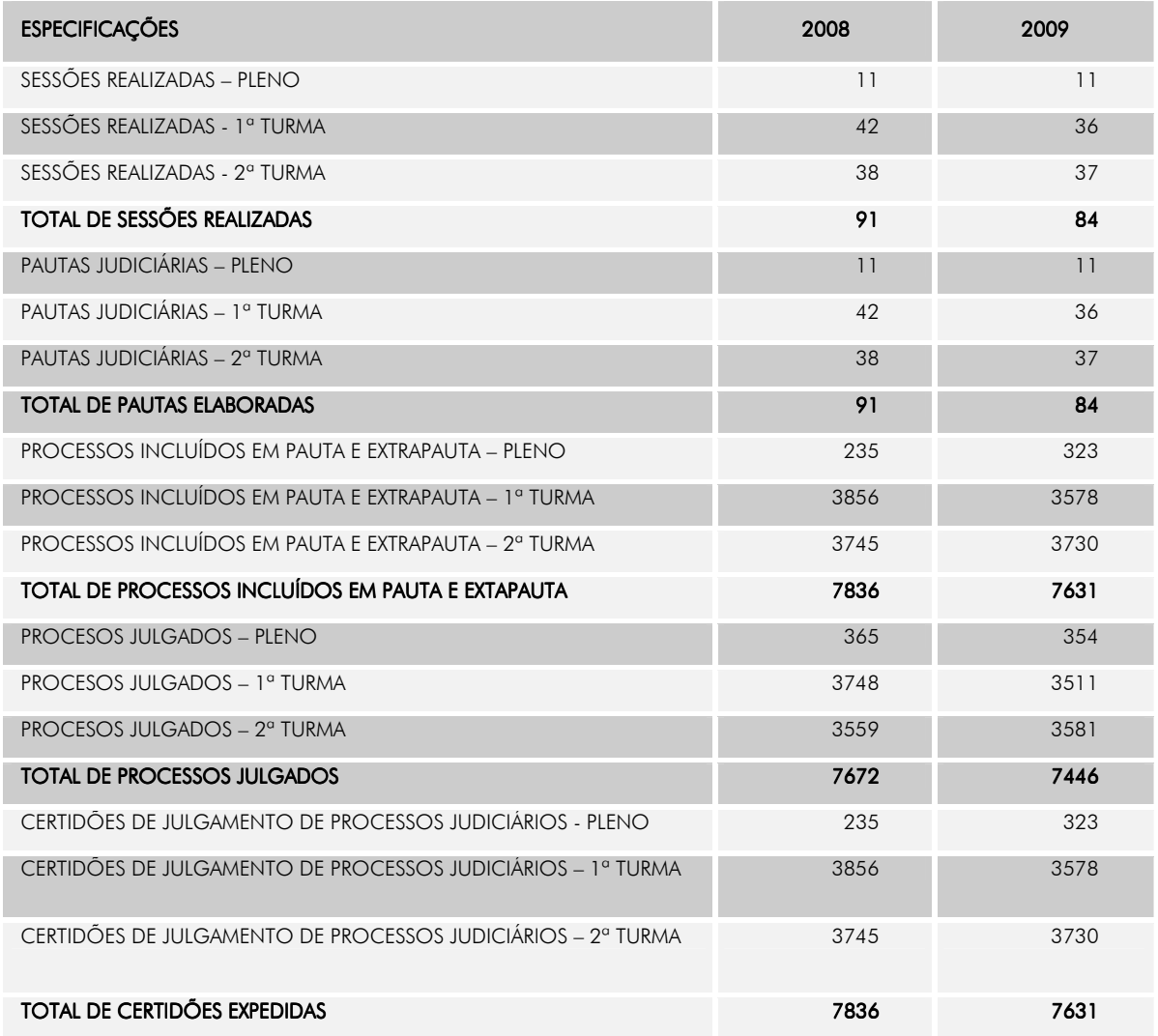

#### DADOS INERENTES ÀS ATIVIDADES DE JULGAMENTO DE PROCESSOS JUDICIÁRIOS

# DADOS INERENTES ÀS ATIVIDADES DE JULGAMENTO DE PROCESSOS ADMINISTRATIVOS

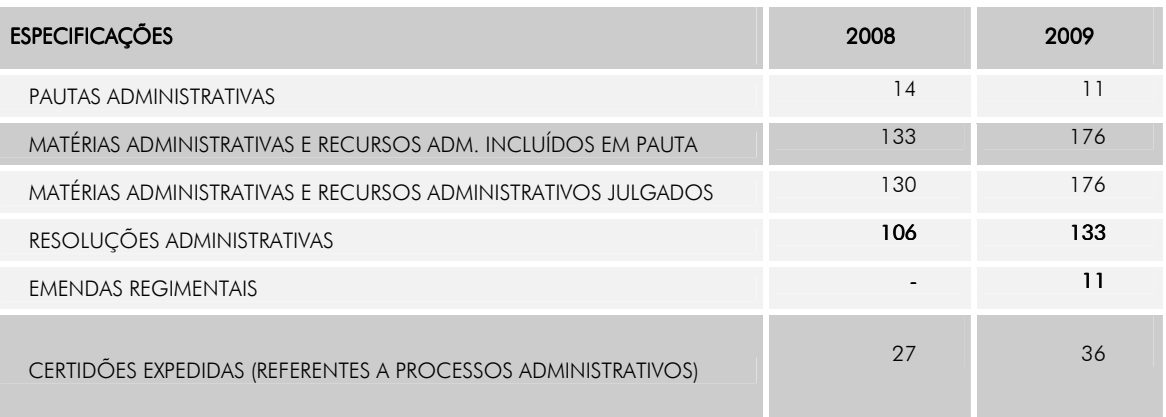

# **DADOS ESTATÍSTICOS**

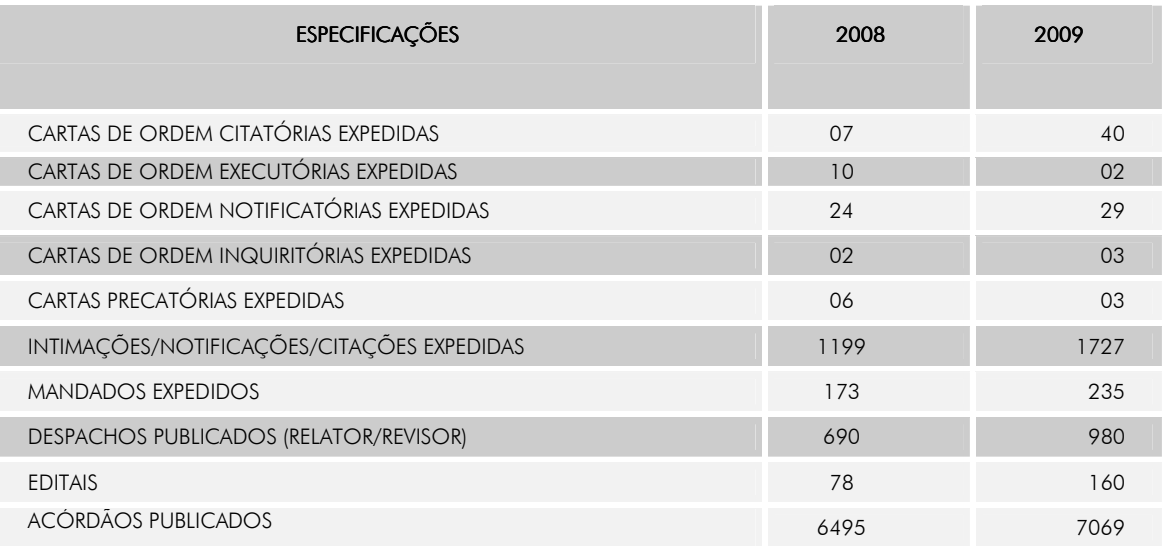

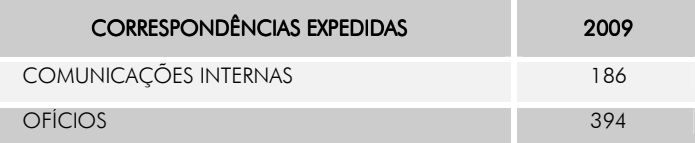

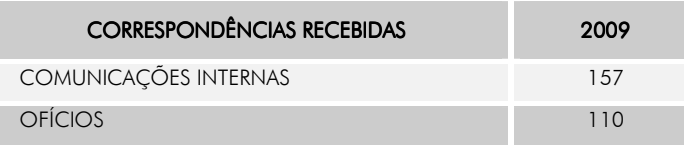

# **SERVIÇO DE CADASTRAMENTO PROCESSUAL**

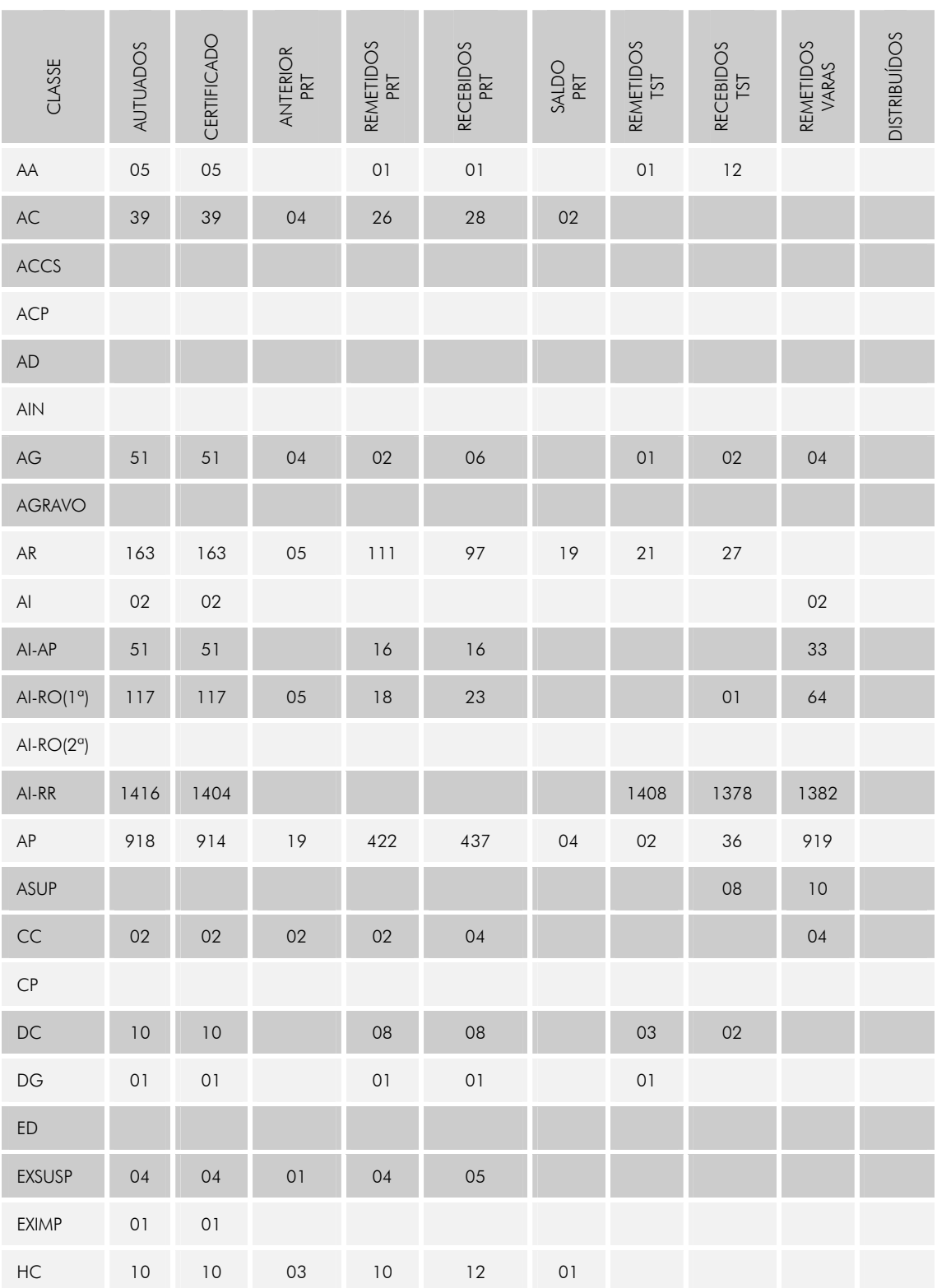

# ESTATÍSTICA DE PROCESSOS ENCAMINHAMENTOS POR TIPO DE PROCESSOS

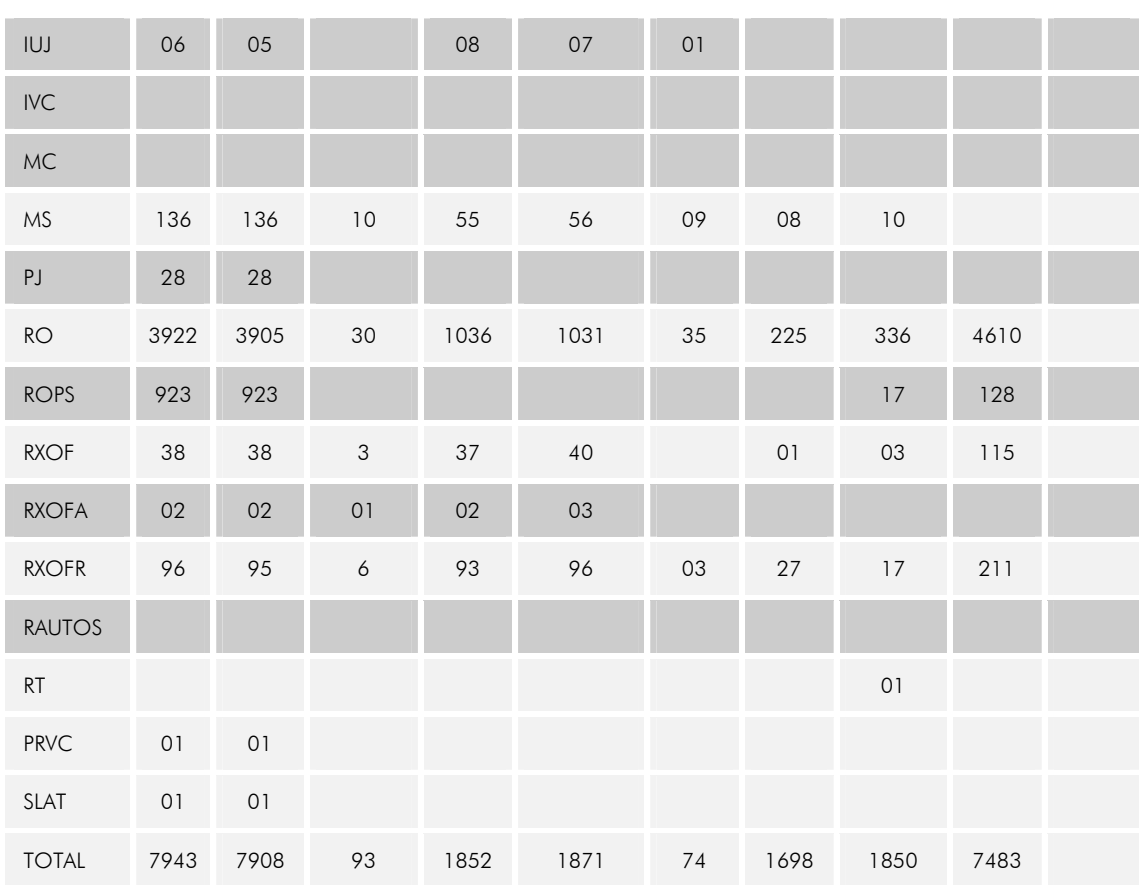

# ESTATÍSTICA DE PROCESSOS - ANO 2009

# Anexo 01

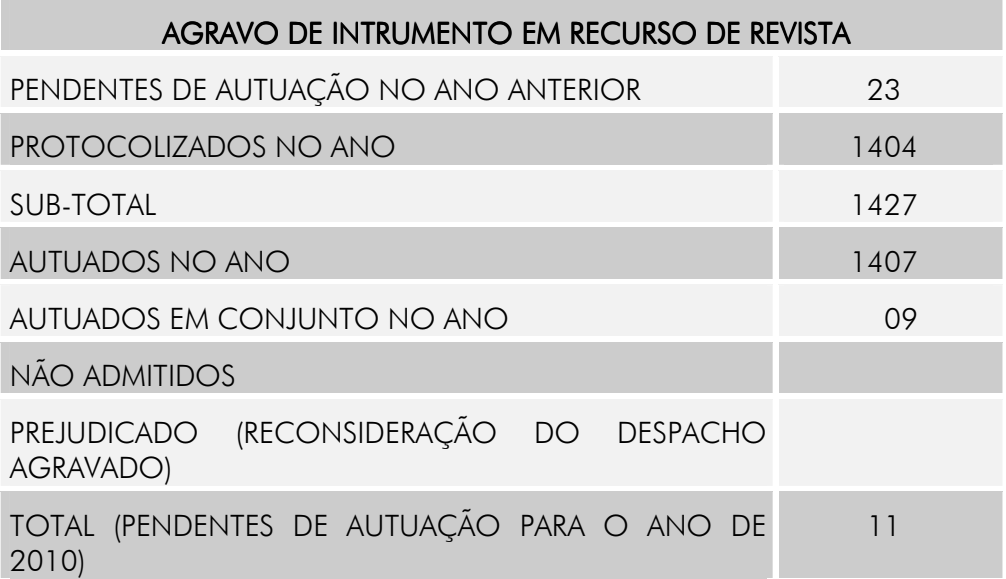

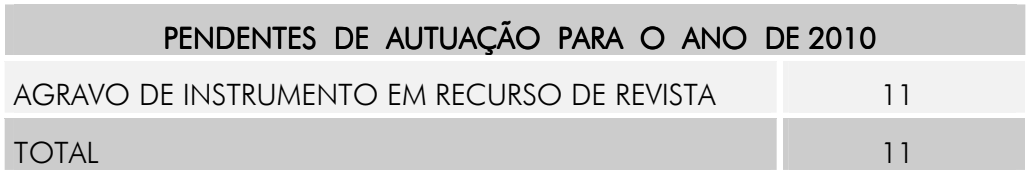

#### Anexo 02

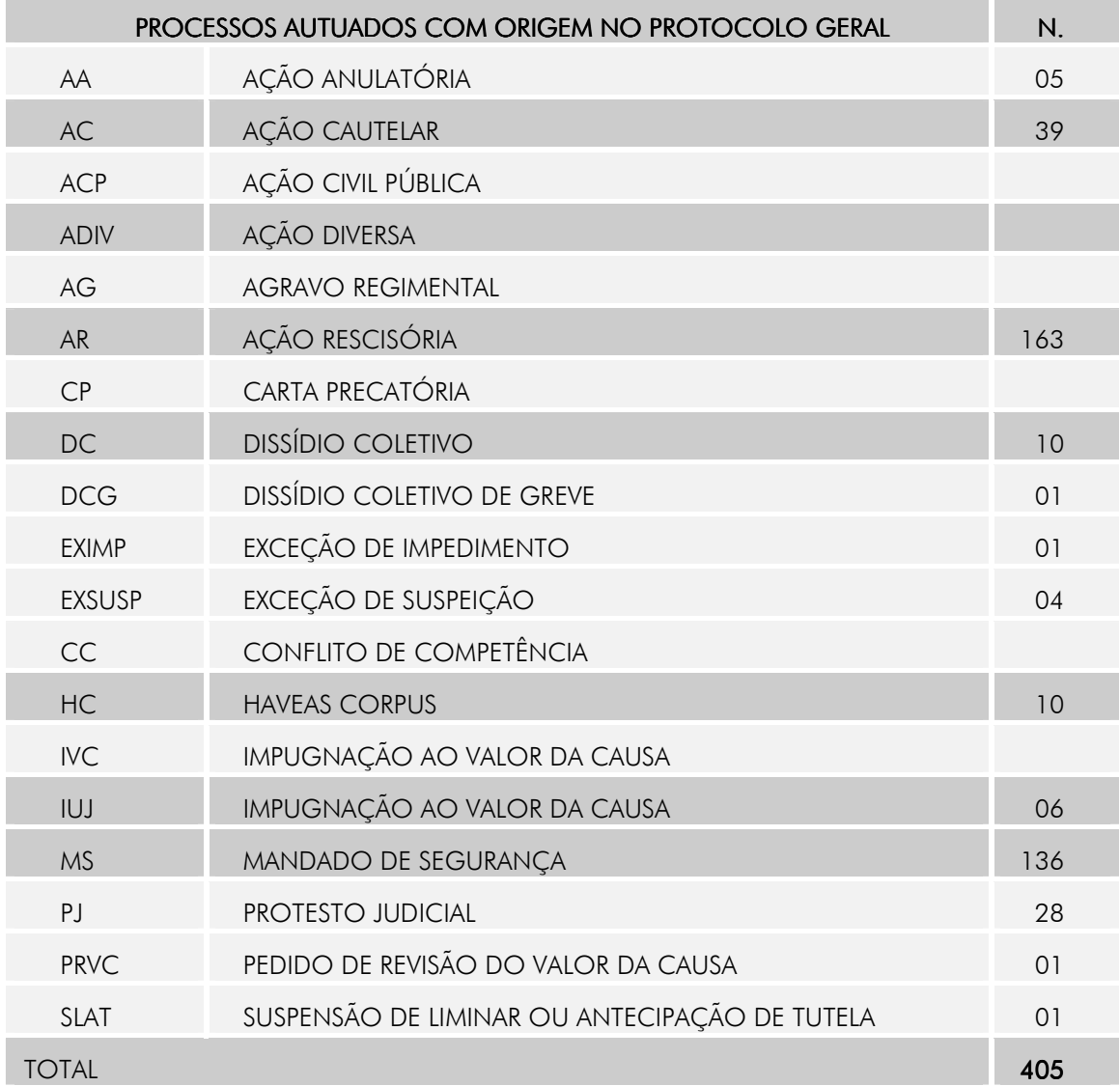

# ESTATISTICA DE PROCESSOS – ANO 2009

#### Anexo 03

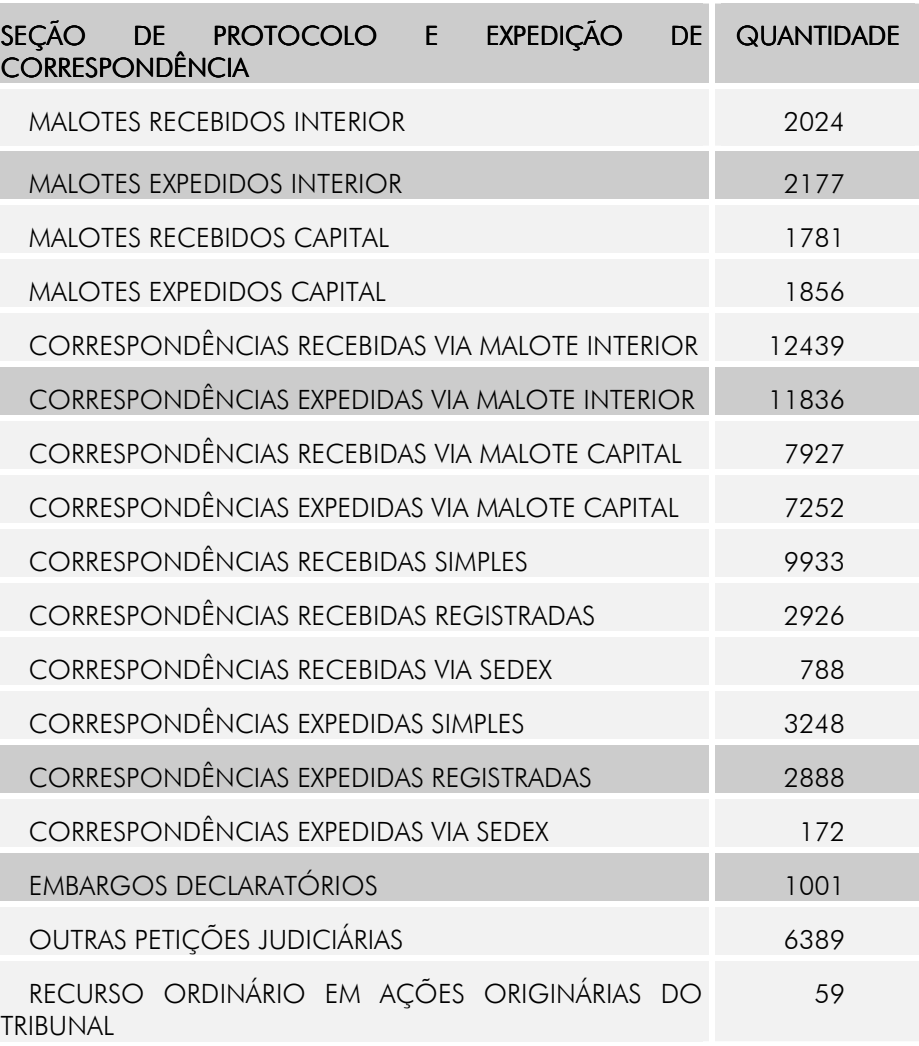

# **SERVIÇO DE DOCUMENTAÇÃO**

O Serviço de Documentação, responsável pela coordenação das Seções de Arquivo-Geral, de Memória e Cultura, de Biblioteca e de Jurisprudência, no decorrer do ano de 2009, dirigiu e coordenou as atribuições das Seções de sua responsabilidade, assim como presidiu a Comissão de Avaliação Permanente de Documentos Administrativos e Judiciais do TRT da 24ª Região.

Elaborou a minuta da Portaria GP/DCJ/SEDOC Nª 05/2009, que dispõe sobre a eliminação de autos de agravos de instrumento e regimental que tenham transitado em julgado.

Realizou Acordo de Cooperação Técnica entre o TRT da 24ª Região e a Universidade Federal de Mato Grosso do Sul – Campus de Três Lagoas, Nova Andradina e Aquidauana, cujo objeto é promover a análise histórica dos processos findos das Varas de Ponta Porã, Nova Andradina e Aquidauana ( Processos n°s. 4141/2009), referentes ao período de 1990 a 2003.

Apresentou o Plano Estratégico 2009/2010 da Diretoria ao Núcleo de Estatística e Gestão Estratégica e participou como membro da equipe de Líderes Ampliados da 1ª e 2ª Oficinas de Planejamento Estratégico.

Criou, por meio da Proposição TRT/SEDOC nº 03/2009, acolhida pelo Des. Presidente, o Arquivo Permanente do TRT da 24<sup>ª</sup> Região.

Participou, em conjunto com a Diretoria-Geral de Coordenação Judiciária, da organização do XI Encontro de Diretores de Secretaria da Justiça do Trabalho da 24ª Região.

Na presidência da Comissão Permanente de Avaliação de Documentos, a Diretoria do Serviço de Documentação procedeu, após aprovação pela Comissão Permanente de Avaliação de Documentos, à eliminação de documentos e processos administrativos, num total de aproximadamente 970 kg de papel, os quais foram doados à instituição beneficente "Associação São Gabriel Anjos do Bem".

Pelo Sistema Judice, recebeu, revisou, lançou custas a pagar, despachou à Assessoria da Presidência e remeteu os processos transitados em julgado ao Arquivo-Geral.

Ainda no decorrer desse ano, a Diretoria do Serviço de Documentação procedeu à divulgação das súmulas aprovadas pelo Tribunal Pleno e das alterações do Regimento Interno, bem como ao arquivamento dos processos referentes ao Incidente de Uniformização de Jurisprudência, Emendas Regimentais e Matéria Administrativa, no que tange à edição, revisão e cancelamento de súmulas.

#### BIBLIOTECA JUIZ VALENTIN CARRION

Presentemente, o acervo da Biblioteca é composto de 5.794 exemplares de livros, 164 títulos de periódicos (7.882 fascículos, 15.826 artigos), 34 documentos on-line, 62 monografias, o que totaliza 13.772 unidades documentárias.

Objetivando assegurar maior segurança a esse acervo, em outubro de 2009 foi instalado um sistema antifurto na Biblioteca, composto de antenas, desativador, reativador e etiquetas eletromagnéticas.

Em 2009, a Seção executou as seguintes atividades:

Adicionou ao seu acervo 537 exemplares de livros, 319 fascículos de periódicos e

todos as edições de 2009 do Diário da Justiça da União (Seção Única) e Diário Oficial da União (Seções I, II e III);

Realizou 11.117 atendimentos de doutrina e legislação (frequência de 6.274 pessoas na Biblioteca), sendo 8.790 para os usuários internos (437 para Magistrados, 6.827 para Servidores e 1.526 para Estagiários) e 2.327 para os usuários externos;

Procedeu à carimbagem, classificação, catalogação, indexação e etiquetagem de 537 livros; ao cadastramento de 640 fascículos de periódicos e 1.458 artigos de periódicos e à revisão de 716 fichas catalográficas no software SIABI;

Elaborou e disponibilizou, via e-mail, 13 números da publicação 24ª Opinião, 15 números da publicação Ponto de Vista, 128 números da publicação Serviço de Alerta, 12 números da publicação Sumários Correntes e 12 números da publicação Por que ler?;

A publicação 24ª Opinião recebeu a colaboração do Desembargador Francisco das Chagas Lima Filho (4 artigos), do Juiz Alcir Kenupp Cunha (2 artigos), do Juiz Júlio César Bebber (2 artigos), do Juiz Izidoro Oliveira Paniago (1 artigo), do Juiz Marco Antonio Miranda Mendes (2 contos); e dos servidores Claudenir Alves de Souza (1 artigo) e Jeane Catelan Duncan (1 artigo);

Deu continuidade à divulgação do projeto Confraria do Livro, que contou com a adesão de mais 18 associados, totalizando, atualmente, 44 confrades, e recebeu a doação de 64 obras literárias, elevando o total de seu acervo para 176 livros.

Organizou, em 27/3/2009, por meio do referido projeto, a palestra "Machado de Assis, um cronista do Império", proferida pelo Dr. Ivan Russeff.

Realizou, ainda, como atividade do projeto Confraria do Livro, em 4/12/2009, a 2<sup>ª</sup> Tertúlia Literária, com leitura de textos poéticos pelo Desembargador Márcio Vasques Thibau de Almeida e pelos servidores Gilberto Tuller Espósito, Sílvio Henrique Lemos e Aline Aparecida de Souza.

Procedeu à organização da biblioteca particular da Juíza Dalma Diamante Gouveia, que deverá ser disponibilizada aos servidores do Fórum Trabalhista Ramez Tebet e advogados, para consulta local, realizando as tarefas de carimbagem, registro, classificação e etiquetagem de 672 livros e 18 fascículos de periódicos;

Encaminhou expediente aos magistrados e servidores informando sobre a estruturação de uma base de dados da produção doutrinária da Justiça do Trabalho da 24ª Região, acompanhado de formulário de autorização para divulgação de conteúdo, e solicitou o envio de artigos. Recebeu 17 autorizações assinadas e cadastrou 34 documentos.

## SEÇÃO DE MEMÓRIA E CULTURA

Em 2009, a Seção de Memória e Cultura desenvolveu os seguintes trabalhos:

Procedeu à atualização das informações da página do Centro de Memória e Cultura, hospedada no site do TRT da 24ª Região, na internet e intranet;

Selecionou, organizou e catalogou fotos históricas em papel;

Catalogou e cadastrou o acervo textual histórico institucional (discursos, atas) no SIABI – Módulo de Memoriais;

Pesquisou, catalogou e cadastrou a produção científica (teses, dissertações, artigos) sobre a história de Mato Grosso do Sul no SIABI – Módulo de Memoriais;

Preservou a memória institucional por meio do registro diário, em arquivos digitais, dos fatos que envolveram a atuação da Justiça do Trabalho em Mato Grosso do Sul no anuênio, tendo como fonte o **Informativo** do Tribunal;

Pesquisou e incorporou ao acervo do Centro de Memória e Cultura matérias de jornais locais alusivas à Justiça do Trabalho da 24ª Região e à história regional;

Implementou o Projeto "Memória Regional" com a realização da "Palestra "Inocência": o romance genuinamente sul-mato-grossense", proferida pelo Prof. Me. Hildebrando Campestrini, Presidente do Instituto Histórico e Geográfico de MS, no dia 27 de fevereiro de 2009;

Implementou o Projeto "Memória Regional" com a realização da palestra "Relações de trabalho no Brasil Republicano : a luta por direitos no Sul de Mato Grosso, proferida pelo Prof. Dr. Vitor Wagner Neto de Oliveira, da UFMS/Campus Três Lagoas/MS, no dia 21 de setembro de 2009;

Implementou o Projeto "Cinema e Trabalho" estreando com o filme "Eles não usam Black-tie", apresentado em 29 de abril de 2009;

Organizou e executou o Projeto "Educação, Trabalho e Justiça", cumprindo o Acordo de Cooperação Técnica firmado entre o TRT da 24ª Região e a Secretaria de Estado de Educação de Mato Grosso do Sul, em 23 de setembro de 2009. Atendeu, no período de setembro a dezembro/2009, 470 alunos do ensino médio das Escolas Estaduais Ezequiel Ferreira Lima, Amélio de Carvalho Baís, Waldemir Barros da Silva e Vespasiano Martins, por meio da realização de palestras sobre direitos trabalhistas, proferidas pelos Desembargadores Francisco das Chagas Lima Filho, André Luís Moraes de Oliveira e Amaury Rodrigues Pinto Junior

Ampliou e implementou o Projeto "Educação, Trabalho e Justiça", promovendo Acordo de Cooperação Técnica entre o TRT da 24<sup>ª</sup> Região e a Prefeitura Municipal de Campo Grande/Fundação Social do Trabalho - FUNSAT, assinado em 20 de outubro de 2009. O Projeto atendeu 1.020 alunos dos cursos profissionalizantes do programa "ProjovemTrabalhador - Juventude Cidadã", por meio da realização de palestras sobre direitos trabalhistas, proferidas pelos Desembargadores Francisco das Chagas Lima Filho, André Luís Moraes de Oliveira e Amaury Rodrigues Pinto Junior.

Ampliou e implementou o Projeto "Educação, Trabalho e Justiça", promovendo Acordo de Cooperação Técnica entre o TRT da 24<sup>ª</sup> Região e a Universidade Federal de Mato Grosso do Sul, para execução do módulo de "Audiências Simuladas", que teve a participação de 60 alunos do Curso de Direito (prática jurídica). A 1<sup>ª</sup> Audiência Simulada do Projeto foi realizada na sala de audiências da 1ª Vara do Trabalho de Campo Grande, no dia 16 de novembro de 2009, e conduzida pelo Presidente do Tribunal, Desembargador Ricardo Geraldo Monteiro Zandona.

## SEÇÃO DE ARQUIVO GERAL

A Seção de Arquivo Geral, dando continuidade ao Programa de Gestão Documental do TRT da 24ª Região, realizou as seguintes tarefas:

Procedeu à análise dos documentos administrativos, referentes ao período de 1993 a 2000, submetendo-a à Comissão Permanente de Avaliação de Documentos – CPAD;

Realizou a digitalização das peças principais – atas de audiência, sentenças, acordos e acórdãos de 7.306 processos judiciais, referentes ao período de 1982 a 1985;

Remeteu à Universidade Cotólica Dom Bosco, após 120 dias da assinatura do Acordo de Cooperação Técnica, os processos judiciais do período de 1981 a 1984 para realização da análise histórica;

Em cumprimento à determinação do Acordo, procedeu, em três ocasiões, à inspeção do acervo, com o fito de verificar o seu estado de conservação;

Desarquivou um total de 2.536 processos judiciais e encaminhou-os para as Varas

do Trabalho da Capital e do interior e para o Tribunal;

Realizou 2.124 atendimentos aos jurisdicionados, em especial às partes, advogados e peritos, no que tange à vista, carga e solicitação de cópias de processos judiciais;

Recebeu, lançou no sistema informatizado e arquivou, como guarda intermediária, um total de 24.793 processos judiciais.

# SEÇÃO DE JURISPRUDÊNCIA

A Seção de Jurisprudência cumpriu as tarefas que se seguem:

Disponibilizou na internet, na página do TRT da 24ª Região, os acórdãos, ementas, decisões monocráticas dos Desembargadores do Tribunal e as decisões da Presidência, publicadas durante o ano;

Realizou consultas de jurisprudência para servidores, magistrados e para o público externo, como advogados, estudantes e partes;

Enviou, por *e-mail*, respostas a todas as consultas feitas pelos jurisdicionados no Portal de Jurisprudência, na página do Tribunal;

Selecionou os acórdãos, com ou sem ementas, em seu inteiro teor, e os remeteu às editoras de Repertório de Jurisprudência Trabalhista: Decisório Trabalhista, Bonijuris, LTr, HS, Revista do Direito do Trabalho da editora Revista dos Tribunais (RT), Consulex e Jus Navigandi, com o fito de publicá-los;

Dando cumprimento aos Acordos de Cooperação Técnica firmados entre o TRT da 24ª Região e as editoras Síntese Editora (Programa Juris Síntese), Prolink Software (Informa), Saraiva Jur, Editora Magister, Editora Lex e Associação dos Advogados de São Paulo – AASP, elaborou relatórios em mídia eletrônica, contendo o inteiro teor dos acórdãos publicados;

Encaminhou ao colendo Tribunal Superior do Trabalho relatório em mídia eletrônica, contendo o inteiro teor dos acórdãos publicados mensalmente, com o escopo de incorporá-los à base de dados "Jurisprudência Trabalhista Unificada";

Elaborou, mensalmente, o periódico Boletim de Jurisprudência, cujo conteúdo é formado por acórdãos, decisões monocráticas, ementas, atos normativos e Resoluções Administrativas e disponibilizou-o no Portal de Jurisprudência, na página do TRT da 24ª Região, na internet;

Procedeu à atualização mensal do Ementário Eletrônico, disponibilizado no Portal de Jurisprudência;

Realizou o envio, por e-mail, através do sistema "push", de cópias do inteiro teor dos acórdãos aos juízes de primeira instância, visando ao acompanhamento do posicionamento do Tribunal acerca da uniformização da Jurisprudência;

Procedeu à digitalização dos acórdãos de 1993 a 2001, em formato PDF, e realizou a conferência dos acórdãos referentes aos anos de 1993 a 1994, com o fito de possibilitar, num futuro próximo, a pesquisa de seu conteúdo integral na página do TRT da 24ª Região, na internet;

Cumprindo a determinação da Portaria TRT GP/DCJ/SEDOC Nº 07/2008, que suspendeu o arquivamento de cópias dos acórdãos em suporte de papel, os acódãos publicados em 2009 foram digitalizados e arquivados em formato imagem (PDF).

#### SETOR DE LEGISLAÇÃO INTERNA

 O Setor de Legislação Interna, responsável pela catalogação, indexação, digitalização e cadastramento da legislação do Tribunal no Sistema ACTU, executou as tarefas registradas nos quadros que se seguem:

#### 1) Resoluções Administrativas

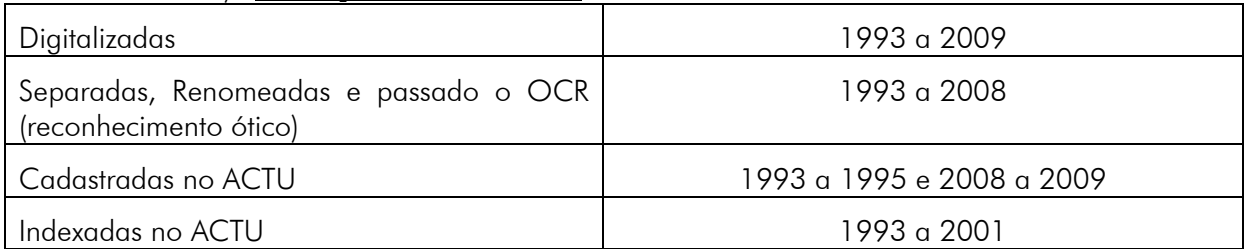

#### 2) Atos do Gabinete da Presidência

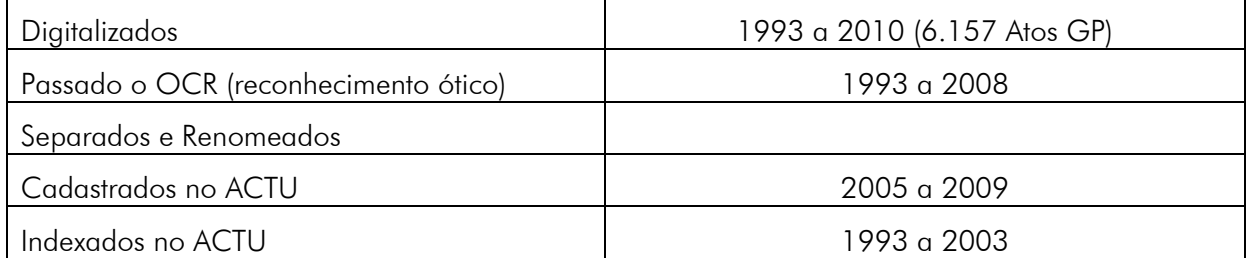

#### 3) Emendas Regimentais

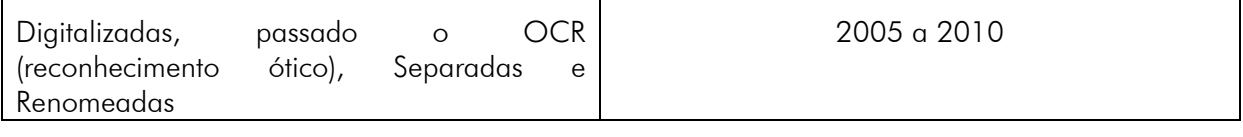

#### 4) Portarias GP/DGCA

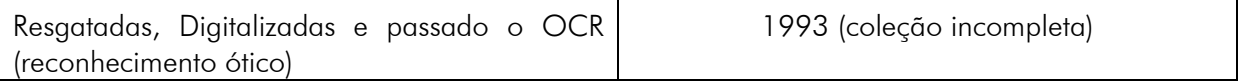

#### 5) Regimento Interno

- Atualizou até a Emenda Regimental nº 11/2010;
- Digitalizou (com OCR) o 1º Regimento Interno do Tribunal, aprovado em 25 de janeiro de 1993;

#### 6) Regulamento Geral

• Digitalizou (com OCR) o 1º Regulamento Geral do Tribunal, aprovado em janeiro de 1993.

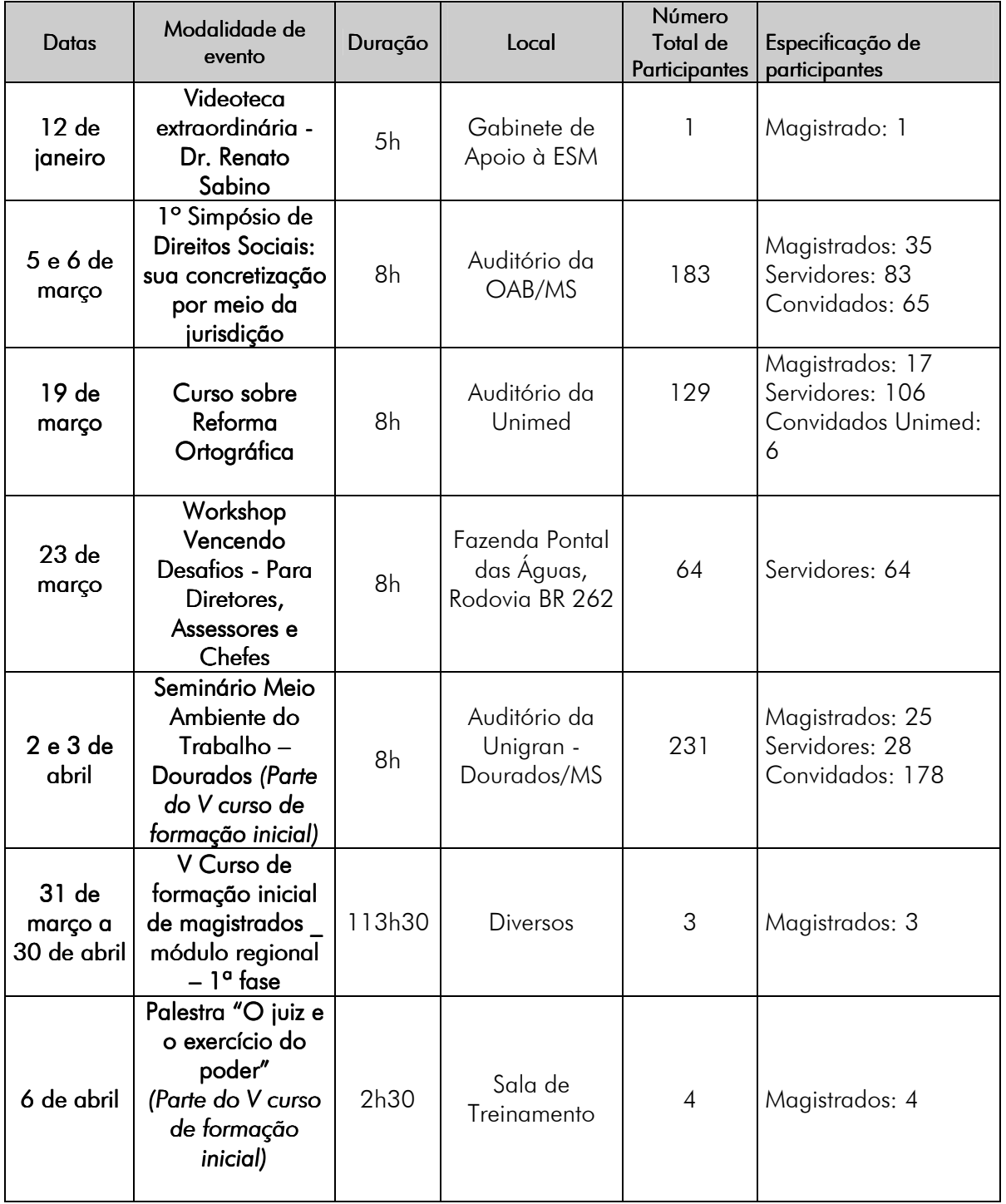

# **ESCOLA JUDICIAL DO TRT**

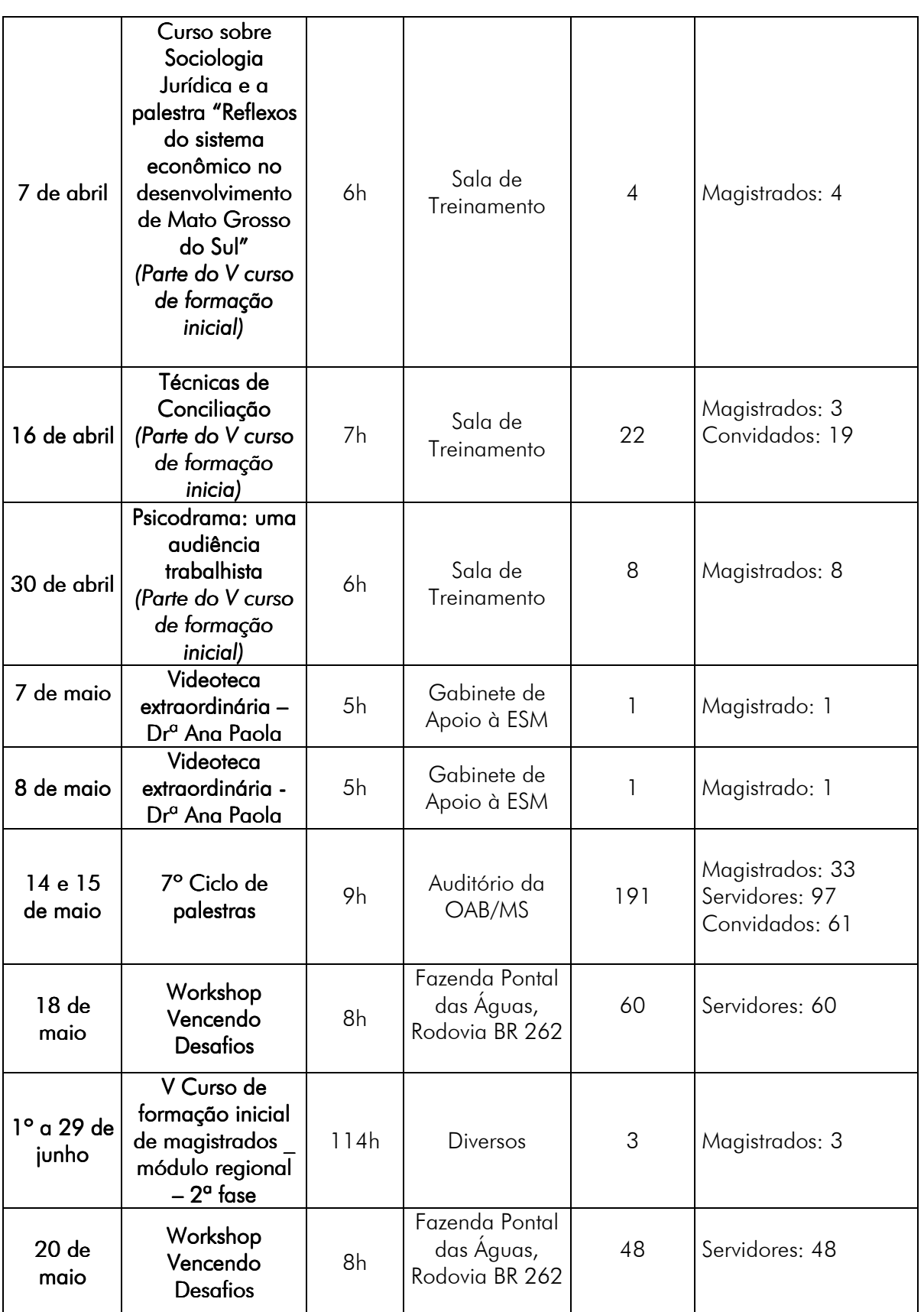

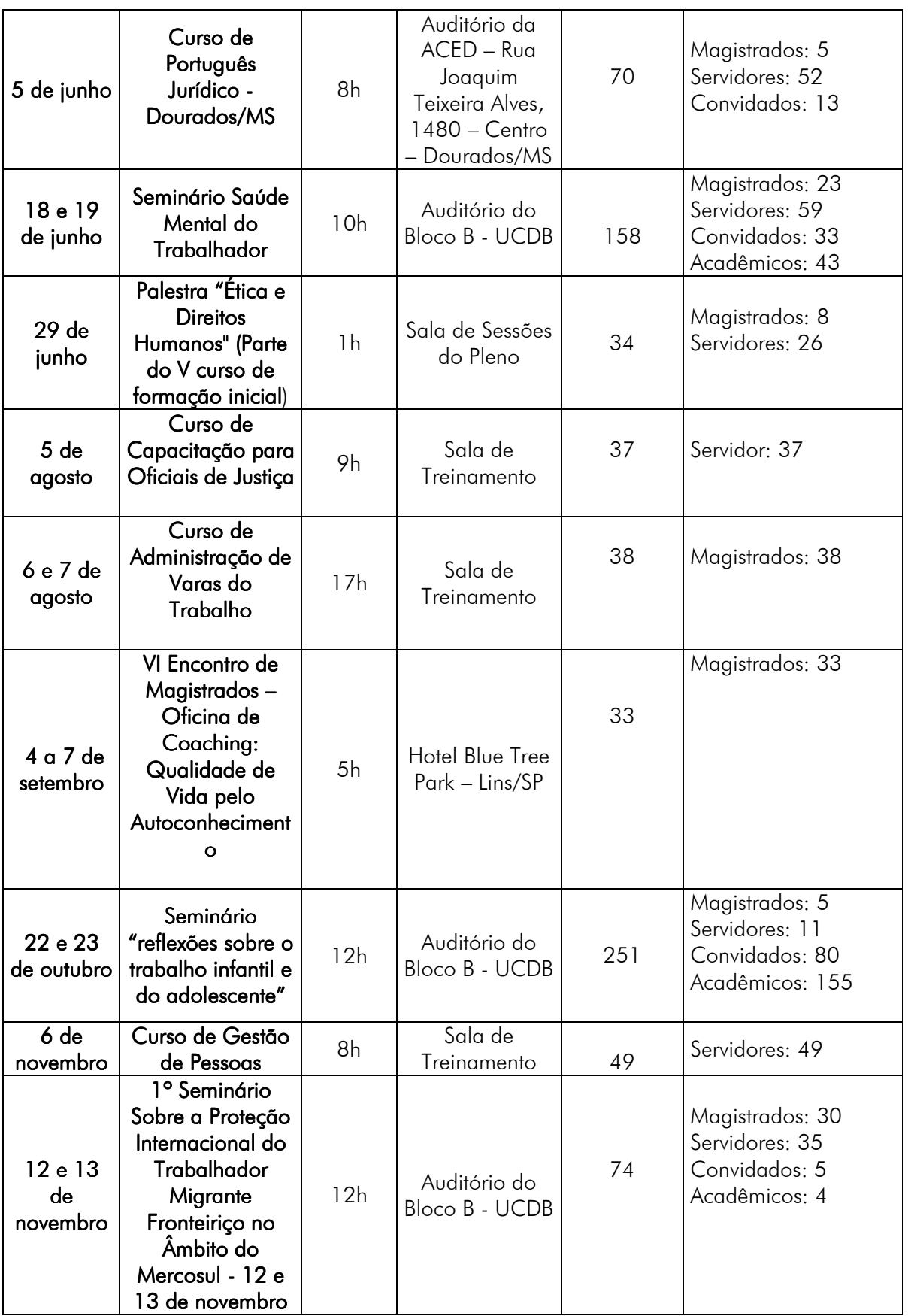

# **DIRETORIA-GERAL DE COORDENAÇÃO JUDICIÁRIA**

Tendo em vista a autonomia administrativa e financeira do Poder Judiciário, conferida pelo artigo 99 da Constituição Federal; a necessidade de proceder à reestruturação administrativa do Tribunal Regional do Trabalho da 24ª Região para adequação às necessidades atuais, implicando alteração no organograma deste Regional; e a competência privativa dos Tribunais em organizar suas secretarias e serviços auxiliares, nos termos do artigo 96, I, "b", da Constituição Federal, a Diretoria de Coordenação Judiciária – DCJ foi, em 10.06.2009, transformada, pela Portaria GP/DGCA n. 341/2009 (referendada pela Resolução Administrativa n. 61/2009, de 13.08.2009), em Diretoria-Geral de Coordenação Judiciária - DGCJ, que passou a ocupar o mesmo nível hierárquico da Diretoria-Geral de Coordenação Administrativa - DGCA, ambas diretamente subordinadas à Presidência do Tribunal.

Com a referida reestruturação, a DGCJ passou a ser responsável pelo(a): a) assessoramento à Presidência na definição de ações para a implantação de projetos internos e externos, relacionados com a atividade judiciária, decorrentes de atos do próprio Regional, do Tribunal Superior do Trabalho, da Corregedoria-Geral da Justiça do Trabalho, do Conselho Superior da Justiça do Trabalho e do Conselho Nacional de Justiça; b) planejamento, coordenação, direção e acompanhamento da implementação das ações definidas pela Presidência e apresentação de soluções e eventuais correções para o realinhamento dessas ações; c) desempenho da interlocução, quando determinada, entre a Presidência e as unidades do 1º e 2º graus de jurisdição e da área administrativa; d) assessoramento à Presidência nas tratativas para a formalização de acordos de cooperação, relativos às atividades judiciárias, a serem firmados pelo Tribunal; e) acompanhamento da execução dos acordos de cooperação, relativos às atividades judiciárias, mantendo contato com os executores dos órgãos convenentes; f) apresentação de proposições à Presidência para melhoria dos trabalhos desenvolvidos pela área judiciária do Tribunal; g) redação de minutas de atos a serem expedidos pela Presidência referentes à coordenação judiciária; h) expedição, de ordem do Presidente, de orientações que se fizerem necessárias para o cumprimento de seus atos; i) conclusão à Presidência dos processos, documentos e demais expedientes sob sua responsabilidade, acompanhados de minutas de despachos; j) despacho com os Secretários e Diretores de Serviços que lhes são subordinados e fornecimento das diretrizes necessárias ao fiel cumprimento de suas atribuições; k) supervisão da execução das atividades relativas aos setores que lhe são subordinados, fazendo cumprir as determinações da Presidência e respondendo por sua regularidade; l) manutenção de contato com os outros órgãos da Justiça do Trabalho, autoridades e órgãos da administração pública em geral e demais pessoas físicas ou jurídicas sobre assuntos ligados à área de sua atuação.

Dentre as atividades desenvolvidas pela Diretoria-Geral de Coordenação Judiciária no ano de 2009, destacam-se:

## I – Tabelas Processuais Unificadas: Tabelas Processuais Unificadas:

#### a) Aperfeiçoamento dos sistemas informatizados do Tribunal para utilização das classes e lançamento dos assuntos e movimentos das Tabelas Processuais Unificadas:

Desde o período de planejamento para a implantação das Tabelas Processuais Unificadas no âmbito da Justiça do Trabalho da 24ª Região, ocorrida em 30.09.2009, dentro do prazo estabelecido pela Resolução n. 46/2007 do Conselho Nacional de Justiça, a Diretoria-Geral de Coordenação Judiciária - DGCJ tem realizado o trabalho de coordenação administrativa do respectivo Grupo Gestor Regional, o qual, também durante o ano de 2009, seguindo diretrizes da Presidência do Tribunal (coordenadora geral), definiu novas regras de negócio para os sistemas informatizados do Tribunal - implementadas pela Secretaria de Informática – SINF -, com o objetivo de aperfeiçoar a utilização das classes e o lançamento dos assuntos e movimentos das referidas tabelas.

#### b) Capacitação dos usuários dos sistemas informatizados do Tribunal quanto às Tabelas Processuais Unificadas:

A Diretoria-Geral de Coordenação Judiciária - DGCJ, com o objetivo de capacitar os usuários dos sistemas informatizados do Tribunal, criou o "Manual de Orientação de Lançamentos" das Tabelas Processuais Unificadas, atualizado constantemente e disponibilizado no próprio sistema *Judice*, com glossários específicos e explicativos e com passo-a-passo para o correto lançamento manual dos movimentos.

Além disso, a DGCJ tem redigido diversas comunicações eletrônicas e orientações adicionais (também disponibilizadas no sistema *Judice*), informando os impactos que as mudanças implementadas provocaram nos procedimentos a serem observados pelos usuários e os reflexos do lançamento dos movimentos nos sistemas estatísticos atuais (boletins) e em implantação ("Justiça em Números" e Sistema e-Gestão).

A capacitação presencial dos usuários de cada unidade judiciária do 1º grau, a ser realizada pela DGCJ, com o apoio da Escola Judicial, encontra-se programada para o 1º trimestre de 2010.

#### c) Participação da Diretoria-Geral de Coordenação Judiciária do TRT da 24ª Região como colaboradora do Grupo Gestor Nacional das Tabelas Processuais Unificadas:

A convite do Exmo. Juiz Alexandre de Azevedo Silva, Coordenador do Grupo Gestor Nacional das Tabelas Processuais Unificadas no âmbito da Justiça do Trabalho, o titular da Diretoria-Geral de Coordenação Judiciária, participou, durante o ano de 2009, como colaborador do referido grupo gestor, mais especificamente no trabalho de revisão da Tabela de Acréscimos de Movimentos da Justiça do Trabalho.

#### II - Projeto Conciliar:

Em prosseguimento às atividades do denominado Projeto Conciliar, foram realizadas durante o ano de 2009, sob a coordenação administrativa da Diretoria-Geral de Coordenação Judiciária, 2 (duas) semanas de conciliação.

Em uma delas, a "2ª Semana de Conciliação da 24ª Região", de iniciativa própria e realizada no período de 25 a 29.5.2009, com a participação do Tribunal e de todas as Varas do Trabalho, obteve-se, em 1.076 (um mil e setenta e seis) audiências realizadas, êxito na tentativa conciliatória em 613 (seiscentos e treze) processos (a maioria na fase de execução), que representou 57% dos processos efetivamente submetidos a conciliações, cujo valor total foi de R\$ 4.290.261,31 (quatro milhões, duzentos e noventa mil, duzentos e sessenta e um reais e trinta e um centavos).

Já na Semana Nacional de Conciliação, promovida pelo Conselho Nacional de Justiça e realizada no período de 8 a 11.12.2009, foram realizadas 1.013 (um mil e treze) audiências, obtendo-se êxito na tentativa conciliatória em 581 (quinhentos e oitenta e um) processos, aproximadamente 57% dos processos efetivamente submetidos a conciliações, cujo valor total foi de R\$ 5.884.318,68 (cinco milhões, oitocentos e oitenta e quatro mil, trezentos e dezoito reais e sessenta e oito centavos).

O sucesso alcançado nos referidos eventos decorrem da tradicional e permanente busca da Justiça do Trabalho da 24ª Região pela conciliação, evidenciada na expressiva atuação de seus magistrados, o que, somente no ano de 2009, resultou em 13.533 (treze mil, quinhentos e trinta e três) processos conciliados na 1ª instância, totalizando um montante de R\$

52.525.325,86 (cinquenta e dois milhões, quinhentos e vinte e cinco mil, trezentos e vinte e cinco reais e oitenta e seis centavos); e, na 2<sup>ª</sup> instância, 26 (vinte e seis) processos, em que foram interpostos recursos de revista, num total de R\$ 492.500,00 (quatrocentos e noventa e dois mil e quinhentos reais).

#### III – Cumprimento a determinações do Tribunal Superior do Trabalho, Corregedoria-Geral da Justiça do Trabalho, Conselho Superior da Justiça do Trabalho e Conselho Nacional de Justiça:

Durante o ano de 2009, a Diretoria-Geral de Coordenação Judiciária cumpriu diversas determinações de órgãos externos, dentre as quais se destacam as seguintes:

#### a) Atos do Tribunal Superior do Trabalho:

#### a.1) Serviço de emissão de guias de depósito (Instrução Normativa n. 33/2008):

Em cumprimento à Instrução Normativa n. 33/2008, de 15.05.2008, do Tribunal Superior do Trabalho, a Diretoria-Geral de Coordenação Judiciária em conjunto com a Secretaria de Informática, seguindo diretrizes da Presidência, implantaram, em janeiro/2009, o serviço de emissão de "guias eletrônicas de depósito", disponibilizado no sítio eletrônico do Tribunal.

Após a referida implantação e a partir da permanente interlocução realizada pela Diretoria-Geral de Coordenação Judiciária perante as instituições bancárias públicas (Banco do Brasil e Caixa Econômica Federal) e as Secretarias das Varas do Trabalho - receptoras das sugestões e reclamações dos usuários externos (depositantes) -, o serviço passou por um longo período de aperfeiçoamento, com reflexos em outros sistemas informatizados internos do Tribunal, com o objetivo de proporcionar maior segurança às informações transmitidas e recebidas das instituições bancárias e de garantir qualidade e credibilidade ao serviço prestado.

Por outro lado, a implantação, no âmbito da Justiça do Trabalho da 24ª Região, das "guias eletrônicas de levantamento" de depósito, não desenvolvidas inicialmente pelas áreas técnicas das instituições bancárias, está prevista para o ano de 2010.

A DGCJ, no intuito de difundir a nova filosofia de trabalho implantada pela Instrução Normativa n. 33/2008 (geração da guia de depósito pelo próprio depositante na *internet*), expediu diversas orientações e informações aos usuários externos sobre o referido serviço, inclusive no próprio ambiente de geração das guias, bem como comunicações eletrônicas e orientações às Secretarias das Varas do Trabalho sobre os reflexos do novo serviço nos demais sistemas utilizados pelos usuários internos.

#### b) Recomendações e atos da Corregedoria-Geral da Justiça do Trabalho:

#### b.1) Quantificação de valores para a prolação de decisões líquidas em processos submetidos ao rito sumaríssimo (recomendação):

Em decorrência das recomendações feitas pela Corregedoria-Geral da Justiça do Trabalho, por ocasião da correição ordinária realizada no período de 29 a 31.10.2008, para que os Desembargadores passassem a proferir decisões líquidas e a Presidência do Tribunal reestruturasse e dotasse de maior número de servidores o Gabinete Especializado de Liquidação Judicial – GABLIQ, a Diretoria-Geral de Coordenação Judiciária, seguindo diretrizes da Presidência, planejou e coordenou a recomendada reestruturação do Gabinete Especializado em Liquidação Judicial – GABLIQ, para a quantificação de valores necessária à prolação de decisões líquidas em processos submetidos ao rito sumaríssimo no âmbito da Justiça do Trabalho da 24ª Região, conforme regulamentação feita pela Portaria GP/DCJ n. 004/2009, de 19.03.2009 (referendada pela Resolução Administrativa n. 30/2009, de 1º.04.2009).

Conforme previsto na referida regulamentação, a DGCJ, de ordem do Presidente do Tribunal, expediu a Orientação n. 001/2009, de 25.03.2009, sobre os procedimentos a serem observados pelos setores envolvidos para fins de cumprimento da mencionada portaria, em especial de seus artigos 7º, §§ 1º e 2º, e 9º, II.

#### b.2) Distribuição automática de feitos do 1º grau (recomendação):

Em razão da recomendação feita pelo Ministro Corregedor-Geral da Justiça do Trabalho, por ocasião da correição ordinária realizada neste Tribunal no período de 29 a 31.10.2008, de que a Presidência do Tribunal determinasse "*à Secretaria de Informática do Tribunal a imediata alteração do sistema informatizado de modo a que* [...] *em caso de repropositura de ação entre as mesmas partes, apurada à luz do CPF e CNPJ, haja automática distribuição por dependência à mesma Vara do Trabalho a que fora distribuída anterior ação*", a Diretoria-Geral de Coordenação Judiciária em conjunto com a Secretaria da Corregedoria propuserem à Presidência as regras para o sistema de distribuição automática do 1º grau, as quais, após aprovação, foram implementadas pela Secretaria de Informática – SINF.

Após implementação das referidas regras, o sistema de distribuição automática foi inicialmente instalado em um dos equipamentos de informática do Gabinete de Distribuição do Foro de Campo Grande, para realização de testes e acompanhamento e correção de eventuais problemas relatados por seus usuários.

A extensão do sistema de distribuição automática do 1º grau para os demais equipamentos do referido gabinete bem como para as seções de distribuição de Dourados e Três Lagoas está programada para o 1º semestre de 2010.

#### b.3) Sistema de Gerenciamento de Informações Administrativas e Judiciárias da Justica do Trabalho – e-Gestão (Provimento CGJT n. 002/2008, alterado pelo Ato GCGJT n. 002/2009):

A Diretoria-Geral de Coordenação Judiciária - DGCJ, com o apoio técnico da Secretaria de Informática, seguindo diretrizes da Presidência do Tribunal, realizou o planejamento para a implantação do Sistema e-Gestão no âmbito da Justiça do Trabalho da 24ª Região, cuja primeira fase, envolvendo as informações estatísticas do 1º grau de jurisdição, encontra-se programada para o 1º semestre de 2010; e a segunda fase, relativa ao 2º grau, para o 2º semestre - cronograma que será observado pela DGCJ no trabalho de coordenação, durante o ano de 2010, para implantação do referido sistema.

#### b.3.1) Participação da Diretoria-Geral de Coordenação Judiciária do TRT da 24<sup>ª</sup> Região como colaboradora do Grupo de Trabalho do Sistema e-Gestão:

A convite da Sra. Maria Cristina da Costa e Silva, Coordenadora de Estatística do Tribunal Superior do Trabalho, o titular da Diretoria-Geral de Coordenação Judiciária, participou, durante o ano de 2009, como colaborador do Grupo de Trabalho do Sistema e-Gestão, mais especificamente na redação do Manual de Orientações do 2º Grau, baseado nas Tabelas Processuais Unificadas do Conselho Nacional de Justiça.

## c) Atos do Conselho Superior da Justiça do Trabalho:

# c.1) Diário Eletrônico da Justiça do Trabalho (Atos Conjuntos TST.CSJT.GP N. 15

#### e 27/2008):

Considerando o Ato Conjunto TST.CSJT.GP n. 15, de 05.06.2008, que instituiu o Diário Eletrônico da Justiça do Trabalho – DEJT como instrumento de comunicação oficial, divulgação e publicação dos atos dos Órgãos da Justiça do Trabalho e estabeleceu normas para envio, publicação e divulgação de suas matérias; e, ainda, o Ato Conjunto TST.CSJT.GP n. 27, de 19.09.2008, que regulamentou a formatação dos documentos a serem publicados no DEJT, a Diretoria-Geral de Coordenação Judiciária em conjunto com a Secretaria de Informática - SINF, seguindo diretrizes da Presidência, planejou e coordenou os trabalhos para início da divulgação das matérias da Justiça do Trabalho da 24ª Região no DEJT, cuja 1ª edição circulou em 16.04.2009.

Em consonância com os atos mencionados e para fins de regulamentação acerca da divulgação de atos da Justiça do Trabalho da 24ª Região no Diário Eletrônico da Justiça do Trabalho – DEJT e, ainda, de se estabelecer regras de transição para o período de simultaneidade previsto no art. 4º do Ato Conjunto TST.CSJT.GP n. 15/2008, foi expedida a Portaria GP/DCJ n. 006, de 15.04.2009 (referendada pela Resolução Administrativa n. 43/2009, de 05.05.2009.

É importante ressaltar que, durante o planejamento para implantação do DEJT no âmbito da 24ª Região, um dos principais objetivos da Diretoria-Geral de Coordenação Judiciária foi o de minimizar o impacto de tal implantação para os usuários dos sistemas utilizados para publicação de matérias. Para isso, a estratégia foi a de centralizar, em um único setor (a própria DGCJ), a transmissão para o Portal da Justiça do Trabalho de todas as matérias enviadas pelas unidades publicadoras.

O término do período de simultaneidade de divulgação das matérias no DEJT e disponibilização no DOE, inicialmente previsto para o dia 31.07.2009, foi prorrogado, até ulterior deliberação, pela Portaria GP/DGCJ n. 008, de 27.07.2009 (referendada pela Resolução Administrativa n. 76/2009, de 13.08.2009 e encontra-se programado para o 1º semestre de 2010.

#### d) Atos do Conselho Nacional de Justica:

#### d.1) Numeração Única de Processos do Poder Judiciário (Resolução n. 65/2008):

A Diretoria-Geral de Coordenação Judiciária, com o apoio técnico da Secretaria de Informática – SINF e seguindo diretrizes da Presidência, realizou o planejamento e a coordenação para a implantação, ocorrida em 31.12.2009, no âmbito da Justiça do Trabalho da 24ª Região, da Numeração Única de Processos do Poder Judiciário, instituída pela Resolução n. 65/2008, de 16.12.2008, tendo realizado diversas reuniões com a SINF e os demais integrantes do respectivo Grupo Gestor Regional, criado pela Portaria GP/DCJ n. 003/2009, de 11.03.2009.

A DGCJ (coordenadora administrativa), a partir das decisões tomadas pelo referido grupo gestor - posteriormente submetidas e aprovadas pela Presidência do Tribunal (coordenadora-geral), expediu a Orientação DGCJ n. 002/2009, de 09.12.2009, com comentários à resolução do Conselho Nacional de Justiça e aos atos conjuntos expedidos pelo Tribunal Superior do Trabalho e o Conselho Superior da Justiça do Trabalho e orientações a todos os setores impactados com a referida implantação.

#### d.2) Metas de nivelamento do Poder Judiciário:

No 2º Encontro Nacional do Judiciário, realizado no dia 16.02.2009, em Belo Horizonte (MG), o Conselho Nacional de Justiça – CNJ e os tribunais brasileiros traçaram 10 metas a serem cumpridas pelo Judiciário no ano de 2009, com o objetivo de proporcionar maior agilidade e eficiência à tramitação dos processos, melhorar a qualidade do serviço jurisdicional prestado e ampliar o acesso do cidadão brasileiro à justiça.

A Diretoria-Geral de Coordenação Judiciária – DGCJ assessorou a Presidência do Tribunal nas respostas ao questionário do CNJ referente às metas de nivelamento do Poder Judiciário, informadas pelo Núcleo de Estatística e Planejamento Estratégico do Tribunal em ambiente próprio disponibilizado pelo CNJ em seu sítio eletrônico.

Entre as metas definidas, houve maior destaque para a "Meta 2", cuja finalidade foi a de "Identificar e julgar todos os processos judiciais distribuídos até 31/12/2005", tendo o CNJ, no intuito de promover um maior engajamento de magistrados e servidores, lançado a campanha: "Meta 2: bater recordes é garantir direitos".

A DGCJ ficou responsável pela coordenação e apoio às unidades judiciárias na identificação e controle dos referidos processos, bem como pelas informações ao Conselho Nacional de Justiça, inclusive do integral cumprimento da mencionada meta pela Justiça do Trabalho da 24ª Região antes do prazo estabelecido.

#### IV - Participação em eventos externos:

A Diretoria-Geral de Coordenação Judiciária, juntamente com a Secretaria-Geral da Presidência, participou dos seguintes eventos externos:

- "Transporte & Cidadania" promovido pelo SEST/SENAT - Serviço Nacional do Transporte e Serviço Nacional de Aprendizagem do Transporte, com o objetivo de promover a melhoria da qualidade de vida e do desempenho profissional dos trabalhadores do setor de transporte e da comunidade em geral, para a construção coletiva da cidadania.

Este evento ocorreu no dia 25 de julho (sábado) durante todo o dia, no Parque Ayrton Senna, no Bairro Aero Rancho, em comemoração ao dia do motorista, foi aberto a toda a população e contou com diversas atividades sociais, esportivas e culturais, entre elas, emissão de documentos, informações jurídicas, avaliações médicas e atendimento odontológico.

- "16ª Edição da Ação Global", projeto do SESI em parceria com a Rede Globo. O evento aconteceu no dia 30 de maio (sábado) no Parque Jacques da Luz, Conjunto Habitacional Moreninha II, para promover a cidadania e diminuir as desigualdades sociais, com atendimentos nas áreas de educação, saúde, cultura, esporte, lazer, cidadania e área jurídica. O tema deste ano foi "Responsabilidade Social: quem pratica deixa sua marca no futuro".

- "1ª Praça Femsa da Cidadania", evento tradicional em outras praças, realizado com a finalidade de resgatar a cidadania da população oferecendo à comunidade uma gama de serviços gratuitos e promover atendimentos básicos, ocorrido no dia 14 de novembro (sábado), em frente à Escola Municipal Leire Pimentel, no bairro Alves Pereira – Próximo à Av. Guaicurus, em Campo Grande.

Foram desenvolvidas tendas temáticas, como saúde da Mulher, saúde do Homem, coleta seletiva, meio ambiente, vida saudável, consumo responsável de álcool, saúde geral, dentre várias outras ações e entretenimentos.

O Tribunal Regional do Trabalho juntamente com o Tribunal de Justiça participam com informações e orientações jurídicas, justiça itinerante e fornecimento de titulo de eleitor.

Em todos os eventos, servidores do Tribunal divulgaram ao público presente as atividades exercidas pela Justiça do Trabalho da 24ª Região e prestaram informações sobre o andamento de processos e esclarecimentos sobre direitos trabalhistas.

## V - Outros trabalhos realizados pela Diretoria-Geral de Coordenação Judiciária:

#### a) Elaboração de minutas de portarias da Presidência:

A Diretoria-Geral de Coordenação Judiciária elaborou minuta de 18 (dezoito) Portarias GP/DGCJ, referentes aos seguintes assuntos:

- Cobrança de custas processuais, em ações de competência do Tribunal, quando a condenação se restringir à determinação de seu pagamento;

- Delegação aos juízos de primeiro grau da execução de decisões proferidas em ações de competência do Tribunal;

- Instituição do Grupo Gestor Regional para a implantação da Numeração Única de Processos do Poder Judiciário no âmbito da Justiça do Trabalho da 24ª Região;

- Quantificação de valores para a prolação de decisões líquidas em processos submetidos ao rito sumaríssimo no âmbito da Justiça do Trabalho da 24ª Região;

- Eliminação de autos de agravos de instrumento e regimental que tenham transitado em julgado;

- Divulgação de atos da Justiça do Trabalho da 24ª Região no Diário Eletrônico da Justiça do Trabalho – DEJT;

- Instituição do Grupo Gestor Regional para a implantação do Sistema de Gerenciamento de Informações Administrativas e Judiciárias da Justiça do Trabalho – e Gestão, no âmbito da Justiça do Trabalho da 24ª Região;

- Prorrogação do período de simultaneidade de divulgação de atos da Justiça do Trabalho da 24ª Região no Diário Eletrônico da Justiça do Trabalho – DEJT e no Diário Oficial Eletrônico – DOE;

- Suspensão dos prazos para cumprimento de mandados judiciais em decorrência da realização de Curso de Capacitação de Oficiais de Justiça;

- Pagamento de honorários periciais nos casos de assistência judiciária gratuita, o credenciamento e o cadastro único de peritos;

- Serviço de emissão de guias de depósito judicial disponibilizado pela Justiça do Trabalho da 24ª Região;

- Dispensa de intimação da União, quando representada pela Procuradoria-Geral Federal, em processos cujos valores de acordos ou cálculos homologados sejam inferiores ao valor teto do salário de contribuição;

- Suspensão dos prazos processuais, nos períodos de 14 a 19 de dezembro de 2009 e 07 a 10 de janeiro de 2010, no âmbito da Justiça do Trabalho da 24ª Região;

- Prorrogação do prazo para o recolhimento dos depósitos recursais e custas processuais, no âmbito da Justiça do Trabalho da 24ª Região, em virtude de movimento paredista dos bancários;

- Estabelecimento da data para a contagem dos prazos, estabelecidos em virtude do movimento grevista dos bancários, para recolhimento e comprovação dos depósitos recursais e custas processuais, no âmbito da Justiça do Trabalho da 24ª Região;

- Expediente das unidades judiciárias de 1º e 2º graus nos dias 7, 8, 11 e 12 de janeiro de 2010, em decorrência da implantação da Numeração Única de Processos do Poder Judiciário no âmbito da Justiça do Trabalho da 24ª Região;

- Estabelecimento de que os períodos compreendidos de 14 a 19 de dezembro de 2009 e de 7 a 12 de janeiro de 2010, inclusive, não serão considerados dias úteis para fins do art. 4º, § 3º, da Lei n. 11.419/2006;

- Atividades judiciárias dos órgãos da Justiça do Trabalho da 24ª Região no período específico do recesso forense 2009-2010.

#### b) Solução e acompanhamento dos problemas enfrentados pelas unidades judiciárias:

A Diretoria-Geral de Coordenação Judiciária, no desempenho da interlocução com as unidades do 1º e 2º graus de jurisdição, recebeu, durante o ano de 2009, o relato de vários problemas enfrentados, sobretudo do 1º grau, tendo, em conjunto com as demais unidades envolvidas, não só promovido ações para a solução dos problemas, mas também acompanhado os resultados das medidas adotadas.

É importante ressaltar que a maioria dos problemas enfrentados – que geram uma grande quantidade de contatos, via telefone e comunicação eletrônica, com a DGCJ - refere-se a serviços disponibilizados aos usuários externos (como, por exemplo, a emissão de guias de depósito eletrônicas) bem como a sistemas informatizados do Tribunal, utilizados pelos usuários internos, e aos objetos dos acordos de cooperação firmados entre o Tribunal e órgãos externos, como a Junta Comercial de Mato Grosso do Sul – Jucems e a Associação dos Notários e Registradores de Mato Grosso do Sul – Anoreg/MS.

c) Acompanhamento após implantação e aperfeiçoamento de sistemas informatizados em decorrência de projetos internos e externos:

A Diretoria-Geral de Coordenação Judiciária realizou, durante todo o ano de 2009, em conjunto com a Secretaria de Informática, o acompanhamento e a manutenção dos sistemas informatizados implantados ou aperfeiçoados em razão de projetos internos e externos, decorrentes de atos do próprio Regional, do Tribunal Superior do Trabalho, da Corregedoria-Geral da Justiça do Trabalho, do Conselho Superior da Justiça do Trabalho e do Conselho Nacional de Justiça, cujo planejamento e coordenação tenha sido de responsabilidade da DGCJ.

#### VI – SECRETARIA JUDICIÁRIA

Com a transformação da Diretoria de Coordenação Judiciária – DCJ em Diretoria-Geral de Coordenação Judiciária - DGCJ, promovida pela Portaria GP/DGCA n. 341/2009 (referendada pela Resolução Administrativa n. 61/2009, de 13.08.2009), foi criada a Secretaria Judiciária – SEJUD, vinculada diretamente à DGCJ.

Com a referida criação, a Secretaria Judiciária passou a ser responsável pelo(a): a) elaboração de minutas de despachos referentes a agravos de instrumento em recurso de revista e a petições em geral cujos processos se encontrem sob sua responsabilidade; b) supervisão do recebimento, processamento, formação e tramitação de agravos de instrumentos em recurso de revista; c) publicação, em diário eletrônico e boletim interno, conforme o caso, de decisões e despachos exarados e de atos expedidos pela Presidência do Tribunal; d) centralização do encaminhamento, para o Diário Eletrônico da Justiça do Trabalho, das matérias administrativas e judiciárias da Justiça do Trabalho da 24ª Região; e) disponibilização de autos para vistas às partes e advogados; f) expedição de alvarás para levantamento de depósitos judiciais e recursais; g) autenticação de cópias de petições e documentos constantes nos autos dos processos sob sua responsabilidade; h) exame prévio dos processos, documentos e demais expedientes encaminhados à Diretoria-Geral de Coordenação Judiciária; i) centralização da liberação, na *internet* e para o sistema *push*, do teor de atos judiciais divulgados no Diário Eletrônico da Justiça do Trabalho; j) organização de eventos, relacionados à área-judiciária, promovidos pelo Tribunal e por outros órgãos, tais como os voltados à conciliação, bem como a consolidação e divulgação dos respectivos dados estatísticos; k) redação de minutas de editais relativos ao plantão judiciário, bem como o controle e divulgação das escalas definidas pela Presidência; l) suporte à realização de perícias na sede do Tribunal, com o controle sobre a movimentação física dos processos e prestação de informações aos setores envolvidos; m) supervisão da execução das atividades relativas aos setores que lhe são subordinados; n) apoio à Diretoria-Geral de Coordenação Judiciária no tocante à sua competência; o) prática de outros atos que lhe forem determinados pela Diretoria-Geral de Coordenação Judiciária.

Dentre as atividades desenvolvidas pela Secretaria Judiciária no ano de 2009, destacam-se:

#### a) Atividades de apoio ao agendamento de perícias:

A partir do ano de 2009, com a destinação de uma sala para atendimento exclusivo à realização de perícias, a Secretaria Judiciária da Diretoria-Geral de Coordenação Judiciária, entre suas demais atribuições, ficou responsável pelo controle do agendamento dos peritos para a utilização da referida sala.

Ainda, tendo em vista a nomeação do médico-perito Dr. José Antonio de Barros Piantá – residente em outro Estado – para a realização de perícias na capital e em outras localidades do interior, a Secretaria Judiciária tem realizado o controle do agendamento das perícias designadas e da entrega e recebimento dos processos aos referidos peritos.

A disponibilização de uma sala exclusiva para realização de perícias e as atividades de apoio desenvolvidas pela Diretoria de Coordenação Judiciária têm proporcionado agilidade na tramitação de processos e, consequentemente, uma melhor prestação jurisdicional.

#### b) Elaboração de minutas e cumprimento de despachos:

A Diretoria-Geral de Coordenação Judiciária, por intermédio de sua Secretaria Judiciária, recebeu e processou 1.416 (mil, quatrocentos e dezesseis) agravos de instrumentos em recurso de revista, tendo elaborado, inclusive, as minutas de despachos e cumprido as respectivas determinações, além da elaboração de minuta de outros despachos em razão de petições diversas.

#### c) Geração e assinatura digital do Diário Oficial Eletrônico e Diário Eletrônico da Justiça do Trabalho:

A Diretoria-Geral de Coordenação Judiciária, por intermédio de sua Secretaria Judiciária, gera e assina digitalmente as edições do Diário Oficial Eletrônico da 24ª Região, sendo responsável também pela publicação dos despachos proferidos pela Presidência, tendo sido publicados, durante o ano de 2009: 3.894 (três mil, oitocentos e noventa e quatro) despachos de recurso de revista em recurso ordinário, 16 (dezesseis) de agravo de petição, 17 (dezessete) de recurso *ex officio*, 136 (cento e trinta e seis) de recurso ordinário, 4 (quatro) de agravo de instrumento em recurso ordinário, 1 (um) de agravo de instrumento em agravo de petição, 6 (seis) de dissídio coletivo, 1 (um) de embargo de declaração, 6 (seis) de agravo regimental, 2057 (dois mil e cinqüenta e sete) de agravo de instrumento em recurso de revista, 43 (quarenta e três) de recurso ordinário em ação rescisória, 11 (onze) de mandado de segurança, 147 (cento e quarenta e sete) de precatório, 1 (um) pedido de revisão do valor da causa, 1 (um) de ação anulatória, 1 (um) ação civil pública, 1 (um) suspensão liminar de antecipação de tutela e 4 (quatro) de autos suplementares.

## VII - Gabinete Especializado em Liquidação Judicial:

No ano de 2009 foram recebidos pelo Gabinete Especializado de Liquidação Judicial 1.558 (mil quinhentos e cinqüenta e oito) processos, tendo sido devolvidos, com cálculo, 1.551 (mil quinhentos e cinqüenta e um) processos.

Conforme ato GP nº 171/2009, foi nomeado para fazer parte do corpo docente da Escola Superior da Magistratura deste Tribunal (atual Escola Judicial), para o biênio 2009/2010, o servidor Ilídio Teixeira de Souza Filho, chefe do Gabinete Especializado de Liquidação Judicial, o qual ministrou o curso de cálculos trabalhistas no dia 27 de abril de 2009, com carga horária total de 8 horas.

Foi desenvolvido ainda por este gabinete, treinamento de servidores com a participação das 7 varas do trabalho da capital (1 servidor por vara), de acordo com o seguinte cronograma:

- de 02/03/2009 a 27/03/2009: 1ª VT, 3ª VT, 4ª VT e 6ª VT; - de 14/04/2009 a 14/05/2009: 2ª VT, 5ª VT e 7ª VT.

## VIII - Gabinete Especializado de Precatórios:

O Gabinete Especializado de Precatórios expediu 169 ofícios requisitórios referentes a precatórios recebidos no ano de 2009. Foi efetuado o pagamento de 105 precatórios, totalizando R\$ 2.768.375,63 (dois milhões setecentos e sessenta e oito mil trezentos e setenta e cinco reais e sessenta e três centavos).

No mesmo período, o Gabinete recebeu 154 processos para Requisições de Pequeno Valor da Administração Direta e Indireta da União, totalizando R\$ 465.351,75 (quatrocentos e sessenta e cinco mil trezentos e cinqüenta e um reais e setenta e cinco centavos) dos quais R\$ 30.332,77 (trinta mil trezentos e trinta e dois reais e setenta e sete centavos) destinaram-se a contribuição previdenciária de 16 processos; R\$ 105.438,11 (cento e cinco mil quatrocentos e trinta e oito reais e onze centavos) à quitação de 130 honorários periciais; R\$ 314.218,14 (trezentos e quatorze mil duzentos e dezoito reais e quatorze centavos) ao pagamento de 72 reclamantes; e R\$ 15.362,03 (quinze mil trezentos e sessenta e dois reais e três centavos) a honorários advocatícios de 05 processos.

Em conformidade com a Portaria GP/DCJ n. 008/2008, em 12 de maio de 2008, e Portaria GP/DGCJ n. 010/2009, em 07 de agosto de 2009, alterada pela Resolução Administrativa 77/2009, foram recebidas e encaminhadas ao Serviço de Orçamento e Finanças deste Regional as requisições de pagamento de 515 (quinhentos e quinze) e adiantamento de 36 (trinta e seis) honorários periciais, totalizando 551 (quinhentos e cinqüenta e uma), as quais foram quitadas no ano de 2009, totalizando R\$ 335.193,30 (trezentos e trinta e cinco mil cento e noventa e três reais e trinta centavos). Ainda em relação à citada Resolução, visando facilitar a consulta a dados, tanto pelas varas como pelo Serviço de Orçamento de Finanças, foram centralizadas as informações cadastrais dos peritos no Gabinete, que possui também a atribuição de atualizá-las.

Durante o ano de 2009, foi dada continuidade aos pagamentos dos precatórios vencidos e objeto de Convênios de Cooperação Mútua firmados com os Municípios de Porto Murtinho, Bandeirantes e Pedro Gomes, além de quitados os pagamentos relativos ao Acordo firmado com a AGRAER – Agência de Desenvolvimento Agrário e Extensão Rural, para quitação de precatórios do IDATERRA – Instituto de Desenvolvimento Agrário e Extensão Rural de Mato Grosso do Sul, do qual é sucessora, e iniciado o pagamento do primeiro aditivo e celebrado o segundo aditivo, em 14 de setembro de 2009, para incluir o precatório vencido em dezembro de 2008.

Na busca de solução para os precatórios vencidos, e auxiliando o Juízo de Conciliação na Execução contra a Fazenda Pública, instituído pelo Egrégio Tribunal Pleno, por intermédio da Resolução Administrativa n. 107/2007, foram realizadas as tratativas, agendamento e audiências de conciliação, que resultaram em acordos com os municípios de Cassilândia, Iguatemi, Ponta Porã, Porto Murtinho, Juti, Bandeirantes e Sete Quedas.

Foi firmado acordo e dois aditivos para quitação de Requisições de Pequeno Valor expedidas pela Justiça do Trabalho de Mato Grosso do Sul em face da Fundação Estadual Luiz Chagas de Rádio e Televisão Educativa de Mato Grosso do Sul, com quitação de 27 processos, num total de R\$ 117.024,13 (cento e dezessete mil vinte e quatro reais e treze centavos).

A Fundação Serviços de Saúde de Mato Grosso do Sul – FUNSAU firmou acordo, em outubro de 2009, com o objetivo de quitar as Requisições de Pequeno Valor expedidas pela Justiça do Trabalho de Mato Grosso do Sul.

Em atenção ao disposto na Resolução n. 92 do Conselho Nacional de Justiça, de 13 de outubro de 2009, desde novembro de 2009, são disponibilizadas as informações no portal do tribunal na rede mundial de computadores (internet) da ordem de expedição e pagamento dos precatórios.

## IX - Gabinete de Estatística:

O Gabinete de Estatística - GABEST, subordinado à Diretoria-Geral de Coordenação Judiciária, centraliza as informações estatísticas do 1º e 2º graus da Justiça do Trabalho da 24ª Região, referentes, por exemplo, à movimentação processual das unidades judiciárias e às conciliações realizadas, sendo responsável pela envio eletrônico de tais informações para o Tribunal Superior do Trabalho e Conselho Nacional de Justiça e, ainda, por sua divulgação nos diários eletrônicos e no *site* do Tribunal.

A partir do recebimento eletrônico dos boletins estatísticos encaminhados pelas unidades judiciárias, o GABEST procede à sua conferência, orientando as respectivas unidades para a correção dos erros identificados, o que, atualmente, não ocorre mais, de forma manual, no boletim gerado e, sim, no próprio sistema informatizado, para posterior geração do boletim com os reflexos da correção realizada.

O Gabinete de Estatística recebeu também, durante o ano de 2009, uma grande quantidade de contatos, telefônicos e por comunicação eletrônica, das unidades judiciárias, relatando problemas com reflexos estatísticos, decorrentes, na maioria das vezes, da ausência de lançamentos no sistema informatizado do Tribunal ou de sua incorreção, os quais, após análise prévia, são corrigidos pela própria unidade, sob a orientação e supervisão do GABEST, existindo, ainda, casos em que, por medida de segurança, as correções são realizadas pelo próprio gabinete.

É importante, ainda, ressaltar o trabalho desenvolvido pelo Gabinete de Estatística no apoio à Diretoria-Geral de Coordenação Judiciária no tocante à identificação e controle dos processos da "Meta 2", bem como às respectivas informações ao Conselho Nacional de Justiça, responsável pelo acompanhamento das metas de nivelamento do Poder Judiciário.

Destaca-se, também, a centralização das informações estatísticas realizada pelo GABEST durante as semanas regionais e nacionais de conciliação, em especial nestas últimas, promovidas pelo Conselho Nacional de Justiça, em que se exige o repasse diário dos dados estatísticos ao referido conselho.

O Gabinete de Estatística tem colaborado na implantação do Sistema e-Gestão e do Sistema de Estatísticas do Poder Judiciário – SIESPJ ("Justiça em Números"), principalmente na fase de transição entre os atuais boletins estatísticos e os referidos sistemas, em que há a necessidade de implementação de uma nova filosofia de trabalho, mantendo-se, por outro lado, o registro dos dados estatísticos no formato atual até a extinção dos mencionados boletins.

Para levantamento das informações ao Sistema de Estatísticas do Poder Judiciário - SIESPJ ("Justiça em Números"), instituído pela Resolução n. 76/2009, do Conselho Nacional de Justiça, relativo ao 1º semestre de 2009, o Gabinete de Estatística realizou o trabalho de extração, a partir de relatórios gerados no sistema informatizado do Tribunal, dos dados estatísticos requeridos - trabalho árduo e complexo que se pretende eliminar com a implementação das regras relativas à parametrização do "Justiça em Números" no âmbito da Justiça do Trabalho da 24ª Região.

#### X – Dados Estatísticos do 1º e 2º graus:

Os dados estatísticos do 1º e 2º graus do ano de 2009 encontram-se consolidados nas tabelas que se seguem:

# QUADROS DE PRODUÇÃO DAS VARAS DO TRABALHO FASE DE CONHECIMENTO

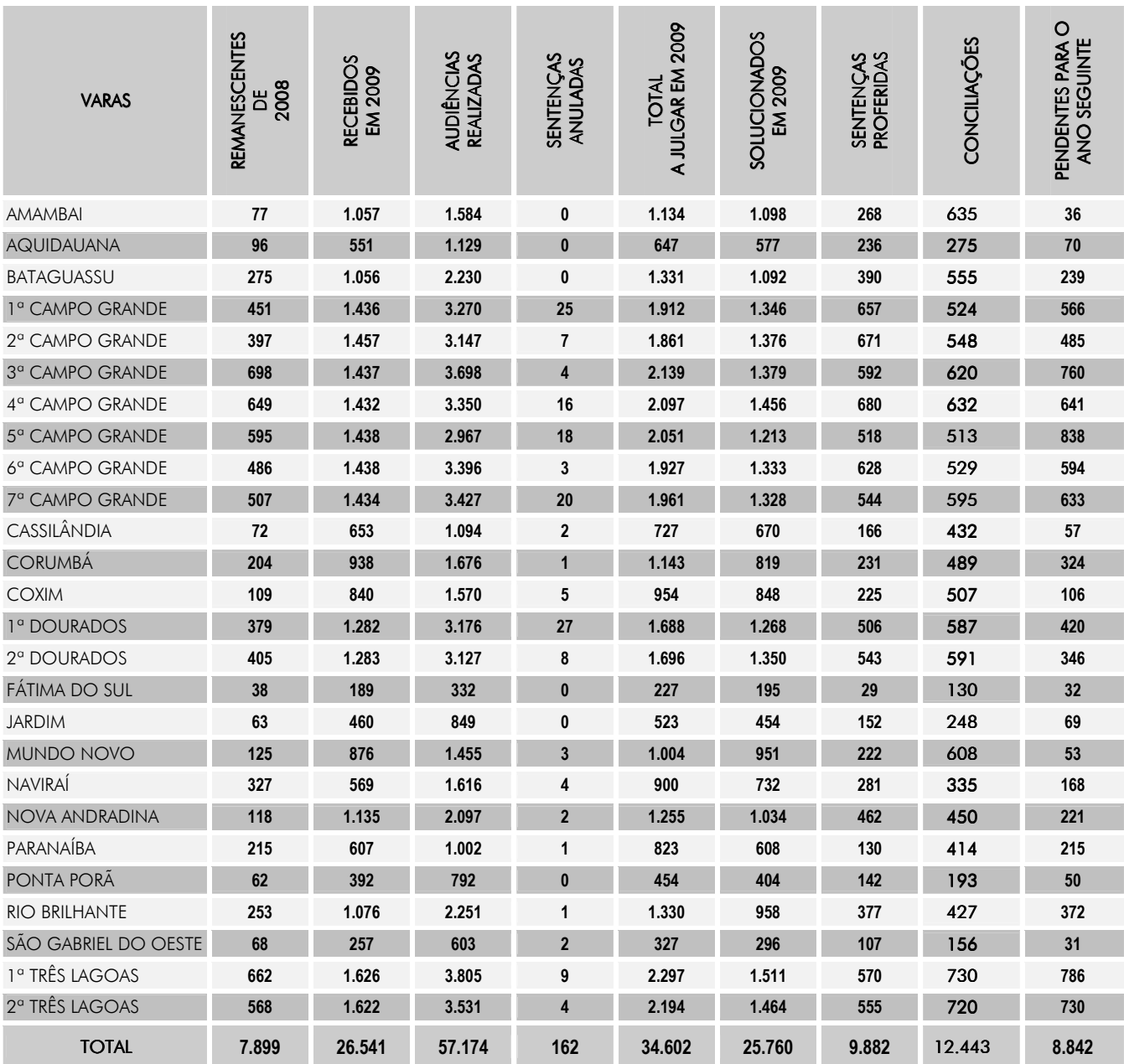

# FASE DE EXECUÇÃO

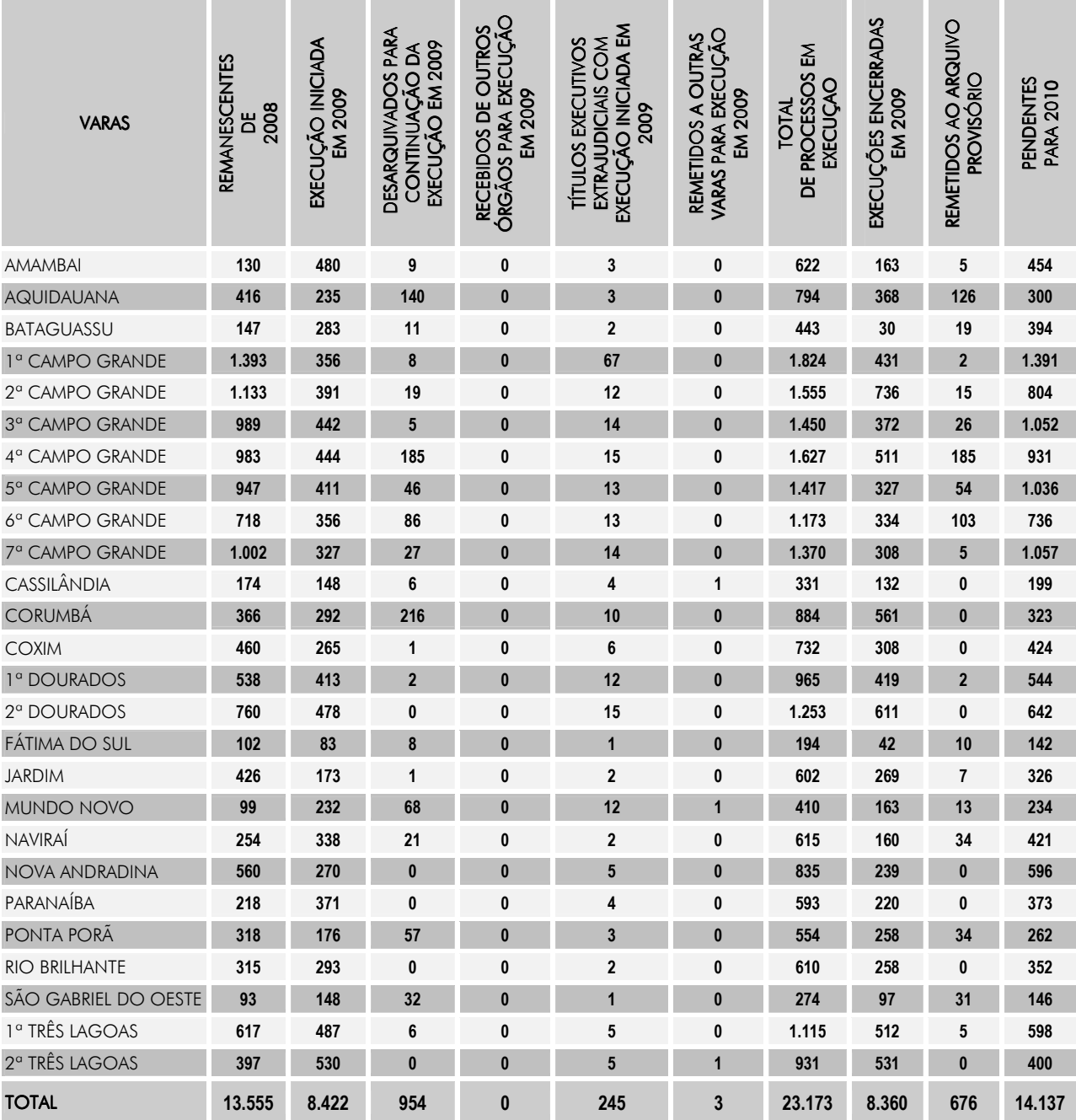

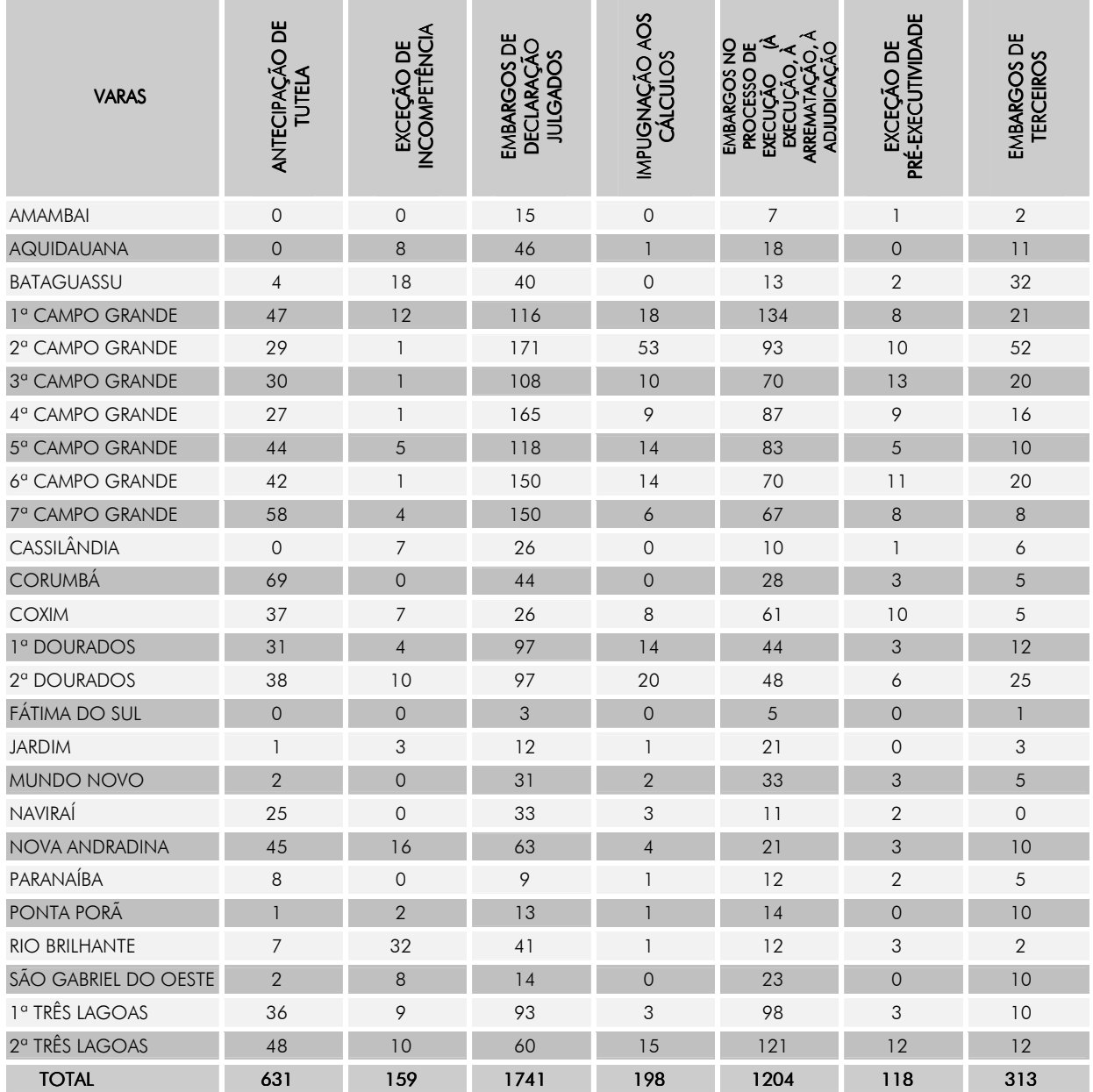

# INCIDENTES PROCESSUAIS/EMBARGOS DE TERCEIROS

# IMPOSTO DE RENDA RECOLHIDO

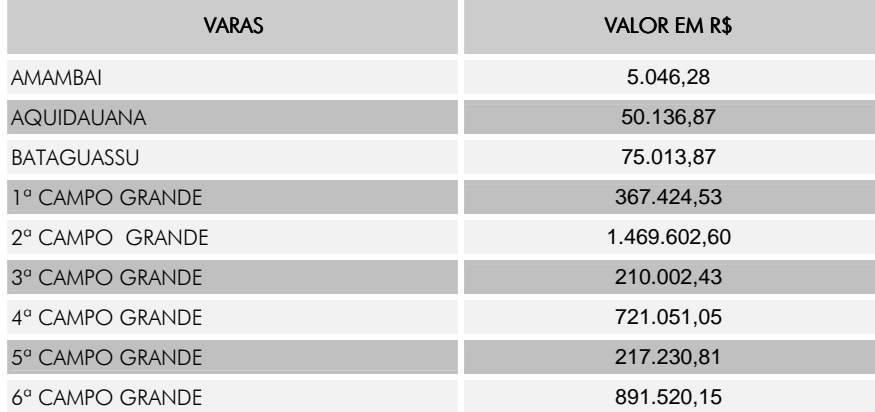

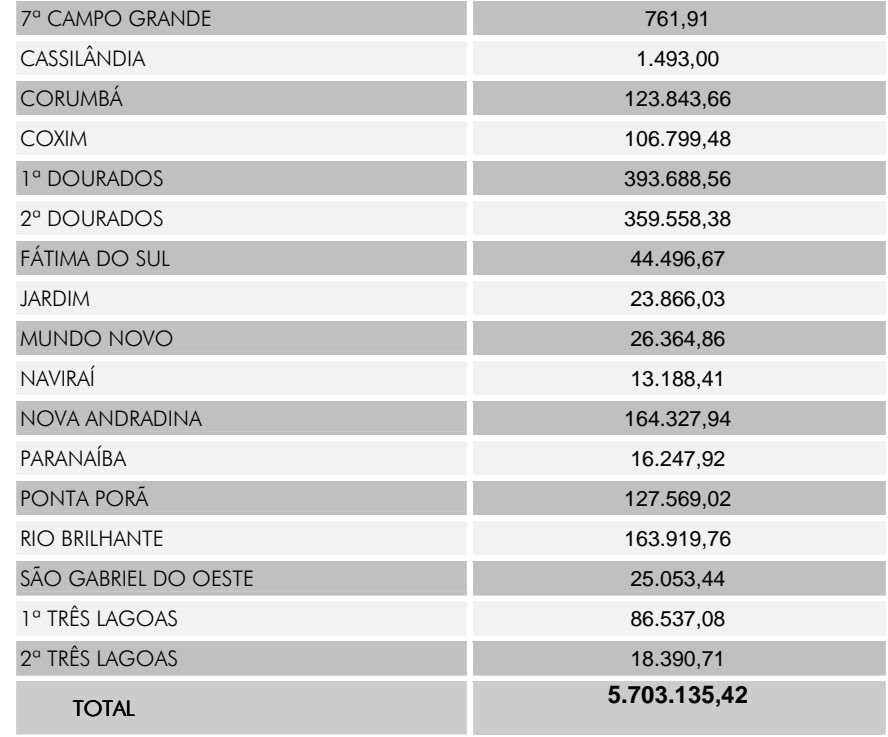

# CUSTAS PROCESSUAIS ARRECADADAS

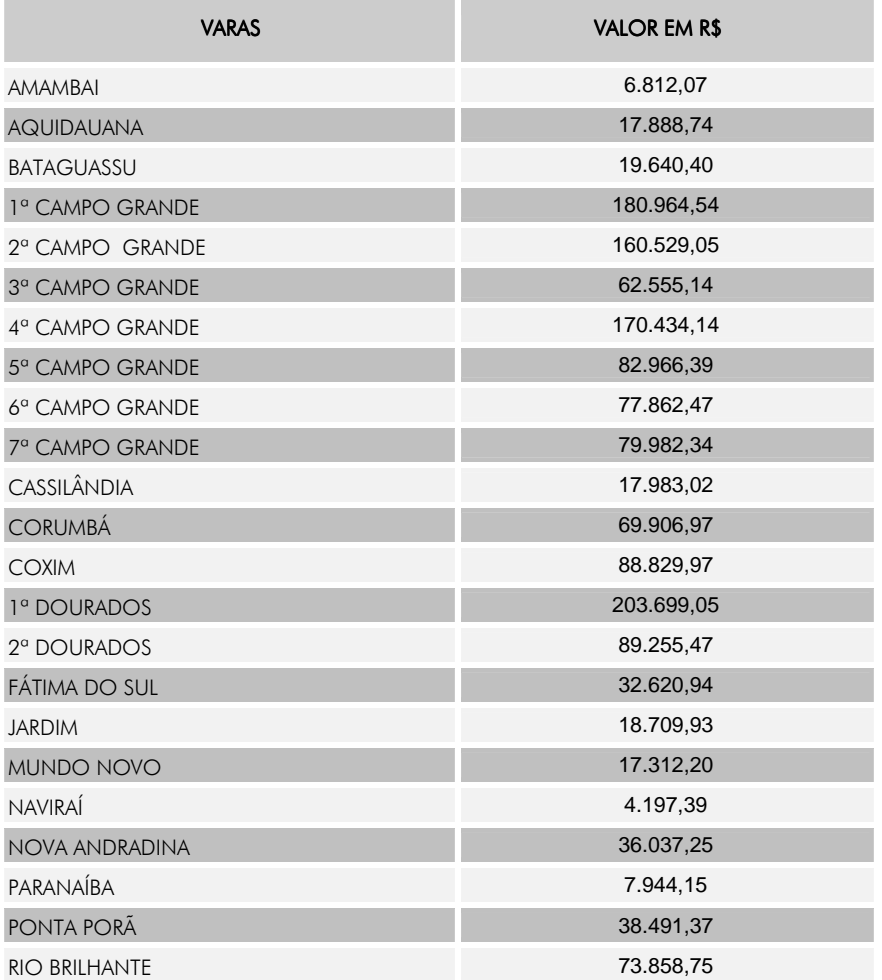

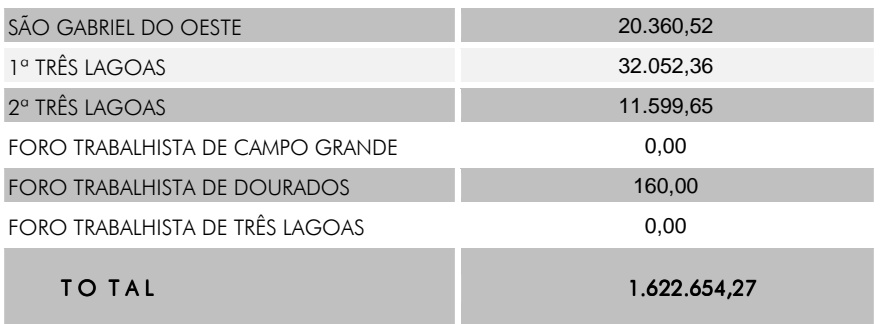

#### EMOLUMENTOS

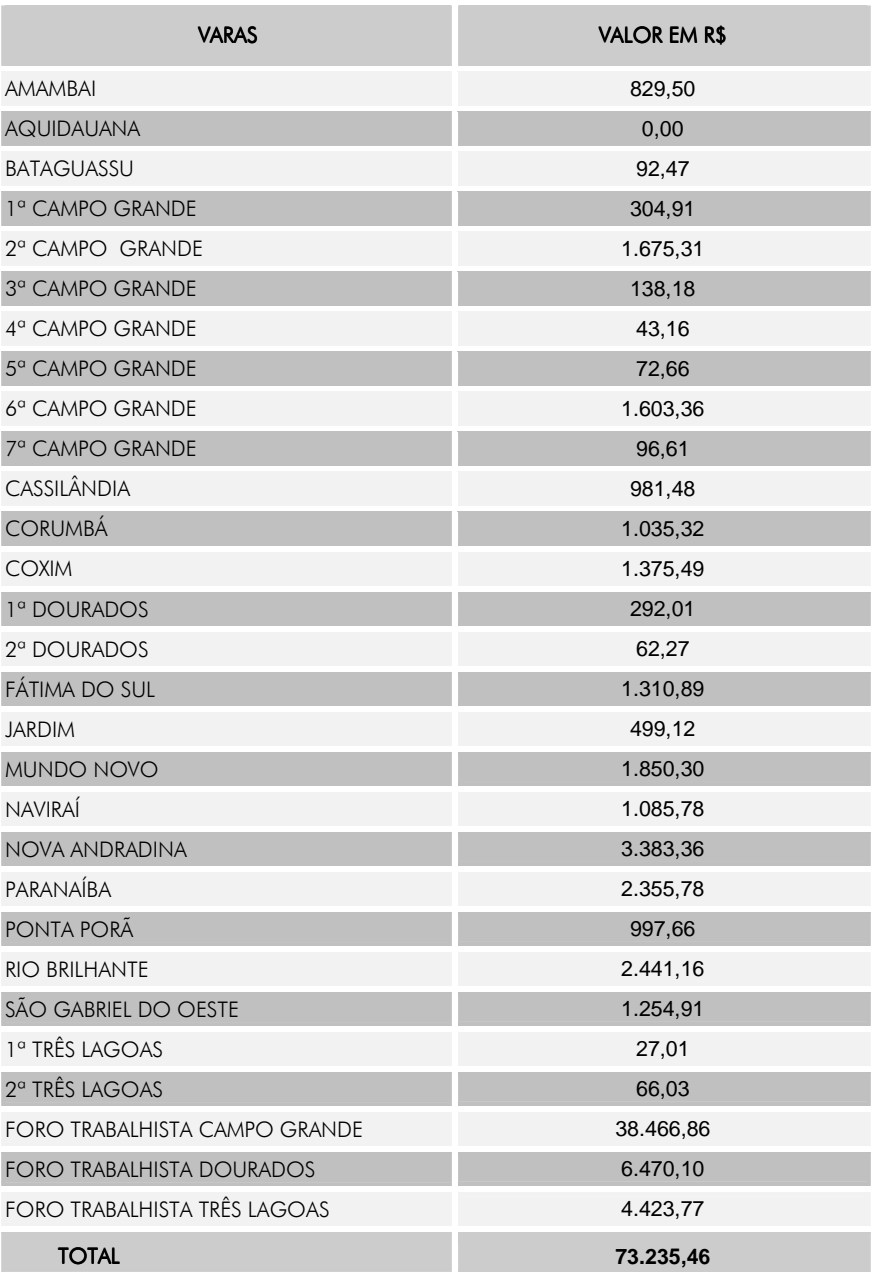

# ARRECADAÇÃO DE CONTRIBUIÇÃO PREVIDENCIÁRIA

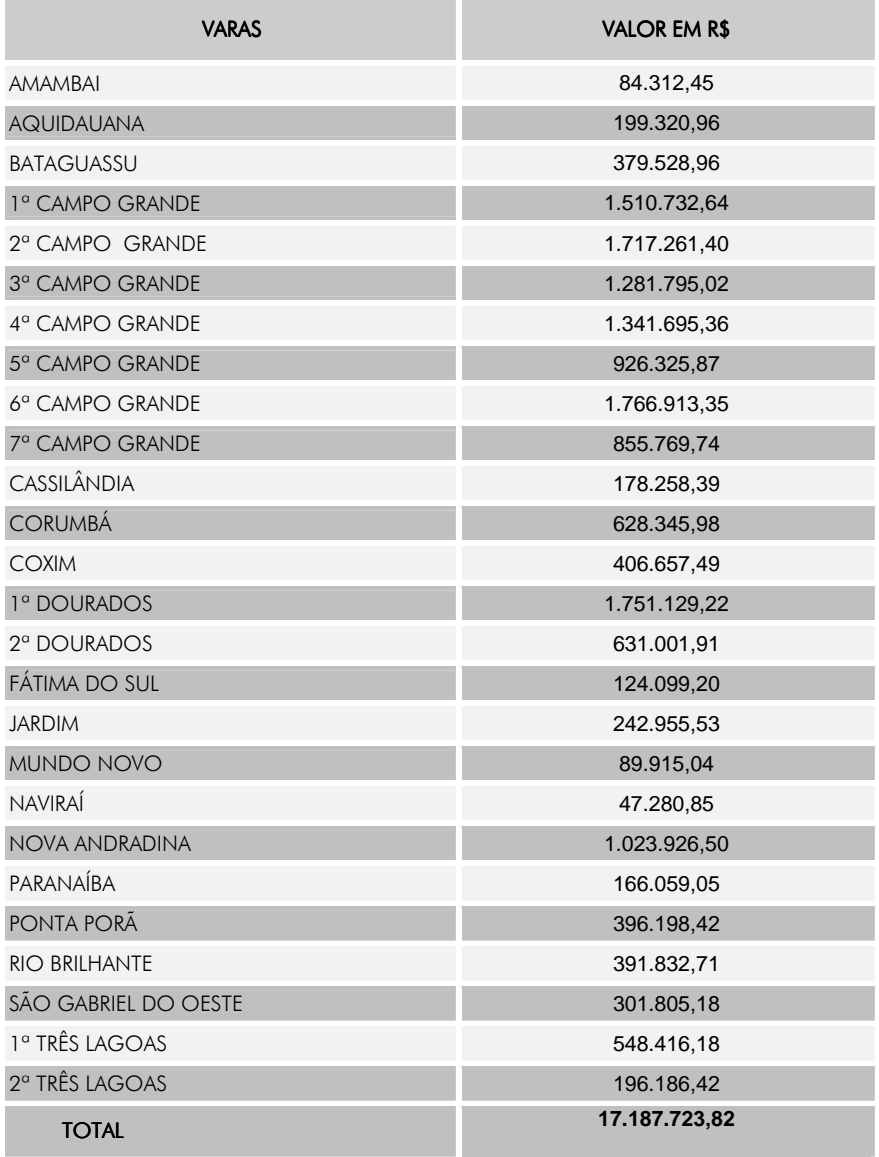

# VALORES PAGOS AOS RECLAMANTES

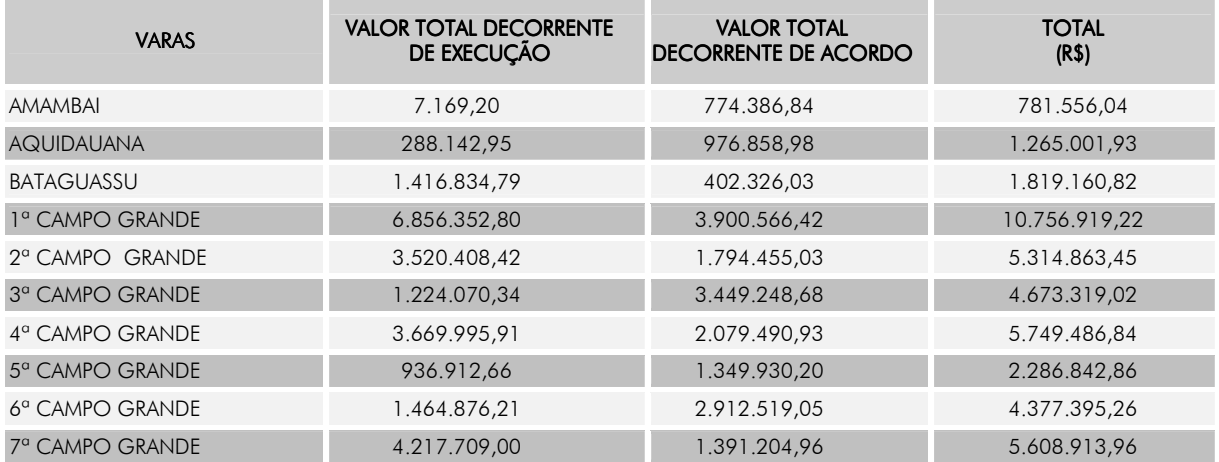
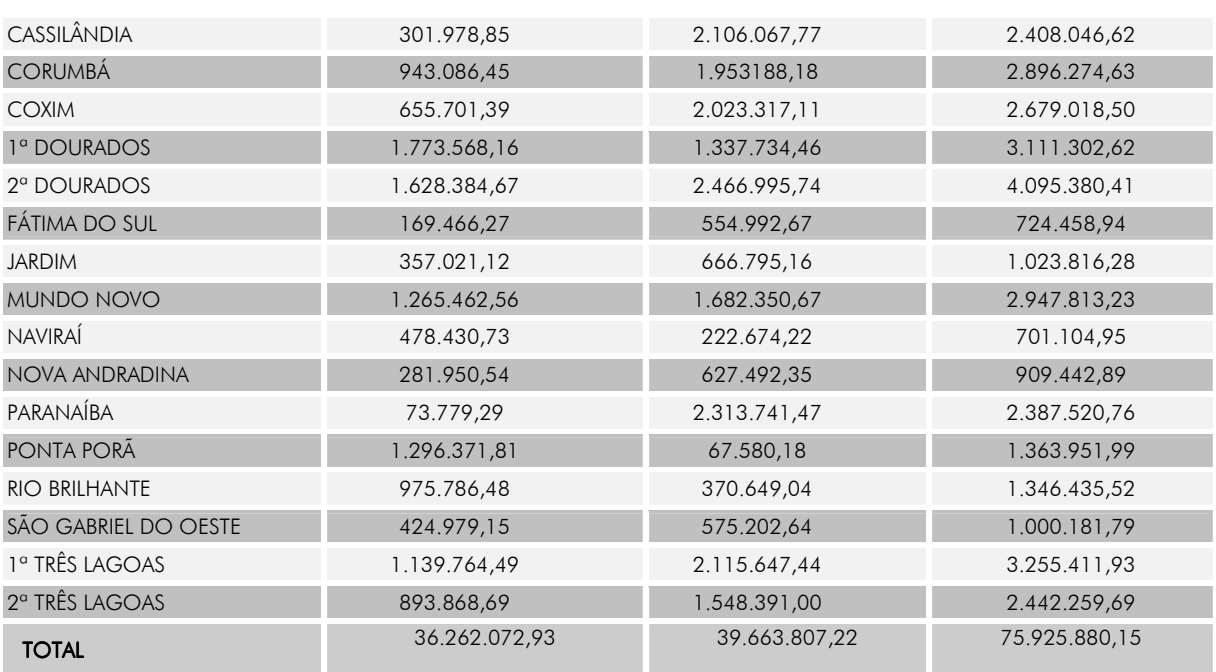

### QUADRO DE PRODUÇÃO DOS JUÍZES TITULARES/SUBSTITUTOS QUADRO DE PRODUÇÃO DOS JUÍZES TITULARES/SUBSTITUTOS JUÍZES TITULARES/SUBSTITUTOS FASE DE CONHECIMENTO

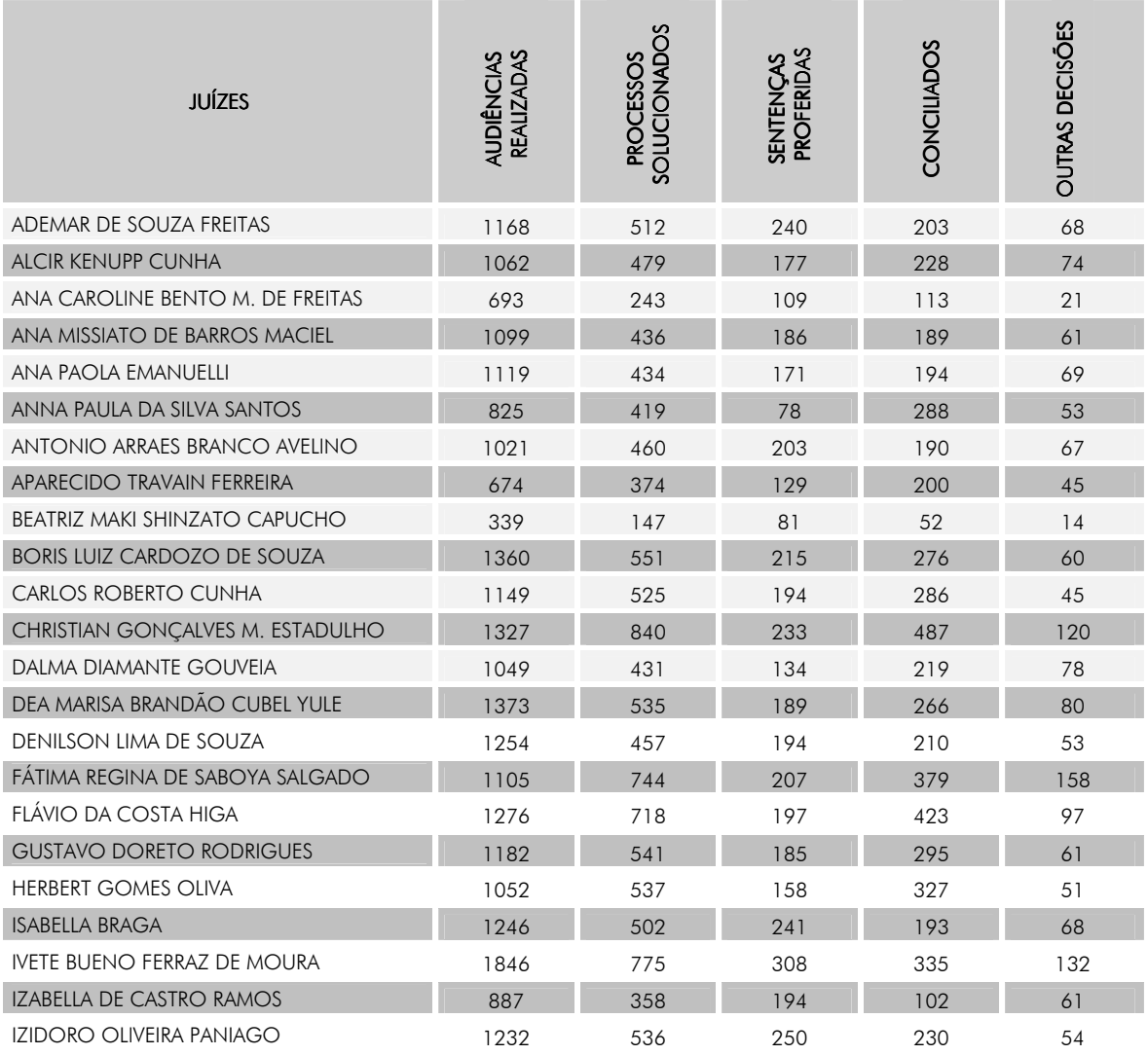

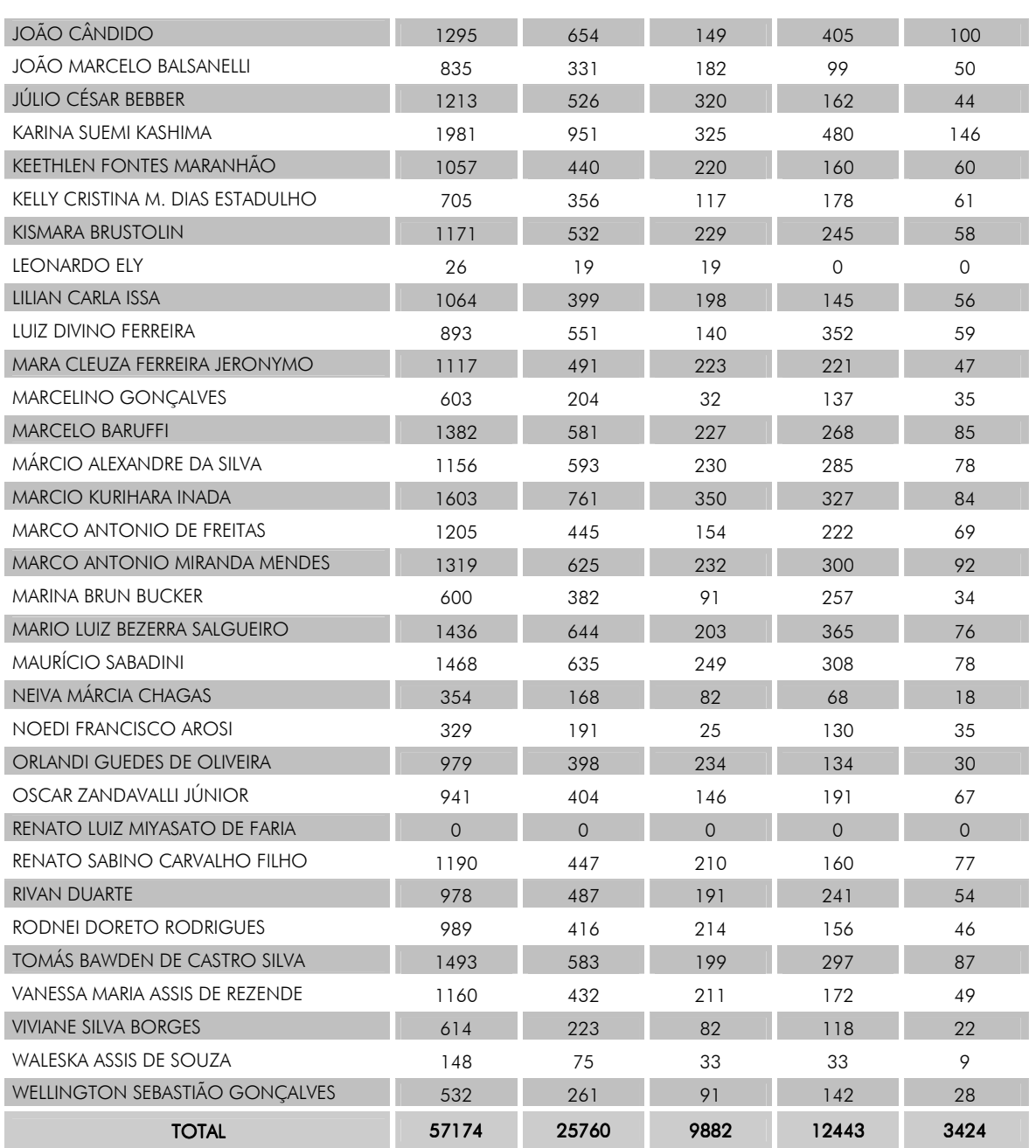

# QUADRO DE PRODUÇÃO DOS JUÍZES TITULARES/SUBSTITUTOS

# PROCESSO DE EXECUÇÃO/INCIDENTES PROCESSUAIS

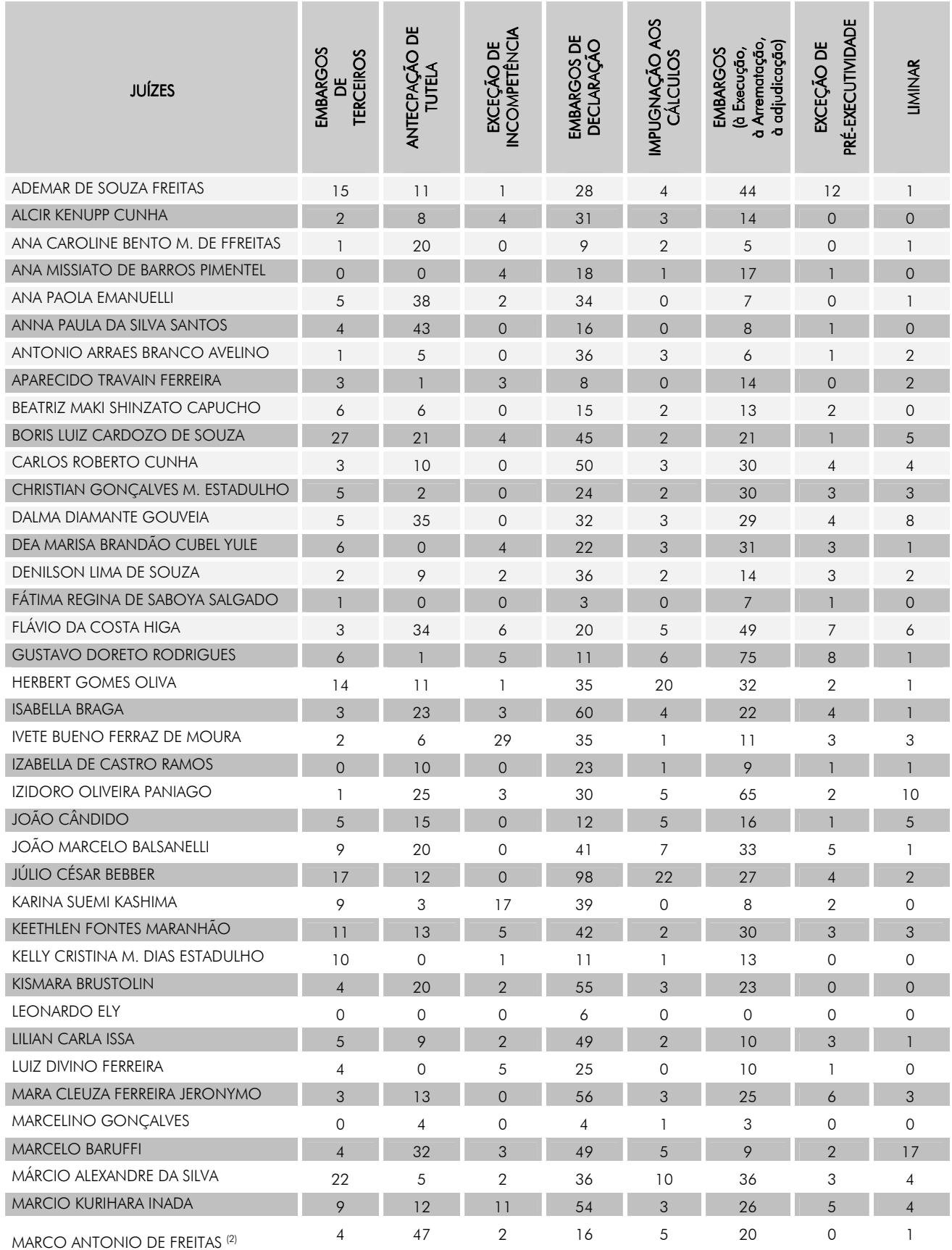

RELATÓRIO DE ATIVIDADES – 2009

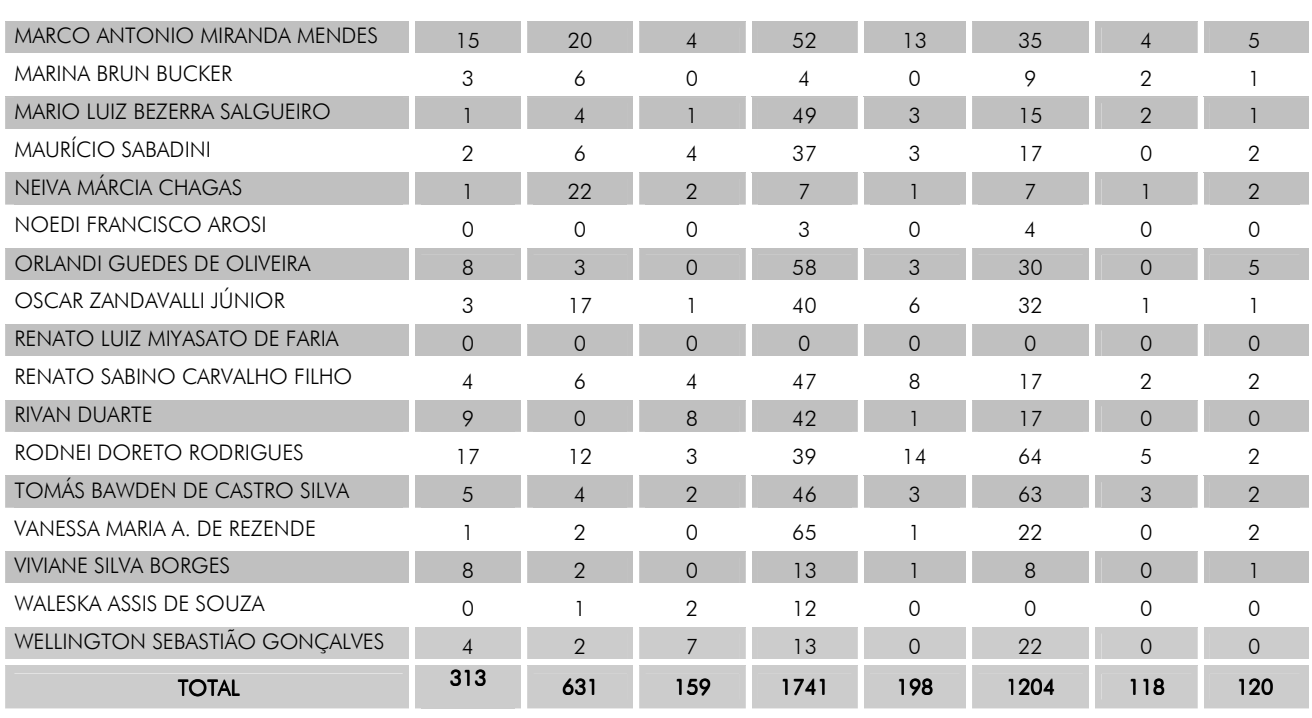

Notas de Rodapé

(1) No mês de julho/09 foi inserido 01 Embargos de Terceiros (Proc. 1062/2000-04) como Solucionado e Sentença para o juiz Alex Fabiano (acerto para os dados do CNJ);

(2) Juiz Leonardo afastado da judicatura, em face de representação classista - AMATRA  $XXIV$  (MA n° 11/09);

(3) Juiz Renato Luiz Miyasato de Faria afastado para realização de curso de mestrado no período de 01.01.09 a 19.12.09 – MA n° 57/08 (RA n° 62/08 e 76/08);

(4) Juíza Marina Brun Bucker afastada para realização de curso de mestrado (MA nº  $111/09$  e RA n° 89/09);

(5) Juíza Fátima afastada para realização de curso de mestrado (MA nº 97/09 e RA nº  $86/09$ ;

(6) Juíza Waleska Assis de Souza exonerada a pedido a partir de 27.04.09 por meio do Ato GP n° 196/2009(RA n° 45/2009).

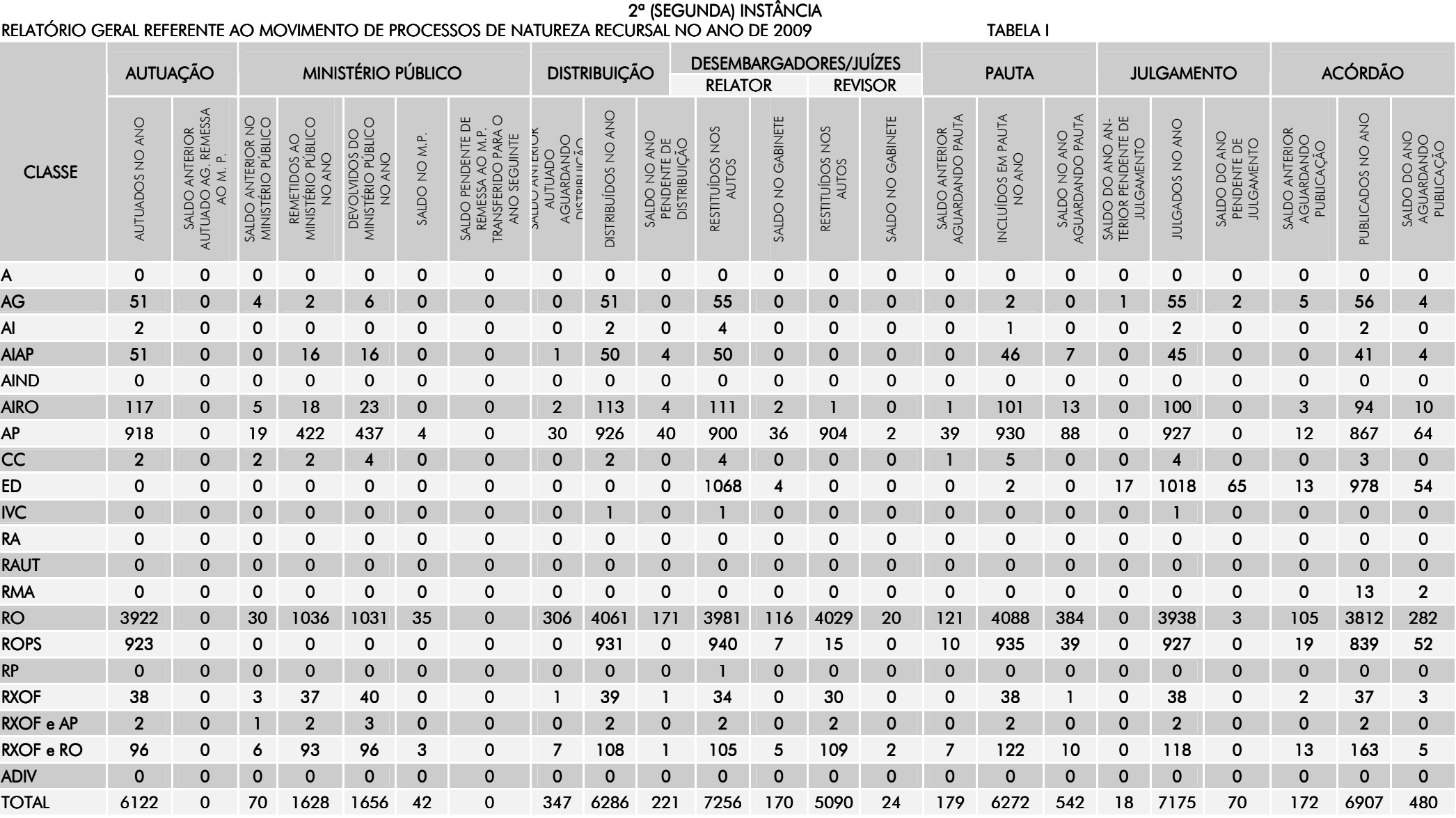

#### REL ATÓRIO GERAL REFERENTE AO 'MOVIMENTO DE PROCESSOS DE NATUREZA ORIGINÁRIA

TABELA I-A AUTUA DISTRIBUIÇÃO A AUNICTÓRIO D'IDUCO UN JUÍZES PAUTA PAUTA JULGAMENTO **ACÓRDÃO** AUTUA DISTRIBUIÇÃO<br>CÃO DISTRIBUIÇÃO MINISTÉRIO PÚBLICO MINISTÉRIO PÚBLICO REVISOR DEVOLVIDOS DO MINISTÉRIO AGUARDANDO PUBLI-CAÇÃO DEVOLVIDOS DO MINISTÉRIO<br>PÚBLICO NO ANO PENDENTE DE JULGAMENTO SALDO NO ANO PENDENTE REMETIDOS AO MINISTÉRIO SALDO DO ANO ANTE-RIOR SALDO DO ANO PENDENTE SALDO ANTERIOR<br>AGUARDANDO PUBLI-CAÇÃO SALDO NO ANO PENDENTE<br>DE DISTRI-BUIÇÃO REMETIDOS AO MINISTÉRIO<br>PÚBLICO NO ANO SALDO DO ANO ANTE-RIOR<br>PENDENTE DE JULGAMENTO SALDO DO ANO PENDENTE<br>DE JULGAMENTO INCLUÍDOS EM PAUTA NO INCLUÍDOS EM PAUTA NO SALDO ANTERIOR<br>AGUARDANDO DISTRI-<br>BUIÇÃO SALDO NO ANO AGUAR-<br>DANDO PAUTA DISTRIBUÍDOS NO ANO SALDO NO ANO AGUAR-SALDO DO ANO AGUAR-<br>DANDO PUBLICAÇÃO SALDO NO MINISTÉRIO SALDO DO ANO AGUAR-**ONA ON SOGIUSTRISIC** MINISTÉRIOR PÚBLICO SALDO NO MINISTÉRIO<br>PÚBLICO SALDO ANTERIOR<br>AGUARDANDO PAUTA AGUARDANDO PAUTA PUBLICADOS NO ANO SALDO ANTERIOR NO<br>MINISTÉRIOR PÚBLICO SALDO ANTERIOR NO SALDO NO GABINETE SALDO NO GABINETE SALDO NO GABINETE PUBLICADOS NO ANO DANDO PUBLICAÇÃO AGUARDANDO DISTRI-SALDO NO GABINETE JULGADOS NO ANO JULGADOS NO ANO DE DISTRI-BUIÇÃO PÚBLICO NO ANO PÚBLICO NO ANO RESTITUÍDOS NOS RESTITUÍDOS NOS SALDO ANTERIOR RESTITUÍDOS NOS RESTITUÍDOS NOS SALDO ANTERIOR DE JULGAMENTO SALDO ANTERIOR DANDO PAUTA AUTUADOS NO ANO AUTUADOS NO ANO ANO **CLASSE** AA <sup>5</sup> <sup>0</sup> <sup>6</sup> <sup>0</sup> <sup>0</sup> <sup>1</sup> <sup>1</sup> <sup>0</sup> <sup>4</sup> <sup>0</sup> <sup>5</sup> <sup>0</sup> <sup>0</sup> <sup>6</sup> <sup>0</sup> <sup>0</sup> <sup>6</sup> <sup>0</sup> <sup>0</sup> <sup>6</sup> <sup>1</sup> AC <sup>39</sup> <sup>0</sup> <sup>39</sup> <sup>0</sup> <sup>4</sup> <sup>26</sup> <sup>28</sup> <sup>2</sup> <sup>46</sup> <sup>0</sup> <sup>1</sup> <sup>0</sup> <sup>0</sup> <sup>29</sup> <sup>1</sup> <sup>0</sup> <sup>33</sup> <sup>0</sup> <sup>0</sup> <sup>22</sup> <sup>0</sup> ACP<sup>0</sup> <sup>0</sup> <sup>0</sup> <sup>0</sup> <sup>0</sup> <sup>0</sup> <sup>0</sup> <sup>0</sup> <sup>0</sup> <sup>0</sup> <sup>0</sup> <sup>0</sup> <sup>0</sup> <sup>0</sup> <sup>0</sup> <sup>0</sup> <sup>0</sup> <sup>0</sup> <sup>0</sup> <sup>0</sup> <sup>0</sup> AD <sup>0</sup> <sup>0</sup> <sup>0</sup> <sup>0</sup> <sup>0</sup> <sup>0</sup> <sup>0</sup> <sup>0</sup> <sup>0</sup> <sup>0</sup> <sup>0</sup> <sup>0</sup> <sup>0</sup> <sup>0</sup> <sup>0</sup> <sup>0</sup> <sup>0</sup> <sup>0</sup> <sup>0</sup> <sup>0</sup> <sup>0</sup> AR <sup>1630</sup> <sup>1650</sup> <sup>5</sup> <sup>11197</sup> <sup>19</sup> <sup>1223</sup> <sup>78</sup> <sup>5</sup> <sup>1</sup> <sup>85</sup> <sup>17</sup> <sup>0</sup> <sup>80</sup> <sup>0</sup> <sup>0</sup> <sup>54</sup> <sup>10</sup> CPP 0 <sup>0</sup> <sup>0</sup> <sup>0</sup> <sup>0</sup> <sup>0</sup> <sup>0</sup> <sup>0</sup> <sup>0</sup> <sup>0</sup> <sup>0</sup> <sup>0</sup> <sup>0</sup> <sup>0</sup> <sup>0</sup> <sup>0</sup> <sup>0</sup> <sup>0</sup> <sup>0</sup> <sup>0</sup> <sup>0</sup> DCC 10 0 8 0 0 8 8 0 9 0 6 0 0 7 0 0 9 0 0 7 2 DCG <sup>0</sup> <sup>1</sup> <sup>0</sup> <sup>0</sup> <sup>1</sup> <sup>1</sup> <sup>0</sup> <sup>1</sup> <sup>0</sup> <sup>1</sup> <sup>0</sup> <sup>0</sup> <sup>1</sup> <sup>0</sup> <sup>0</sup> <sup>1</sup> <sup>0</sup> <sup>0</sup> <sup>1</sup> <sup>0</sup> EXIMP<sub>1</sub> <sup>0</sup> <sup>1</sup> <sup>0</sup> <sup>0</sup> <sup>0</sup> <sup>0</sup> <sup>0</sup> <sup>1</sup> <sup>0</sup> <sup>0</sup> <sup>0</sup> <sup>0</sup> <sup>1</sup> <sup>0</sup> <sup>0</sup> <sup>1</sup> <sup>0</sup> <sup>0</sup> <sup>0</sup> <sup>0</sup> EXINC 0 <sup>0</sup> <sup>0</sup> <sup>0</sup> <sup>0</sup> <sup>0</sup> <sup>0</sup> <sup>0</sup> <sup>0</sup> <sup>0</sup> <sup>0</sup> <sup>0</sup> <sup>0</sup> <sup>0</sup> <sup>0</sup> <sup>0</sup> <sup>0</sup> <sup>0</sup> <sup>0</sup> <sup>0</sup> <sup>0</sup> EXSUSP<sub>4</sub> 4 0 4 0 1 4 5 0 5 0 0 0 0 6 0 0 5 0 0 5 1 HC <sup>10</sup> <sup>0</sup> <sup>9</sup> <sup>0</sup> <sup>3</sup> <sup>10</sup> <sup>12</sup> <sup>1</sup> <sup>10</sup> <sup>0</sup> <sup>0</sup> <sup>0</sup> <sup>0</sup> <sup>0</sup> <sup>0</sup> <sup>0</sup> <sup>10</sup> <sup>0</sup> <sup>0</sup> <sup>10</sup> <sup>0</sup> IFF 0 <sup>0</sup> <sup>0</sup> <sup>0</sup> <sup>0</sup> <sup>0</sup> <sup>0</sup> <sup>0</sup> <sup>0</sup> <sup>0</sup> <sup>0</sup> <sup>0</sup> <sup>0</sup> <sup>0</sup> <sup>0</sup> <sup>0</sup> <sup>0</sup> <sup>0</sup> <sup>0</sup> <sup>0</sup> <sup>0</sup> IUJ6 ل <sup>0</sup> <sup>4</sup> <sup>0</sup> <sup>0</sup> <sup>8</sup> <sup>7</sup> <sup>1</sup> <sup>5</sup> <sup>0</sup> <sup>0</sup> <sup>0</sup> <sup>0</sup> <sup>5</sup> <sup>0</sup> <sup>0</sup> <sup>5</sup> <sup>0</sup> <sup>1</sup> <sup>6</sup> <sup>0</sup> MS <sup>1360</sup> $0$  135 0 10 55 56 9 135 1 0 0 1 55 0 1 120 0 5 51 3 PJ <sup>28</sup> <sup>0</sup> <sup>0</sup> <sup>0</sup> <sup>0</sup> <sup>0</sup> <sup>0</sup> <sup>0</sup> <sup>0</sup> <sup>0</sup> <sup>0</sup> <sup>0</sup> <sup>0</sup> <sup>0</sup> <sup>0</sup> <sup>0</sup> <sup>0</sup> <sup>0</sup> <sup>0</sup> <sup>0</sup> <sup>0</sup> PRVC<sub>1</sub> <sup>0</sup> <sup>0</sup> <sup>0</sup> <sup>0</sup> <sup>0</sup> <sup>0</sup> <sup>0</sup> <sup>1</sup> <sup>0</sup> <sup>0</sup> <sup>0</sup> <sup>0</sup> <sup>0</sup> <sup>0</sup> <sup>0</sup> <sup>1</sup> <sup>0</sup> <sup>0</sup> <sup>0</sup> <sup>0</sup> SLAT<sub>1</sub> <sup>0</sup> <sup>0</sup> <sup>0</sup> <sup>0</sup> <sup>0</sup> <sup>0</sup> <sup>0</sup> <sup>1</sup> <sup>0</sup> <sup>0</sup> <sup>0</sup> <sup>0</sup> <sup>0</sup> <sup>0</sup> <sup>0</sup> <sup>1</sup> <sup>0</sup> <sup>0</sup> <sup>0</sup> <sup>0</sup> ADIV 0 <sup>0</sup> <sup>3</sup> <sup>0</sup> <sup>0</sup> <sup>0</sup> <sup>0</sup> <sup>0</sup> <sup>3</sup> <sup>0</sup> <sup>0</sup> <sup>0</sup> <sup>0</sup> <sup>0</sup> <sup>0</sup> <sup>0</sup> <sup>0</sup> <sup>0</sup> <sup>0</sup> <sup>0</sup> <sup>0</sup> TOTAL 405 0 <sup>3750</sup> <sup>23</sup> <sup>22421532</sup> <sup>3434</sup> <sup>91</sup> <sup>5</sup> <sup>2</sup> <sup>19518</sup> <sup>1</sup> <sup>2720</sup> <sup>6</sup> <sup>16217</sup>

#### RELATÓRIO GERAL REFERENTE AO MOVIMENTO DE PROCESSOS DE NATUREZA RECURSAL DO ORGÃO JULGADOR: PLENO - NO ANO DE 2009 TABELA II

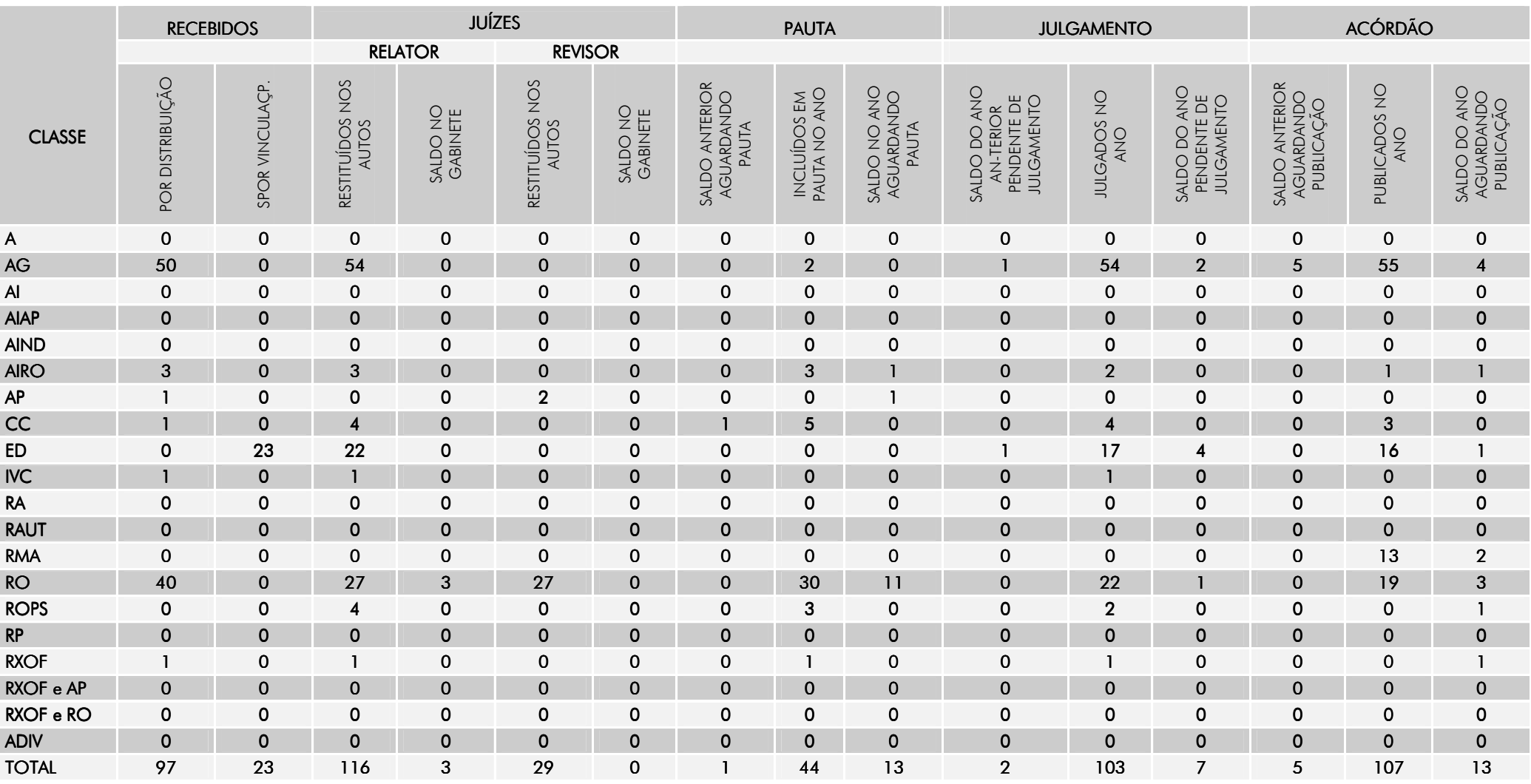

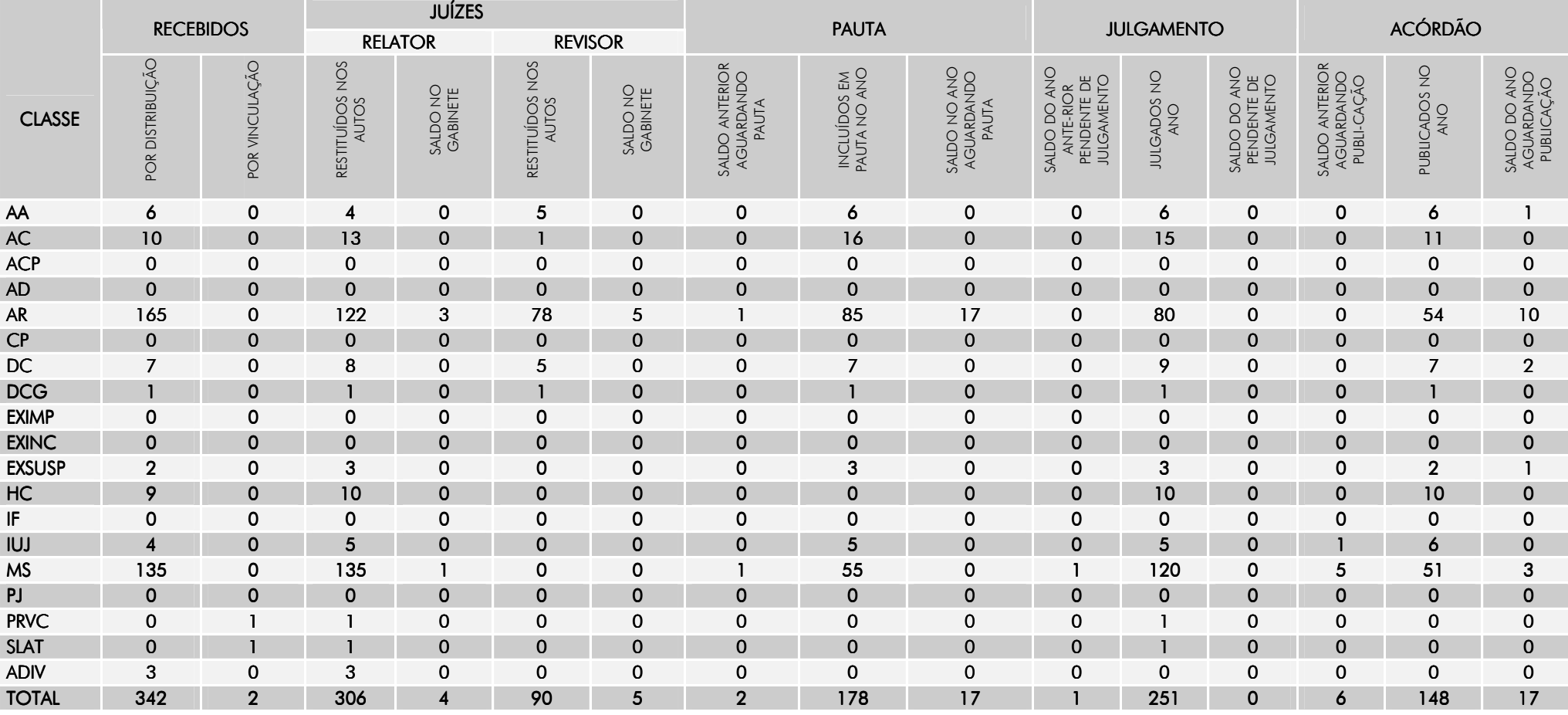

#### RELATÓRIO GERAL REFERENTE AO MOVIMENTO DE PROCESSOS DE NATUREZA ORIGINÁRIA DO ÓRGÃO JULGADOR: PLENO TABELA II-A

# RELATÓRIO GERAL REFERENTE AO MOVIMENTO DE PROCESSOS DE NATUREZA RECURSAL DO ORGÃO JULGADOR: 1º turma -NO ANO DE 2009 TABELA II

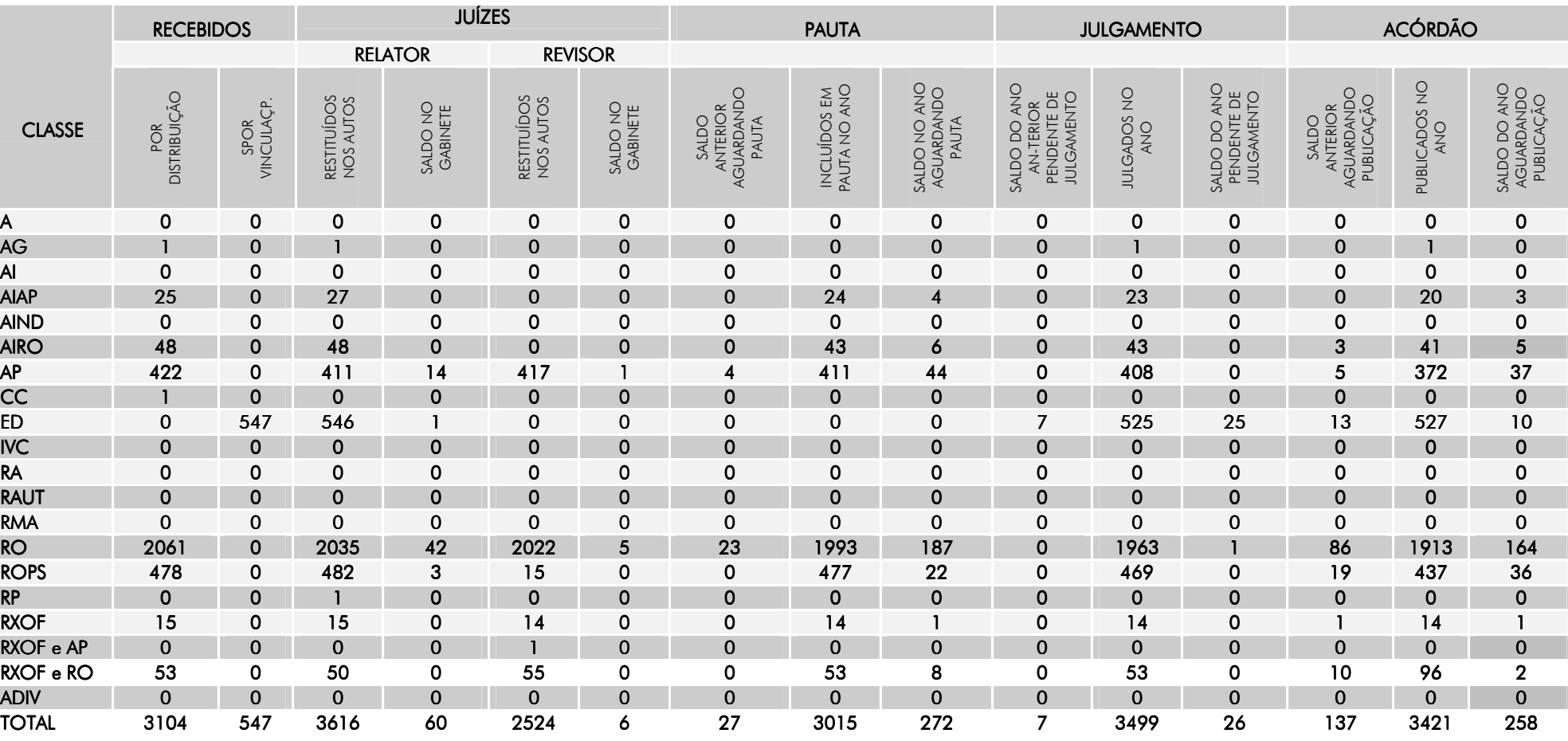

#### RELATÓRIO GERAL REFERENTE AO MOVIMENTO DE PROCESSOS DE NATUREZA ORIGINÁRIA DO ÓRGÃO JULGADOR: 1<sup>º</sup> turma

TABELA II-A

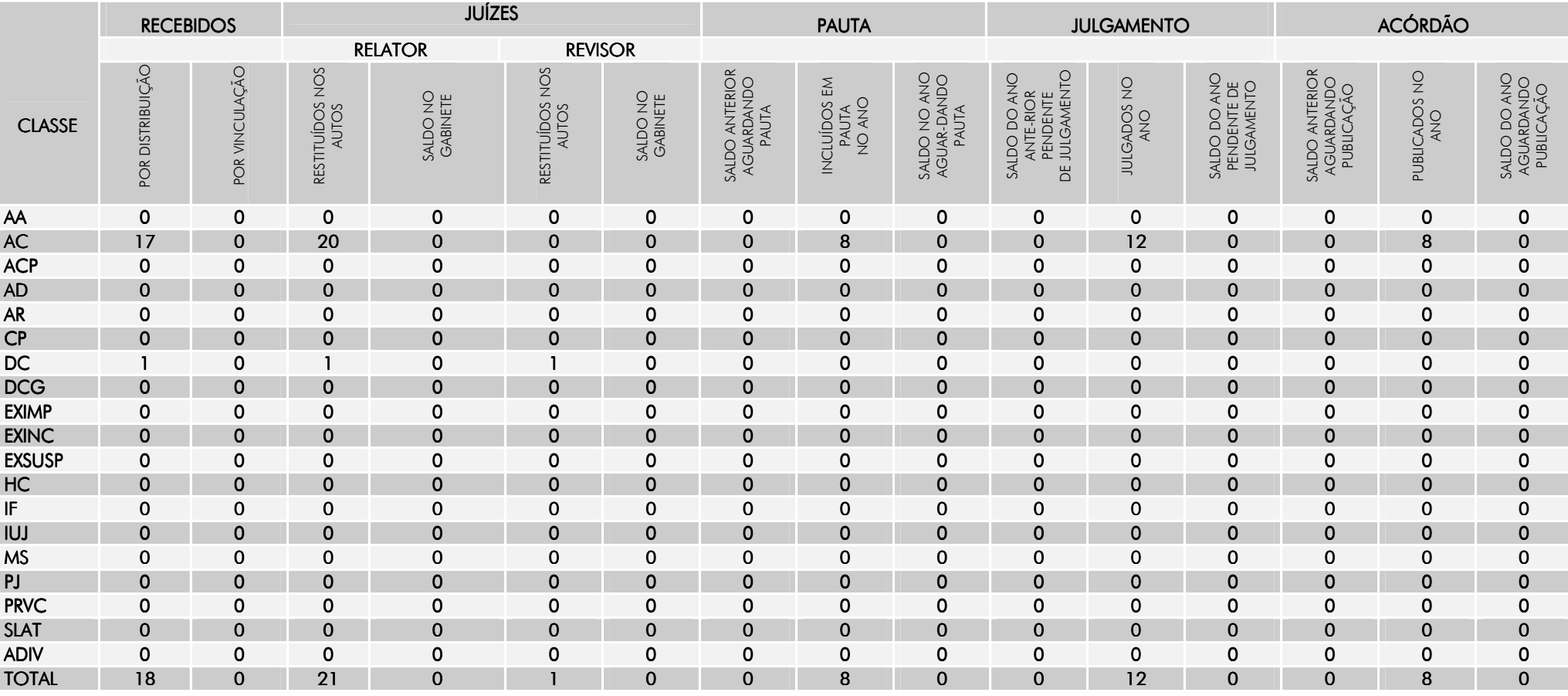

#### RELATÓRIO GERAL REFERENTE AO MOVIMENTO DE PROCESSOS DE NATUREZA RECURSAL DO ORGÃO JULGADOR: 2ª turma- NO ANO DE 2009 TABELA II

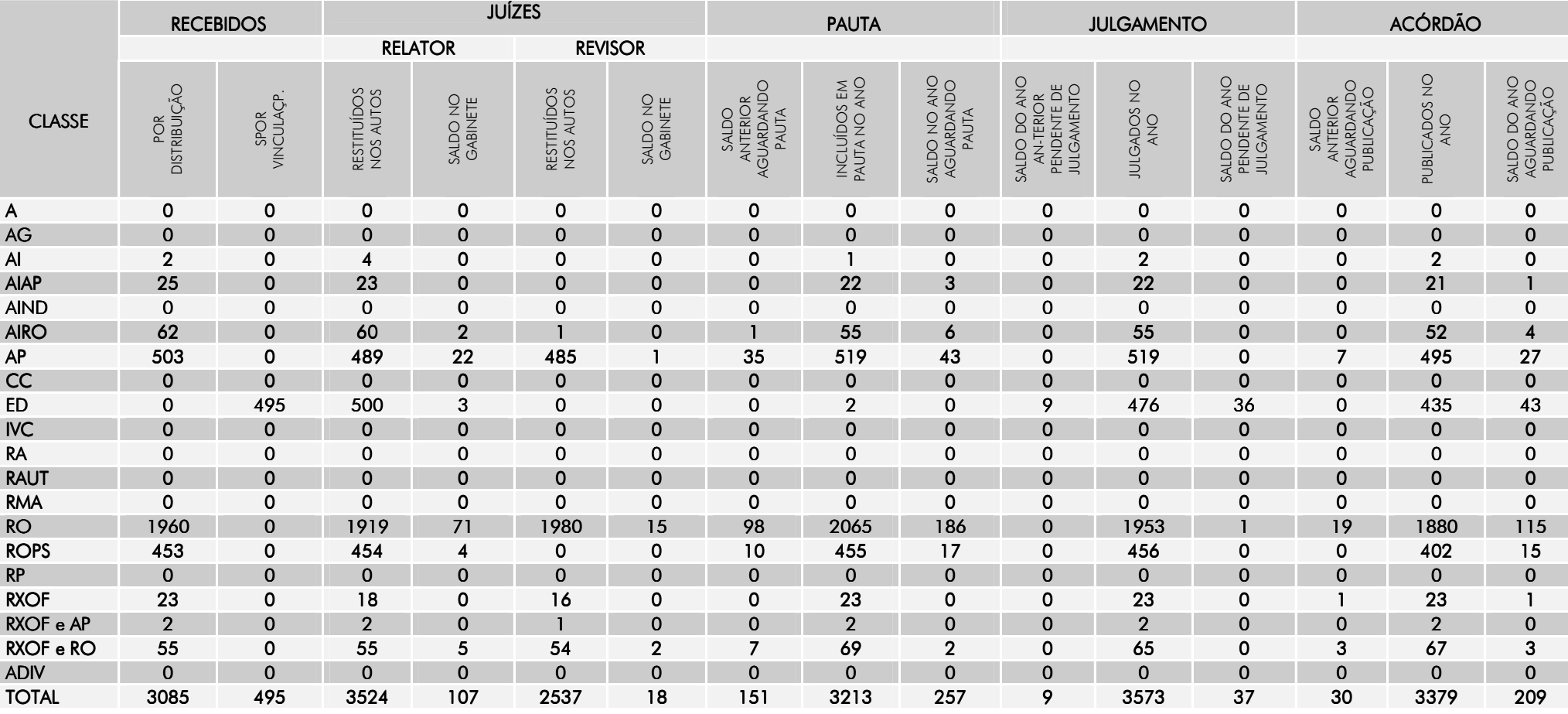

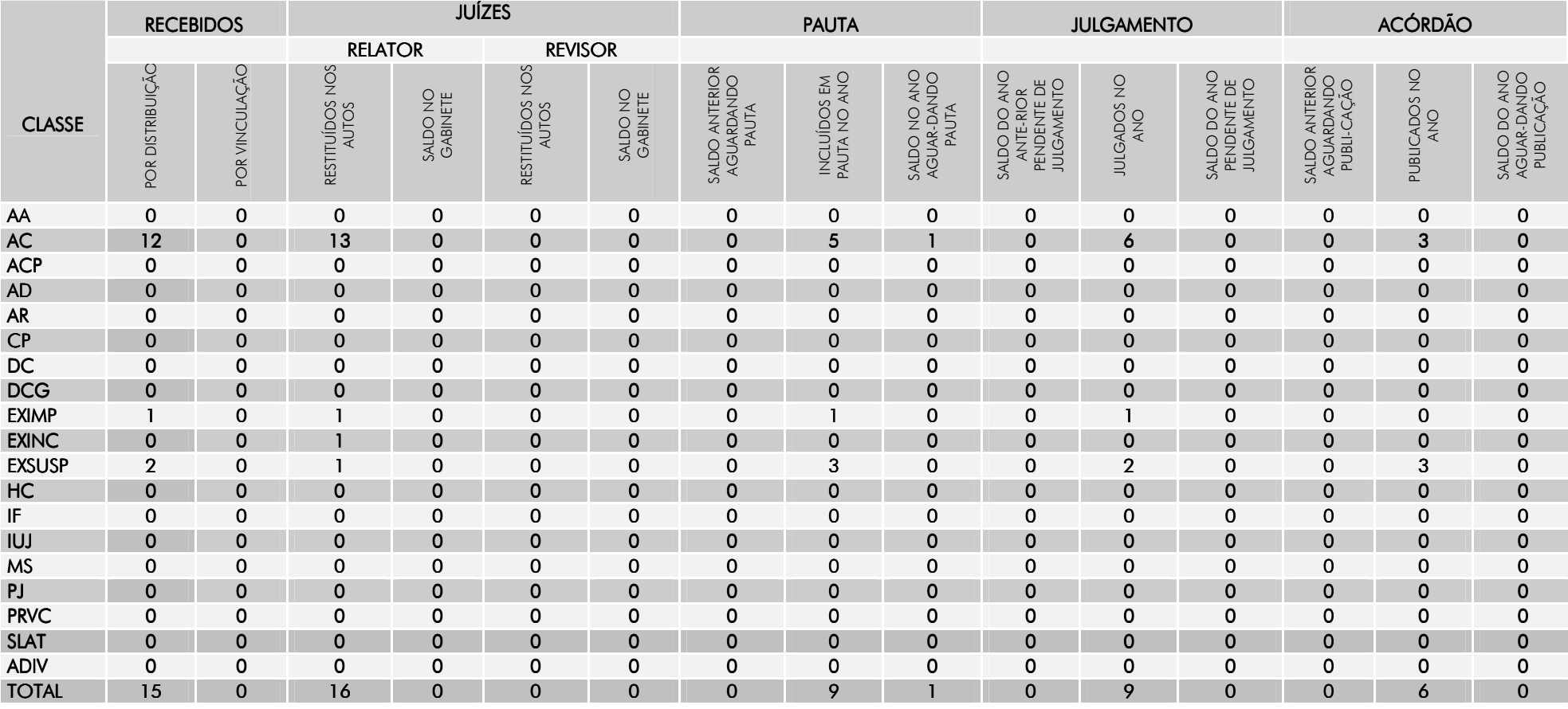

#### RELATÓRIO GERAL REFERENTE AO MOVIMENTO DE PROCESSOS DE NATUREZA ORIGINÁRIA DO ÓRGÃO JULGADOR: 2ª turma - TABELA II-A

#### RELATÓRIO DE PRODUTIVIDADE GLOBAL DOS JUÍZES

 $S$ 

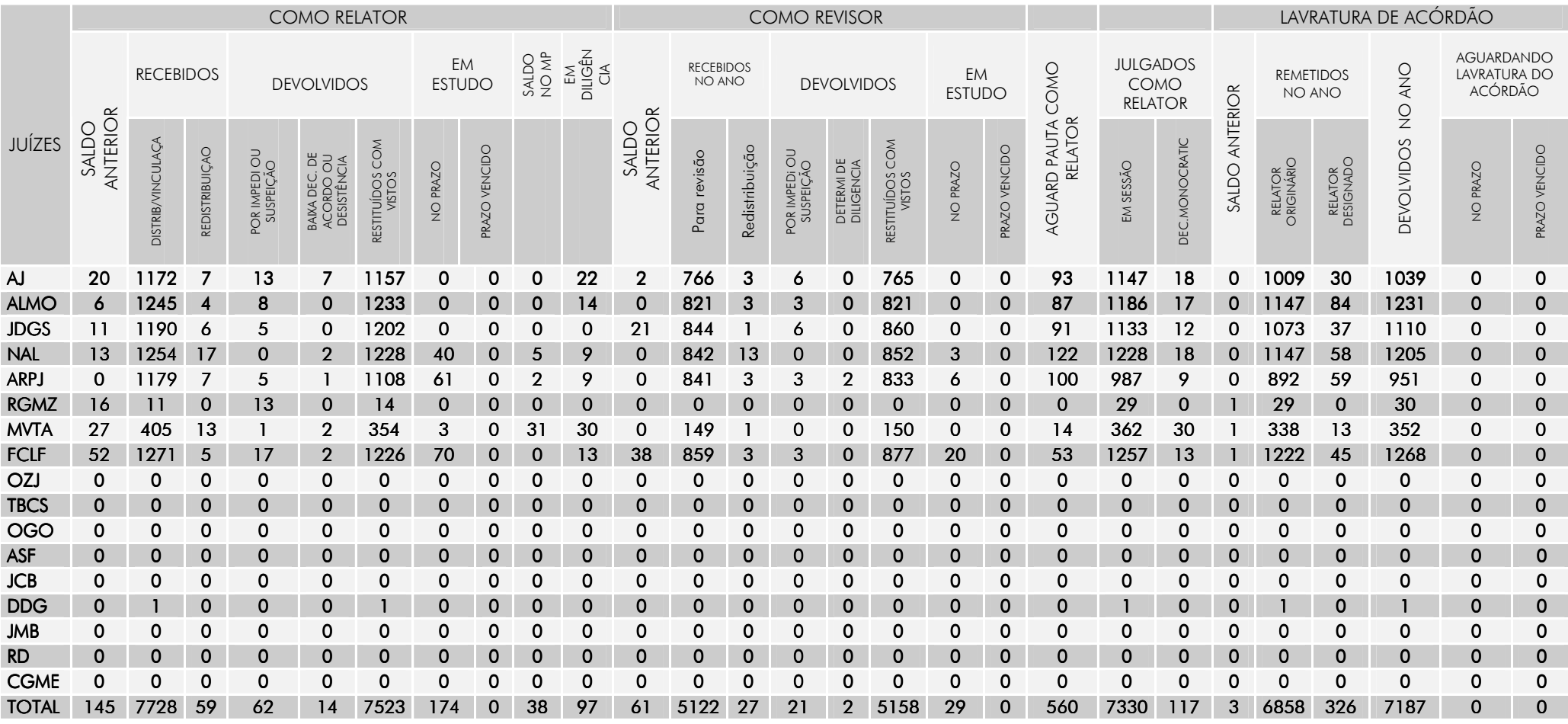

#### RELATÓRIO DE PRODUTIVIDADE DOS JUÍZES REFERENTE AO ÓRGÃO JULGADOR : PLENO : PLENO

# O TABELA III-A

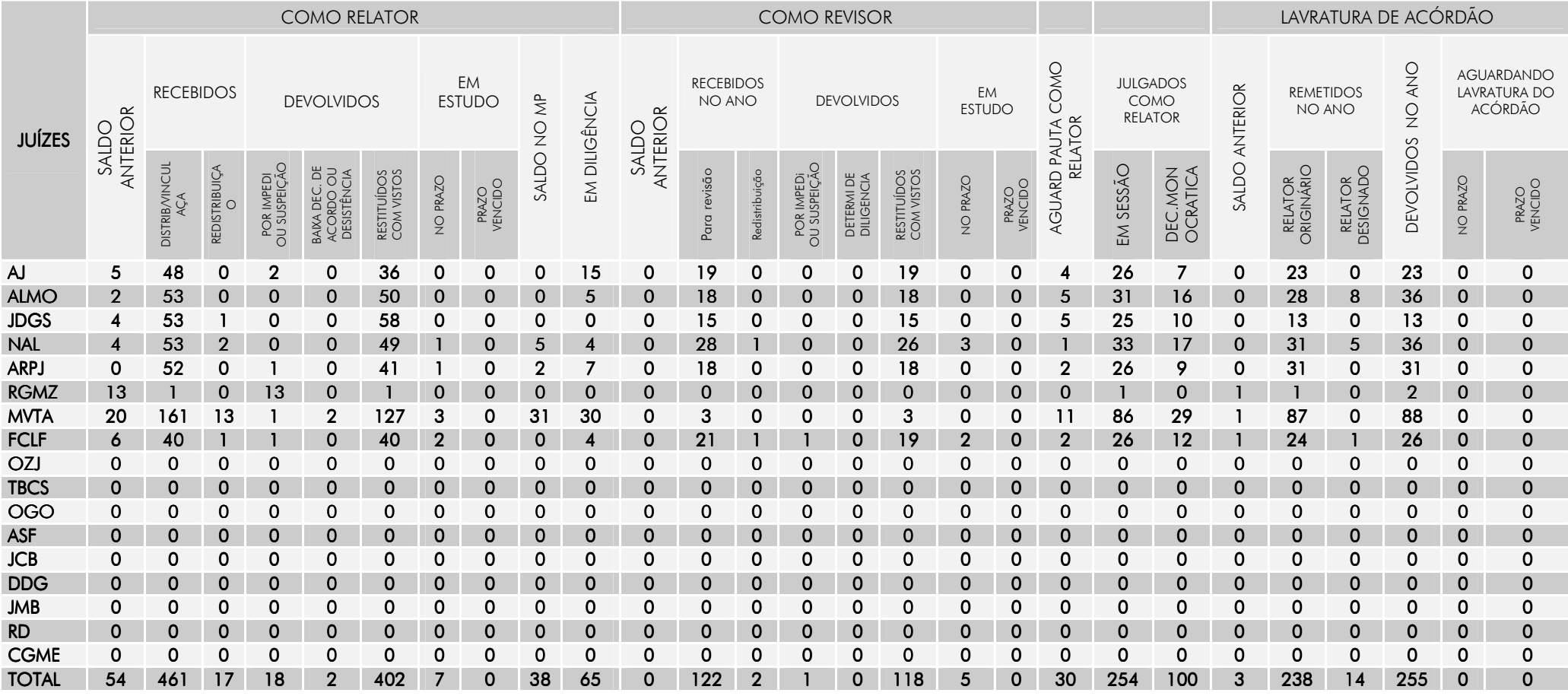

#### RELATÓRIO DE PRODUTIVIDADE DOS JUÍZES REFERENTE AO ÓRGÃO JULGADOR :- 1ª TURMA 1990 DE ANORTADOR INTERNATÍON DE PRODUTIVIDADE DOS JUÍZES REFERENTE AO ÓRGÃO JULGADOR :- 1ª TURMA 1990 DE ANORTADOR III- A 1º 1990 DE ANORTADOR

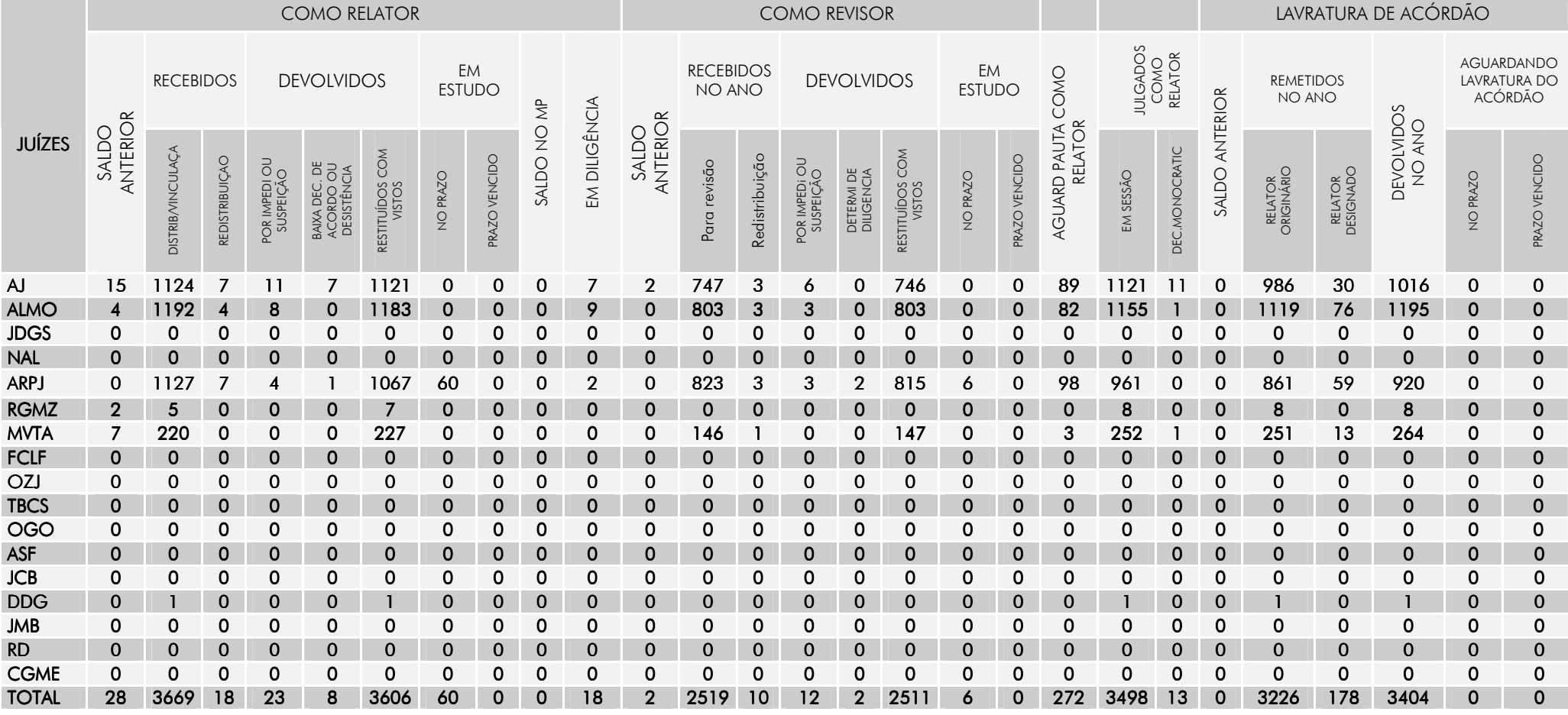

#### RELATÓRIO DE PRODUTIVIDADE DOS JUÍZES REFERENTE AO ÓRGÃO JULGADOR :- 2ª TURMA 2º TURMA 2º TURMA TABELA III-A TABELA III-A

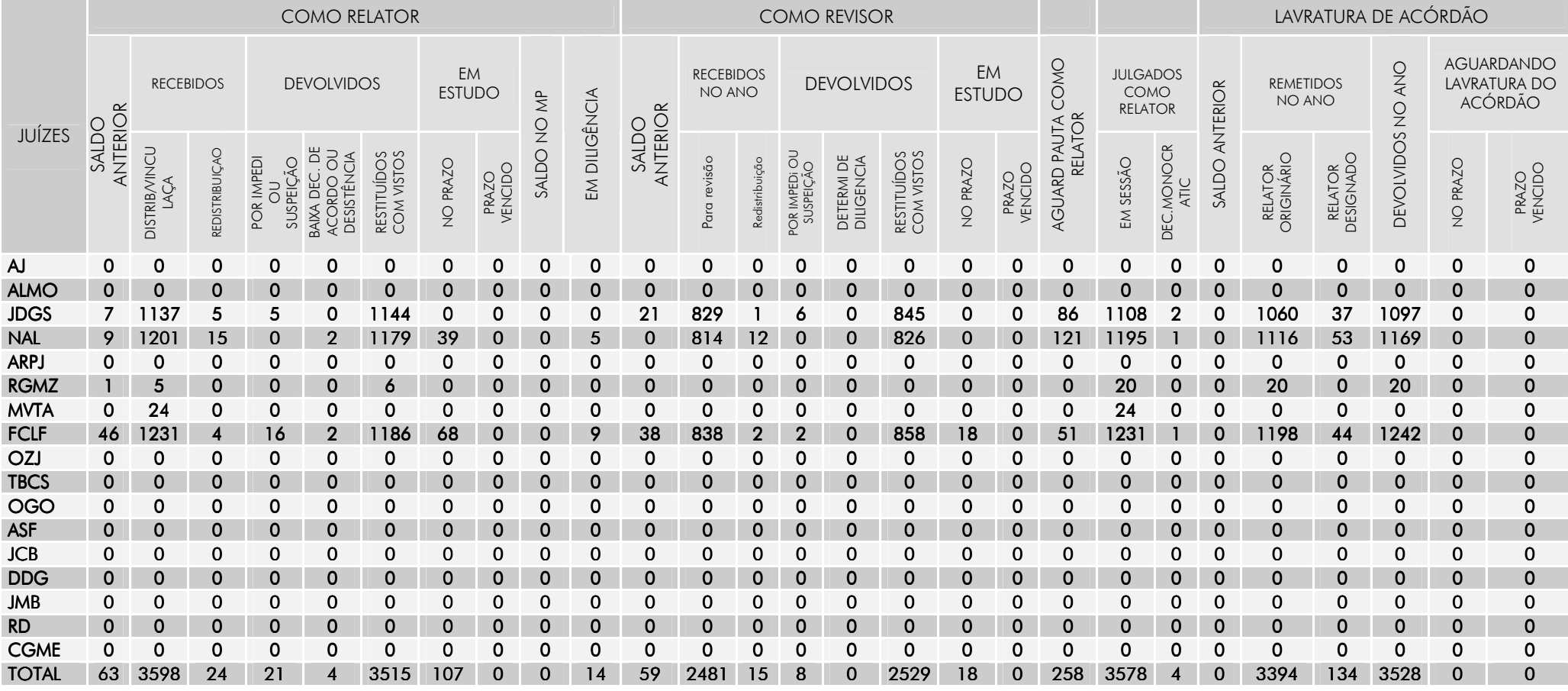

#### ESTATÍSTICA GLOBAL DE PROCESSOS REFERENTES AO ANO DE 2009TABELA V TABELA V

(Art. 37 da Lei Complementar n. 35 - LOMAN)

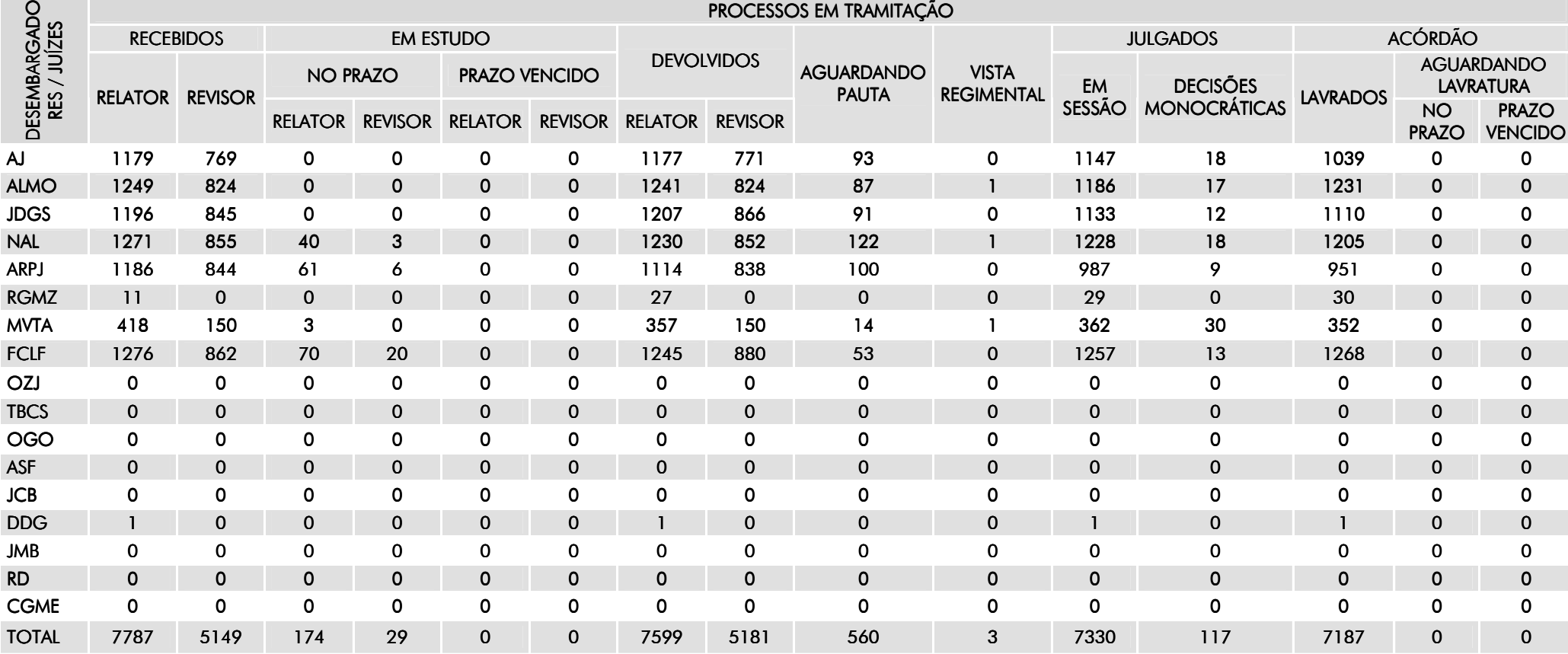

#### RELATÓRIO DE ATIVIDADES – 2009

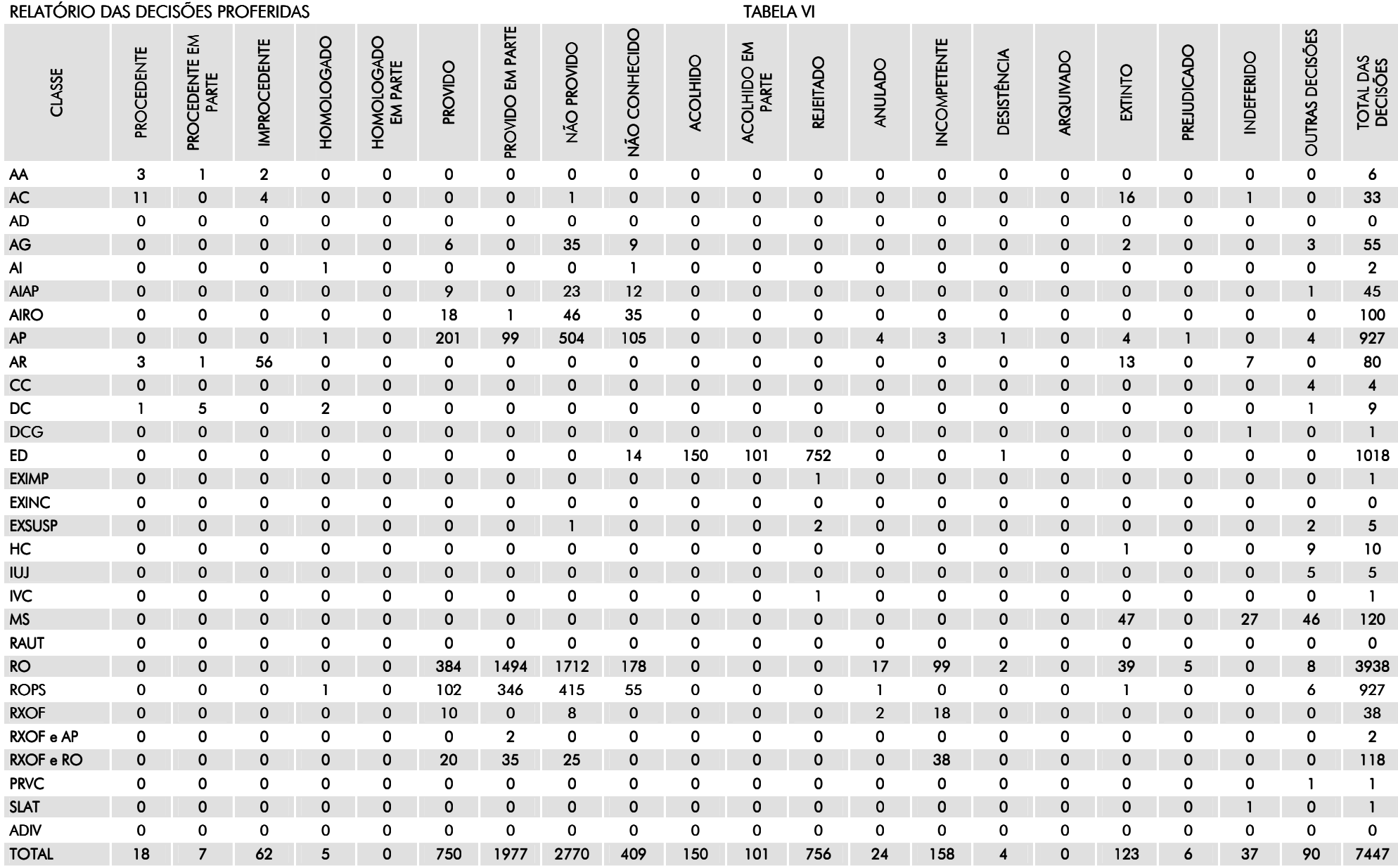

# LEGENDA DAS TABELAS III E III-A

## PARA IDENTIFICAÇÃO NOMINAL DOS JUÍZES EM EXERCÍCIO OU AFASTADOS

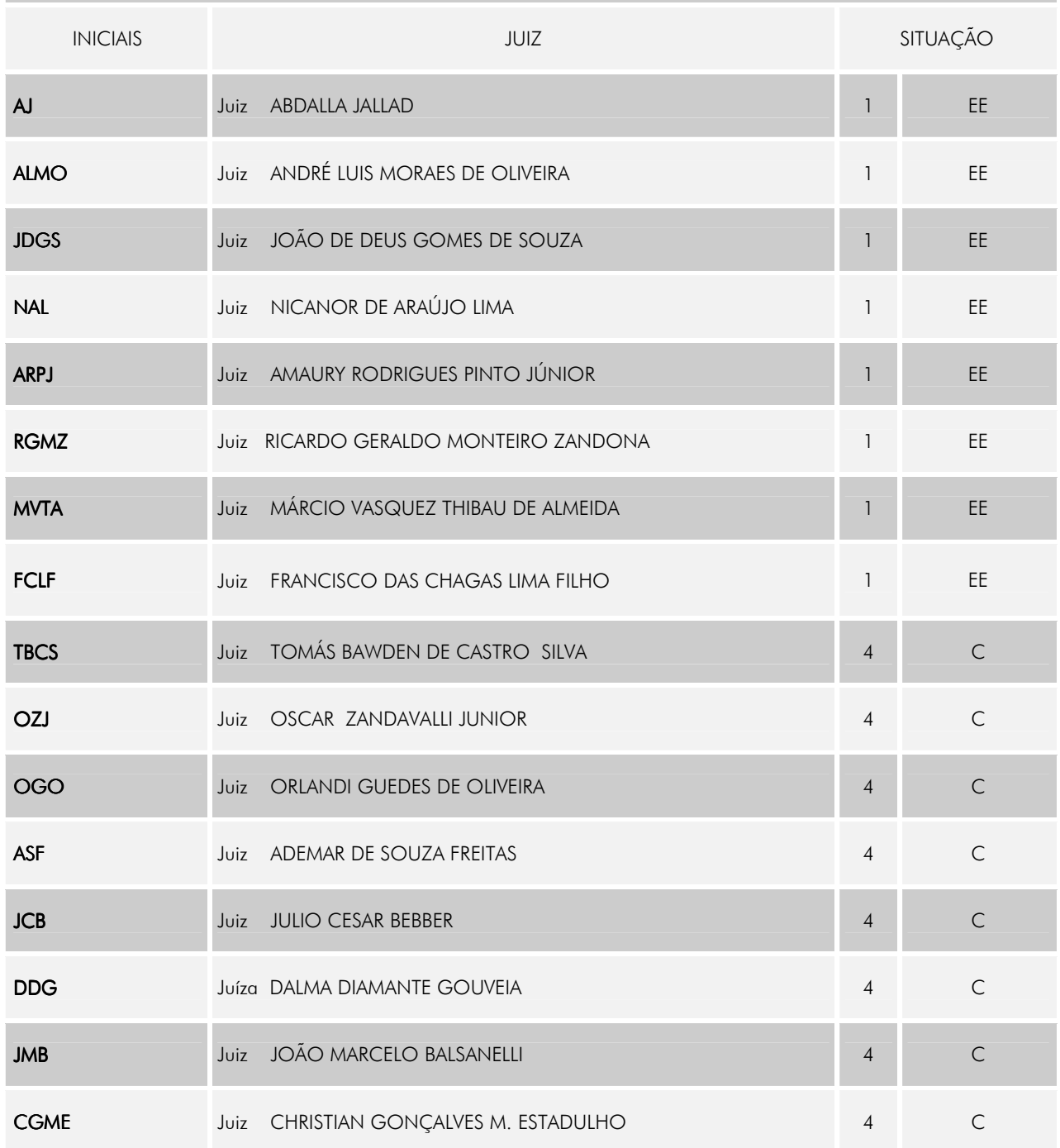

F – Férias EE – Em exercício L – Licença C - Convocado

# RELATÓRIO GERAL REFERENTE AO MOVIMENTO DE PROCESSOS DE NATUREZA RECURSAL DO ANO: 2009 TABELA III-B

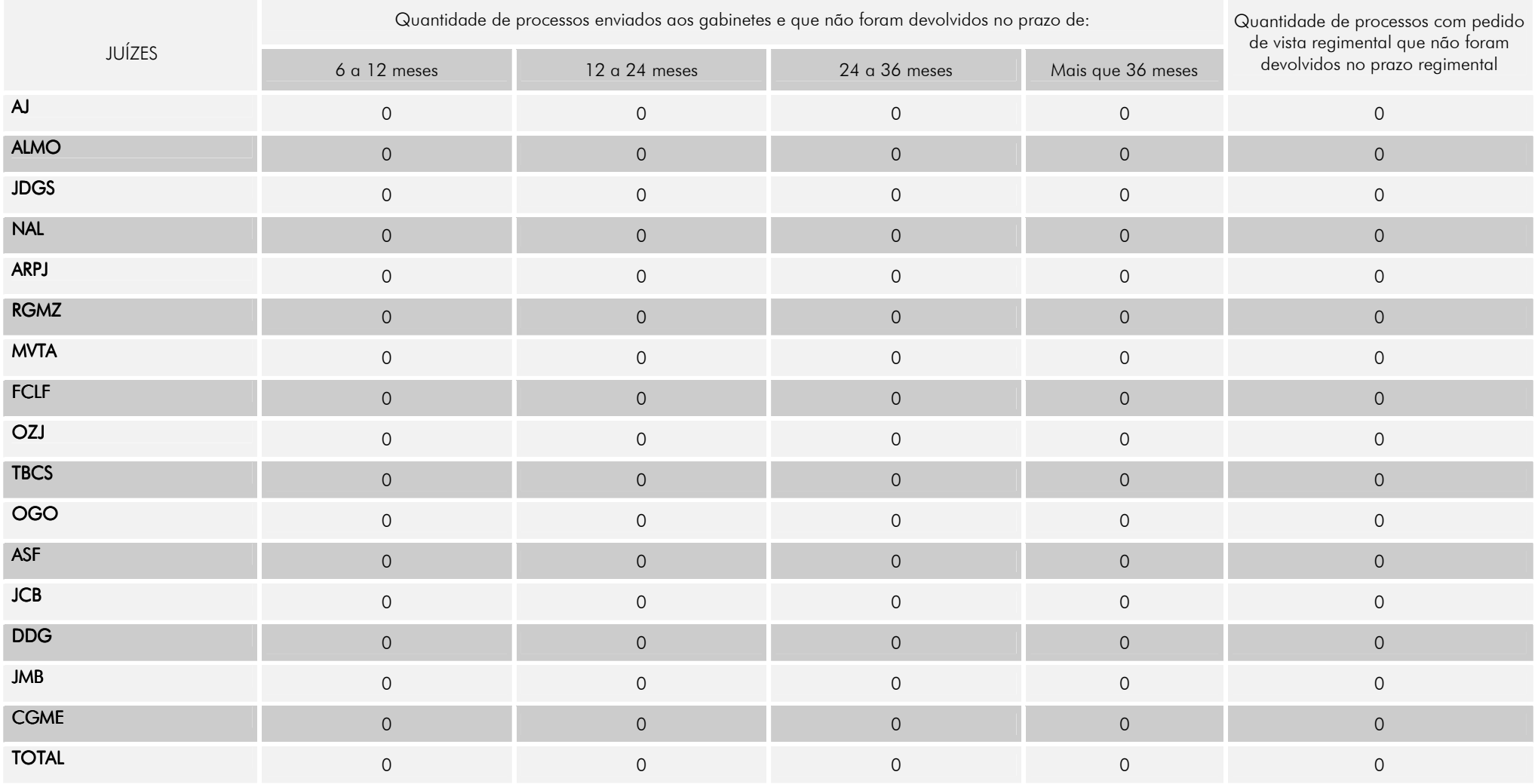

#### TABELA IV

### BOLETIM ESTATÍSTICO GLOBAL DAS ATIVIDADES JUDICIAIS DO TRIBUNAL

#### QUADRO I MOVIMENTO PROCESSUAL

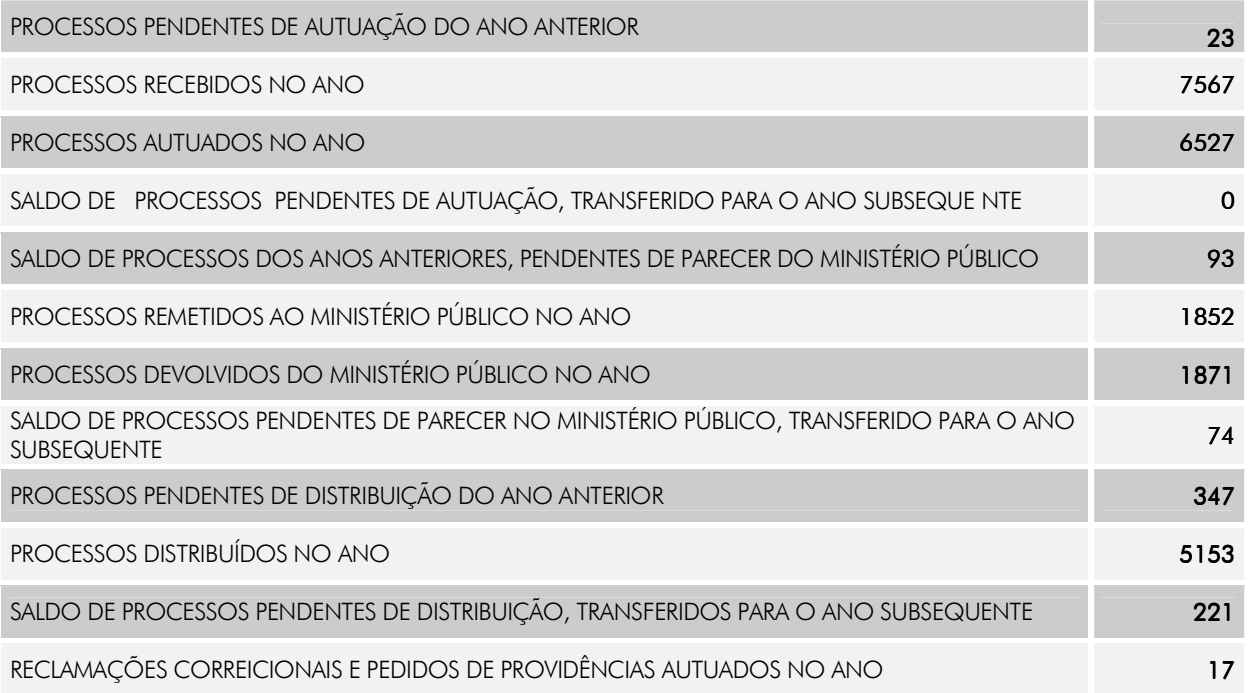

#### QUADRO II QUADRO II

#### **ATIVIDADES JUDICIAIS**

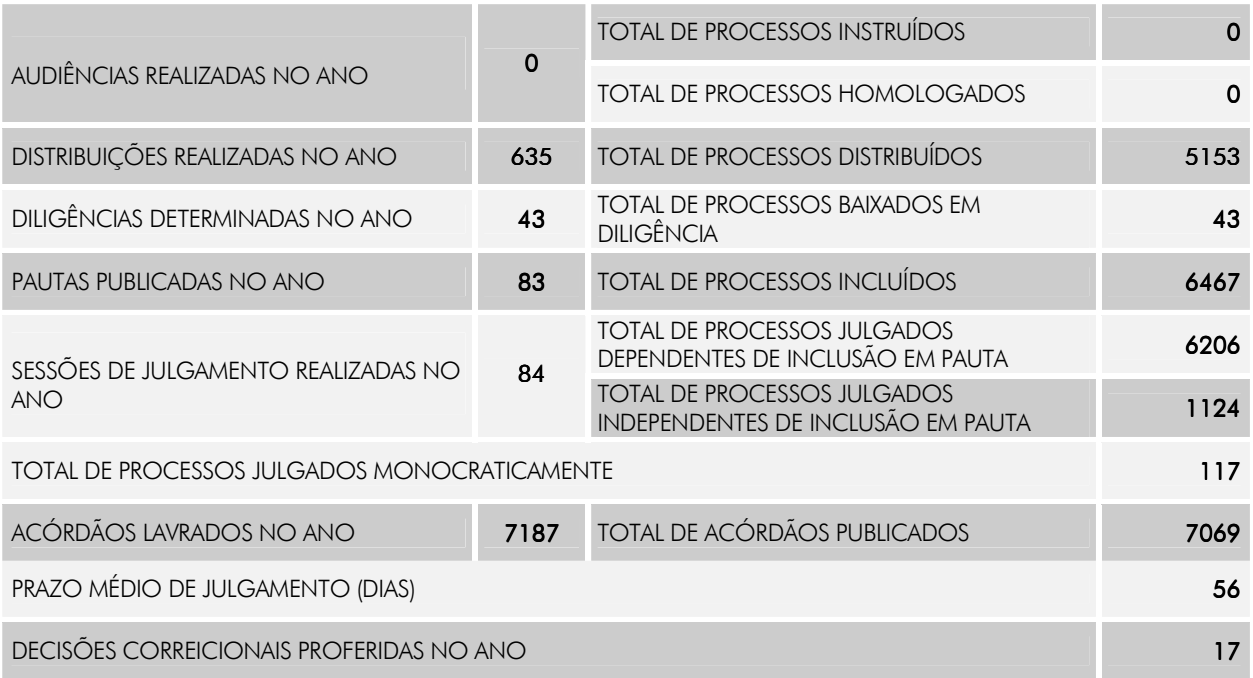

### QUADRO III QUADRO III

## RECURSOS DE COMPETÊNCIA HIERARQUICAMENTE SUPERIOR - TST

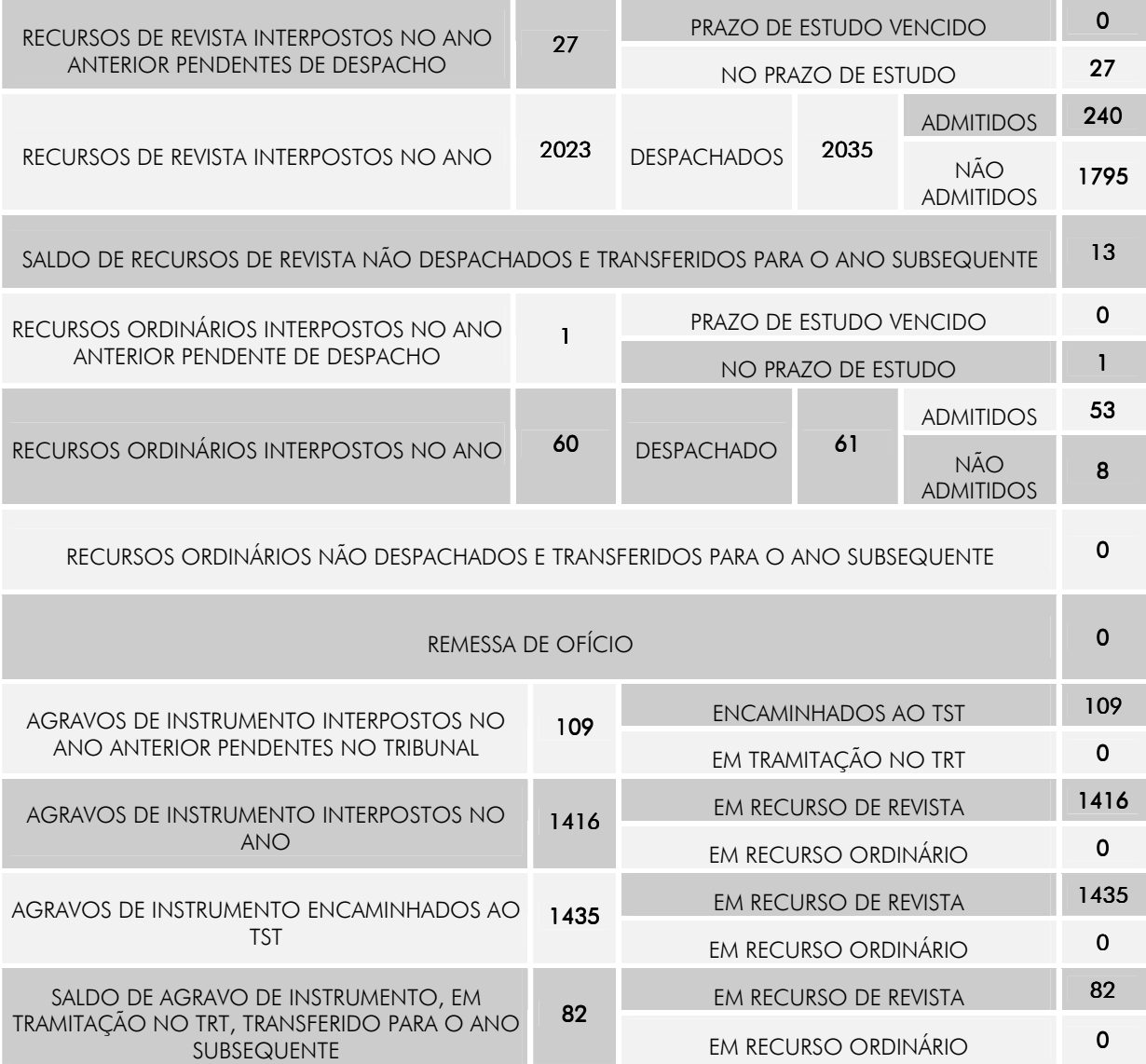

## QUADRO IV

# RECURSOS DE COMPETÊNCIA HIERARQUICAMENTE SUPERIOR – STF/STJ

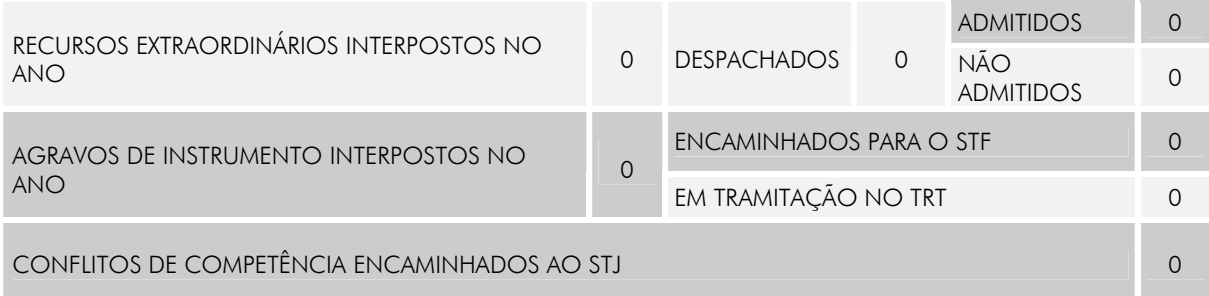

## QUADRO V

#### MOVIMENTO DE CUSTAS

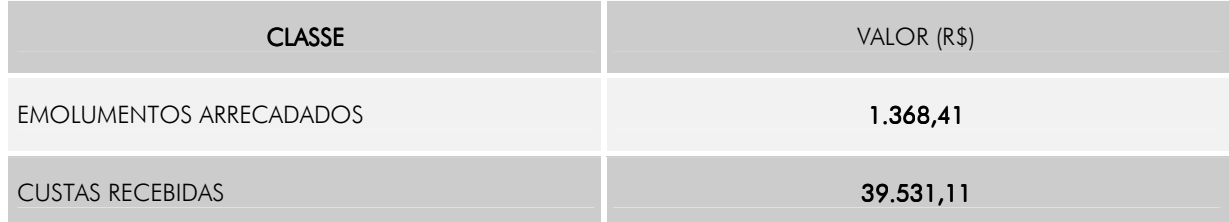

### QUADRO VI

# PRECATÓRIOS

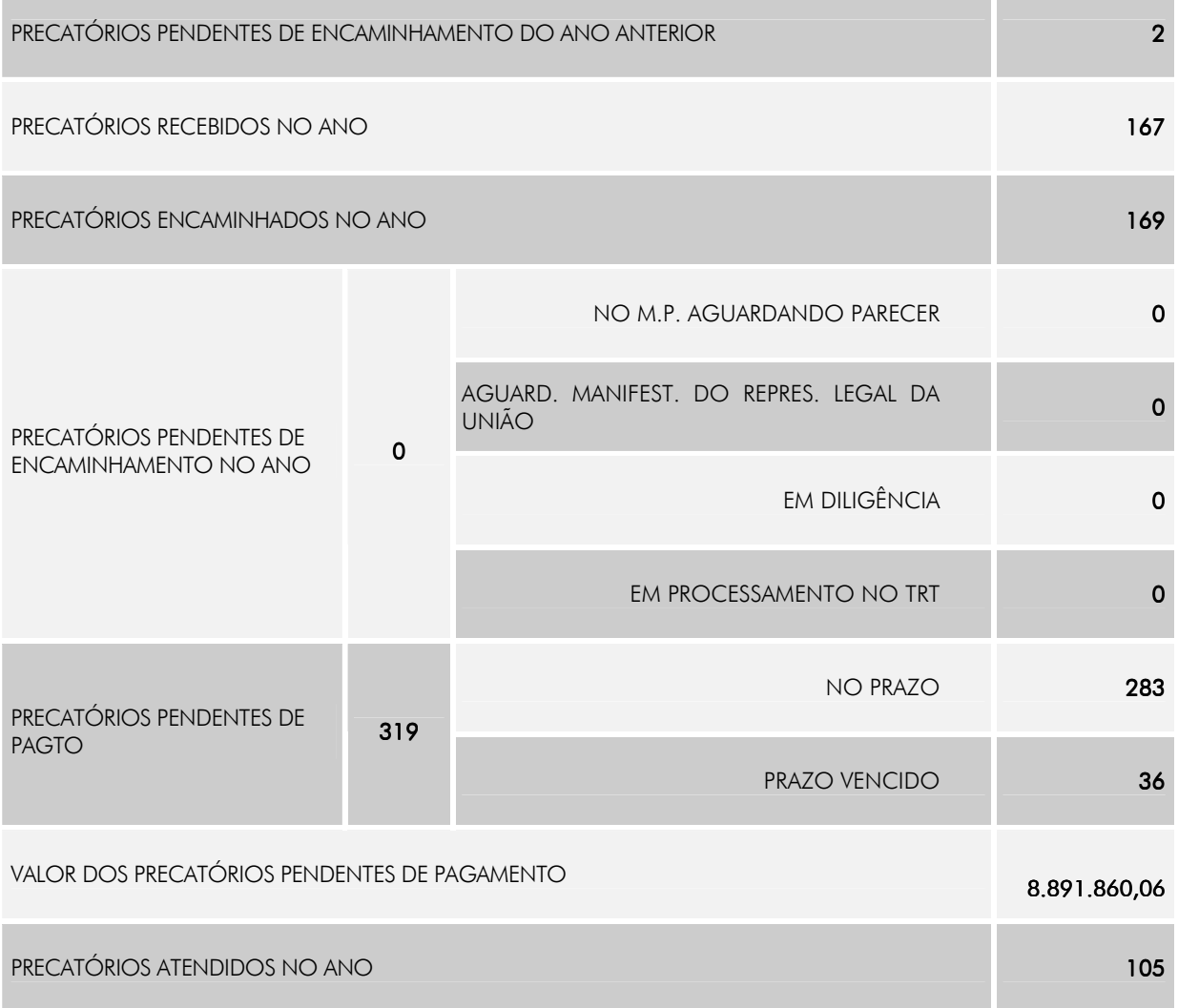

#### ESTATÍSTICA GLOBAL DE PROCESSOS REFERENTES AO ANO DE 2009 TABELA V TABELA V TABELA V TABELA V TABELA V TABELA V

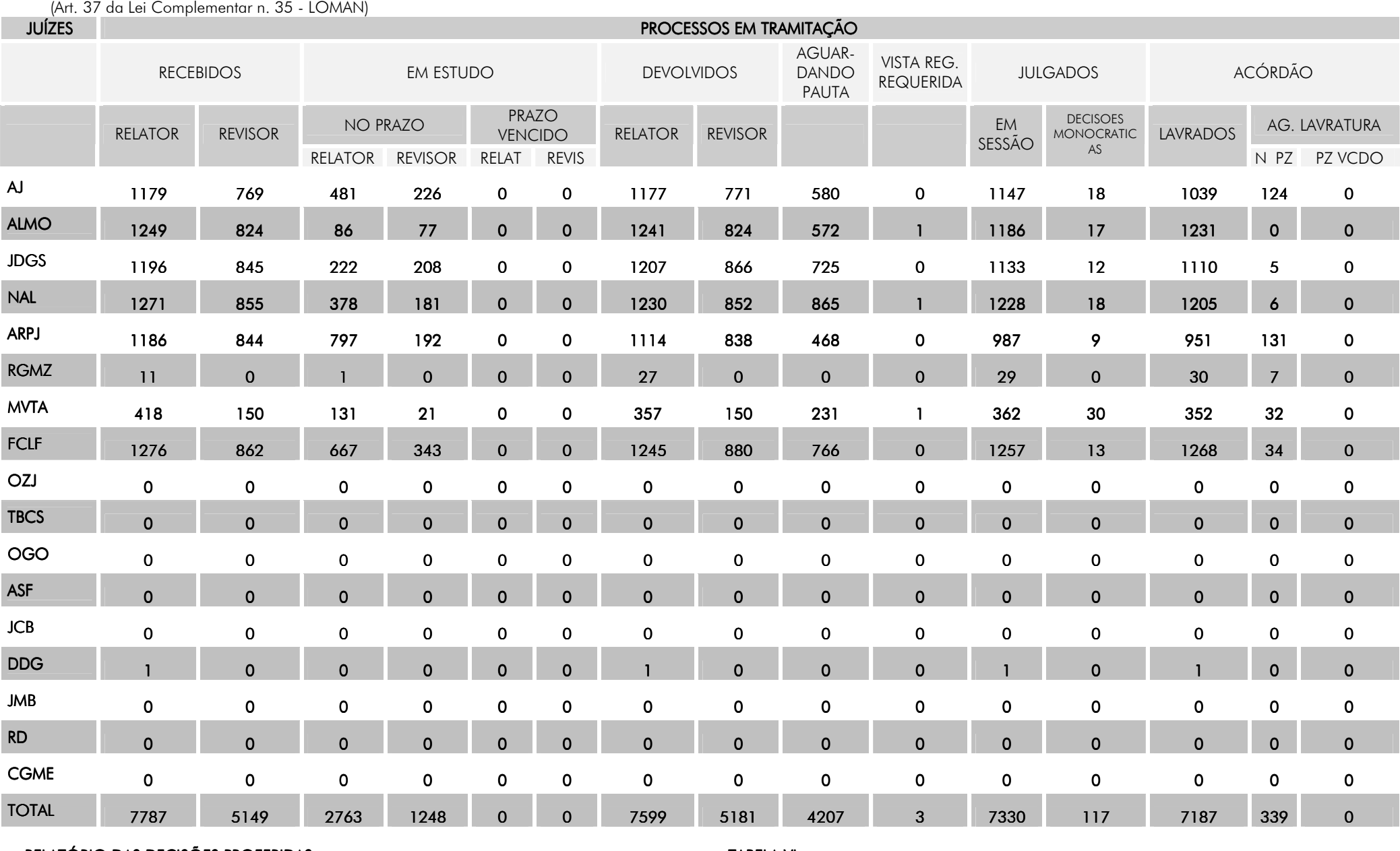

RELATÓRIO DAS DECISÕES PROFERIDAS

TABELA VI

#### RELATÓRIO DE ATIVIDADES – 2009

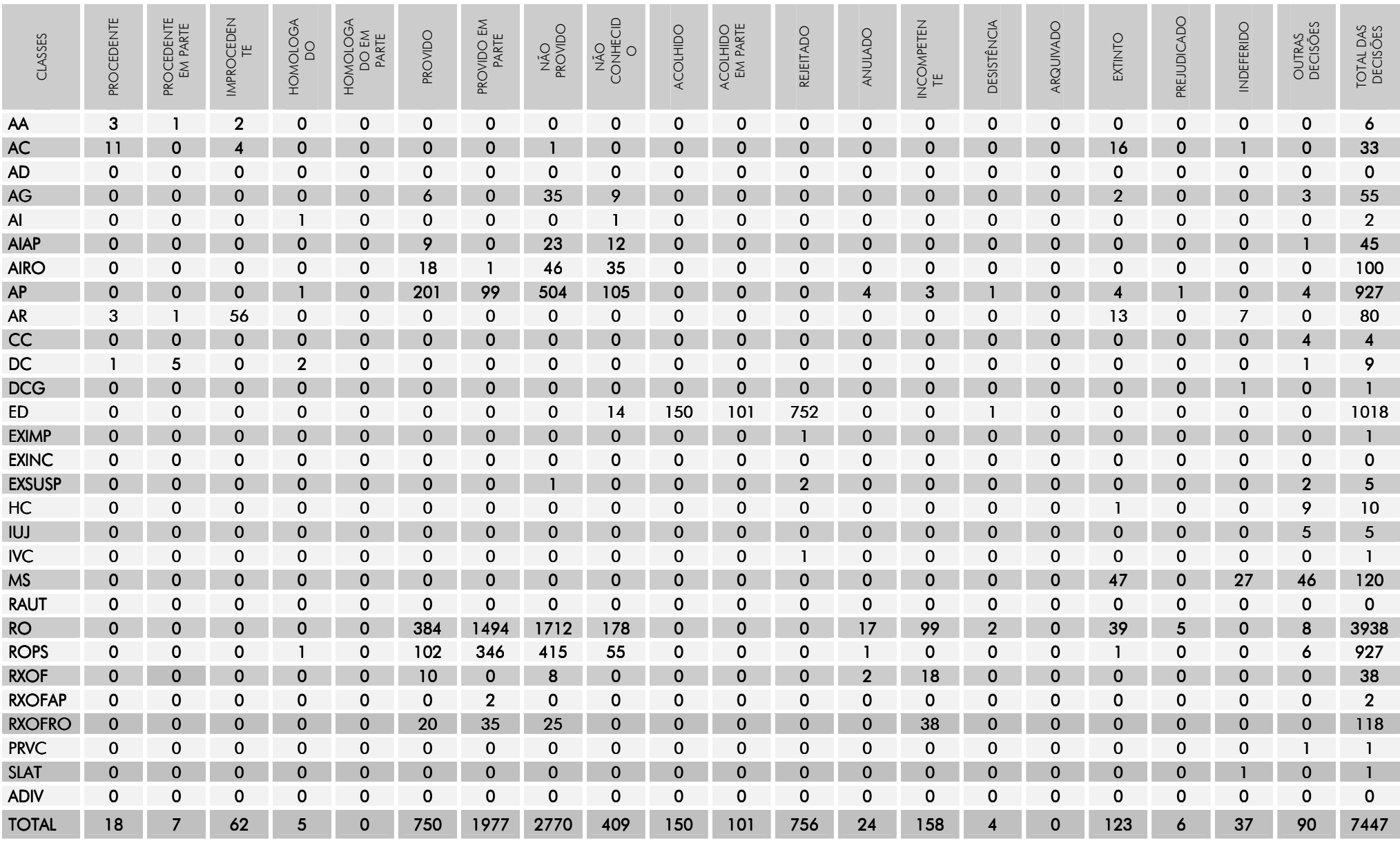

# **SERVIÇO DE CONTROLE INTERNO**

O Serviço de Controle Interno desempenhou suas atribuições no ano de 2009 analisando, orientando e controlando os atos pertinentes à gestão orçamentária, financeira, contábil e patrimonial deste E. Tribunal, com a finalidade de verificar e avaliar os resultados obtidos pelos administradores na guarda e utilização dos bens e valores públicos.

A atuação deste Serviço está planificada através do Plano Anual de Auditoria-PAA que demonstra as atividades a serem executadas no decorrer do exercício.

As atividades desenvolvidas por este Serviço estão subdivididas pelas seções que compõem a sua estrutura, a saber:

## SEÇÃO DE CONTROLE E ANÁLISE DE PESSOAL – SCAP

A Seção de Controle e Análise de Pessoal realizou auditorias nos processos administrativos de admissão, vacância, exoneração, aposentadoria, pensão civil, ajuda de custo, indenização de férias, abono de permanência, adicional de qualificação e vantagens pessoais concedidas aos servidores e magistrados, e nas pastas funcionais de servidores cedidos admitidos no exercício, bem como nos processos administrativos de acertos financeiros daqueles que retornaram ao órgão de origem.

Procedeu, ainda, à análise e ao envio ao Tribunal de Contas da União, através do Sistema de Apreciação de Atos de Admissão e Concessões via Internet – SISACNet, das informações concernentes aos atos de admissão/desligamento de servidores, além da concessão de aposentadorias e pensões.

Igualmente, analisou as matérias que envolveram efeitos financeiros, notadamente em relação à designação, dispensa e substituição em funções comissionadas, verificando a adequação dos cálculos de valores a serem ressarcidos ao erário ou indenizados aos servidores e/ou magistrados. Efetuou, também, a análise nas declarações de variação patrimonial de servidores detentores de cargo em comissão, quando de sua nomeação ou exoneração do referido cargo.

Em cumprimento à determinação contida no Oficio Circular CSJT.SE.ASCAUD nº 23/2009 de 30/09/2009 do Colendo CSJT e, após levantamento pelo Serviço de Recursos Humanos dos passivos de pessoal, procedeu à análise dos cálculos e emitiu parecer acerca dos critérios utilizados, conforme exigência contida no oficio acima citado.

Por fim, realizou auditoria nos Comprovantes de Rendimentos Pagos e de Retenção de Imposto de Renda na Fonte (Ano Calendário 2008), nos pagamentos realizados a título de Gratificação Natalina (2008) e auxílio-moradia e, ainda, critérios e procedimentos para averbação de tempo de serviço e consignação em folha de pagamento.

Releva destacar os principais produtos do trabalho desenvolvido, consubstanciados nos relatórios e notas de auditoria a seguir enumerados:

- Nota de Auditoria nº 01/2009: Gratificação natalina.
- Nota de Auditoria nº 03/2009: Consignação em folha de pagamento.
- Relatório de Auditoria nº 02/2009: Comprovante de rendimentos.
- Relatório de Auditoria nº 07/2009: Averbação de Tempo de Servico.
- Relatório de Auditoria nº 11/2009: Auxílio moradia.

# SEÇÃO DE CONTROLE E ACOMPANHAMENTO DE DESPESA – SCAD

No decorrer do exercício de 2009 a Seção de Controle e Acompanhamento de Despesa analisou 26,27% dos processos administrativos empenhados. As inconsistências verificadas foram encaminhadas aos responsáveis dos diversos setores do Tribunal para regularização.

Acompanhou por amostragem, através do sistema GESTORE, a instauração dos processos administrativos, com vista a solucionar impropriedades antes da contratação.

A Seção de Controle e Acompanhamento de Despesa e a Seção de Análises Contábeis procederam, em conjunto, auditorias nas unidades administrativas selecionadas e analises por amostragem nos processos administrativos. As impropriedades/irregularidades detectadas foram objeto dos documentos abaixo relacionados:

- Nota de Auditoria nº 01/2009: Servicos de vigilância.
- Relatório de Auditoria nº 01/2009: Obra em Naviraí.
- Relatório de Auditoria nº 03/2009: Obra em Campo Grande (nova sede).
- Relatório de Auditoria nº 04/2009: Diárias.
- **-** Relatório de Auditoria nº 05/2009: Precatórios.
- Relatório de Auditoria nº 06/2009: Suprimento de Fundos.

Relatório de Auditoria nº 08/2009: Declaração de bens e rendas dos servidores – ano calendário 2008, exercício 2009.

Relatório de Auditoria nº 09/2009: Serviços de limpeza, conservação e

copeiragem.

Relatório de Auditoria nº 10/2009: Serviços de vigilância

# SECÃO DE ANÁLISES CONTÁBEIS - SAC

A Seção de Análises Contábeis (SAC), além de participar de auditorias realizadas pela Seção de Controle e Acompanhamento de Despesa, procedeu à verificação, por amostragem, da classificação contábil dos processos administrativos que envolveram a utilização de créditos orçamentários, observando os reflexos dos registros no balancete da Unidade Gestora, emitido pelo Sistema Integrado de Administração Financeira – SIAFI.

Acompanhou, examinando a legalidade e a legitimidade:

- Da escrituração contábil, solicitando os ajustes quando necessário.
- Das contas e demonstrativos contábeis emitidos pelo SIAFI.
- Dos demonstrativos dos bens patrimoniais e do almoxarifado.
- Da execução da programação financeira e orçamentária.

Manteve atualizado no Sistema Integrado de Administração Financeira-SIAFI, de acordo com as normas vigentes, o rol dos responsáveis deste Tribunal.

Procedeu, ainda, à análise do Relatório Quadrimestral de Gestão Fiscal elaborado pelo Serviço de Orçamento e Finanças.

No decorrer do exercício de 2009, como nos anos anteriores, este Serviço de Controle Interno foi consultado sobre diversos assuntos ligados à execução da despesa. Para tanto, realizamos pesquisas na legislação, na doutrina e na jurisprudência, buscando subsidiar a solução das questões apresentadas.

Também continuamos exercendo uma política de atuação mais de caráter pedagógico colaborando com as diversas unidades administrativas deste E. Tribunal na busca do aperfeiçoamento dos procedimentos nos processos administrativos e da implantação e/ou fortalecimento dos controles internos.

É importante destacar que os servidores deste Serviço ao longo do ano participaram de cursos que totalizaram 202 horas de formação ou reciclagem em diversas áreas, o que em muito contribuiu para o aperfeiçoamento dos conhecimentos necessários para desempenho de suas atribuições.

# **DIRETORIA-GERAL DE COORDENAÇÃO ADMINISTRATIVA**

À Diretoria-Geral de Coordenação Administrativa estão subordinadas as unidades

abaixo:

- Assessoria Jurídica
- Secretaria-Executiva (SEDG);
- Seções de Contratos Administrativos (SECAD), de Coordenação de Pagamentos de Contratos (SCPC), de Cadastro e Apoio à Licitação (SCAL), de Engenharia (SENG) e de Acompanhamento de Obras (SAO)
- Secretaria de Informática (SINF)
- Serviço de Orçamento e Finanças (SOF)
- Serviço de Recursos Humanos (SRH)
- Serviço de Material e Patrimônio (SMP)
- Serviços Gerais (SeG)

No exercício de 2009 a Diretoria-Geral de Coordenação Administrativa, de acordo com as deliberações e determinações da Presidência, efetuou o planejamento, a coordenação e a orientoção de todas as atividades administrativas do Tribunal, tendo definido, em conjunto com as demais unidades, propostas com vistas a diagnosticar e eliminar vícios em busca da eficiência e da celeridade dos trâmites dos processos administrativos.

Dando continuidade à consecução de uma das prioridades da Direção desta Corte, que se trata do processo de modernização das unidades jurisdicionadas, foram realizados os serviços de de revitalização da pintura dos prédios de Nova Andradina e do Fórum Trabalhista de Dourados, bem como a realização de licitação para a execução dos serviços de reforma das Varas do Trabalho de Aquidauana-MS, de Corumbá-MS e de Cassilândia-MS,

Foram dados inícios aos trabalhos relativos à construção das sedes próprias das Varas do Trabalho de São Gabriel do Oeste, Amambai, Jardim e Rio Brilhante, com a realização da licitação para a contratação dos serviços de levantamento planialtimétrico e de sondagem nos respectivos terrenos.

Foi dada continuidade à construção da nova sede deste Tribunal, cujo ontrato foi firmado com a Empresa OAS CONSTRUTORA LTDA. em agosto de 2007, no valor global de R\$ 41.600.000,00 (quarenta e um milhões e seiscentos mil reais), sendo em 2009 executados 51,28% do desenvolvimento físico-financeiro da obra, que importou em R\$ 25.602.545,45.

Em cumprimento à Lei nº 11.416, de 15.12.2006, que dispõe sobre as Carreiras dos Servidores do Poder Judiciário da União, àqueles ocupantes de função comissionada ou de cargo em comissão e ocupantes do cargo de Técnico Judiciário, Área Administrativa, Especialidade Segurança, e à Portaria Conjunta nº 3 de 31 de maio de 2007, do Supremo Tribunal Federal, do Conselho Nacional de Justiça, do Superior Tribunal de Justiça, do Conselho da Justiça Federal, do Tribunal Superior do Trabalho, do Conselho Superior da Justiça do Trabalho, do Superior Tribunal Militar e do Tribunal de Justiça do Distrito Federal e Territórios, foram realizados os treinamentos abaixo:

• Programa de Reciclagem Anual dos servidores deste Tribunal ocupantes do cargo de Técnico Judiciário, Área Administrativa, Especialidade Segurança, mediante Acordo de

Cooperação Técnica firmado com a 3ª Superintendência do Departamento de Polícia Rodoviária Federal - 3ª SRPRF/MS;

• Curso de Treinamento Gerencial "Vencendo Desafios", destinado aos servidores ocupantes de função de direção e chefia, mediante a contratatação da Empresa EL KOUBA CONSULTORES ASSOCIADOS LTDA.

Voltada aos anseios da melhoria de processos, a Diretoria-Geral tem buscado oferecer condições para o aperfeiçoamento de seus servidores para a aplicação de novos conhecimentos nas atividades correlatas, razão pela qual se destacam importantes cursos *in company* realizados no ano de 2009:

 $\triangleright$  "Licitações de Obras e Serviços de Engenharia", ministrado pelo Professor Cláudio Sarian Altounian, no dia 9.5.2009.

 $\blacktriangleright$  "Elaboração do Projeto Básico e do Termo de Referência, com ênfase nas Instruções Normativas 02 e 04 de 2008 do MPOG", e "Sistema de Registro de Preços", ministrado pelo Sr. Fabiano de Andrade Lima, servidor do Tribunal Superior do Trabalho, .

 $\blacktriangleright$  "Treinamento SIASG", ministrado pelo Sr. José Itamar Correia da Paz, instrutor da Regional Brasília da SERPRO.

# **ASSESSORIA JURÍDICA DA DIRETORIA-GERAL**

A Assessoria da Diretoria-Geral, com vistas a auxiliar nas tomadas de decisões, emitiu pareceres em processos administrativos, como requerimentos veiculados por servidores, magistrados e entidades diversas, que eventualmente formulam pedidos dirigidos à Administração desta Corte.

Foram emitidos pareceres em todos os processos licitatórios, conforme exigência do artigo 38, inciso VI, e parágrafo único da Lei n. 8.666/93, verificando o enquadramento nos casos de dispensa e de inexigibilidade de licitação, analisando os editais das licitações realizadas no exercício, as minutas de contratos, os acordos e os convênios, as defesas e os recursos havidos nos processos de licitação.

Da mesma forma, foram emitidos pareceres em todos os casos de aplicação de penalidades às empresas contratadas pelo descumprimento de cláusulas contratuais e de edital ou nas hipóteses em que tais sanções foram dispensadas.

A Assessoria respondeu às consultas verbais e escritas, providenciou informações a serem encaminhadas à Procuradoria da União, com vistas a fornecer subsídios para a formulação de defesa em ações ajuizadas em face da União Federal.

Além dessas atividades específicas mencionadas, a Assessoria auxiliou em outras tarefas rotineiras no âmbito da Diretoria-Geral, como a elaboração de despachos diversos, informações, proposições, atos e portarias, além de promover o acompanhamento de ações judiciais, de projetos de lei e de outros expedientes de interesse da Administração.

Seguem abaixo, de forma mais detalhada, alguns assuntos que demandaram parecer da Assessoria Jurídica da Diretoria-Geral de Coordenação Administrativa, no ano de 2009:

1) Quanto a bens e serviços:

- Análise de todas as contratações realizadas pelo Tribunal (compras diretas, dispensas, inexigibilidades, licitações, etc.), inclusive das minutas de Editais, Contratos e Atas de Registro de Preços, bem como adesões a Registro de Preços de outros órgãos;

- Análise de minutas de Acordos de Cooperação, Convênios, Cessões de Uso de Bens Imóveis e Termos de Adesão firmados com outros órgãos;

- Análise de aditamentos, rescisões, revisões, reajustes e repactuações contratuais, bem como de prorrogações de prazos de vigência contratuais;

- Análise de solicitações de prorrogação dos prazos de entrega de materiais ou serviços e de justificativas, recursos apresentados quando do indeferimento dos pedidos (trocar por: apresentadas pelas empresas contratadas pelo Tribunal;

- Análise quanto à aplicação de penalidades às empresas contratadas pelo Tribunal por inexecução contratual, bem como dos instrumentos de defesa e dos pedidos de reconsideração e recurso;

- Análise quanto ao recolhimento de tributos (ISS, INSS) nas contratações de reforma e de ampliação de imóveis pertencentes às diversas unidades do Tribunal, e quanto ao recolhimento de taxas ao CREA; e

- Análise quanto ao desfazimento de materiais e equipamentos pertencentes ao Tribunal.

2) Quanto a requerimentos formulados por magistrados, servidores e estagiários, procedeu-se à análise das seguintes questões, entre outras:

- Pagamento de Quintos e de 11,98% (URV) e reposição dos 47,94%;
- Concessão de abono de permanência e recolhimento do imposto de renda respectivo;
- Adiantamento e alteração de férias;
- Ajuda de custo, auxílio-moradia e assistência pré-escolar;
- Aposentadoria;
- Remoção;
- Averbação de tempo de serviço;
- Devolução ao erário;
- Diárias e passagens;
- Estágio Probatório;
- Exoneração;
- Indenização de transporte de material e mobiliário;
- Licença para tratamento de saúde e avaliação por junta médica oficial;
- Processo Administrativo Disciplinar;
- Participação em cursos, treinamentos, congressos e cursos de pós-graduações; e
- Indicação de substituição retroativa.

# **SECRETARIA-EXECUTIVA DA DIRETORIA-GERAL DE COORDENAÇÃO ADMINISTRATIVA - SEDG**

No contexto da estrutura organizacional deste Tribunal, a Secretaria-Executiva está subordinada diretamente à Diretoria-Geral de Coordenação Administrativa.

É de responsabilidade da Secretaria-Executiva o apoio direto à Diretoria-Geral de Coordenação Administrativa quanto ao planejamento, à coordenação e à orientação das atividades administrativas deste Tribunal,

A SEDG desenvolve, entre outras atividades, a gestão dos contratos administrativos, convênios, termos de cessão, acordos e demais instrumentos correlatos celebrados pelo TRT/24ª Região com outros entes administrativos e particulares, a orientação das atividades relacionadas à administração de material, patrimônio, compras, finanças e serviços gerais, opinando nos processos, proposições, promoções e outros expedientes oriundos das Diretorias a ela vinculadas.

Acompanhou todos os processos que implicaram despesas, em todas as suas fases, desde a iniciação até a liquidação e o pagamento, colaborando, ainda, no planejamento da Proposta Orçamentária de 2010.

Orientou, coordenou e acompanhou todas as etapas inerentes à formalização de contratos e convênios, firmando-os em nome do Tribunal, via subdelegação de competência.

Com relação aos expedientes oriundos da SEDG, além de assuntos internos, foram feitos contatos com empresas fornecedoras, concessionárias de serviços públicos e outros, com a finalidade de viabilizar o desenvolvimento das atividades administrativas do Órgão com eficácia e eficiência.

#### SEÇÃO DE CONTRATOS ADMINISTRATIVOS - SECAD

Compete à Seção de Contratos Administrativos, dentre outras atribuições, a elaboração de minutas de contratos, convênios, acordos, termos aditivos e demais instrumentos de contratação firmados pelo Tribunal; a publicação dos extratos dos instrumentos na Imprensa Oficial da União, nos prazos legais; manter o controle quanto à prorrogação ou não de contratos vigentes; arquivar, em ordem cronológica, as cópias dos contratos e dos termos aditivos, juntamente com as respectivas certidões de publicação de seus extratos; assessorar o(a) Secretário-Executivo(a) da DGCA, bem como o(a) Diretor(a)-Geral de Coordenação Administrativa nos assuntos relacionados aos contratos vigentes e aos que venham a ser firmados por este Egrégio Tribunal.

Destarte, relacionamos abaixo os serviços executados pela Seção de Contratos Administrativos, no exercício de 2009:

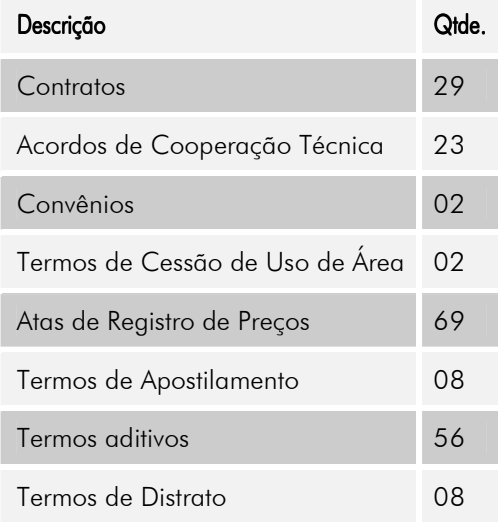

Foram celebrados 29 (vinte e nove) Contratos, 23 (vinte e três) Acordos de Cooperação Técnica, 02 (dois) Convênios, 02 (dois) Termos de Cessão de Uso de Área, 69 (sessenta e nove) Atas de Registro de Preços, 08 (oito) Termos de Apostilamento, 56 (cinquenta e seis) Termo Aditivos e 08 (oito) Termos de Distrato, totalizando 197 (cento e cento e noventa e sete) instrumentos.

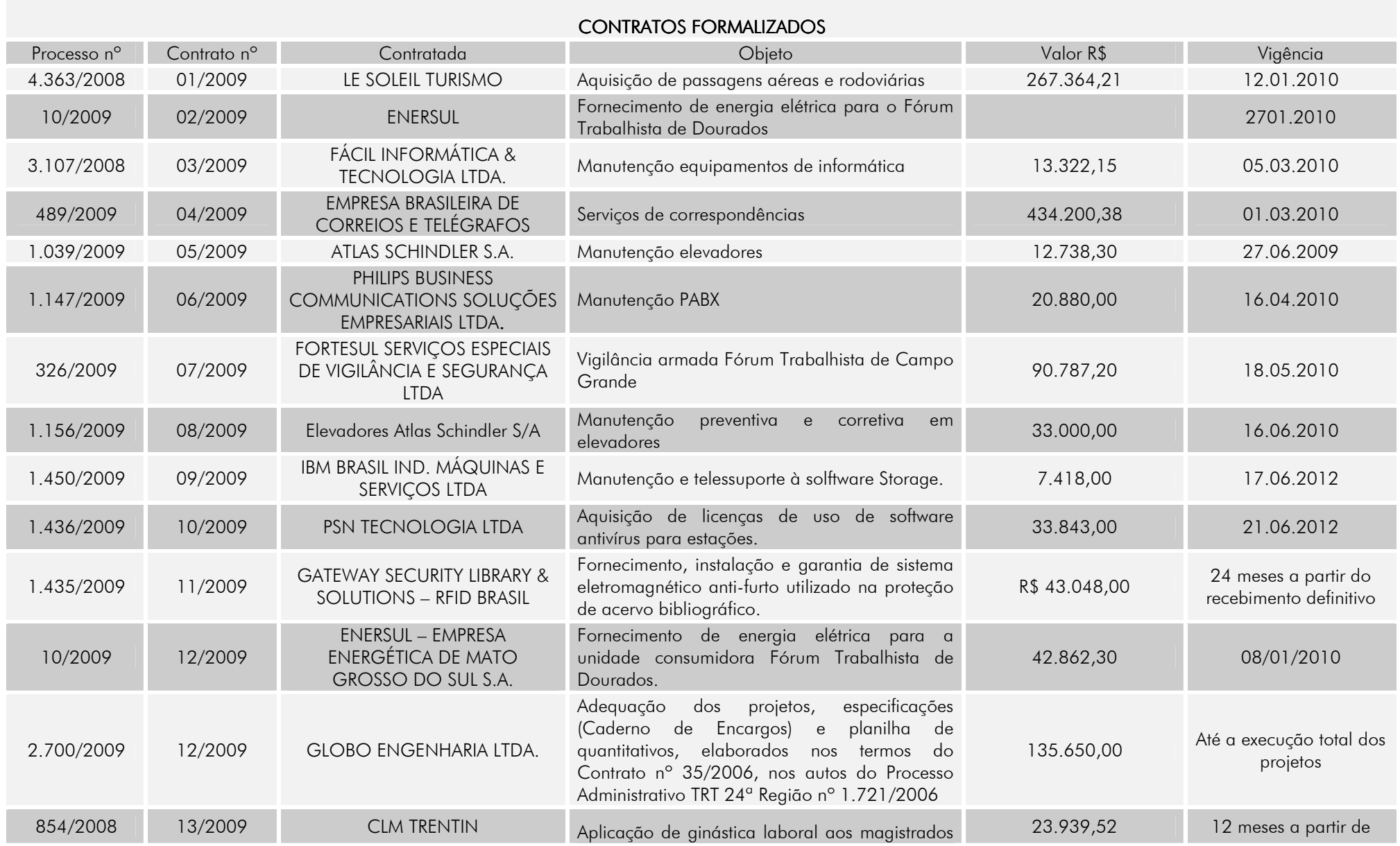

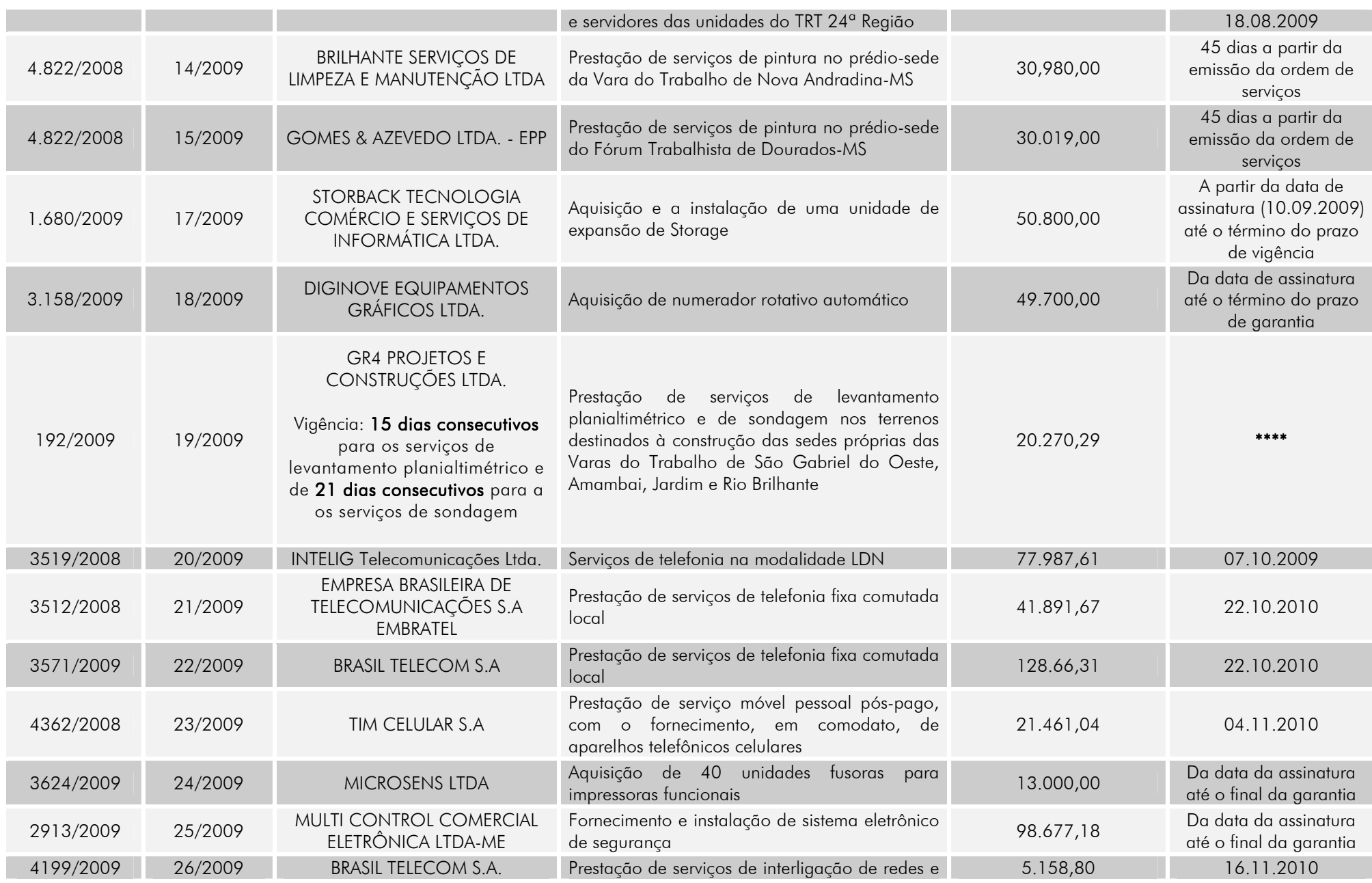

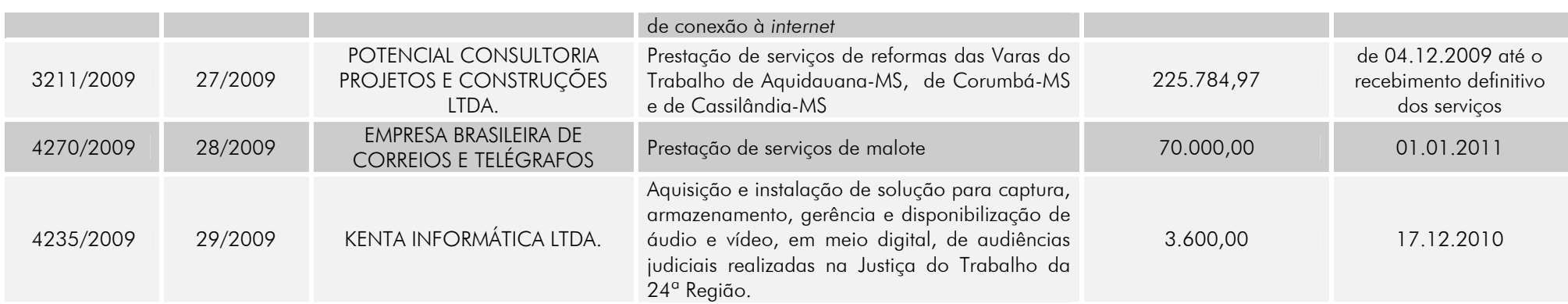

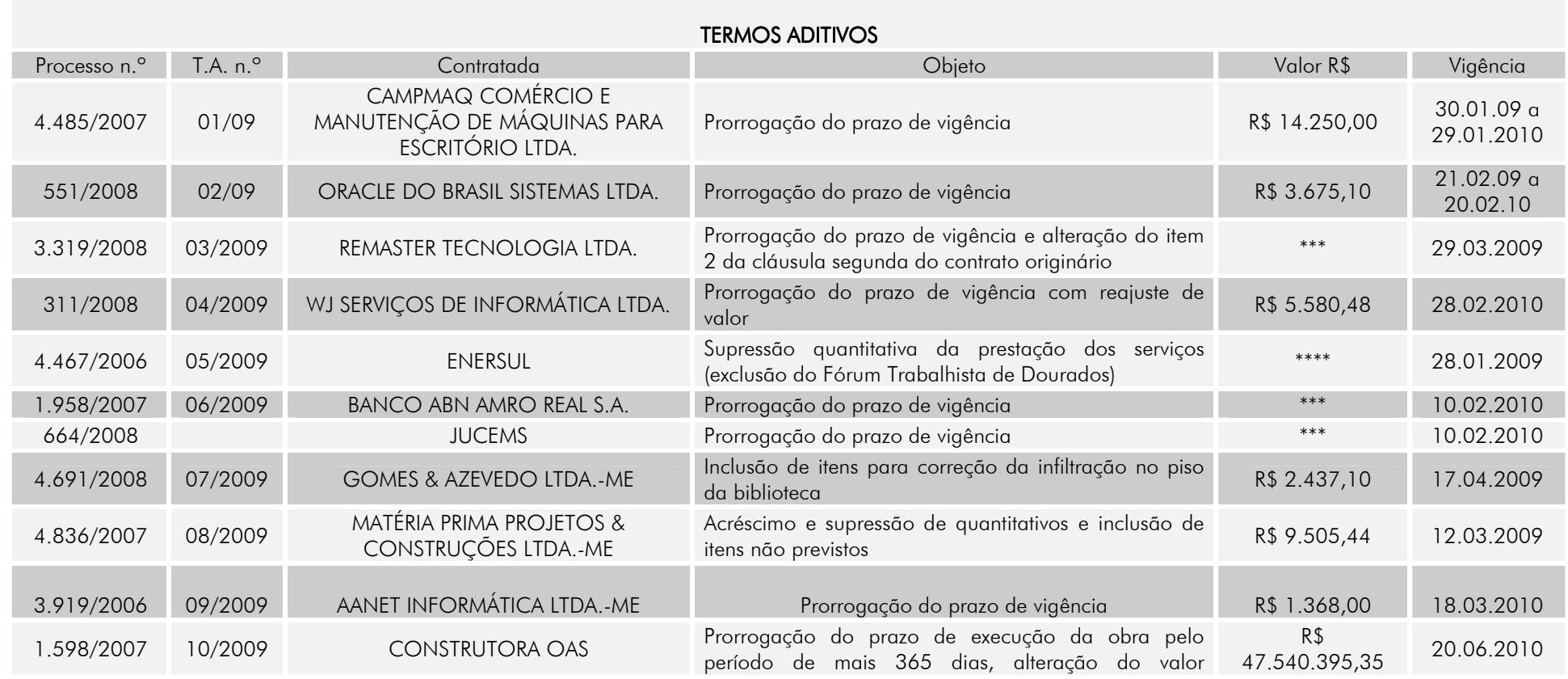

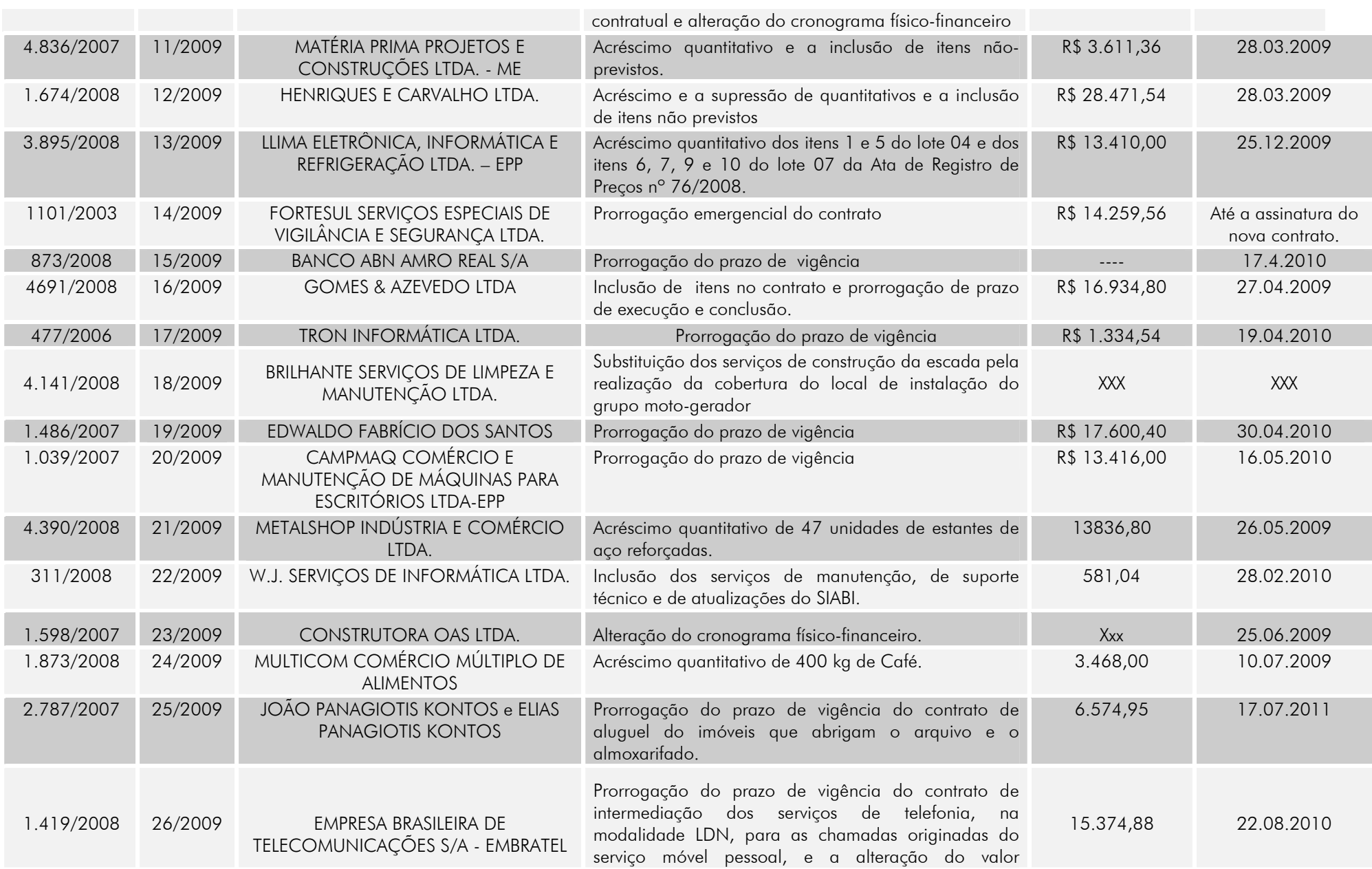
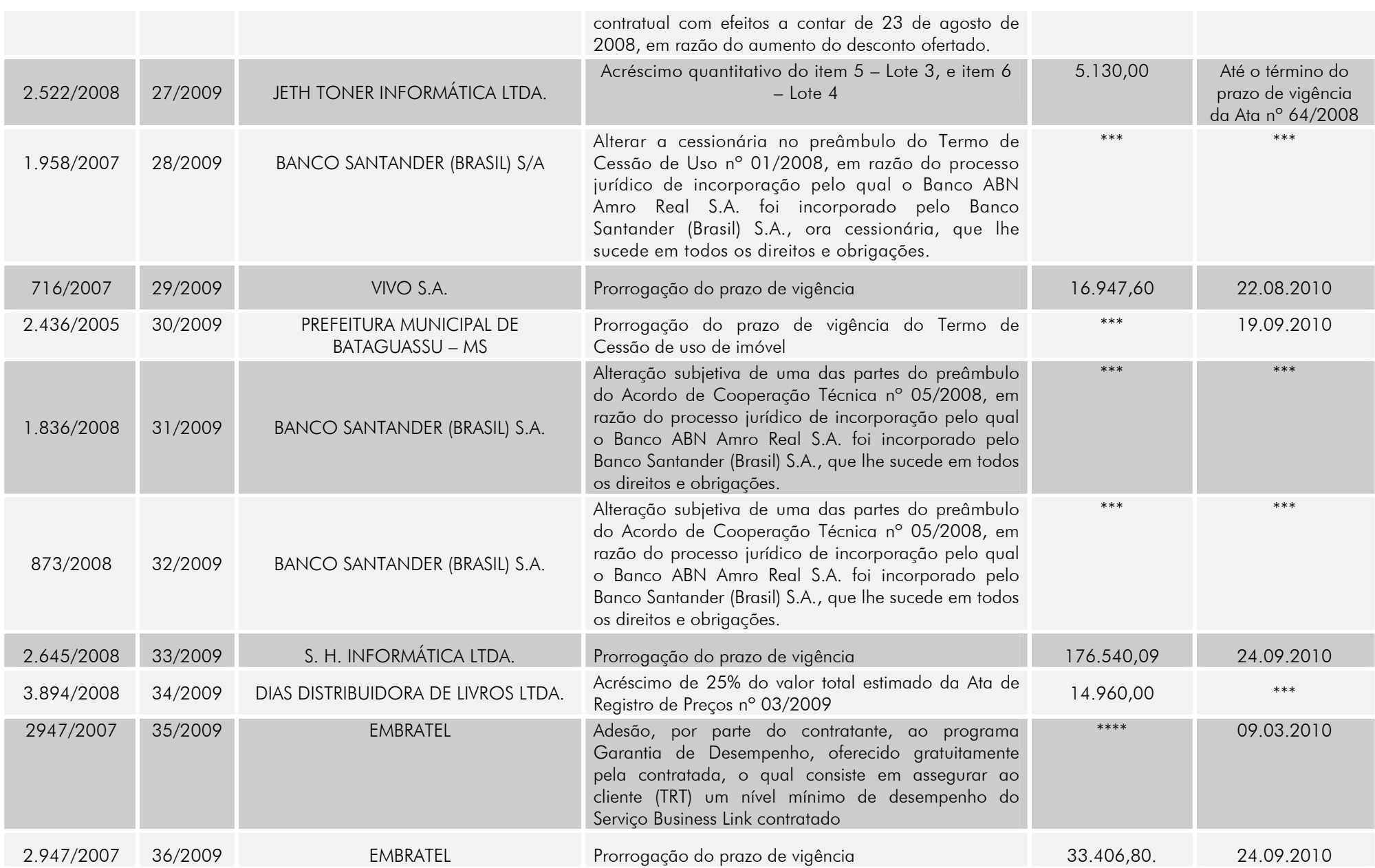

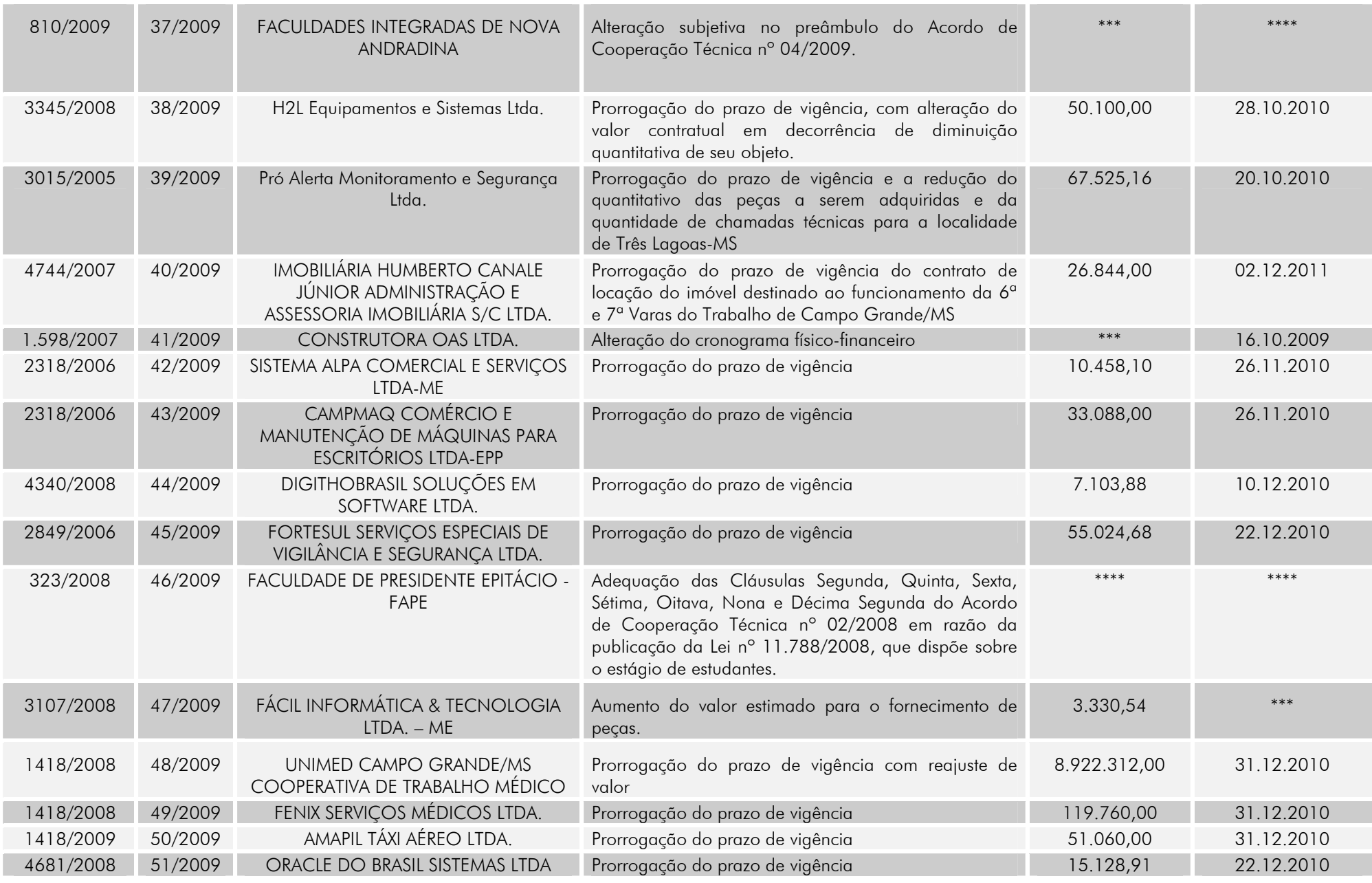

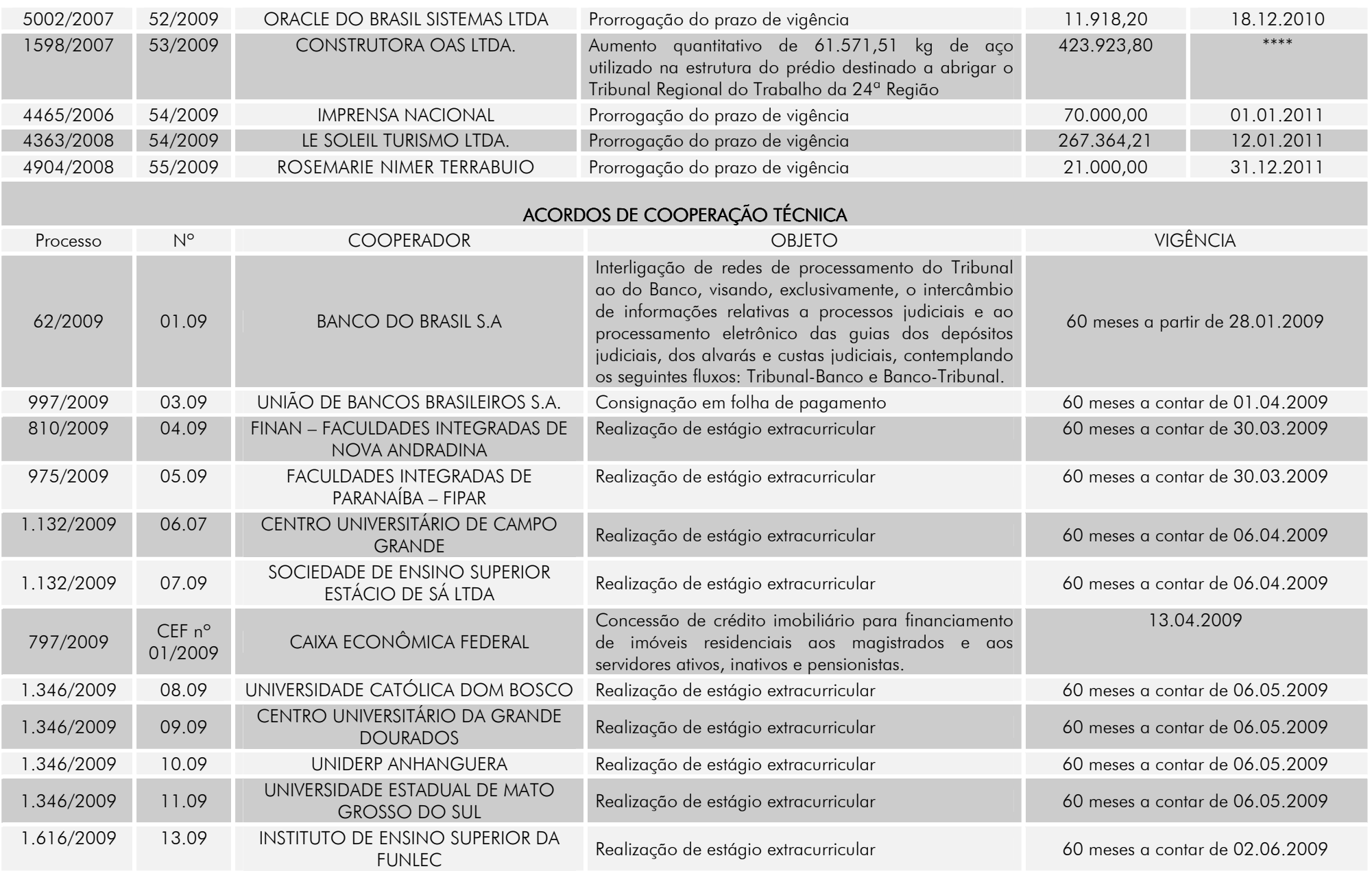

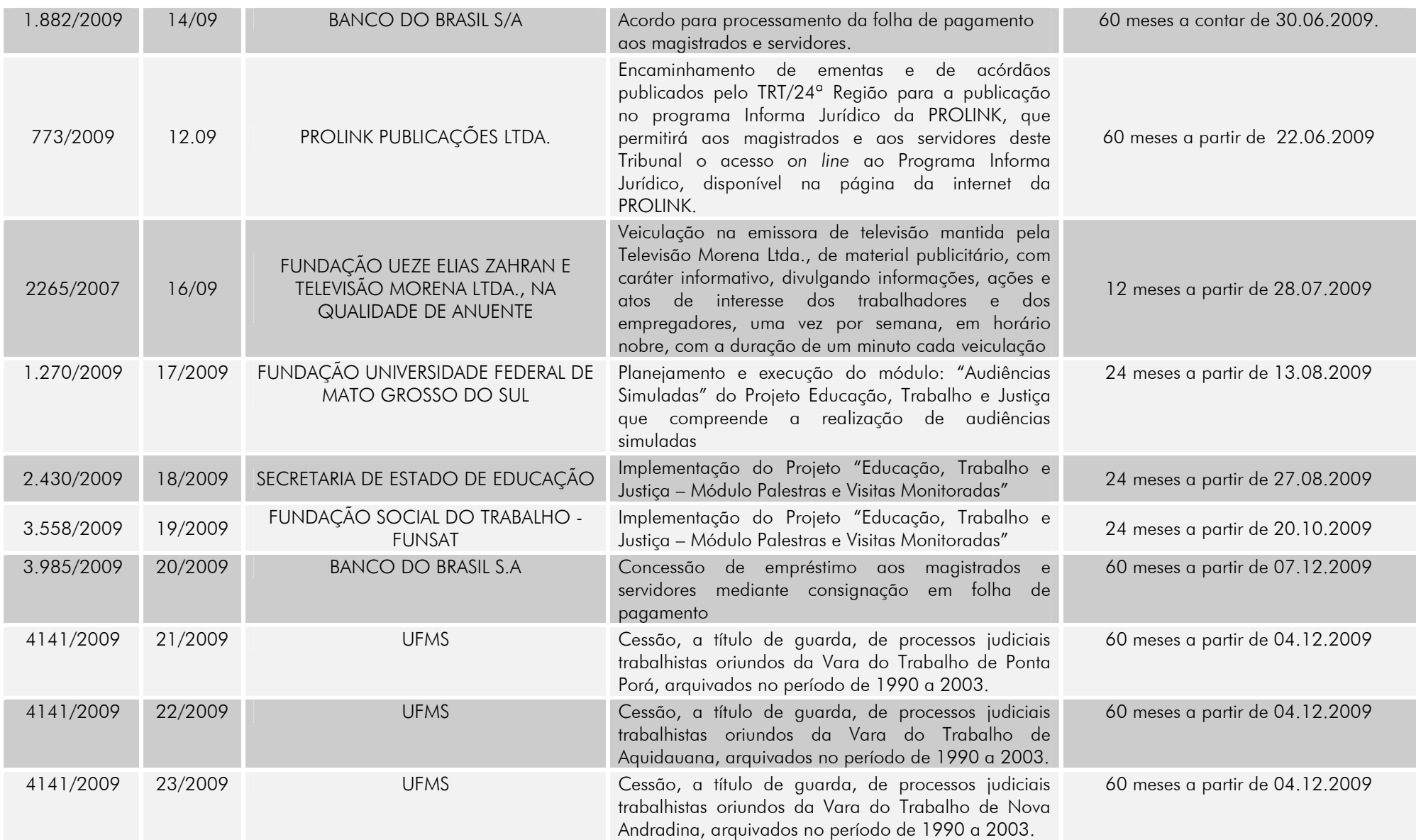

# TERMOS DE CESSÃO DE USO DE ÁREA

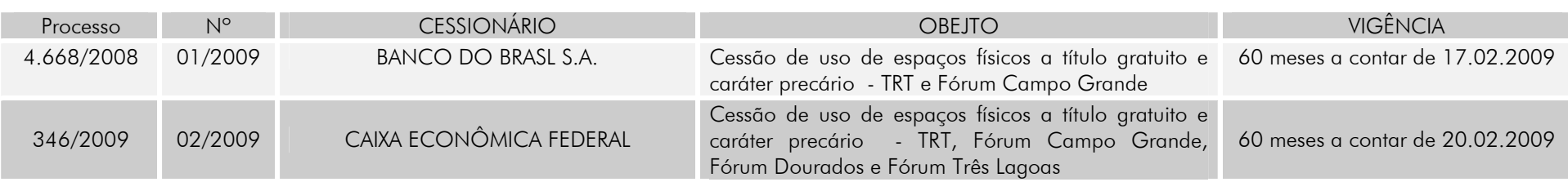

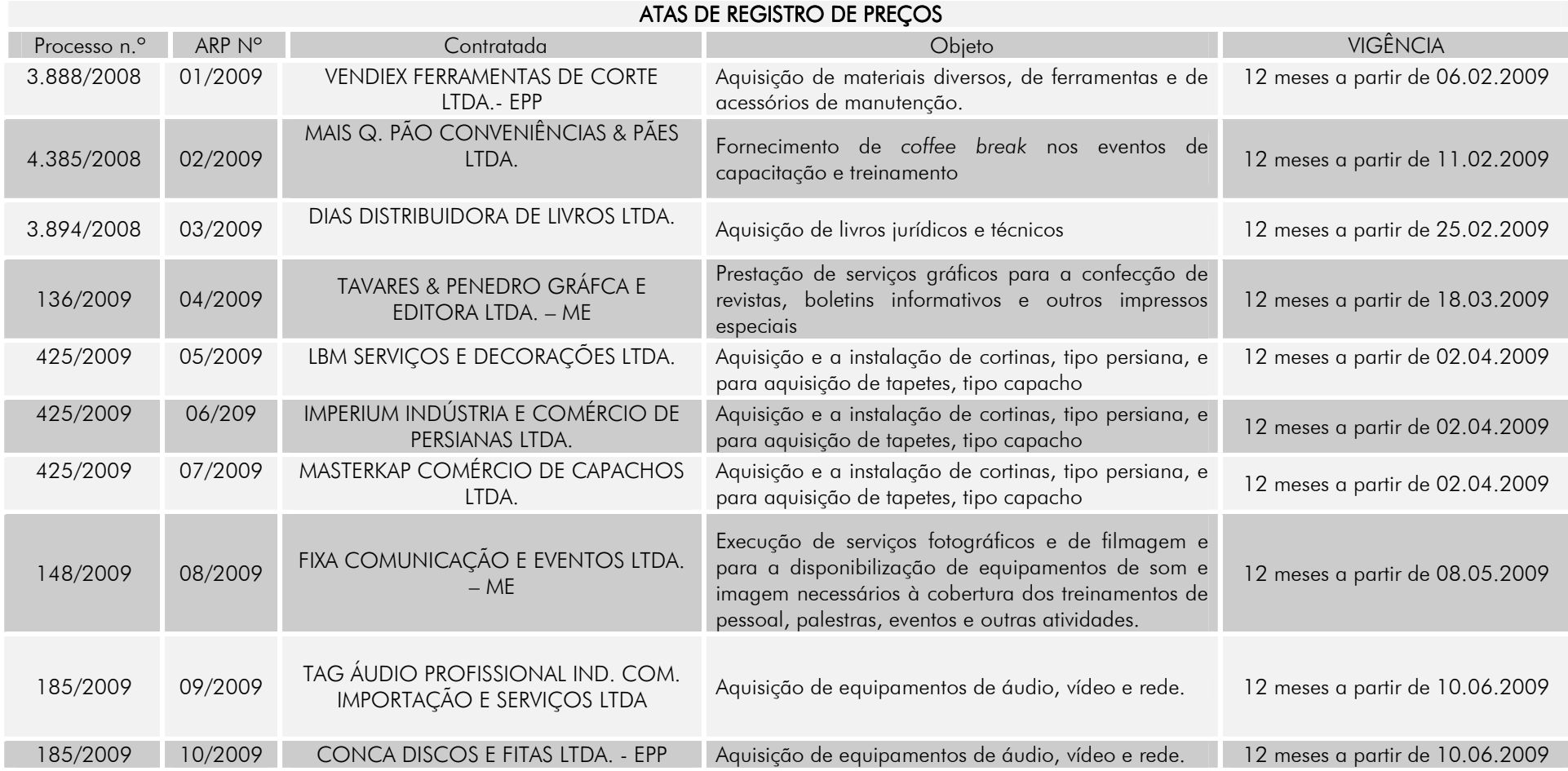

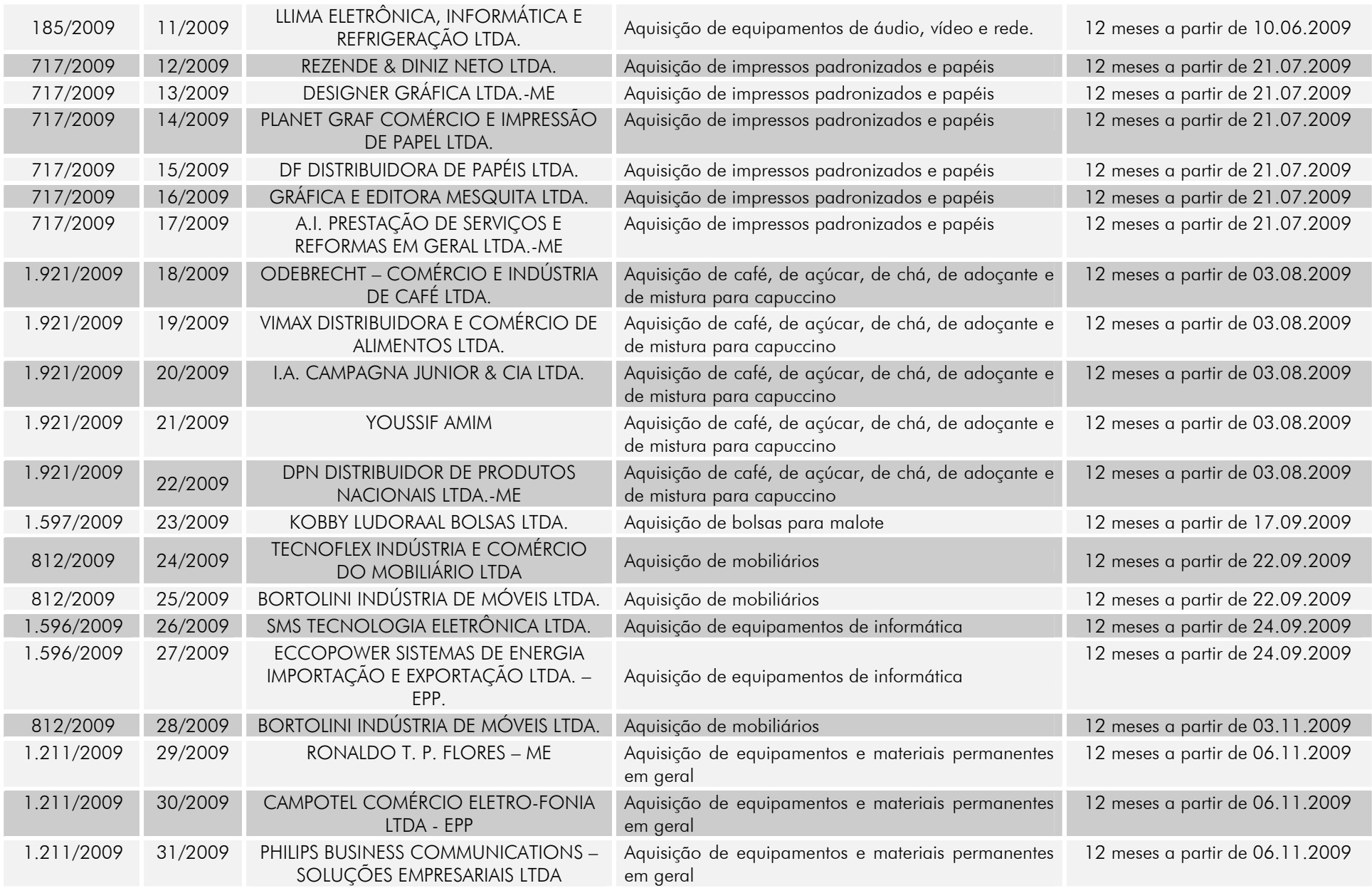

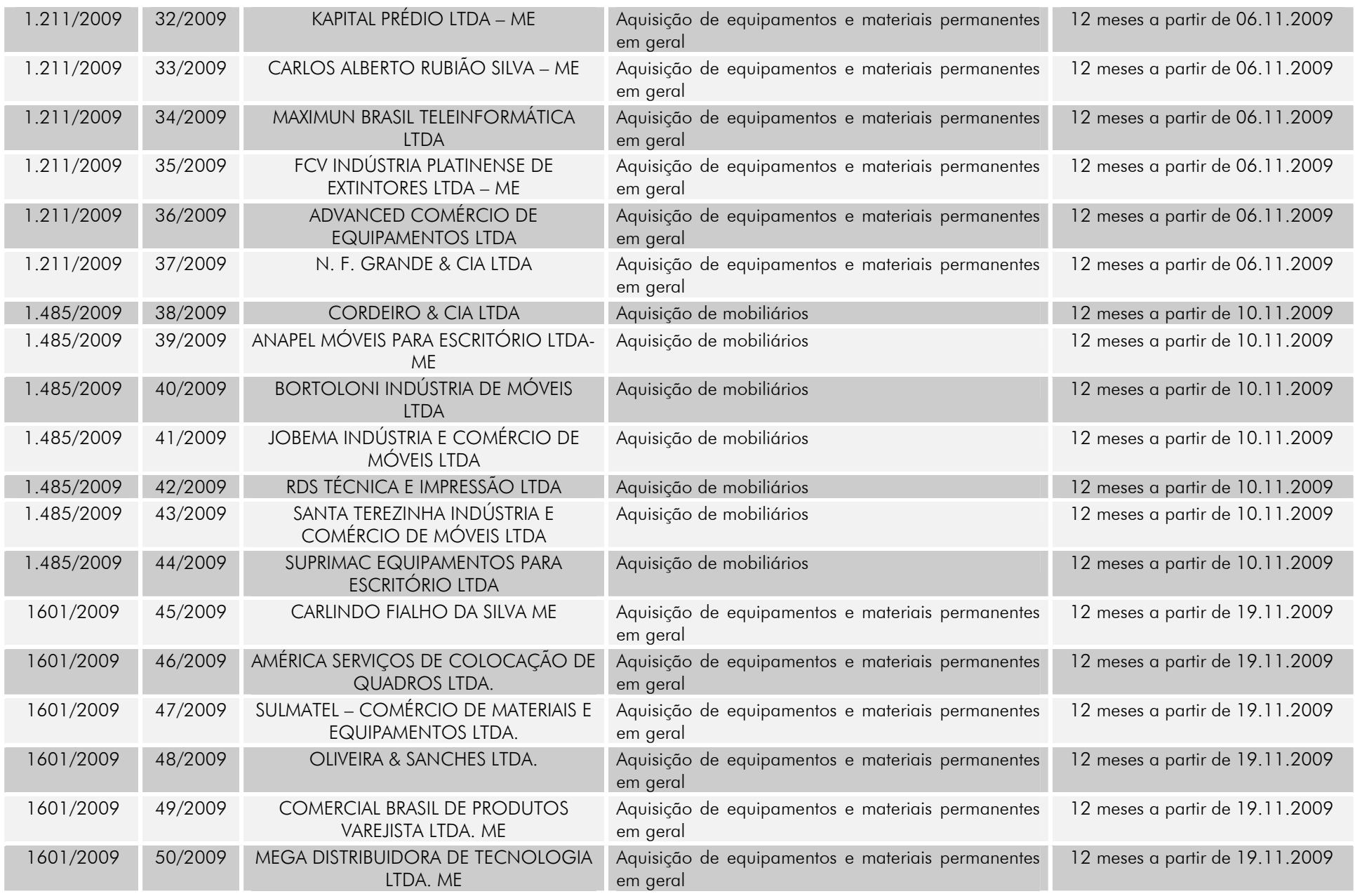

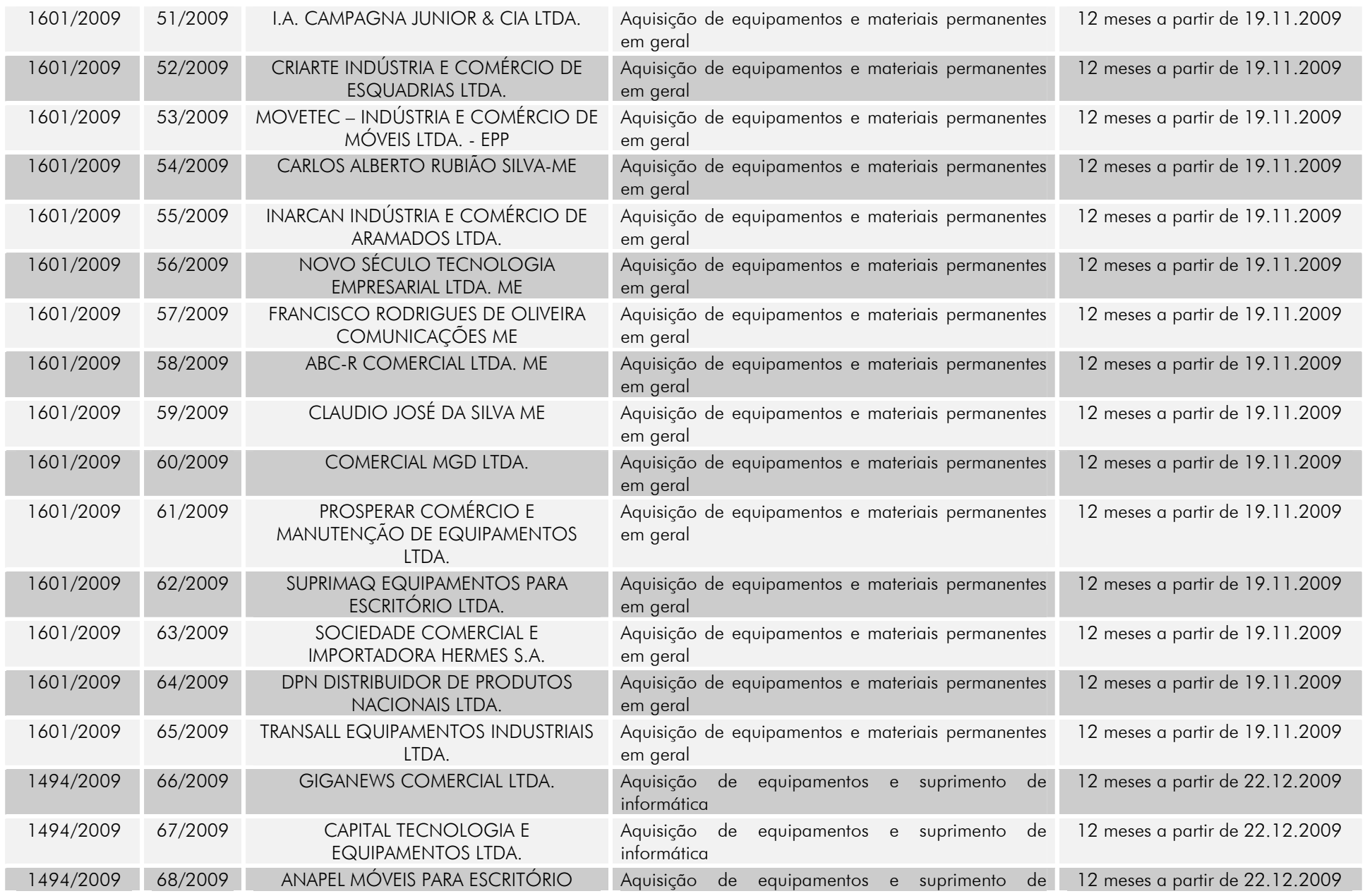

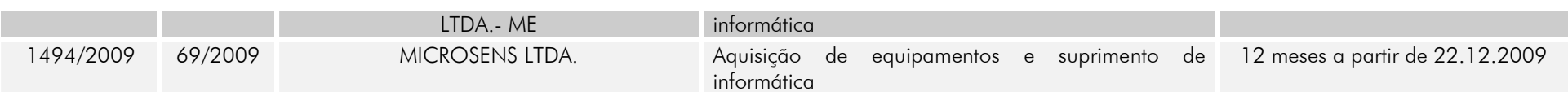

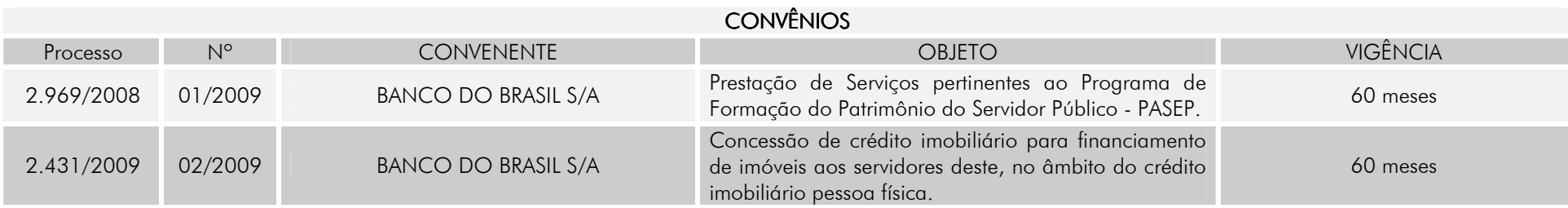

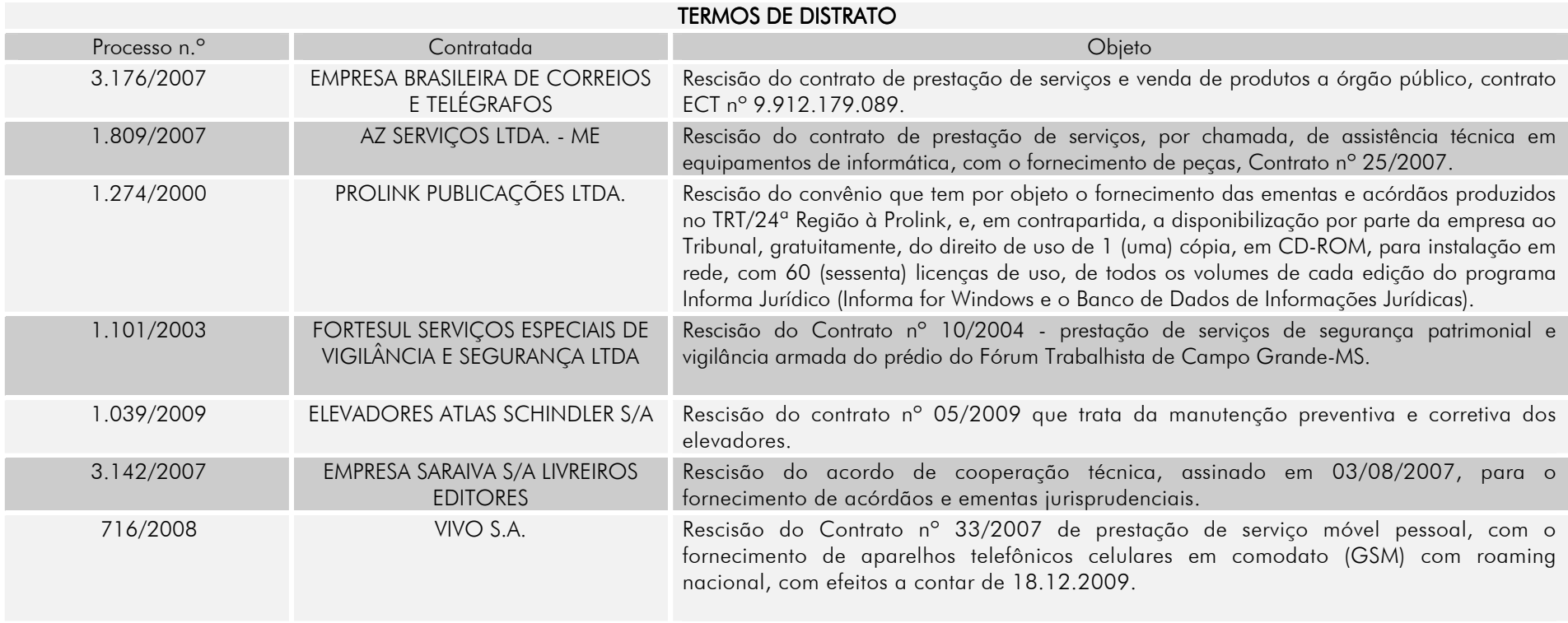

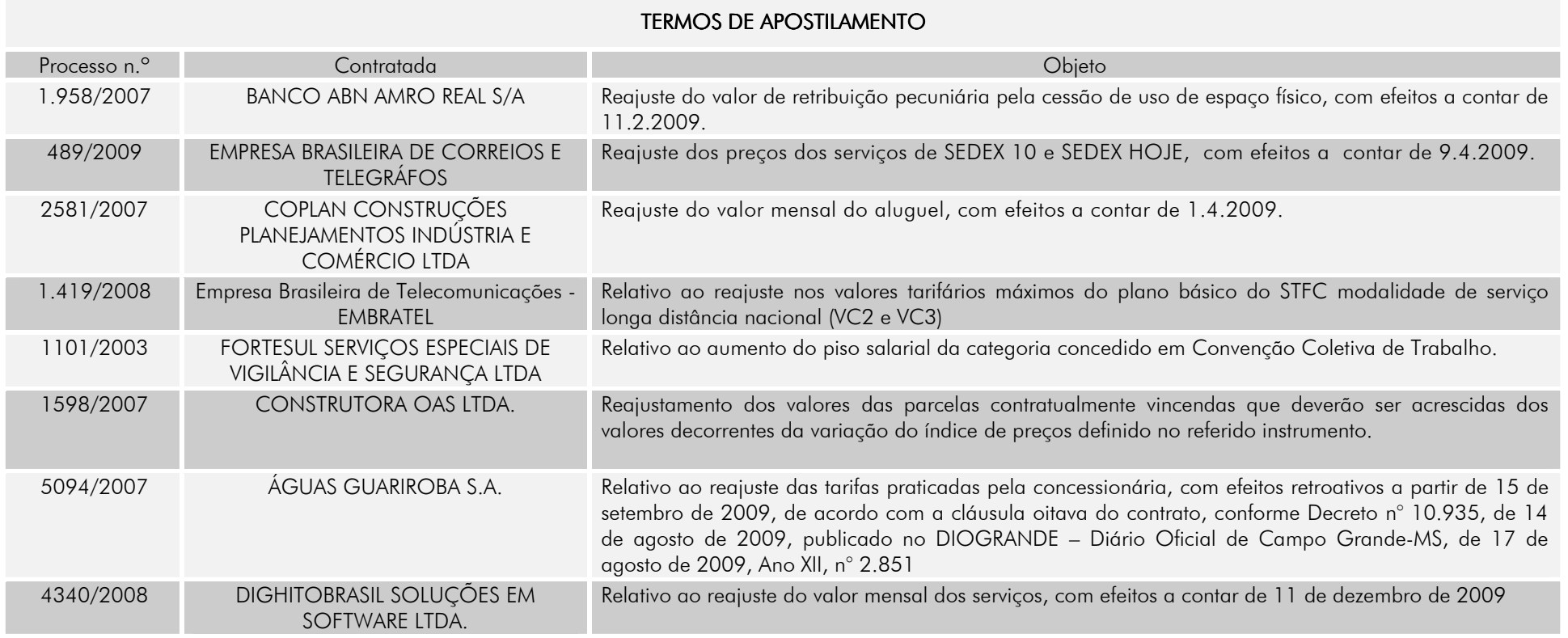

## SEÇÃO DE COORDENAÇÃO DE PAGAMENTOS DE CONTRATOS - SCPC

 O trabalho da Seção de Coordenação de Pagamentos de Contratos no exercício de 2009 consistiu no mesmo informado no exercício anterior, qual seja, a verificação de vários itens ao receber os processos para pagamentos, tais como:

- . Regularidade fiscal das empresas contratadas;
- . Confirmação do valor a ser pago;
- . Verificação da legitimidade da pessoa que liquidou a despesa;
- . Orientação aos fiscais quanto aos erros mais freqüentes.

 No caso de despesas como energia elétrica e fornecimento de água tratada, cabe à SCPC acompanhar se houve considerável aumento no consumo, a fim de solicitar aos fiscais a devida justificativa.

Quanto aos processos referentes à locação de imóveis, energia elétrica, telefonia celular, água e esgoto, correspondências e publicação no DOU e DJU, bem como os relativos às Diárias e Indenização de Auxílio-Moradia, esta Seção providenciou também, mensalmente, a juntada da documentação necessária ao pagamento dos referidos processos.

 Houve um trabalho em conjunto com os fiscais, no decorrer do exercício, com sugestão verbal para adequação dos saldos das Notas de Empenho tipo estimativo, quando detectado que o valor gasto efetivamente era inferior ao valor estimado mensal, a fim de disponibilizar o crédito orçamentário.

 Foi realizado acompanhamento dos prazos dos ofícios encaminhados às empresas sujeitas à aplicação de penalidades, bem como providenciado o ressarcimento aos cofres públicos, por meio de GRU's, das despesas não previstas em contratos, especialmente nos processos de telefonia móvel.

A mudança em termos de procedimentos adotados por esta Seção começou a surtir efeitos no final do ano de 2009, com a elaboração de *check lists*, a fim de tornar o trabalho mais ágil e produtivo, objetivando reduzir as falhas frequentes.

A SCPC também auxiliou a Administração na prestação de informações e esclarecimentos com vistas a responder com mais celeridade os relatórios e as notas de auditorias expedidas pelo Serviço de Controle Interno.

# SEÇÃO DE CADASTRO E APOIO À LICITAÇÃO - SCAL

 À SCAL compete auxiliar a Comissão Permanente de Licitação e os Pregoeiros Oficiais nos procedimentos pertinentes, entre os quais:

- a) Elaboração dos editais de licitações, mediante a especificação minuciosa do objeto a ser adquirido/contratado e verificação das exigências mínimas necessárias em razão da especificidade do objeto;
- b) Formalização do cadastramento de fornecedores, bem como chamamento público para atualização e ingresso de novos interessados, conforme estabelece o artigo 34, § 1º, da Lei nº 8.666, de 21.6.93;
- c) Formalização do cadastramento, mudança de UASG, atualização dos registros cadastrais de fornecedores no Sistema de Cadastro Unificado de fornecedores – SICAF;
- d) Secretariamento de reuniões;
- e) Pesquisas acerca de legislações e jurisprudências atinentes às licitações, com o objetivo de fornecer subsídios à Comissão Permanente e aos Pregoeiros Oficiais para a elaboração de editais, bem como para o julgamento dos procedimentos licitatórios e recursos interpostos;
- f) Divulgação de todos os atos e correspondências da Comissão e dos Pregoeiros Oficiais;
- g) Controle dos prazos legais, bem como anotação das penalidades aplicadas às licitantes.

 No ano de 2009 a SCAL auxiliou na realização de 67 (sessenta e sete) procedimentos licitatórios, sendo:

- a) 05 (cinco) na modalidade CONVITE, conforme Quadro I em anexo;
- b) 03 (três) na modalidade PREGÃO PRESENCIAL, conforme **Quadro II** em anexo;
- c) 59 (cinquenta e sete) na modalidade PREGÃO ELETRÔNICO, conforme Quadro III em anexo;
- d) Não houve procedimento licitatório na modalidade TOMADA DE PREÇOS, conforme Quadro IV em anexo;
- e) Não houve procedimento licitatório na modalidade CONCORRÊNCIA, conforme Quadro V em anexo.

Desenvolveu ainda:

- a) Edital de Credenciamento para realização de junta médica para o credenciamento de profissionais (pessoa física) de diversas especialidades médicas, para composição de Junta Médica Oficial (JMO) e/ou avaliação de pacientes encaminhados pela Junta Médica Oficial do TRT da 24ª Região, conforme Quadro VI em anexo;
- b) Atividades referentes a inscrições/renovações cadastrais de fornecedores, sendo realizado cadastro de 02 (duas) empresa, conforme Quadro VII em anexo;
- c) Atividade referente ao Sistema de Cadastro Unificado de fornecedores SICAF, mudança de UASG, para 01 (uma) empresa, conforme Quadro VIII em anexo.

## QUADRO I

## **CONVITES**

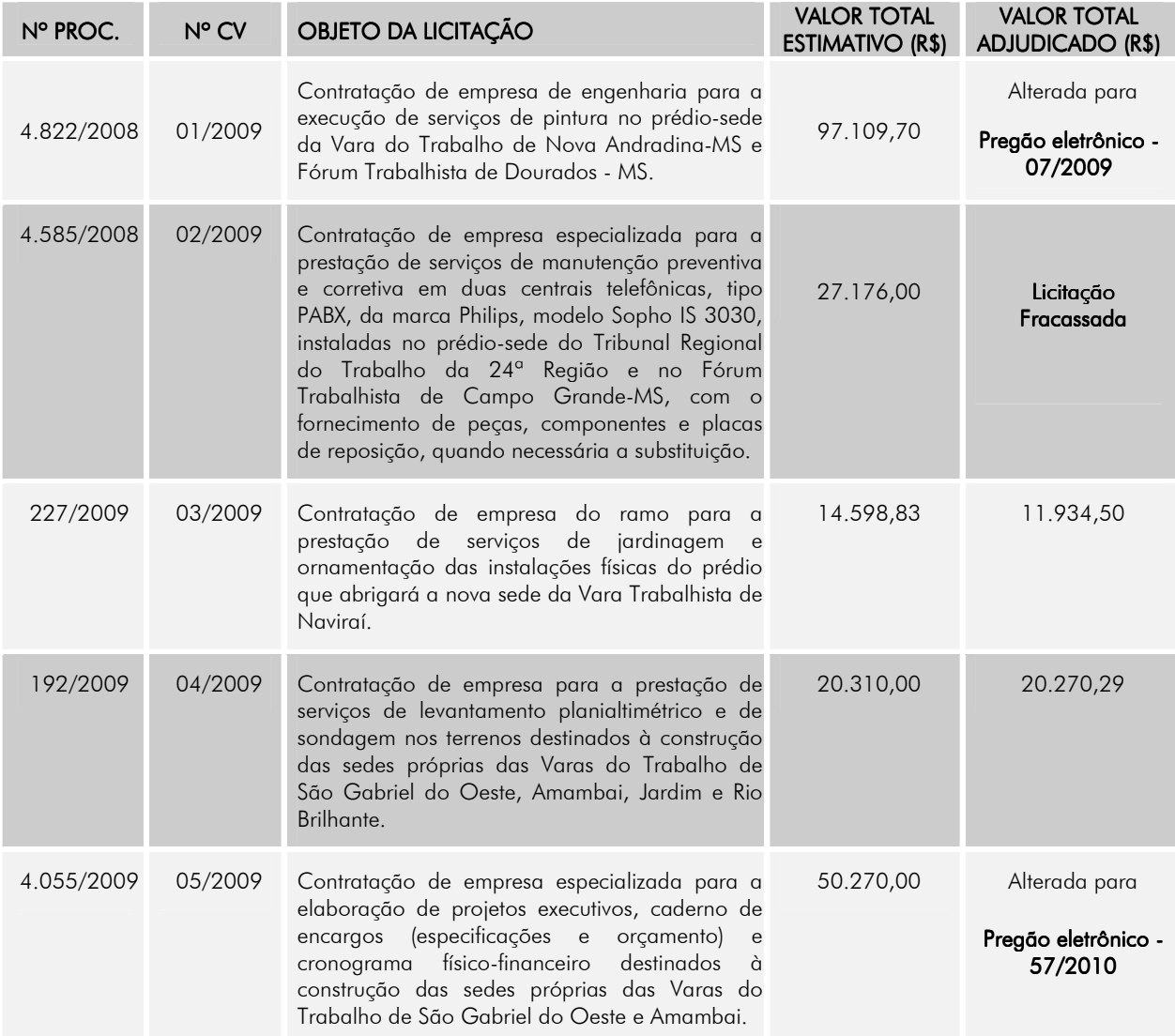

## QUADRO II

## PREGÕES PRESENCIAIS

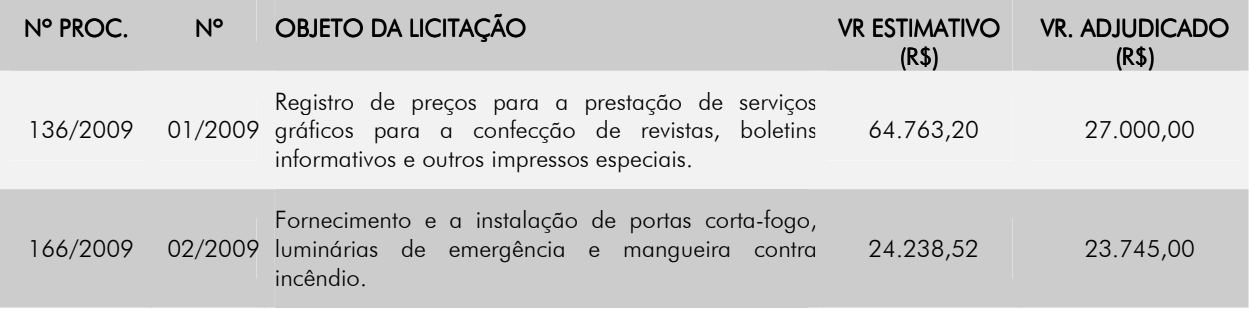

3.598/2009 03/2009

Contratação de empresa para a prestação de serviços gráficos, para a confecção do periódico "Idéias Legais" e da Cartilha do projeto "Educação, Trabalho e Justiça",

34.640,00

Alterada para Pregão eletrônico -

01/2010

## QUADRO III

## PREGÕES ELETRÔNICOS

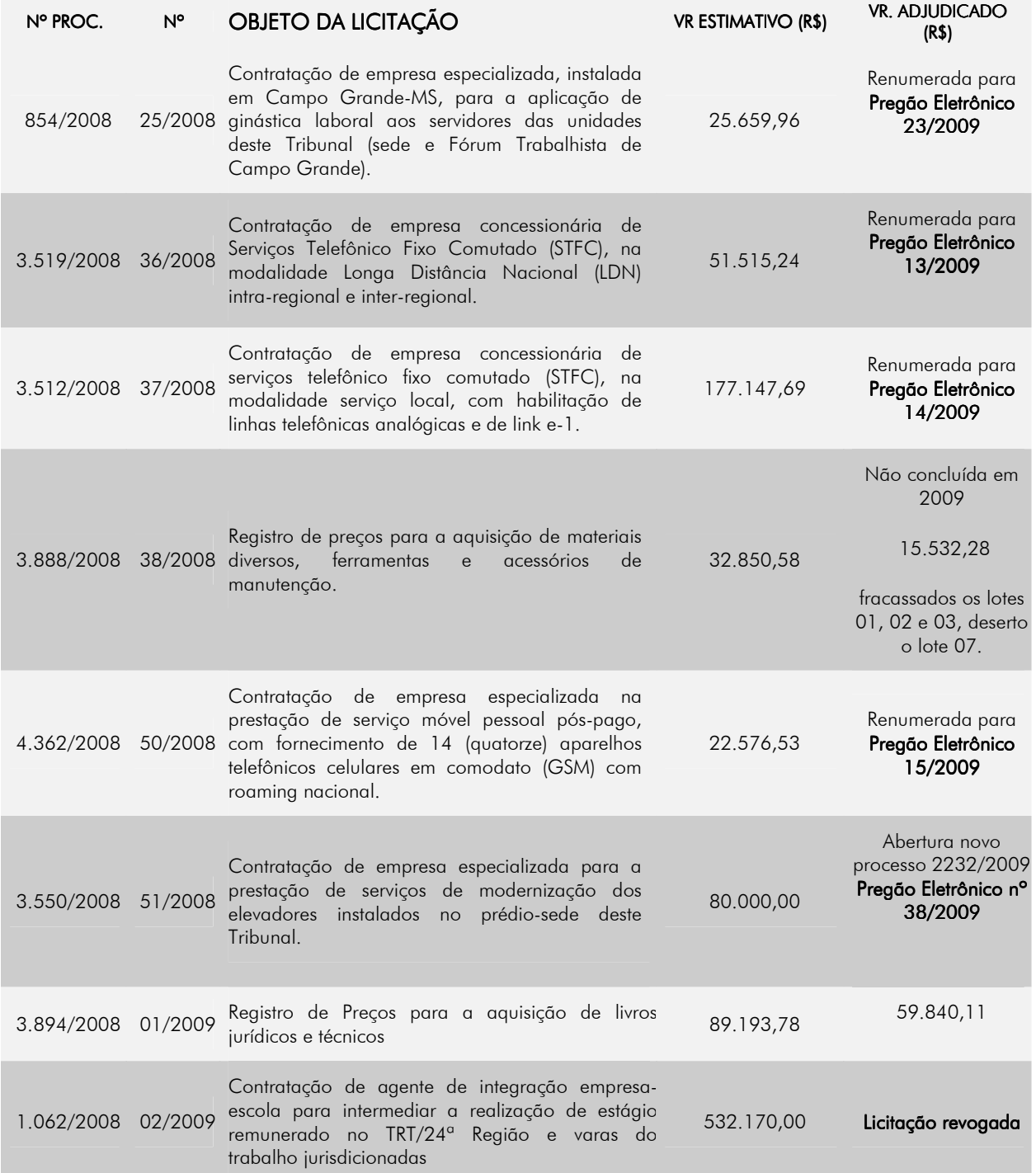

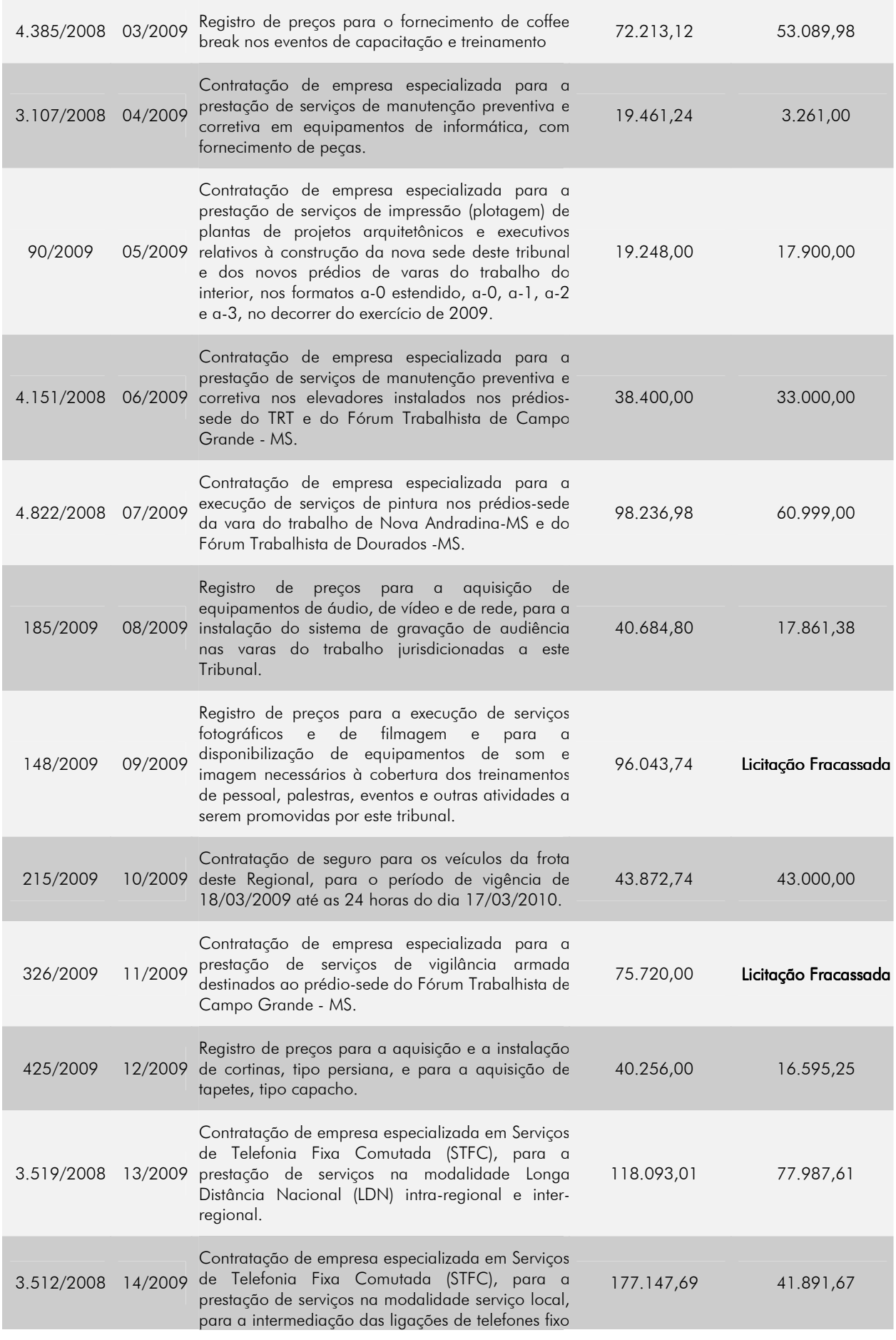

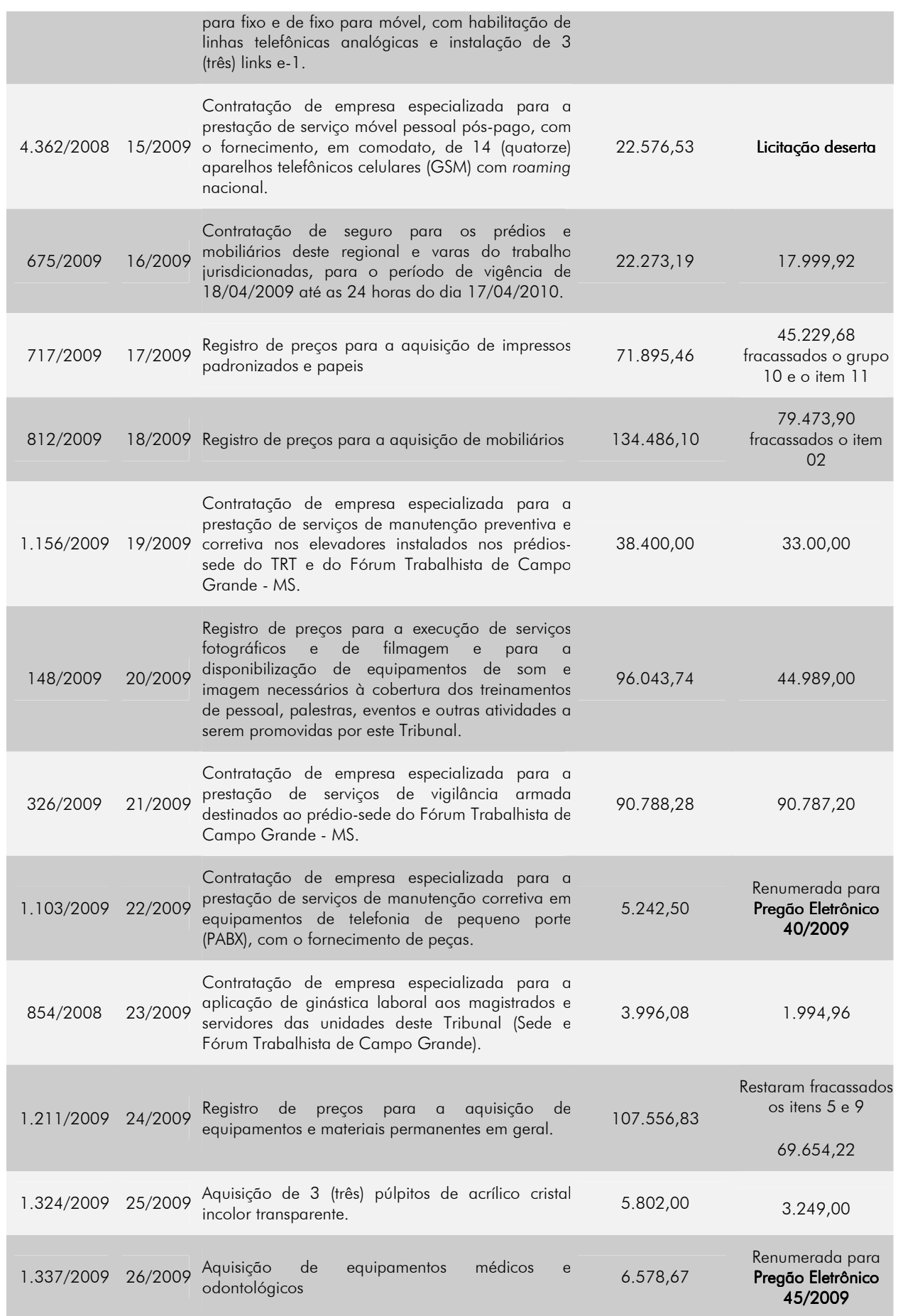

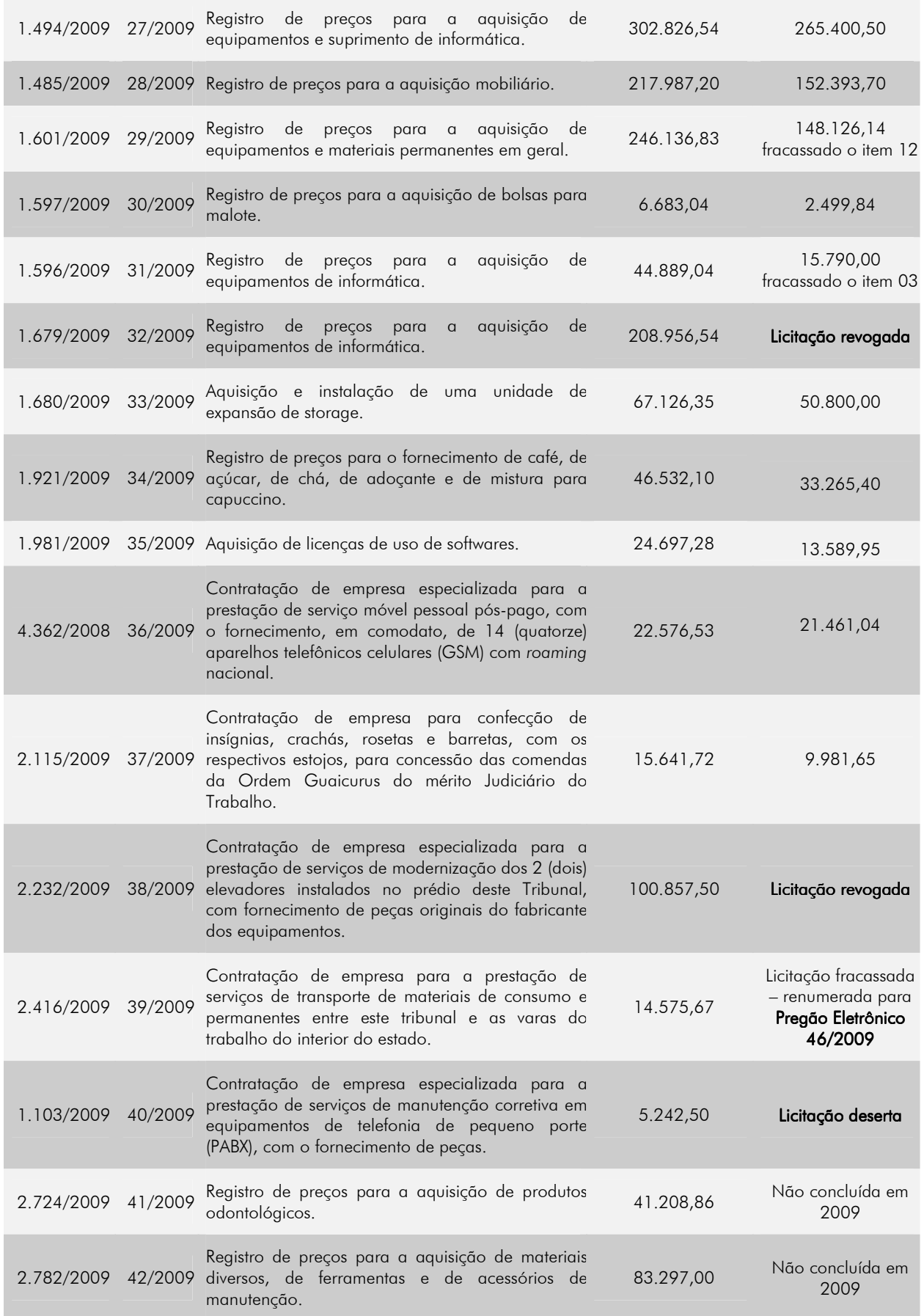

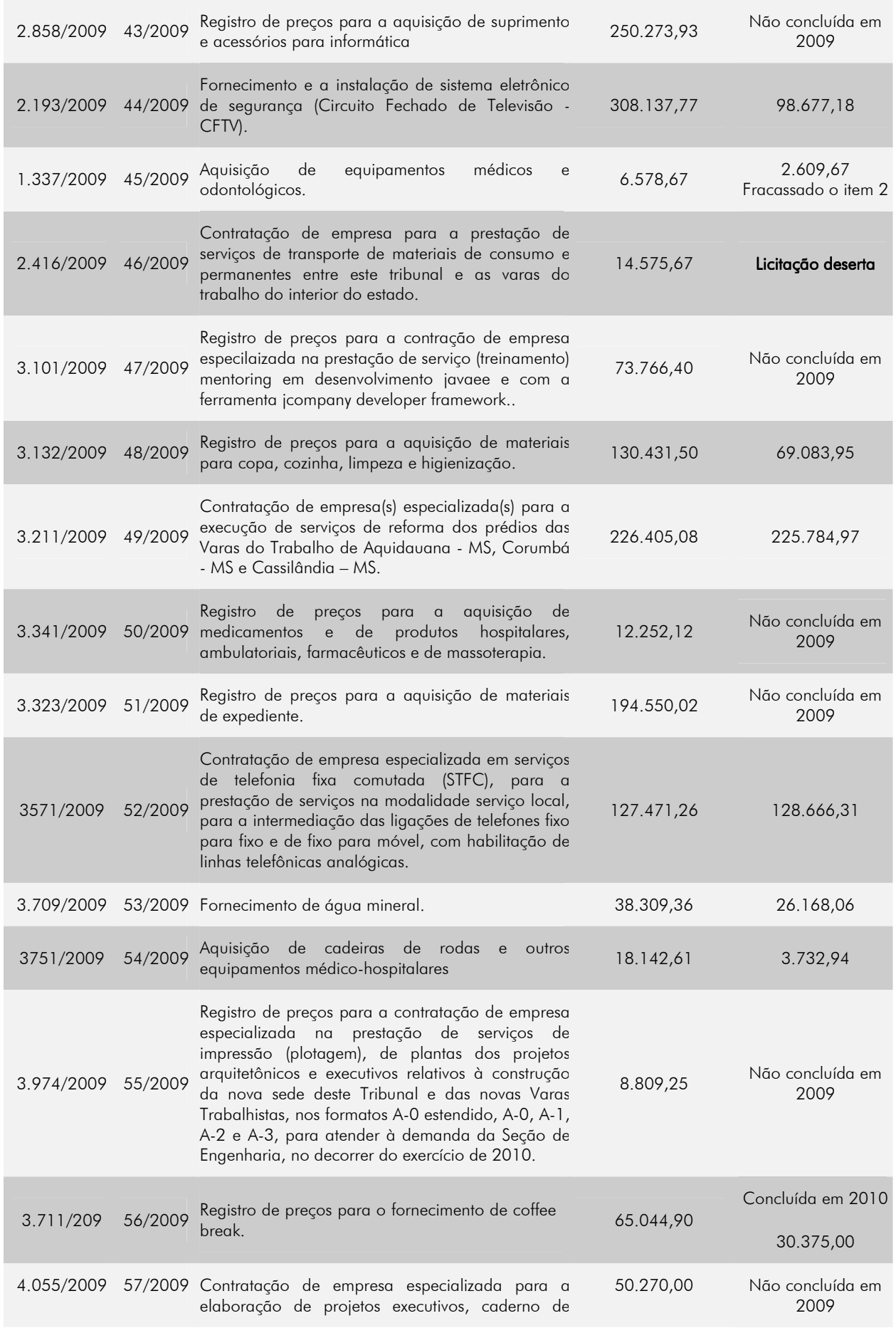

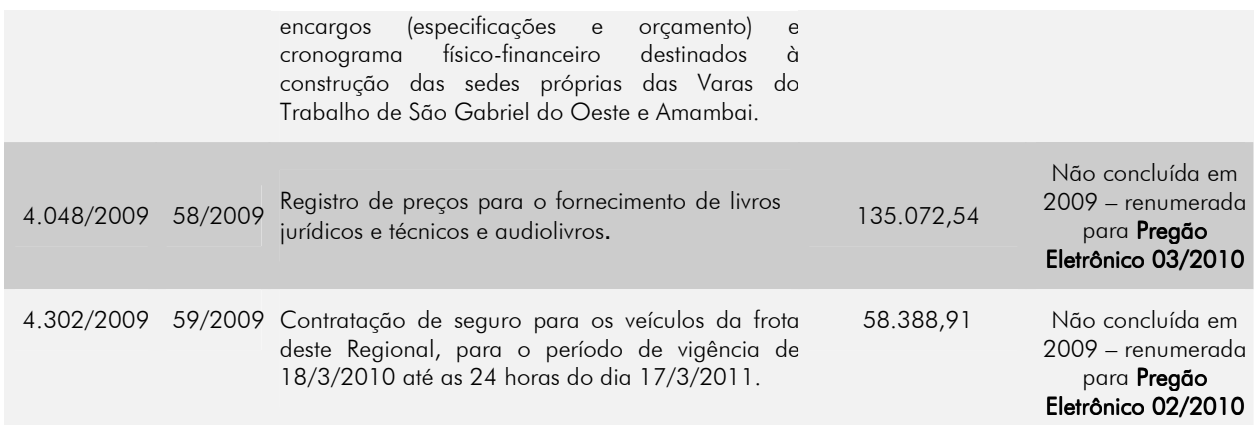

## QUADRO IV

## TOMADAS DE PREÇOS

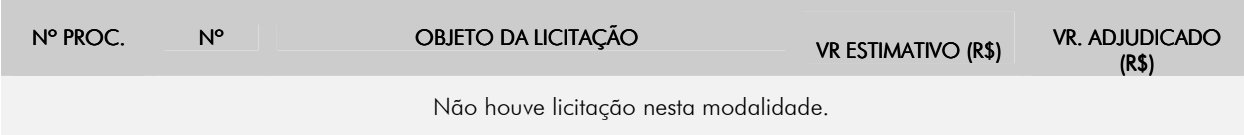

## QUADRO V

## **CONCORRÊNCIA**

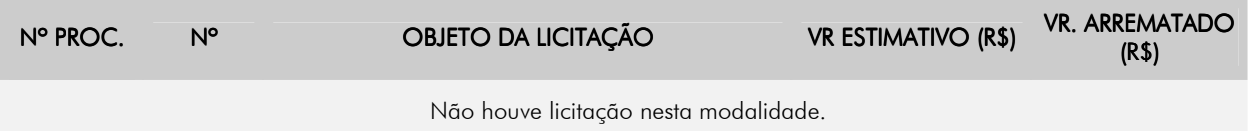

# QUADRO VI

#### **CREDENCIAMENTO**

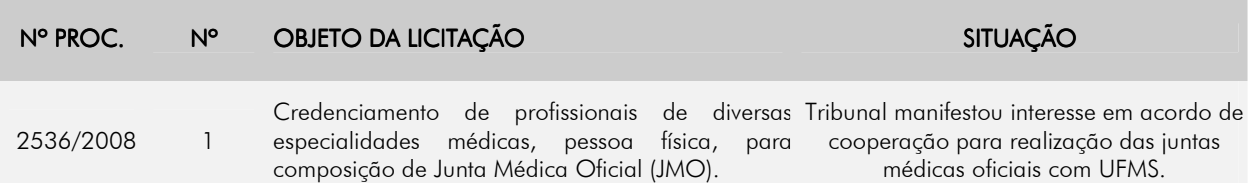

## QUADRO VII

## CERTIFICADOS DE REGISTROS CADASTRAIS DE FORNECEDORES (CRCF)

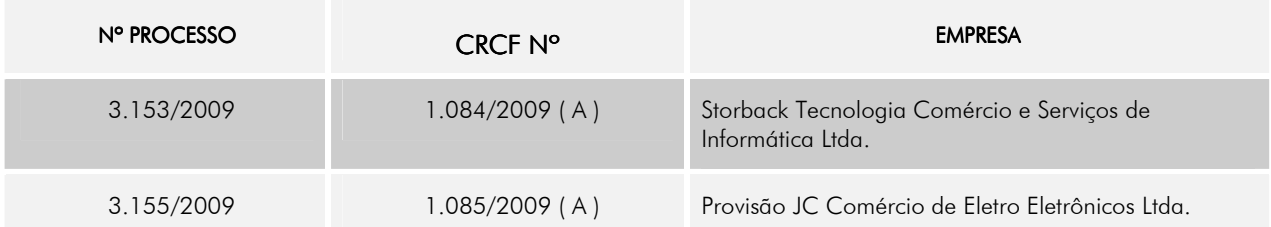

## QUADRO VIII QUADRO VIII

## REGISTROS CADASTRAIS DE FORNECEDORES NO SICAF

#### EMPRESA

Mudança de Unidades Administrativa de Serviços Gerais - UASG

FORTESUL - Serviços Especiais de Vigilância e Segurança Ltda.

# SEÇÃO DE ENGENHARIA - SENG SEÇÃO DE ACOMPANHAMENTO DE OBRAS - SAO

Enumeramos as principais atividades desenvolvidas pelas Seções de Engenharia e de Acompanhamento de Obras no exercício de 2009, abrangendo: projetos, quantificações, cálculos, visitas técnicas e outros assuntos de relevância.

# RESUMO DOS CONTRATOS DOS SERVIÇOS DE ENGENHARIA FIRMADOS EM 2009

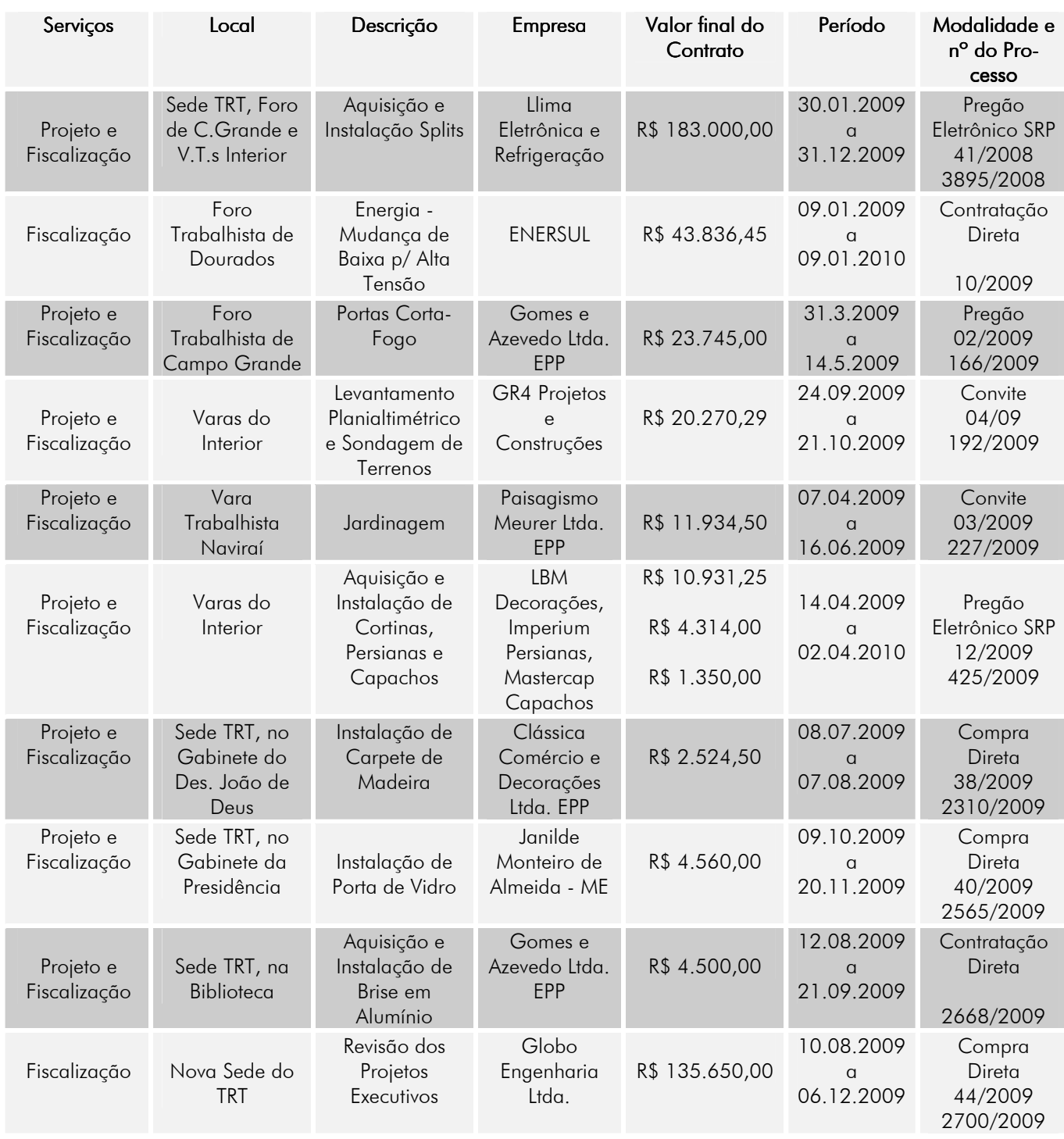

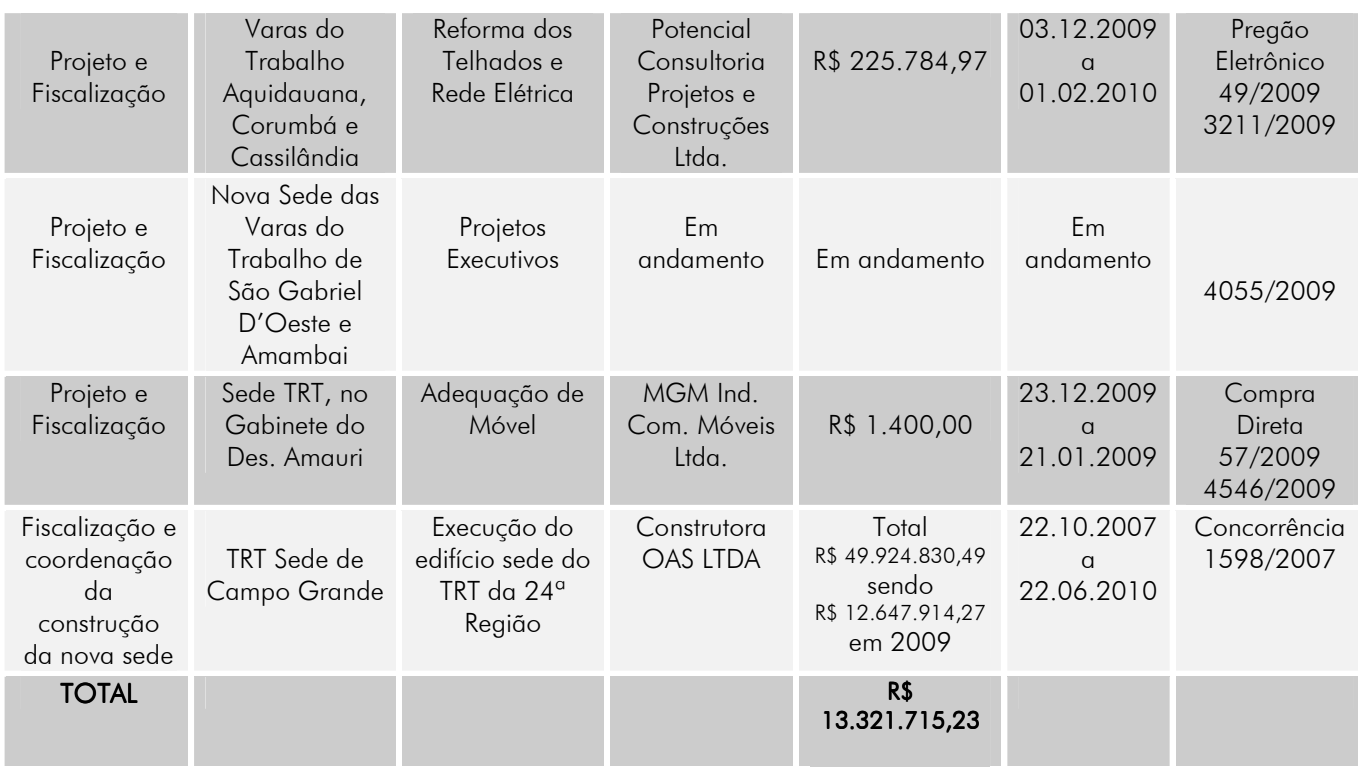

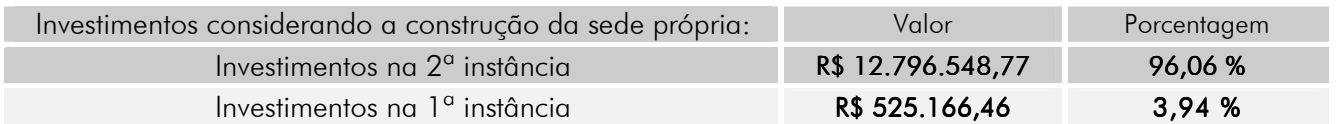

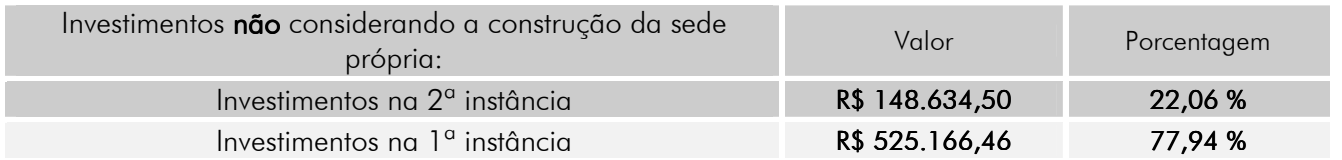

## **GENERALIDADES**

#### Geral

- Elaboração de planilha de levantamento de áreas da estrutura física do TRT para o CNJ e CSJT;

- Avaliação dos imóveis com a finalidade de realizar levantamento do seguro patrimonial;

- Avaliação de valor de mercado para ajuste no contrato de locação das edificações que abrigam o almoxarifado e arquivo geral;

- Atualização da padronização das composições unitárias e seus detalhamentos;

- Elaboração de relatórios contendo os estudos preliminares referentes à construção das novas Varas Trabalhistas do interior.

- Elaboração de estudo padrão de projeto básico e anteprojeto das novas Varas do interior.

- Elaboração de projeto básico para elaboração de projetos executivos das Varas do interior.

- Acompanhamento e fiscalização na instalação dos splits no Foro Trabalhista de Campo Grande e no prédio sede deste Tribunal.

- Elaboração de tabela com a previsão de gastos relativos ao recolhimento de taxas referentes às Anotações de Responsabilidade Técnica – ART's, perante o CREA, para o exercício de 2009.

- Elaboração de levantamento da situação dos estacionamentos em todos os imóveis deste Tribunal, quanto às vagas reservadas para idosos e pessoas portadoras de deficiência.

- Elaboração do plano de atividades dos novos estagiários.

- Participação do eng. Marcelo Nakao em reunião com o prefeito de Bataguassu para tratar da doação de terreno para a construção da sede própria da Vara Trabalhista daquela localidade.

- Apresentação da palestra sobre "Aproveitamento de água de chuva para áreas urbanas e fins não potáveis" na sede do Tribunal.

- Estudos preliminares do plano de manutenção preventiva das edificações do TRT.

- Elaboração de relatório da correição do TST.

- Estudo e pesquisa para a certificação de sustentabilidade de edifícios apresentada perante a Comissão Permanente de Gestão e Educação Ambiental.

#### Nova Sede TRT

- Fiscalização diária, pelos engenheiros Marcelo Antonio Nakao e João Luiz e Bitencourt, da construção da nova sede do Tribunal e pela equipe de cooperação técnica do Banco do Brasil S.A. com elaboração de relatórios semanais e mensais das atividades no canteiro de obra;

- Elaboração de relatório técnico do custo unitário básico da obra da sede do TRT da 24ª Região segundo premissas do sistema CUB-SINAPI.

- Avaliação do custo direto da administração local da obra de construção da nova sede do Tribunal.

- Conferência do orçamento da nova sede do Tribunal feito pelo fiscal do Banco do Brasil, para envio ao TCU.

- Elaboração de novos "*layout*" das plantas arquitetônicas para atender à reestruturação de setores na nova sede do Tribunal.

- Levantamento e conferência "in loco" dos quantitativos decorrentes das alterações do "layout" da nova sede do Tribunal.

- Conferência das alterações feitas pela Globo Engenharia nos projetos executivos da construção da nova sede do Tribunal.

- Elaboração de projeto do balcão da reprografia.

- Atualização das premissas de sustentabilidade na obra da nova sede;

#### Fórum Trabalhista de Campo Grande

- Porta corta-fogo: Elaboração de anteprojeto, acompanhamento e fiscalização da instalação de portas e execução de serviços complementares exigidos pelo Corpo de Bombeiros.

– Vistoria e acompanhamento da obra de reforma.

## TRT – Sede

- Acompanhamento e fiscalização na execução do projeto elétrico e da infra estrutura do grupo moto gerador.

- Acompanhamento do assentamento do piso no Gabinete do Des. João de Deus Gomes de Souza.

- Acompanhamento da adequação da mesa de trabalho do Des. Amaury Rodrigues Pinto Júnior.
- Projeto e acompanhamento da instalação de "brise" em alumínio na biblioteca do Tribunal.
- Elaboração de layout para Sala de Treinamento e para o Serviço de Documentação do Tribunal.
- Elaboração de projeto de reforma da cobertura do Gabinete de Saúde.

- Estudo da ocupação do prédio do TRT pelo Foro de Campo Grande com aproveitamento do mobiliário existente.

- Estudo preliminar para melhoria do transporte vertical na sede do Tribunal com elaboração de projeto para substituição dos atuais elevadores internos por dois elevadores externos, com capacidade para 8 pessoas cada um.

#### Fórum Trabalhista de Dourados

- Elaboração de croqui das estantes do arquivo.
- Elaboração de projeto e fiscalização da execução dos serviços de pintura.

#### Vara do Trabalho de Naviraí

- Vistoria e acompanhamento da obra de construção da nova sede da Vara Trabalhista .
- Acompanhamento da instalação da solução de cabeamento estruturado de piso elevado.

#### Vara do Trabalho de Jardim

- Vistoria no terreno doado pela Prefeitura para construção da nova sede trabalhista.

#### Vara do Trabalho de Rio Brilhante

- Vistoria no terreno para construção da nova sede trabalhista.

## Vara do Trabalho de Amambai

- Vistoria no terreno para construção da nova sede trabalhista.
- Elaboração de projeto arquitetônico, projeto básico, anteprojeto e orçamento estimativo.

## Vara do Trabalho de São Gabriel D'Oeste

- Vistoria no terreno para construção da nova sede trabalhista.
- Elaboração de projeto arquitetônico, projeto básico, anteprojeto e orçamento estimativo.

## Vara do Trabalho de Cassilândia

- Elaboração de laudo de vistoria para reforma da cobertura.

- Elaboração de projeto, quantificação e orçamento para execução dos serviços de reforma do telhado.

#### Vara do Trabalho de Aquidauana

- Elaboração de projeto, quantificação e orçamento para execução dos serviços de reforma do telhado.

#### Vara do Trabalho de Corumbá

- Elaboração de projeto, quantificação e orçamento para execução dos serviços de reforma do telhado.

#### Vara do Trabalho de Nova Andradina

- Vistoria no serviço de ornamentação e jardinagem daquela Vara.
- Elaboração de projeto e fiscalização da execução dos serviços de pintura.
- Elaboração de projetos de reforma do edifício.

#### Cursos

- Participação dos engenheiros Marcelo Antonio Nakao e Robinson Alt no curso Água da Chuva – Aproveitamento de coberturas em áreas urbanas para fins não potáveis.

- Participação dos engenheiros Marcelo Antonio Nakao e João Luiz Bitencourt na FEICON BATIMAT - Feira Internacional da Indústria da Construção e na EXPOREVESTIR, Feira Internacional especializada em Revestimentos, em São Paulo.

- Participação dos engenheiros Laura Inácia de O.Barbosa, Amon Micael F. Flores e Robinson Alt no curso sobre "Elaboração de Projeto Básico e Termo de Referência", na sede do Tribunal.

- Participação do eng. Amon Micael F. Flores no curso "Gestão Predial – Facility Management", realizado no Rio de Janeiro.

## COMISSÕES DAS QUAIS SERVIDORES DA ENGENHARIA PARTICIPAM:

## COMISSÃO DE ACOMPANHAMENTO DE SERVIDORES PORTADORES DE NECESSIDADES **ESPECIAIS**

Resolução Administrativa nº 46/2006

## COMISSÃO PERMANENTE DE LICITAÇÃO

Portaria TRT/GP/DGCA/D nº 48/2009

## COMISSÃO PERMANENTE DE ACOMPANHAMENTO DA OBRA DE CONSTRUÇÃO DA NOVA SEDE DESTE TRIBUNAL

Portaria TRT/GP/DGCA nº 548/2007 Portaria TRT/GP/DGCA nº 799/2007 Portaria TRT/GP/DGCA nº 177/2008

## COMISSÃO PERMANENTE DE RECEBIMENTO DE OBRAS E SERVIÇOS DE ENGENHARIA

Portaria TRT/GP/DGCA/D nº 52 /2009

#### COMISSÃO PERMANENTE DE GESTÃO E EDUCAÇÃO AMBIENTAL

Ato GP nº 274/2007 Portaria TRT/GP/DGCA nº 446/2007 Portaria TRT/GP/DGCA nº 452 /2007

# **SECRETARIA DE INFORMÁTICA**

Durante o ano de 2009, a Secretaria de Informática, constituída pelo Núcleo de Coordenação de Sistemas (NCS), Seção de Desenvolvimento de Sistemas (SEDS), Seção de Projetos (SEPROJ), Seção de Suporte e Tele-processamento (SSUT), Seção de Gerenciamento de Banco de Dados (SGBD), Seção de Infra-estrutura (SINFRA), Seção de Apoio ao Usuário (SAU) e Setor Gráfico (SEGRAF), desenvolveu vários projetos através das atividades relacionadas abaixo :

## NCS

#### Atividade de coordenação e integração dos trabalhos da SEDS, SEPROJ e SGBD.

- Coordenação da execução dos projetos:
	- Numeração única do CNJ
	- eGestão
	- Novo Actu
	- Novo SmpWeb

#### **SEDS**

#### Atividade de Desenvolvimento/Manutenção de Sistemas

#### Judice

- Publicações para o DEJT
- Guias de pagamento da IN33
- **Fotos de Bens para penhora**
- Assinatura digital de despachos
- Numeração única do CNJ

#### eGestão

- Análise de Requisitos
- Criação de estruturas de bBanco de dados
- **Desenvolvimento Web**

#### **Gestore**

- Assinatura digital de documentos
- Gestore WEB

#### Actu

**Assinatura digital** 

## SRH

- Entrega eletrônica de cópia do IRPF
- Análise de requisitos da avaliação eletrônica de servidores

#### Internet/Intranet

- Migração para framework JavaServer Facelets
- Publicações no DEJT
- Guias de pagamento IN33
- Atos/Portaria da Presidência
- Contas Públicas
- Entrega eletrônica de cópia do IRPF
- Publicações de fotos de bens penhorados
- Implantação da numeração única do CNJ

#### eVoto

**Implantação da numeração única do CNJ** 

## Folha de pagamentos

- Retificação das GFIPs a partir de 2000
- Novo cálculo de gratificação natalina
- Alteração da apropriação contábil

## JUAUD (SALA DE AUDIÊNCIA)

Implantação da numeração única do CNJ

#### JURIS

Implantação da numeração única do CNJ.

## PROTOS (PROTOCOLO)

Implantação da numeração única do CNJ

## **SEPROJ**

## Atividades relacionadas à Internet/Intranet e Projetos

#### SMP

Desenvolvimento e implantação do SMP WEB

#### Internet/Intranet

- Migração para framework JavaServer Facelets
- Publicações no DEJT
- Guias de pagamento IN33
- Atos/Portaria da Presidência
- **Contas Públicas**
- Entrega eletrônica de cópia do IRPF
- Publicações de fotos de bens penhorados
- **Implantação da numeração única do CNJ**

#### Auto-Atendimento

Implantação da numeração única do CNJ.

#### Assinador Digital

Desenvolvimento do assinador digital de documentos diversos

#### **SGBD**

#### Atividades relacionadas a Gerência de Banco de Dados

- Criação das estruturas de dados do eGestão
- Migração do DataGuard para o novo storage do site backup
- Migração dos bancos de dados da capital e das varas do interior para a nova estrutura da numeração única do CNJ

## **SSUT**

#### Atividades relacionadas a Suporte e Tele-processamento

- Ampliação do link de internet para 8 MBits
- **Instalação da expansão do storage do site backup**
- Instalação do site backup
- **Instalação dos cofres modulares**
- Migração dos equipamentos para os cofres
- Instalação dos certificados de segurança para servidores
- Migração do servidor de aplicações GlassFish
- Migração do servidor de file system
- **Instalação do módulo SIABI memorial**
- Migração dos servidores de bancos de dados do interior
- Migração dos servidor de aplicações JBoss

#### SAU

#### Atividades relacionadas a atendimento

- Configuração de aplicativos
- Gerência de direitos de acessos dos clientes
- Manutenção remota de aplicativos e equipamentos
- Atendimento e suporte as sessões de julgamento do plenário
- Suporte a gravação do áudio das sessões
- Apoio ao uso da internet a advogados

#### Atividades relacionadas a treinamento

- Apoio a Palestras e treinamentos via EAD
- Apoio ao treinamento e implantação do e-Voto
- **Treinamento de aplicativos do pacote Office**

#### SINFRA

#### Manutenção do parque de equipamentos

- Distribuição dos cartões de certificado digital para os servidores da capital e do interior
- Distribuição e Instalação dos equipamentos adquiridos no exercício:
	- o 135 estações de trabalho
	- o 4 estações para Engenharia
	- o 30 impressoras laser
	- o 1 nobreak 5KVA 220V
	- o 3 switches de 24 portas
- o 2 switches de 48 portas
- o 200 pentes de memória
- Instalação das estações de trabalho da IN33/2007 na capital e nas varas do interior
- Instalação dos ramais VOIP nas varas do interior
- Manutenção em diversos computadores e impressoras;
- Distribuição e instalação de equipamentos diversos para as varas do interior
- Distribuição, instalação e manutenção de equipamentos no prédio sede
- Configuração e troca de Notebooks dos Magistrados;
- Instalação do sistema de gravação de audiências nas varas de Coxim, São Gabriel do Oeste e Mundo Novo
- Viagens para o Interior do Estado afim de atender a diversos pedidos dos Diretores e Juízes das Varas.
- Movimentação de equipamentos

## SEGRAF

#### Material Gráfico

Elaboração e confecção de material solicitado pelos usuários

# **SERVIÇO DE ORÇAMENTO E FINANÇAS**

Ao Serviço de Orçamento e Finanças compete gerir as atividades referentes às seguintes rotinas: programação orçamentária, empenho, pagamento, contabilidade e administração orçamentária e financeira por meio do sistema integrado de administração financeira-SIAFI.

No decorrer do exercício em referência, houve execução orçamentária e financeira nos seguintes programas finalísticos, em nível de projeto/atividades:

.Previdência de Inativos e Pensionistas da União;

.Prestação Jurisdicional Trabalhista; e

.Operações Especiais.

Para executar essas tarefas, o Serviço de Orçamento e Finanças contou com as seguintes seções: Seção de Empenho e Programação Orçamentária, Seção de Pagamento e Seção de Contabilidade.

## SEÇÃO DE EMPENHO E PROGRAMAÇÃO ORÇAMENTÁRIA

Nesta Seção destacamos as seguintes atividades realizadas:

 .Levantamento dos dados para a elaboração da proposta orçamentária do Tribunal;

.Elaboração, nos prazos regulamentares, da proposta orçamentária do Tribunal, com inclusão dos dados no sistema de dados orçamentários– SIDOR;

.Acompanhamento da tramitação da proposta orçamentária anual;

.Elaboração dos quadros de solicitação de créditos adicionais ao orçamento anual, diligenciando para que a solicitação seja encaminhada com a antecedência indispensável à sua tramitação nos órgãos competentes;

.Emissão de diversas notas de empenho de despesas, anulação, reforço e cancelamento de restos a pagar;

.Catalogação de dados para o acompanhamento mensal das metas físicas realizadas;

.Reserva de crédito (pré-empenho) em diversos processos de despesa;

.Controle de saldos e registros no sistema integrado de administração financeira– SIAFI, relativos à sua área de atuação;

.Controle de empenho de despesas a ser inscritas em restos a pagar; e

.Outras atribuições determinadas em normas ou pelo superior hierárquico, pertinentes à competência da Seção.

## SEÇÃO DE PAGAMENTO

Nesta Seção destacamos as seguintes atividades realizadas:

.Apropriação de despesas no SIAFI;

 .Elaboração das ordens bancárias para pagamento de pessoal, referente às diversas folhas de pagamento, mensalmente;

.Pagamento a diversos fornecedores de bens e serviços;

 .Emissão de documento de arrecadação de receitas federais-DARF para recolhimento, ao Tesouro Nacional, das contribuições ao plano de seguridade social do servidor-PSSS, do imposto de renda retido na fonte-IRRF, de indenizações/restituições ao Erário e de tributos relativos à Instrução Normativa SRF n. 480, de 15 de dezembro de 2004, bem como emissão de guia da previdência social-GPS para o recolhimento das contribuições ao Instituto Nacional do Seguro Social-INSS;

.Recolhimento de guias de recebimento de ISSQN;

 .Elaboração da declaração mensal de serviços–DMS para as prefeituras municipais;

.Recolhimento de consignação em folha de pagamento a diversas entidades;

.Pagamento de diárias aos servidores e aos magistrados;

.Pagamento de bolsa mensal e auxílio-transporte aos estagiários;

.Pagamento de precatórios e sentenças de pequeno valor-SPV;

.Pagamento de honorários periciais;

.Pagamento de indenização de transporte aos servidores e magistrados;

.Emissão de comprovantes de rendimentos aos fornecedores e prestadores de serviços;

.Elaboração da declaração do imposto de renda retido na fonte-DIRF/Secretaria da Receita Federal do Brasil, no que compete aos trabalhos da Seção;

.Encaminhamento diário, ao Banco do Brasil, das relações de ordens bancárias emitidas-RE; e

.Outras atribuições determinadas em normas ou pelo superior hierárquico, pertinentes à competência da Seção.

## SEÇÃO DE CONTABILIDADE

Nesta Seção destacamos as seguintes atividades realizadas:

.Análise dos balanços contábeis;

.Baixa e conciliação dos saldos dos materiais de consumo e permanente;

.Registro de bens imóveis no sistema patrimonial de imóveis da União-SPIU;

.Apropriação da folha de pagamento de pessoal;

.Apropriação e controle de suprimento de fundos;

.Registros diversos dos atos e fatos contábeis atinentes à Unidade Gestora;

.Conciliação de saldos de diversas contas contábeis;

.Elaboração de Relatórios de Gestão Fiscal;

.Análise dos processos administrativos de pagamento de fornecedores e prestadores de serviços;

.Outras atribuições determinadas em normas ou pelo superior hierárquico, pertinentes à competência da Seção.

# QUADRO-SÍNTESE DA EXECUÇÃO ORÇAMENTÁRIA/2009

# 15.000 - JUSTIÇA DO TRABALHO

## 15.125 - TRIBUNAL REGIONAL DO TRABALHO DA 24ª REGIÃO

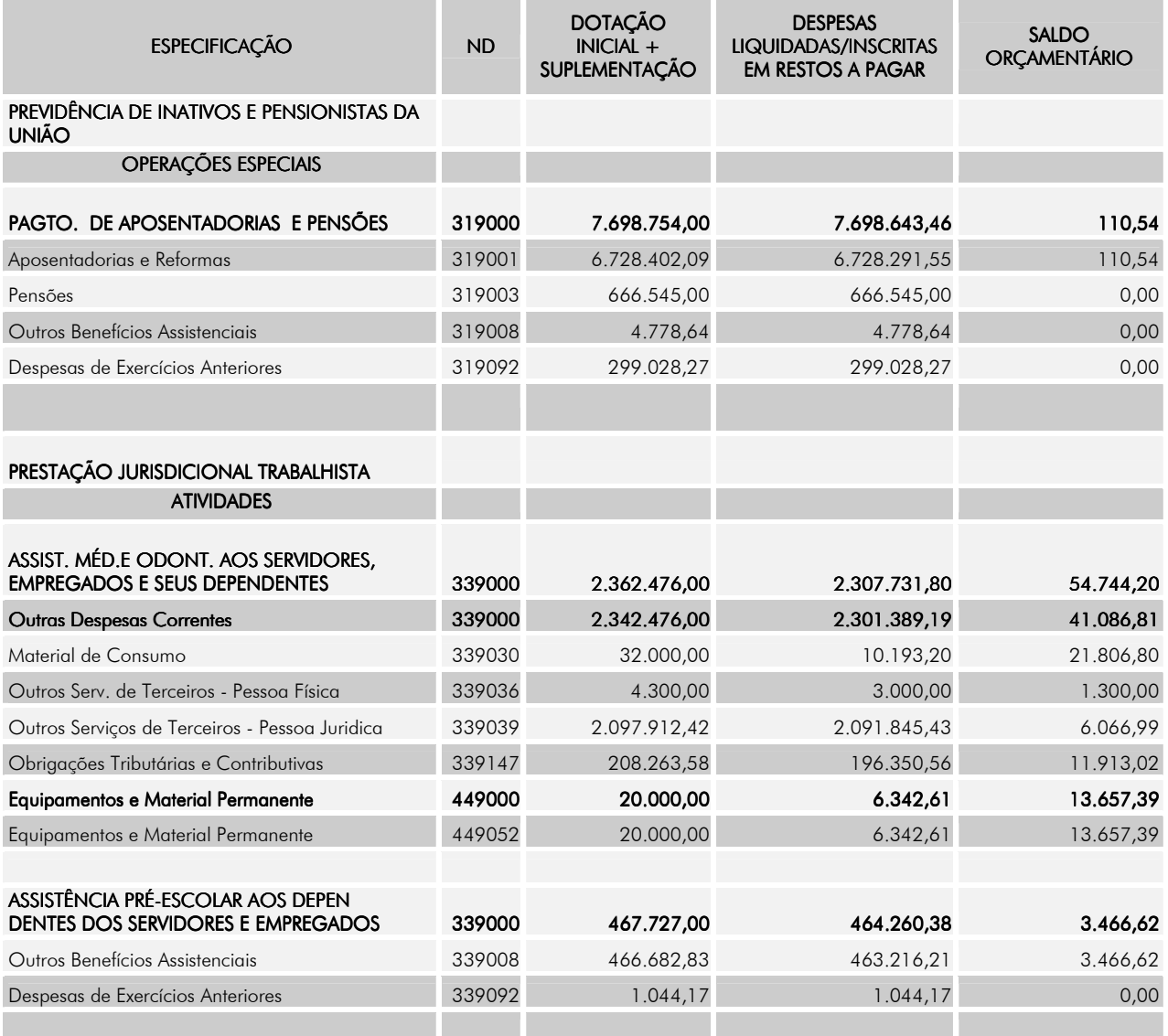

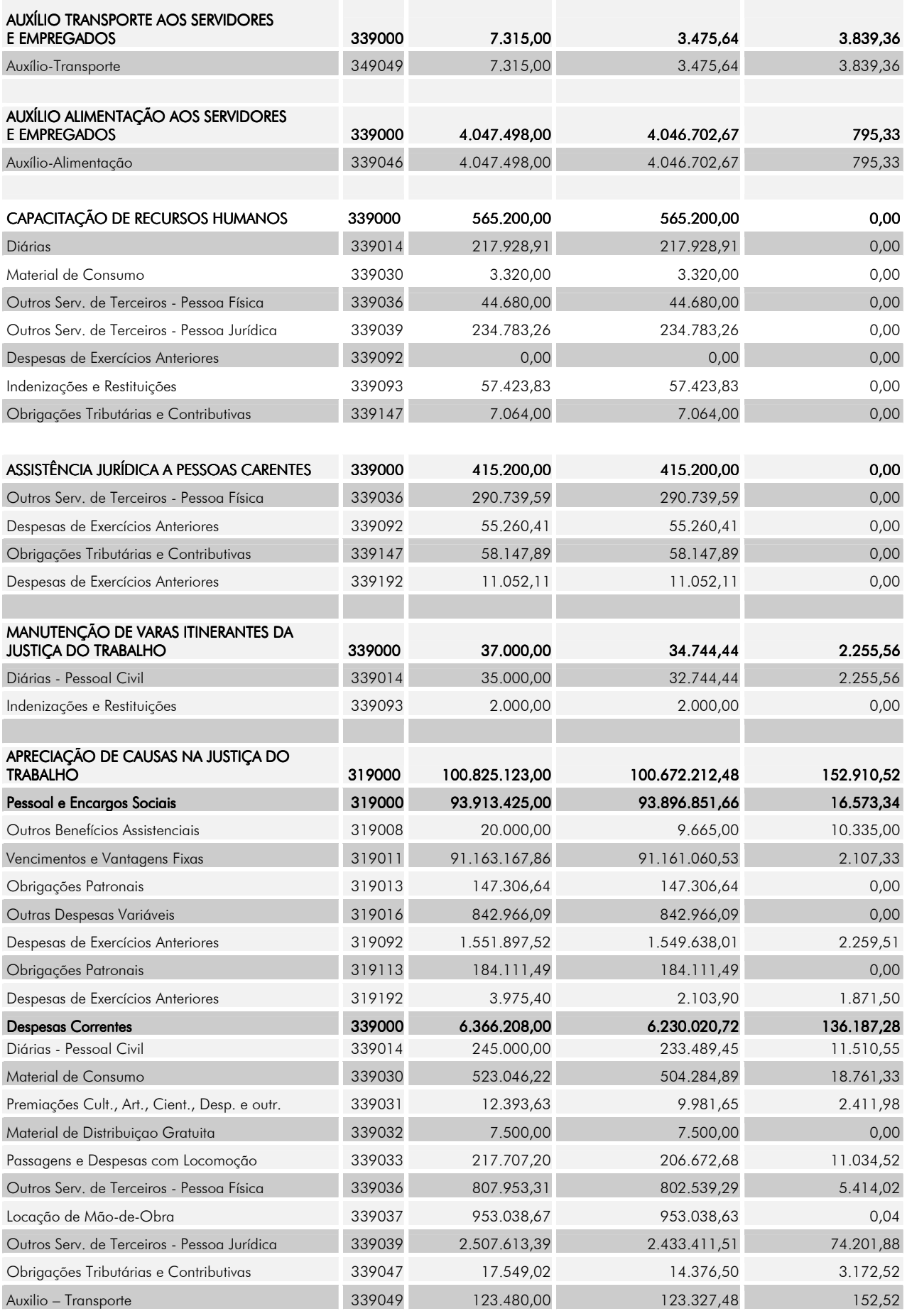

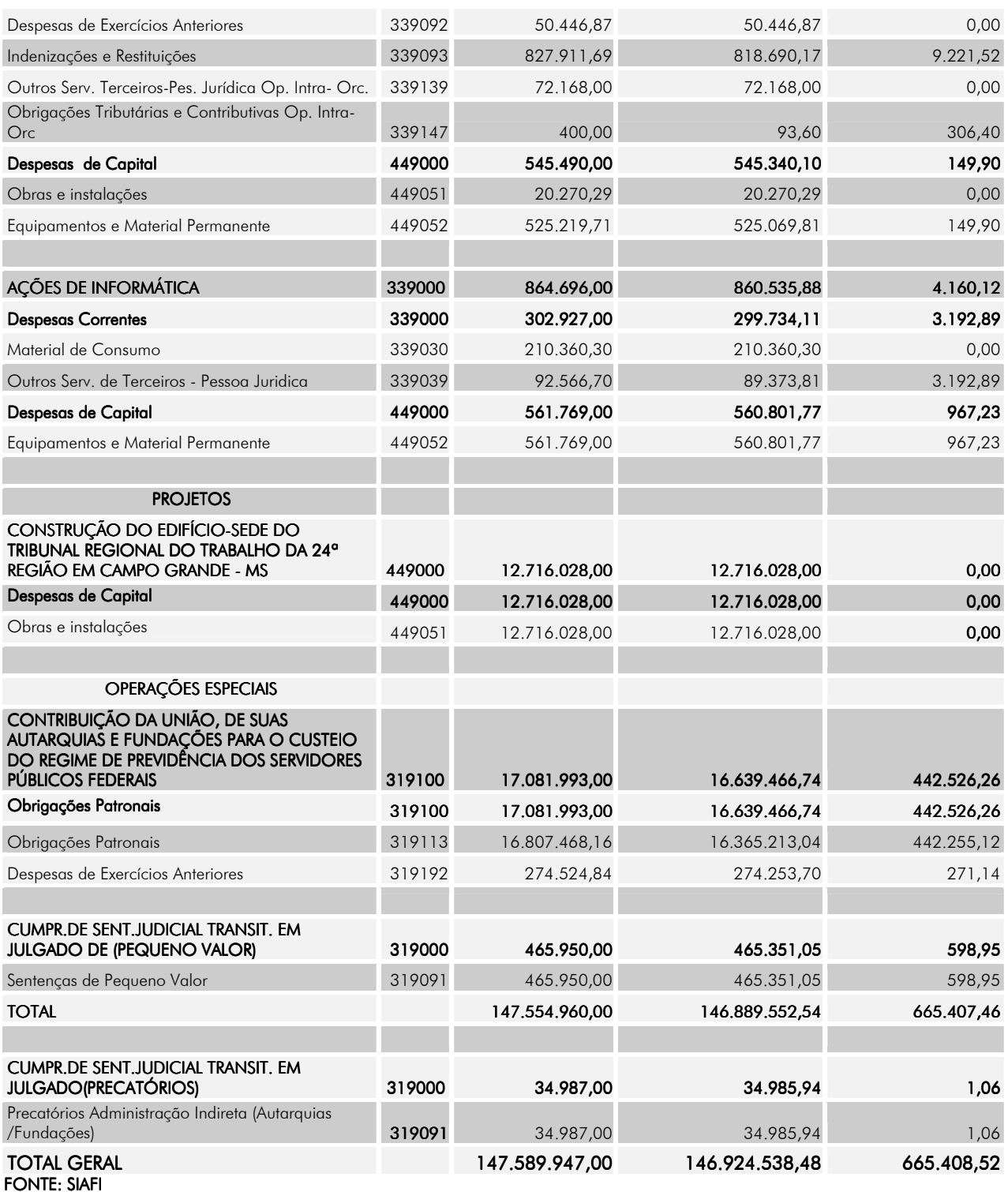

Recebemos, ainda, do Tribunal Superior do Trabalho-TST, a título de descentralização orçamentária interna (provisão), em relação ao projeto de Modernização de Instalações Físicas da Justiça do Trabalho, o valor de R\$ 153.747,00 (cento e cinquenta e três mil, setecentos e quarenta e sete reais) e, no que tange ao projeto de Implantação de Sistema Integrado de Gestão da Informação Jurisdicional na Justiça do trabalho (E-Jus), o valor de R\$ 60.061,09 (sessenta mil, sessenta e um reais e nove centavos).
# **SERVIÇO DE RECURSOS HUMANOS**

Ao Serviço de Recursos Humanos compete a Gestão de Pessoas, com destaque para a capacitação, a manutenção dos sistemas de cadastro da vida funcional dos Magistrados e Servidores, a preparação da folha de pagamento de pessoal, a apreciação para deferimento de mais de vinte e cinco espécies de requerimentos. Além dessas, compete-lhe a gestão e Fiscalização do Programa de Assistência Médico-Hospitalar, os programas preventivos e curativos mais simples da área de Odontologia e Medicina, bem como a apreciação das licenças médicas e a realização de Junta Médica Oficial.

Para desempanhar essas atividades, a Diretoria conta com as unidades a seguir:

### GABINETE DE SAÚDE

### Atividades Ambulatoriais:

#### ÁREA MÉDICA:

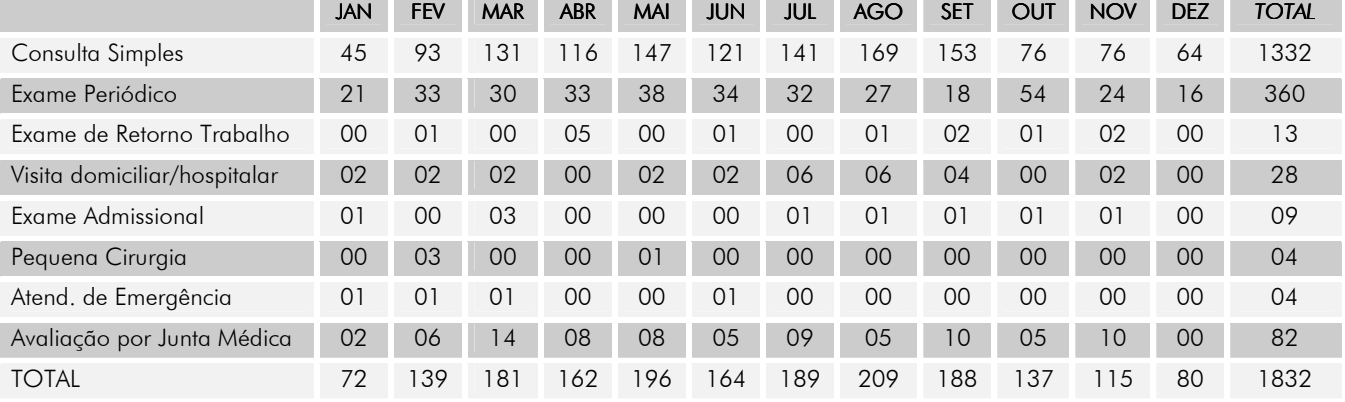

#### ÁREA ODONTOLÓGICA:

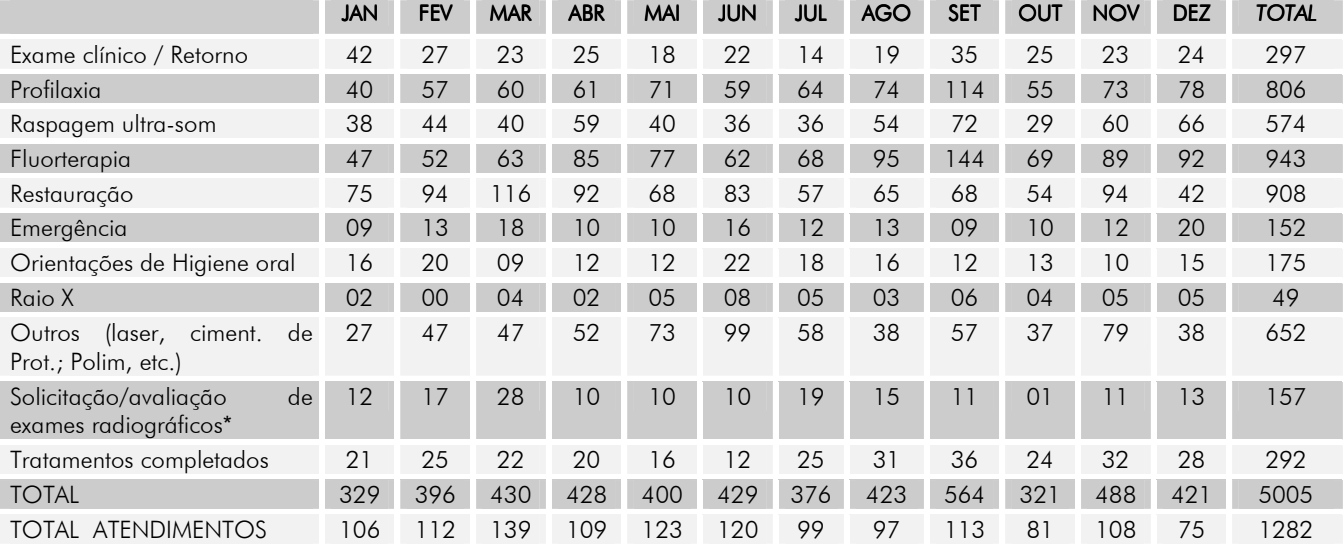

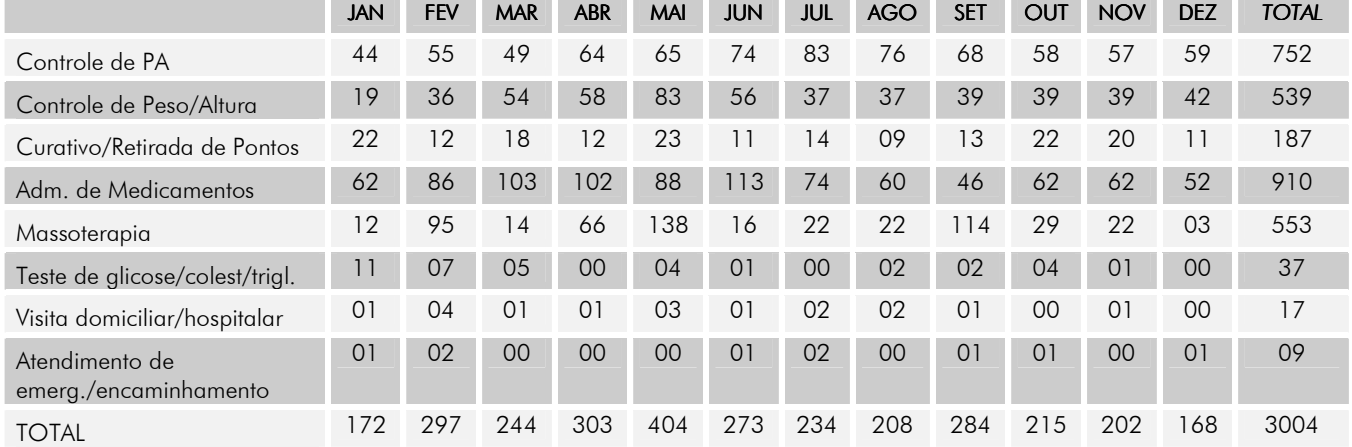

### $\widehat{ARFA}$  DE ENFERMAGEM $\cdot$

### Outras Atividades:

- Acompanhamento (fiscalização) de processos: Serviços de Lavanderia; Manutenção de Equipamentos Médicos e Odontológicos; Aquisição de Materiais de Consumo para o Gabinete de Saúde; Contratação de Médicos Especialistas para Composição de Junta Médica Oficial Especial; Junta Médica Oficial referente aos Termos firmados entre o TRT-24ª Região e o Núcleo Estadual do Ministério da Saúde em Mato Grosso do Sul e entre o TRT-24ª Região e o Tribunal Regional Eleitoral de Mato Grosso do Sul e o Tribunal Regional Federal da 3ª Região (Justiça Federal da Seção Judiciária de Mato Grosso do Sul); Ginástica Laboral;
- Planejamento e elaboração do cronograma de atividades do Gabinete de Saúde para 2009;
- Convocação a todos os magistrados e servidores para realização de exame médico periódico;
- Acompanhamento da realização dos exames periódicos de 2009: ofício aos aniversariantes de cada mês, lembrete através de cartão virtual e contato telefônico;
- Informação ao SRH dos nomes dos magistrados e servidores que não compareceram à convocação para realização de exame médico periódico;
- Acompanhamento especial a pacientes em licença prolongada ou com dificuldade de locomoção;
- Atendimento de emergência aos usuários do Fórum Trabalhista Ramez Tebet, com o respectivo acompanhamento;
- Composição de Junta Médica Oficial;
- Confecção e envio de cartão virtual mensal para reforçar a convocação ao exame periódico e enfatizar seu objetivo;
- Controle das aposentadorias por invalidez e suas respectivas revisões por Junta Médica Oficial;
- Exames médicos admissionais e outros relacionados à medicina do trabalho;
- Homologação de atestados;
- Informações em processos de Junta Médica Oficial, matérias administrativas, aquisição de materiais de consumo e outros relacionados à área da saúde;
- Lançamento dos dados referentes aos resultados dos exames periódicos realizados em 2009, para elaboração de relatório;
- Participação em cursos de especialização, atualização e congressos nas áreas de administração pública, enfermagem, medicina do trabalho, odontologia e encontros do Poder Judiciário, para atualização profissional constante;
- Participação na Comissão Permanente de Gestão do Plano de Saúde, Comissão de Recebimento de Materiais do Gabinete de Saúde e Comissão Permanente de Promoção de Saúde Mental;
- Plantão médico e de enfermagem em eventos oficiais do Tribunal;
- Prevenção individual, feita com cada paciente que comparece ao Gabinete de Saúde, através de consultas, orientações e encaminhamentos pertinentes a cada caso clínico;
- Realização de perícias encaminhadas de outros órgãos públicos (áreas médica e odontológica);
- Reestruturação do atendimento odontológico para magistrados e servidores;
- Relatórios mensais de atividades, das licenças para tratamento de saúde e outros relacionados aos atendimentos e aos programas do Gabinete de Saúde;
- Sessões de massoterapia e esteira massageadora realizadas com aparelhos e produtos específicos na sala de massoterapia da Sede do TRT-24ª Região;
- Pesquisa e elaboração das listas de materiais de consumo e permanentes para uso do Gabinete de Saúde;
- Providências relativas ao controle de estoque dos materiais de consumo do Gabinete;
- Disponibilização do serviço de Massoterapia aos magistrados e servidores do Fórum Trabalhista Ramez Tebet, através do "Programa de Relaxamento Muscular *in loco*", com realização de massoterapia no próprio local de trabalho dos servidores;
- Divulgação das informações repassadas pela UNIMED (através de seu informativo) em relação ao seu programa de medicina preventiva, palestras e demais atividades oferecidas pelo plano;
- Elaboração e divulgação, através do Informativo Eletrônico, das seguintes Dicas de Saúde: "Dentes e gengivas saudáveis podem significar um coração saudável!", "Conheça a "Síndrome do Impacto", "Nutrição adequada pode prevenir problemas bucais", "Saúde da Mulher!", "Saúde dos Rins", "Disfunção da ATM", "A importância da Água para o Corpo Humano" (Dia Mundial da Água), "Cuidar da Saúde é Legal", "Vacinação contra Gripe", "12 a 20 de Maio – Semana da Enfermagem", "Dia Mundial de Luta contra as Hepatites Virais", "Dia sem Violência no Trânsito", "26 de Maio: Dia Nacional de Combate ao Glaucoma", "Massoterapia", "Odontologia do TRT da 24ª Região", "Periodontite e enfarte têm a mesma origem genética, diz estudo", "10 de Julho: Dia da Saúde Ocular", "Prevenção de ganho de peso, diabetes e colesterol através de uma alimentação saudável", "Vem aí a 2ª Caminhada Movimentar é Legal", "Conheça os Benefícios da Caminhada", "Informações sobre a Gripe A", "Perguntas e Respostas sobre a Gripe A", "Vídeo explicativo sobre a Gripe A", "Influenza A" - Orientações Importantes (continuação); "Cuidar da Saúde é Legal II", "2<sup>ª</sup> Caminhada Movimentar é Legal", "Devolutiva dos eventos realizados", "Os Benefícios da Ginástica Laboral", "Início da aplicação da Ginástica Laboral", "Clube de Corrida/Caminhada", "1º Passeio Ciclístico Movimentar é Legal", "Benefícios de Andar de Bicicleta", "Prepare sua Bicicleta", "Semana de Prevenção ao Câncer Bucal", "Venha fazer parte de um grupo de corrida/caminhada do TRT – 24ª Região", "Devolutiva do 1º Passeio Ciclístico Movimentar é Legal", "Programa de Exames Periódicos Odontológicos";
- Elaboração e encaminhamento via email aos magistrados e servidores do informativo "TRT Saudável";
- Providências relativas à epidemia da gripe A H1N1: reuniões, estudo dos relatórios do Ministério da Saúde para implementação de práticas preventivas, levantamento de medidas tomadas por outros Tribunais acerca da dispensa de servidoras gestantes, coleta de informações para aquisição de álcool em gel e máscara cirúrgica, com base no levantamento de dados referentes à circulação de usuários nas unidades da capital e do interior do Estado, bem como setores com maior atendimento ao público externo, confecção de informativo próprio, demonstrando a correta utilização do álcool em gel e da máscara, para distribuição, orientações gerais via informativo eletrônico, email e individual (durante as consultas médicas, odontológicas e de enfermagem);
- Programa de Redução do Sedentarismo do TRT da 24ª Região "Movimentar é Legal": realização da 2ª Caminhada Movimentar é Legal, do 1º Passeio Ciclístico Movimentar é Legal, viabilização da formação de um grupo de corrida/caminhada do TRT da 24ª Região, divulgação periódica de informativos relacionados à qualidade de vida, combate ao sedentarismo e motivação à prática de atividades físicas;
- Providências para viabilização de Termo de Cooperação com a UFMS para realização de Junta Médica Oficial;
- Providências visando à viabilização da contratação da UNIODONTO (plano odontológico), através da ASTRT;
- Providências para a implantação do sistema informatizado "Interagis", da UNIMED Campo Grande, no Gabinete de Saúde;
- Elaboração de protocolo de biossegurança e conservação de materiais do consultório odontológico e respectivo repasse aos auxiliares de enfermagem, com o objetivo de aprimorar a qualidade do serviço;
- Providências relativas às necessidades do Gabinete de Saúde quanto à informatização referente às alterações da Lei nº 8112/90, conferidas pela MP 441, de 29/08/2008;
- Aperfeiçoamento do Programa de Saúde Ocupacional: reunião de avaliação com a equipe, reformulação das fichas e tabela de lançamento dos dados;
- Implantação do exame de retorno ao trabalho, para licenças superiores a 30 dias consecutivos ou a critério profissional, elaboração de atestado próprio, método de controle, texto de email a ser enviado aos servidores e seus superiores;
- Estudo para implantação de sistema informatizado de recebimento de exames radiográficos odontológicos (via email), possibilitando maior agilidade, melhor demonstração ao paciente e mais recursos ao profissional;
- Organização e realização do evento "Cuidar da Saúde é Legal", em 07/04/09, em referência ao Dia Mundial da Saúde (07/04) e Dia Mundial de Luta Contra o Câncer (08/04). O evento contou com a participação de magistrados, servidores e usuários da Justiça do Trabalho. Foram realizadas mais de 110 aferições de Pressão Arterial e todos os 80 testes rápidos de glicemia disponíveis. Além disso, cerca de 200 pessoas receberam orientações e informativos sobre hipertensão, diabetes e prevenção de câncer, com destaque para o câncer de boca, de mama e de colo de útero;
- Disponibilização de sala e auxílio na operacionalização do projeto biometria (cadastramento de digitais) da UNIMED;
- Treinamento prático de todos os servidores do Gabinete de Saúde, através de técnico especializado, para utilização do novo aparelho de desfibrilador cardíaco adquirido pelo Tribunal;
- Implantação da Ginástica Laboral, como auxílio à prevenção das Lesões por Esforços Repetitivos (LER) e Doenças Osteomusculares Relacionadas ao Trabalho (DORT): informações em processo; reunião com a representante da empresa vencedora da licitação para acerto de metodologia, dias e horários de aplicação dos exercícios; disponibilização de um auxiliar de enfermagem para acompanhar e apresentar a equipe em todas as unidades de trabalho da capital; divulgação do programa através de informativo eletrônico e email; solicitação de auxilio de fiscalização a todos os diretores/chefes das unidades de trabalho; reuniões mensais de ajuste e acompanhamento do programa; análise dos relatórios mensais apresentados pela empresa; demais providências inerentes à metodologia do programa;
- Providências para realização de um curso de capacitação em saúde mental e qualidade de vida, destinado aos membros da Comissão Permanente de Promoção da Saúde Mental, bem como possível desenvolvimento de parceria de Universidade com este Tribunal;
- Organização e realização do evento "Cuidar da Saúde é Legal II", nos dias 18/08 (Fórum Trabalhista Ramez Tebet) e 19/08 (Sede), com distribuição de informativos, aferição de PA, testes rápidos de colesterol, motivação e inscrições para a "2ª Caminhada Movimentar é Legal", totalizando mais de 140 atendimentos;
- Organização e realização da "2ª Caminhada Movimentar é Legal": busca de parcerias e patrocinadores para coordenação através de profissional de educação física, confecção de camisetas, água, ônibus para condução dos participantes, brindes para sorteio etc. O evento aconteceu no dia 21/08, no Parque das Nações Indígenas, contando com mais de 170 inscritos, sendo realizados exercícios de alongamento, caminhada saindo do Portal Guarani, sorteio de três bicicletas e mais nove brindes, motivação para a prática de exercícios físicos e combate ao sedentarismo, proposta de grupo de corrida/caminhada (através de elo com profissionais especializados, com desconto ao TRT 24ª Região), anúncio do primeiro passeio ciclístico;
- Planejamento para implementação do exame periódico odontológico em 2010: pesquisa sobre experiências em outros órgãos públicos, reuniões, elaboração de ficha específica, modelo de convocação, periodicidade, objetivos e horários para agendamento;
- Cadastro e coleta de material para doação de medula óssea, em parceria com a SGP: disponibilização de salas, apoio aos profissionais, recepção e organização dos voluntários;
- Organização e realização do 1º Passeio Ciclístico Movimentar é Legal: divulgação eletrônica, inscrições, busca de patrocinadores, confecção e montagem dos kits para distribuição aos participantes (sacolas, *squeezes*, camisetas, bonés e amostras de protetor solar), contatos com a AGETRAN, CIPTRAN e Prefeitura do Parque dos Poderes para autorização do evento e escolta policial, providências quanto ao café da manhã e aquisição de brindes a serem sorteados, reunião com a equipe do Gabinete de Saúde. O evento ocorreu no dia 22/11, na obra da nova Sede do Tribunal: café da manhã, confraternização, distribuição dos kits, apresentação, alongamento, pedalada pelas avenidas Des. Leão Neto do Carmo e Pres. Manoel Ferraz de Campos Salles, relançamento da ideia de formação de um grupo de corrida/caminhada do Tribunal, agradecimentos, sorteio de prêmios, encerramento. Cerca de 100 pessoas participaram.

## SECÃO DE LEGISLAÇÃO

No ano de 2009 a Seção de Legislação deste Serviço de Recursos Humanos cumpriu com suas atribuições e serviu de apoio a outras seções e unidades, com relação à publicidade das espécies normativas concernentes a pessoal. Além disso, foram prestadas informações e emitidos pareceres em processos relativos aos direitos e deveres dos magistrados, servidores e estagiários. A SELE executou, também, as seguintes tarefas:

- Pesquisa diária de legislação, no período de 1º.01.2009 a 31.12.2009.
- > Consolidação mensal do Boletim Interno e do Boletim Especial de Férias;
- Realização de cálculos e rotinas no assentamento funcional de magistrados e servidores para a aferição dos requisitos exigidos para a aposentadoria ou percepção do abono de permanência;
- Elaboração de diversas proposições e dos correspondentes atos normativos deste Tribunal;
- Respostas às consultas formuladas por outros Tribunais.
- > Além desses foram expedidos 1.393 pareceres em processos administrativos, cujo percentual maior foram os relativos à Licença para Tratamento de Saúde, que totalizaram 368, e ao Adicional de Qualificação decorrente de ações de treinamento (incluídos os de pósgraduação *lato sensu* e *stricto sensu*), que chegaram ao quantitativo de 335.

## SEÇÃO DE CADASTRO DE CONSIGNAÇÕES, BENEFÍCIOS E INDENIZAÇÕES

No ano 2009 esta Seção executou as seguintes atividades:

- Cálculo de margem consignável num total de 450 informações, solicitado para fins de averbação de empréstimo ou outras consignações facultativas para desconto em folha de pagamento;
- > Lançamentos, no SRH, de todos documentos que acarretaram efeitos financeiros;
- Elaboração e atualização mensal, para controle e verificação dos valores, da relação dos servidores que mantêm contrato com a Caixa Econômica – CEF, UNIBANCO, BANCO DO BRASIL, BANCO ALFA e BANCO HSBC, BANCO REAL e BANCO CRUZEIRO DO SUL, com desconto em folha de pagamento;
- Conferência mensal das substituições automáticas;
- Conferência dos lançamentos em folha de pagamento dos servidores ativos, inativos, cedidos, removidos e pensionistas, referentes à remuneração, aos benefícios e às consignações;
- Elaboração de algumas mensagens mensais para solicitação dos recursos financeiros ao TST para pagamento das folhas;
- > 185 informações sobre os valores retroativos ou a receber dos servidores que tiveram progressão ou promoção;
- Fechamento das folhas mensais com remessa dos devidos relatórios e dos valores das ordens bancárias para o SOF;
- Confecção de 78 Folhas, considerando as folhas de pagamento mensais, além das Folhas Suplementares relativas a pagamento de indenização de transporte aos oficiais de justiça, a ressarcimento de mensalidades de cursos de pós-graduação,acertos, além de outros autorizados pelo CNJ;
- Confecção mensal da folha suplementar referente ao pagamento das diárias e ajuda de custo, para controle do total de rendimentos percebidos pelos servidores e juízes no exercício financeiro e reflexos na declaração de rendimento anual;
- Confecção dos relatórios de recolhimento das contribuições previdenciárias, de parte do servidor e da patronal, dos servidores requisitados e remessa postal aos respectivos órgãos de origem;
- Confecção e remessa postal dos relatórios de recolhimento das consignações das entidades de classe;
- Elaboração de quadro demonstrativo de despesas mensais com pessoal ativo e inativo, bem como da quantidade física desses servidores;
- Remessa postal das fichas financeiras dos servidores cedidos a outros órgãos federais, além dos servidores requisitados de outros órgãos federais, a fim de atender ao disposto no art. 4º da Lei n. 8.852/94;
- Geração e envio de arquivo ao INSS (SEFIP), referente aos servidores cedidos, ou comissionados, vinculados ao Regime Geral de Previdência;
- Conferência dos Comprovantes de Rendimentos anual e remessa aos inativos e pensionistas;
- Elaboração da DIRF anual;
- > Elaboração da RAIS;
- Conferência do total das diárias percebidas pelos servidores e juízes no mês de competência, para fins de estatística quando solicitado pelo TST;
- Atualização dos relatórios estatísticos mensais dos beneficiários dos Programas Assistenciais;
- Atualização do cálculo (saldo) do valor da Incorporação dos Quintos, daqueles servidores não incluídos em precatório;
- > Atualização dos benefícios concedidos aos inativos e pensionistas pela previdência;
- Levantamento de valores para fins de elaboração da proposta orçamentária anual e pedido de crédito suplementar;
- Elaboração de planilhas para cálculo da média de aposentadoria;
- Elaboração de planilhas para cálculo de recolhimento de PSSS sobre a GAE de alguns servidores, no período de 09/03/2007 a FEV/2009, conforme Processo nº 4.530/2007;
- Elaboração e atualização de planilhas relativas a valores recebidos, a título de 47,94%, que deverão ser devolvidos à União(MA 39/1996), bem como cientificação de todos por meio de ofício;
- > Atualização das planilhas de cálculos de Juros para servidores que se enquadraram no Artigo 22, da Lei nº 11.416/2.006;
- Lançamentos, no Sistema de Recursos Humanos, dos processos de inclusão e exclusão de benefícios repassados pela Seção de Programas Assistenciais.
- Lançamentos, no Sistema de Recursos Humanos, dos processos de inclusão e exclusão de consignações bancárias, associativas e previdenciárias.
- Além dessas atividades, convém destacar o quantitativo de 1117 lançamentos de diárias na folha de pagamento, bem como 286 outros documentos expedidos.

## SEÇÃO DE CADASTRO E REMUNERAÇÃO DE SERVIDORES ATIVOS

- Atualização de dados cadastrais;
- Atualização diária do Mapa de Funções Comissionadas;
- Cadastramento, no SRH, dos 17 (dezessete) servidores que entraram em exercício no ano de 2009 (cedidos, removidos e do quadro);
- Controle de freqüência dos servidores cedidos e informação ao órgão de origem;
- Controle e encaminhamento de recadastramento de servidores aposentados e pensionistas referentes ao exercício 2009;
- Anotações no SRH dos processos sem efeitos na folha de pagamento;
- Encaminhamento de fichas de Avaliação de Desempenho Funcional e Estágio Probatório de todos servidores passíveis e não passíveis de progressão;

• Controle de chegada das Fichas de Avaliação de Desempenho Funcional e Estágio Probatório e lançamento das notas no PROADE;

- Controle de todos os servidores passíveis de progressão e encaminhamento de processo para respectiva progressão/promoção;
- elaboração da minuta da Portaria de Progressão/Promoção;
- Controle de confecção de crachás;
- Controle de confecção de carteiras funcionais;
- Preenchimento e encaminhamento ao CSJT, do Quadro de Quantitativos de magistrados/servidores lotados;

• Levantamento do quantitativo de servidores, em progressão/promoção na carreira, que tiveram afastamento por motivo de licença para tratar de doença em pessoa da família ou para tratar de assuntos particulares, para correção de todas progressões em que houve contagem de tempo de serviço na forma disposta no art. 15 do Ato nº 27/2003;

• Correção no SRH dos lançamentos referente às datas de progressões dos servidores abrangidos pela decisão do TCU, Acórdão nº 1528/08- MA 47/2008;

- Expedição de 64 (sessenta e quatro) Certidões, conforme solicitação de servidores;
- Controle da data do vencimento da cessão de servidores requisitados;
- Controle do lançamento da Escala de férias no Gestore, para o exercício seguinte e posterior encaminhamento para homologação e registro no SRH;
- Digitalização/indexação e arquivamento de documentos nas pastas dos servidores;
- Elaboração do relatório mensal e anual;
- Elaboração de relatórios diversos quando solicitados;
- Levantamento para o TST e STF de quantitativo de cargos e funções, por lotação, sexo e área de atuação, do quadro de pessoal deste Tribunal;
- Levantamento dos dados de quantitativo de pessoal, nos períodos de 01.07 a 31.12.2008 e de 01.01 a 30.06.2009 para encaminhamento ao CNJ;
- Confecção de quadros para o Conselho Superior da Justiça do Trabalho referente à Estrutura Trabalhista, visando o planejamento orçamentário do presente exercício;
- Quantitativo da Força de Trabalho, dados 2009, para o CNJ;
- Levantamento dos dados de quantitativo de pessoal, no período de 01.01 a 30.06.2009, para o CNJ, referente aos dados estatísticos do 1º semestre de 2009;
- Elaboração e controle da Escala de Férias de servidores, do quadro efetivo, cedidos de outros órgãos e para outros órgãos, removidos bem como os de Cargo Comissionados, relativa ao Período Aquisitivo 2009/2010 - Exercício 2009, para homologação e publicação;
- Conferência e efetivação dos lançamentos da marcação de férias dos servidores, PA 2009/2010, no Sistema SRH
- Levantamento dos dados para Publicação no DOU do Quantitativo de Cargos Efetivos, Cargos em Comissão e Funções Comissionadas – LDO 2009, conforme determinação do CSJT;
- Levantamento das falhas no sistema SRH para análise com propostas para alterações;
- Controle e preenchimento dos formulários de admissão (três), desligamento (três) e aposentadoria (um) dos servidores no Sistema SISAC/TCU e encaminhadas ao Serviço de Controle Interno para posterior remessa ao TCU;
- Elaboração de dados estatísticos semestrais CNJ;
- Levantamento para o TST, CNJ, CSJT e STF de quantitativo de cargos e funções, por lotação, sexo e área de atuação, do quadro de pessoal deste Tribunal;
- Encaminhamento à Caixa Econômica Federal de Ofícios com dados de servidores para emissão de Certificado Digital;
- Levantamento dos dados, bem como o preenchimento e encaminhamento das planilhas ao CNJ de acordo com o art. 4º da Resolução 88 de 08 de setembro de 2009, com as seguintes informações: I - o valor de cada uma das verbas que compõem a remuneração dos cargos efetivos e em comissão; II - o quantitativo e a denominação dos cargos em comissão, com descrição das respectivas atribuições; III – o quantitativo dos cargos em comissão ocupados por servidores do quadro, por servidores requisitados ou cedidos, e por servidores sem vínculo com administração pública; e IV – o quantitativo e a relação de servidores requisitados ou cedidos de órgão não pertencentes ao judiciário, com o nome, matrícula e órgão de origem.
	- Levantamento de dados baseado na resolução 76/2009 de CN, "Justiça em Números", bem como o preenchimento das planilhas e encaminhamento ao Departamento de Pesquisas Judiciárias do CNJ, com as seguintes informações: Números de cargos de magistrados de 2º Grau Criados; Números de cargos de magistrados de 2º Grau providos; Número de cargos Providos de Servidores lotados na Área Judiciária do 2º Grau; Números de cargos de magistrados de 1º Grau Criados; Números de cargos de magistrados de 1º Grau providos; Número de cargos Providos de Servidores lotados na Área Judiciária do 1º Grau.
	- Levantamento de dados e preenchimento das tabelas contendo o quantitativo físico bimestral deste Tribunal, de acordo com a Portaria 2730/2009-MPOG, bem como o encaminhamento a ASGP/CSJT.

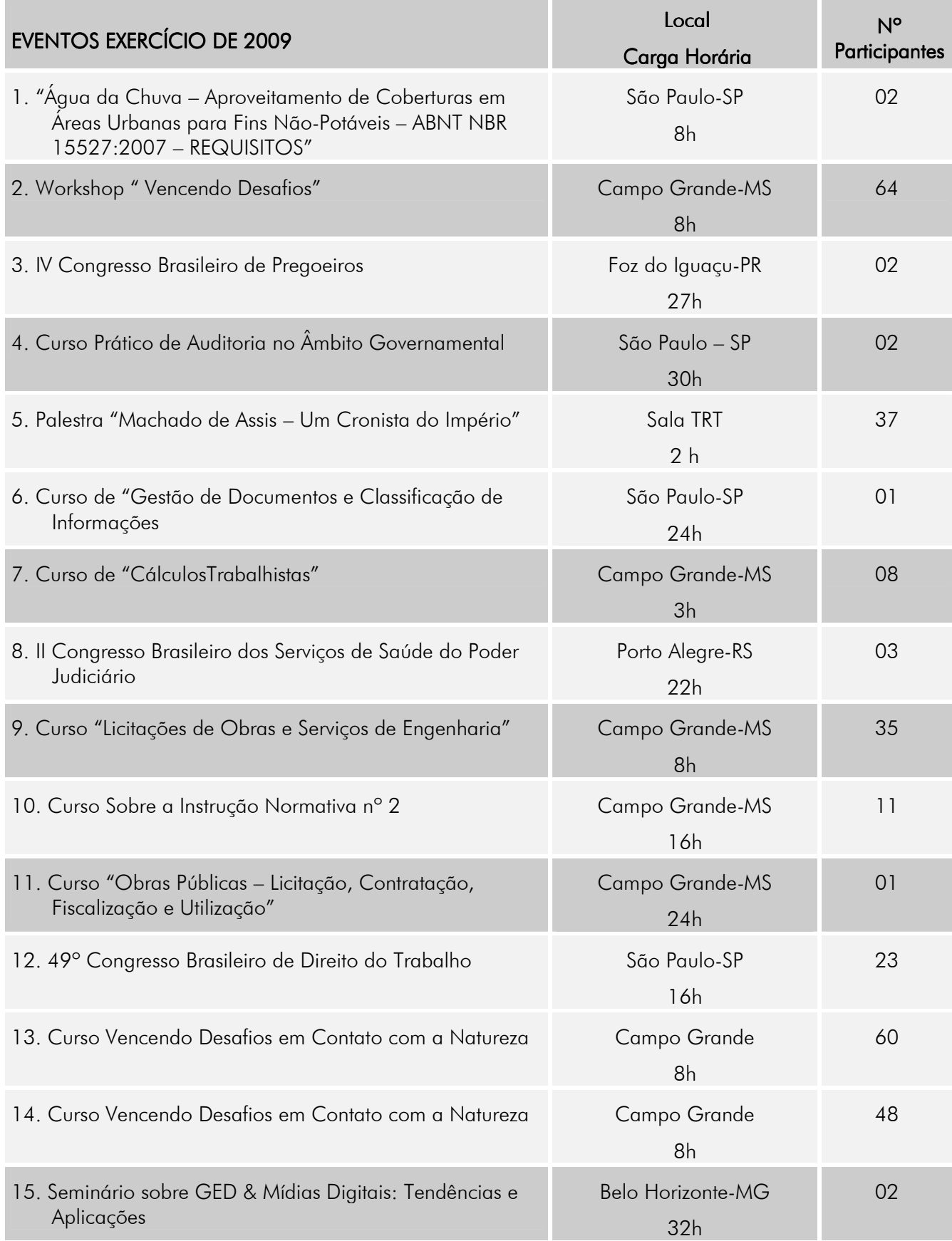

## SEÇÃO DE PLANEJAMENTO E GESTÃO DE RECURSOS HUMANOS

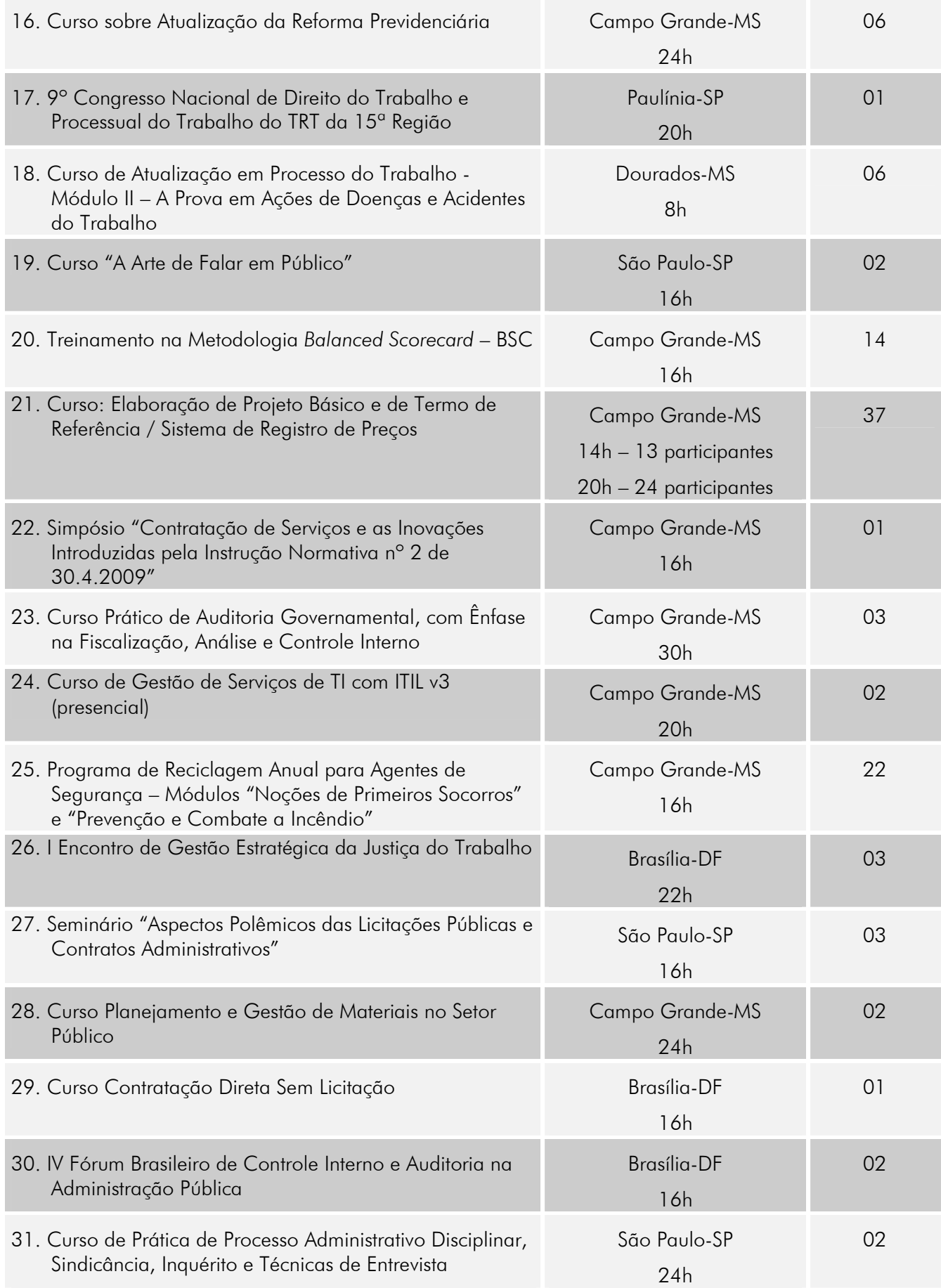

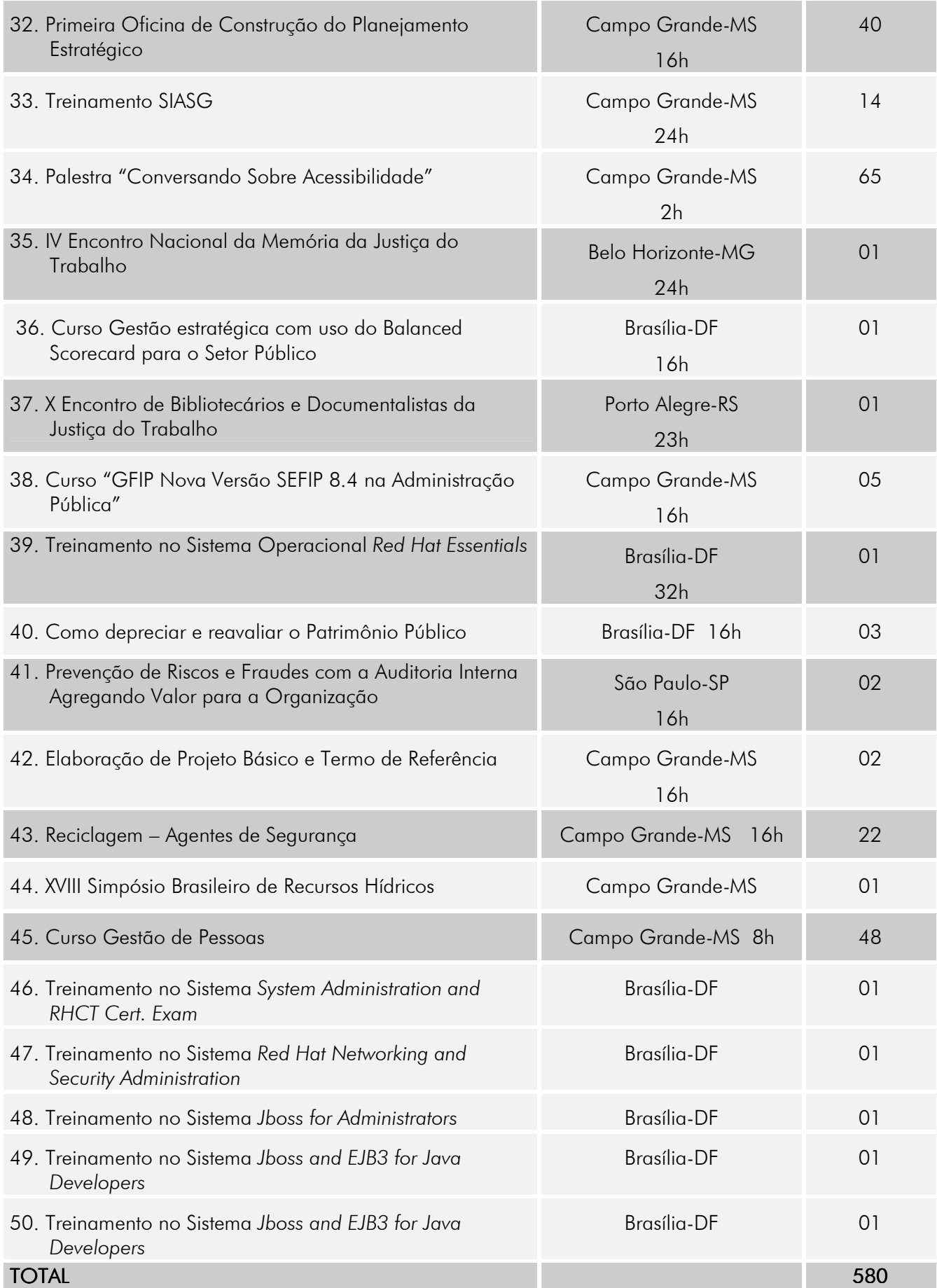

## SEÇÃO DE CADASTRO E REMUNERAÇÃO DE JUÍZES ATIVOS

# INFORMAÇÕES EM PROCESSOS INFORMAÇÕES EM PROCESSOS

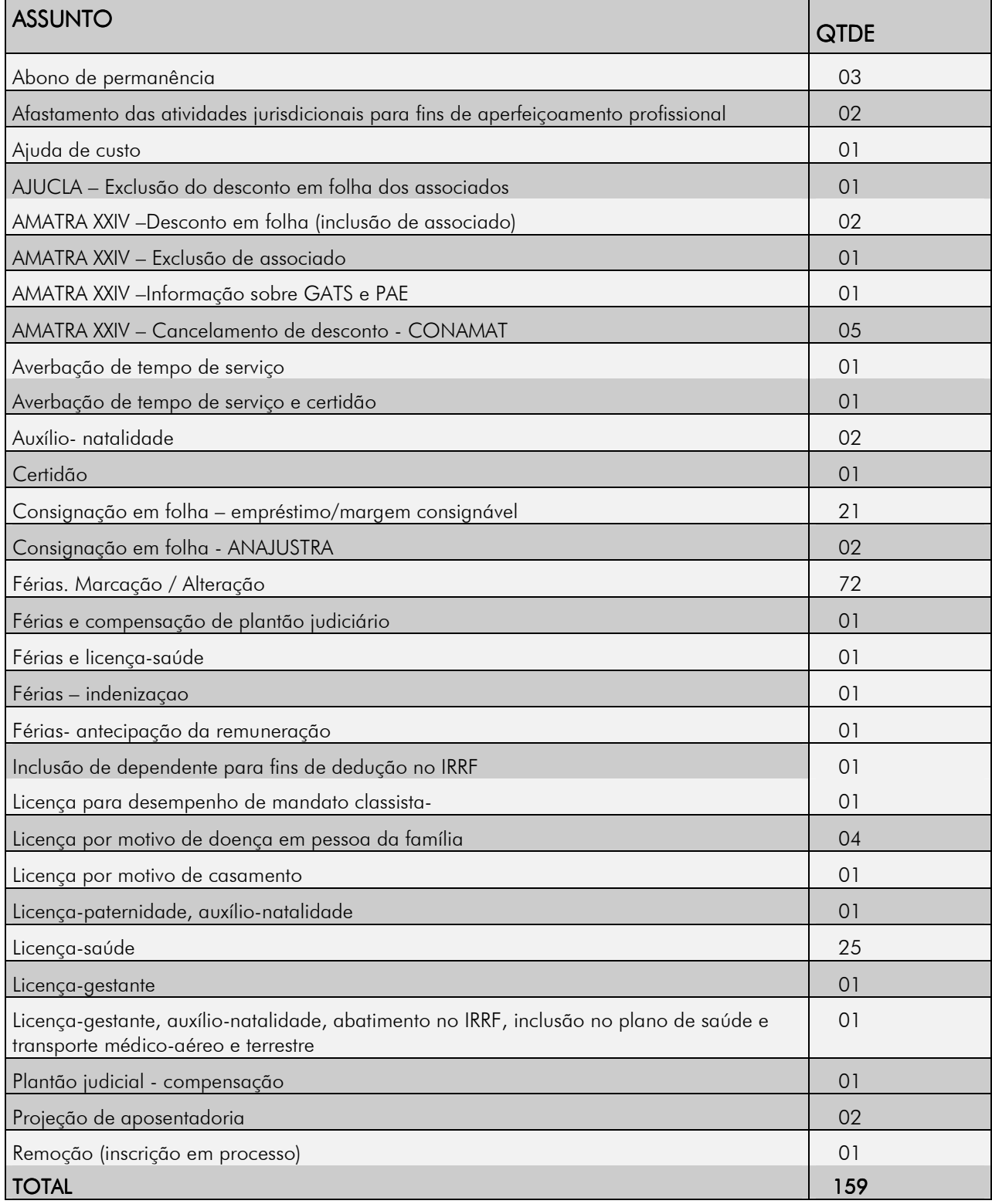

Foram expedidos 90 (noventa) outros documentos, como certidões, declarações e ofícios.

### Outras atividades:

- Acompanhamento da publicação de atos administrativos;
- Anotações em fichas financeiras;
- Arquivamento, em pasta funcional, de documentos e processos de interesse dos magistrados;
- Atualização das planilhas de Adicional por Tempo de Serviço aos magistrados;
- Atualização das planilhas relativas a PAE -Parcela Autônoma de Equivalência dos magistrados, relativas ao período de SET/94 a DEZ/1997;
- Atualização das planilhas relativas à URV 11,98% aos ex-juízes classistas e classistas aposentados;
- Averbação de certificados, no SRH, de cursos, palestras e outros eventos que os magistrados participaram;
- Cadastramento no SISAC de 1(um) desligamento, 3 (três) admissões e 1(uma) pensão, em virtude de falecimento de juiz classista.
- Cadastramento, no SRH, de 03 (três) Juízes do Trabalho Substitutos que entraram em exercício no ano de 2009, em virtude de nomeação no X Concurso de Juiz do Trabalho Substituto;
- Confecção de quadros para o Conselho Superior da Justiça do Trabalho referente à Estrutura Trabalhista, visando o planejamento orçamentário do presente exercício;
- Conferência da Cédula "C" de magistrados;
- Conferência da DIRF de magistrados;
- Conferência da RAIS de magistrados;
- Controle das vagas dos Juízes do Trabalho Substitutos e Titulares;
- Controle de débito de caráter indenizatório à Fazenda Nacional;
- Elaboração das listas de antiguidade, com os respectivos históricos, dos Juízes Titulares das Varas do Trabalho e Substitutos;
- Elaboração do relatório mensal;
- Elaboração, para o CNJ, de dados estatísticos semestrais com a quantidade de magistrados de 1º e 2º grau;
- Encaminhamento à Caixa Econômica Federal de Ofícios com dados de magistrados para emissão de Certificado Digital;
- Encaminhamento, à Secretária Geral da Presidência, dos histórico de férias dos Juízes de 1ª e 2ª Instâncias, para fins de elaboração da Escala/2009;
- Informação em processos, de natureza administrativa, referentes aos magistrados e, após registro no GESTORE, encaminhamento à Diretora deste Serviço para análise e prosseguimento;
- Informação mensal, à Secretaria da Corregedoria, dos afastamentos (férias e licenças) dos magistrados de 1ª e 2ª Instâncias, bem como das convocações dos juízes de 1ª para 2ª Instância;
- Informações de margem consignável dos magistrados para débito em folha de pagamento;
- Lançamentos, no SRH e na FOPAG, correspondentes ao pagamento dos juízes ativos e inativos bem como de conferências mensais nos registros cadastrais dos magistrados;
- Levantamento das falhas no sistema SRH para análise com propostas para alterações;
- Levantamento de dados baseado na resolução 76/2009 de CN, "Justiça em Números", bem como o preenchimento das planilhas e encaminhamento ao Departamento de Pesquisas Judiciárias do CNJ, com as seguintes informações: Números de cargos de magistrados de 2º Grau Criados; Números de cargos de magistrados de 2º Grau providos; Números de cargos de magistrados de 1º Grau Criados; Números de cargos de magistrados de 1º Grau providos.
- Levantamento dos dados de quantitativo de magistrados, nos períodos de 01.07 a 31.12.2008 e de 01.01 a 30.06.2009 para encaminhamento ao CNJ;
- Levantamento dos dados de quantitativo de pessoal, no período de 01.01 a 30.06.2009, para o CNJ, referente aos dados estatísticos do 1º semestre de 2009;
- Levantamento para o TST, CNJ, CSJT e STF de quantitativo de cargos e funções, por lotação, sexo e área de atuação, do quadro de pessoal deste Tribunal;
- Pagamento de gratificação adicional por tempo de serviço aos magistrados(principal, correção e juros);
- Pagamento de parcela do percentual de 11,98% aos ex-juízes classistas e classistas inativos;
- Preenchimento de planilhas do CNJ, informando os passivos ( valores a serem pagos a título de GATS aos magistrados ativos e inativos, bem como o percentual de 11,98% aos classistas aposentados e ex-classistas);
- Preenchimento de quadros estatísticos do TST, informando a quantidade dos Juízes ativos e inativos deste Regional, discriminando-os por idade, sexo, faixa etária, e naturalidade espelhando a situação em 31.12.2008;
- Preenchimento de quadros estatísticos do TST, informando, trimestralmente, a quantidade de juízes ativos e inativos;
- Preenchimento e encaminhamento ao CSJT, do Quadro de Quantitativos de magistrados
- Preparação de pagamentos mensal e retroativos aos magistrados;
- Quantitativo da Força de Trabalho, dados 2009, para o CNJ;
- Recadastramento Anual de Juízes Aposentados deste Tribunal, relativo ao ano calendário 2009, nos termos do Ato GP/DGCA Nº 75/2005.
- Registro no SRH Sistema de Recursos Humanos, de designações, convocações, nomeações, licenças, etc;
- Registro no SRH das férias marcadas por meio da Escala, bem como das posteriores alterações e interrupções.

## RELATÓRIO DOS BENEFÍCIOS CONCEDIDOS EM 2009

## SEÇÃO DE PROGRAMAS ASSISTENCIAIS (SPAS)

### DEMONSTRATIVO DOS BENEFÍCIOS CONCEDIDOS EM

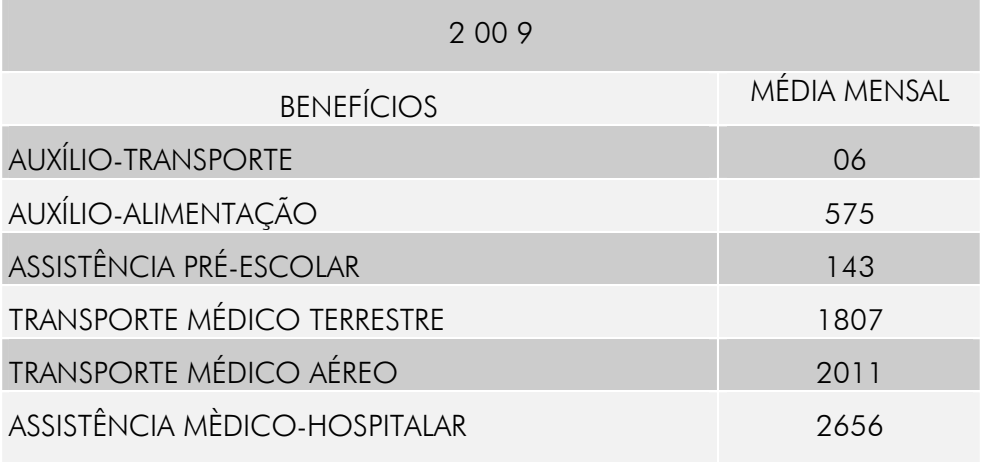

### **OUTRAS ATIVIDADES**

- Elaboração de proposição para alteração do contrato de Plano de Assistência Médico-Hospitalar para coletivo empresarial, em decorrência de alteração na legislação;
- Elaboração da Proposta Orçamentária Prévia para o exercício 2010;
- Previsão de gastos com Programas Assistenciais para o ano de 2010;
- Demonstrativo Mensal das Metas Físicas realizadas AMF para o Serviço de Orçamento e Finanças ( exigência do Tribunal Superior do Trabalho);
- Elaboração mensal dos relatórios financeiros dos benefícios (auxílio-transporte, auxílioalimentação, auxílio pré-escolar e Plano de Saúde), para o CSCRP implementar na folha de pagamento;
- Resumos demonstrativos Mensais dos beneficiários pertinentes à Seção de Programas Assistenciais;
- Gerenciamento mensal das inclusões e exclusões de usuários do Plano de Saúde com o envio das respectivas guias e documentação à Unimed Campo Grande;
- Conferência e registro no Sistema do SRH e relatórios de controle, das alterações relativas aos benefícios: plano de saúde, transportes médico aéreo e terrestre, auxílio-alimentação, assistência pré-escolar e auxílio-Transporte;
- Arrecadação, conferência, digitalização, organização e envio à operadora do plano de saúde dos documentos pessoais e comprovação de endereço de todos os usuários, titulares e dependentes;
- Acompanhamento, conferência/controle e elaboração de demonstrativo resumido das Planilhas de Custo Utilização do plano de assistência médico-hospitalar (utilizado como base para o cálculo do índice de reajuste das mensalidades do contrato de assistência médica e hospitalar);
- Acompanhamento mensal dos dependentes econômicos inscritos no plano de saúde e IRRF, na faixa etária ente 21 e 24 anos;
- Acompanhamento semestral de comprovação de matrícula em curso superior dos dependentes econômicos inscritos no Plano de Saúde e IRRF;
- Acompanhamento dos dependentes na faixa etária de 00 a 06 anos, para fins de percepção de Assistência Pré-Escolar;
- Solicitações, conferência e entrega de cartões provisórios e cartões magnéticos do plano de saúde Unimed referente as inclusões mensais e solicitações de 2ª via de cartão;
- Conferência e ateste das faturas do plano de saúde e dos transportes médico aéreo e terrestre, bem como, juntada ao processo respectivo com posterior encaminhando para pagamento;
- Emissão de pareceres nos processos administrativos relativos aos benefícios concedidos aos magistrados e servidores;
- Secretariar a Comissão de Saúde emitindo pareceres e acompanhando o trâmite dos processos de inclusão de dependentes especiais no Plano de Saúde, bem como levar à apreciação dos membros as solicitações de titulares acerca de autorizações para internações em períodos acima dos mínimos regulamentares pela Agência Nacional de Saúde e solicitações de internações em hospitais de alto custo, subsidiando os membros da Comissão das informações jurídicas e operacionais para decisões;
- Realização de levantamentos para Comissão de Saúde dos usuários que demonstravam interesse na inclusão de dependentes especiais e projeção de gastos para o decorrer do ano 2009 para análise quanto à reabertura do prazo para inclusão desses dependentes;
- Gerenciamento e elaboração de pauta, marcação de reuniões e convocação dos membros da Comissão Permanente de Saúde;
- Elaboração das Atas de reuniões da Comissão Permanente de Saúde;
- Emissão de ofícios e despachos em processos administrativos de definição da Comissão Permanente de Saúde;
- Encaminhamento de proposição da Comissão de Saúde relacionados à alteração do nome da Comissão para figurar como Comissão de Gestão do Plano de Saúde e proposição visando à alteração do valor de participação de Magistrados e Servidores no Plano de Saúde, em decorrência do reajuste contratual;
- Fiscalização dos contratos referente ao plano de assistência médica e hospitalar e de remoção por transporte terrestre e aéreo, de usuários;
- Intervenção perante a operadora de serviços de plano de saúde, em processo de autorização e liberação de exames, internações e procedimentos médicos locais e de intercâmbio, dando suporte aos usuários do Plano, inclusive solicitando que a empresa intervenha buscando maior agilidade em procedimentos previstos em contrato;
- Intervenção perante o transporte terrestre e aéreo para atendimento a usuários inscritos no benefício;
- Acompanhamento, conferência, separação por lotação e família, distribuição e encaminhamento de 2.648 cartões magnéticos em Janeiro/2009 e 2684 cartões em Julho/2009 relativos ao plano de saúde, de 1988 cartões do transporte médico aéreo e 1787 cartões do transporte médico terrestre em janeiro/2009, referentes ao contrato vigente até dezembro de 2009.
- Promoção de Palestra em parceria com a Unimed para disponibilizar aos magistrados e servidores do Tribunal desta Capital acerca de informações do funcionamento do Plano de Saúde, visando melhorar a utilização e divulgar serviços que Unimed realiza gratuitamente, bem como informar acerca do Programa de Biometria a ser implementado em todo Estado;
- Divulgação e disponibilização de local para implementação do programa de Biometria, que realizou cadastramento das digitais de magistrados e servidores para maior segurança no uso do cartão do Plano de Saúde;
- Além das atividades acima relacionadas a Seção prestou informações em todos os processos relacionados à Assistência Médico-Hospitalar, Transporte Médico Terrestre e Aéreo, Assistência Pré-Escolar, Auxílios Alimentação e Transporte, bem como providenciou a emissão de certidões e ofícios relacionados às atividades da Seção.

# **SERVIÇO DE MATERIAL E PATRIMÔNIO**

A Diretoria do Serviço de Material e Patrimônio é composta pelas seguintes

Seções:

Seção de Compras - SCOM

Seção de Almoxarifado - SALM

Seção Registro Patrimonial - SERP.

É de responsabilidade desta Diretoria o planejamento, a coordenação e a execução das atividades relacionadas à aquisição de materiais, visando ao suprimento de todas as unidades deste Tribunal, inclusive às Varas do Trabalho da capital e do interior do Estado, bem como a contratação de serviços, a gestão dos estoques e a distribuição de materiais de consumo a todos os setores desta Corte, assim como a realização de registros patrimoniais e o controle dos bens móveis de todas as unidades do TRT 24ª Região.

Assim, incumbe a este Serviço instruir processos administrativos de compras e serviços, bem como processos de desfazimento de materiais inservíveis e gestão de vários contratos, além de coleta de dados perante diversos setores deste Órgão visando subsidiar a elaboração da proposta orçamentária.

Importante frisar, também, a participação de servidores desta Diretoria em Comissões e outros encargos conferidos pela Administração no decorrer do ano de 2009, como por exemplo a Comissão de Fiscalização do Contrato de Construção da nova sede deste Tribunal, a Comissão de Recebimento de Materiais e a Comissão Permanente de Licitação.

Para maior racionalização operacional, é elaborada anualmente a Programação de Compras e Serviços, com o cronograma de instrução dos certames licitatórios e compras diretas, mês a mês, no decorrer do exercício, com base na previsão de consumo de materiais e necessidade de contratação de serviços.

A partir do ano de 2009, por determinação da Administraçao deste Tribunal, esta Diretoria realizou grandes alterações na estrutura dos Termos de Referência, pois o documento passou a fazer parte integrante do edital, absorvendo deste boa parte da normatização dos certames.

Outra providência foi a sugestão de prorrogação de alguns contratos com renovação anual para sucessíveis períodos de 12 meses, limitados a 60 meses, tendo em vista tratar-se de serviços continuados, possibilitando economicidade processual.

Destacamos, também, o uso em casos especiais de Adesão a Atas de Registro de Preços de outros Órgãos, procedimento que possibilita o atendimento de demandas imprevisíveis, contribui para a eficiência na gestão dos estoques e a economicidade de tempo e de recursos financeiros, principalmente em relação às aquisições de suprimentos e equipamentos de informática. Essa ferramenta foi utilizada após constatado o atendimento aos requisitos legais exigidos, sobretudo os relativos a vantajosidade dos preços.

Dentre as metas estabelecidas por esta Diretoria para otimizar o funcionamento da Seção de Almoxarifado estão o melhor aproveitamento do espaço físico, padronização do tempo de entrega de materiais aos setores e a tentativa de elevação dos níveis de satisfação dos clientes

atendidos. Na pesquisa efetuada com os usuários internos, no mês de maio, o atendimento do Almoxarifado alcançou elevado índice de aprovação e satisfação, em torno de 90%.

No segundo semestre de 2009, após o cancelamento da contratação da empresa de transporte de materiais para o interior, foram realizadas diversas viagens com a utilização de veículos próprios visando o abastecimento com materiais de consumo e permanenetes das unidades situadas no interior do Estado. Esse fato exigiu maior concentração de esforços da equipe do SMP para a manutenção do abastecimento das Varas do trabalho interioranas.

No decorrer de todo o ano foi planejado, em conjunto com a Secretaria de informática, a implantação do novo sistema informatizado de gerenciamento de materiais que tem como objetivo facilitar o canal de comunicação com os usuários, utilizando para isso a plataforma WEB, podendo ser acessado por meio da Intranet. O novo sistema foi disponibilizado para testes no mês de dezembro, com previsão de utilização definitiva a partir de janeiro de 2010.

Na seção de Registro Patrimonial, tendo em vista a modernização do aparato tecnológico deste Regional, ressaltamos a substituição de grande parte dos monitores convencionais por modelos mais modernos, tipo LCD, demandando de um planejamento de Logística de distribuição, bem como o recebimento, à título de doação, de diversos equipamentos oriundos do TST e CNJ, decorrente da implantação do Projeto de Modernização da Rede do Judiciário.

Consequentemente, instruimos os processos de desfazimento de equipamentos de informática obsoletos, visando à doação às entidades e órgãos habilitados a receberem estes materias em consonância a Legislação vigente.

Relativo ao anexo I, podemos observar a diminuição do número de instauração de processos Licitatórios e de dispença de Licitação em relação ao mesmo período do ano anterior, o que denota o melhor planejamento nas aquisições, otimizando as contratações e economizando recursos humanos e financeiros.

Abaixo, consta o quadro demonstrativo referente à instrução de processos administrativos (Compra Direta, Convite, Pregão e Adesão) realizadas pela Seção de Compras, no ano de 2009.

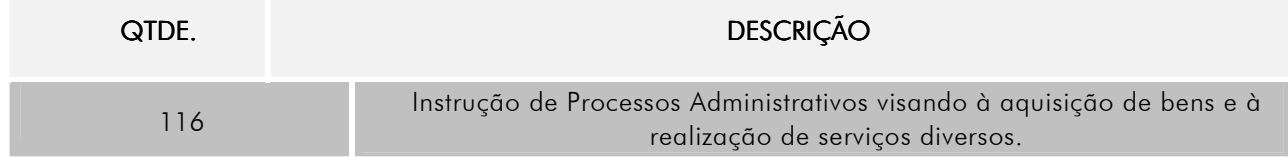

Demonstramos quadros abaixo os serviços executados pela Seção de Registro Patrimonial, no ano de 2009, com relação aos registros dos bens, tombamentos com plaquetas e gravações, confecções de termos de responsabilidade e de baixa de responsabilidade, confecções de termos de doações (recebidos e expedidos), cessão, abandono e de inutilização.

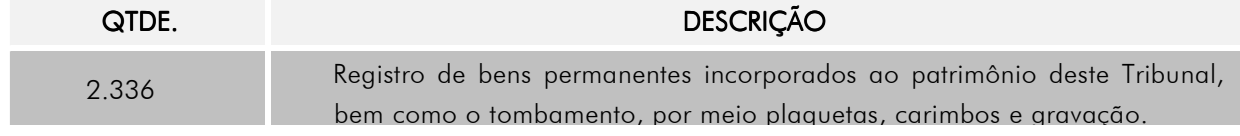

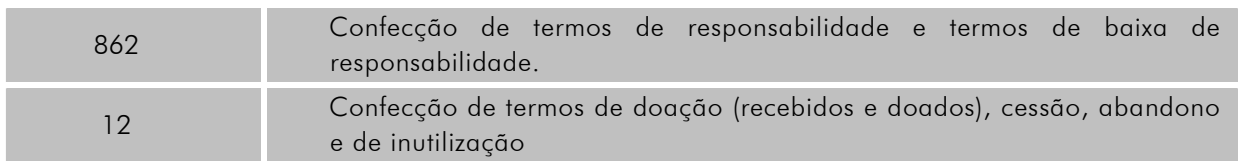

Abaixo, quadro demonstrativo dos serviços executados pela Seção de Amoxarifado, no ano de 2009, com relação à emissão de requisições de material de consumo e permanente.

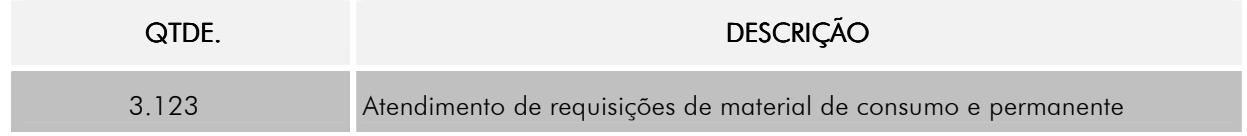

**ANEXO I** 

## GRÁFICO DEMONSTRATIVO DE INSTRUÇÃO DE PROCESSOS DE LICITAÇÃO **INSTAURADOS NOS ANOS DE 2006 A 2009.**

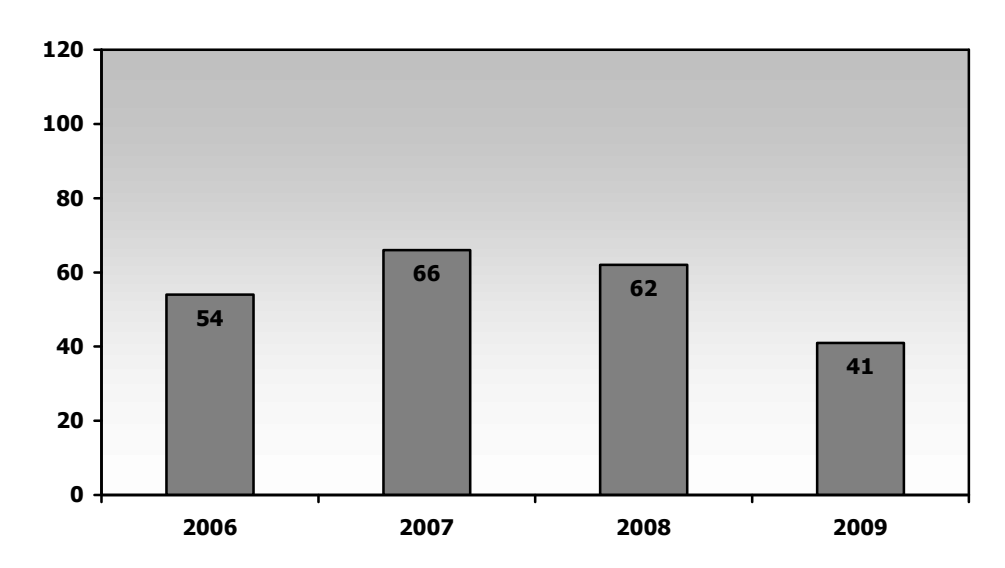

GRÁFICO DEMONSTRATIVO DE PROCESSOS DE DISPENSA/INEXIGIBILIDADE DE LICITAÇÃO INSTAURADOS NOS ANOS DE 2006 A 2009**.** 

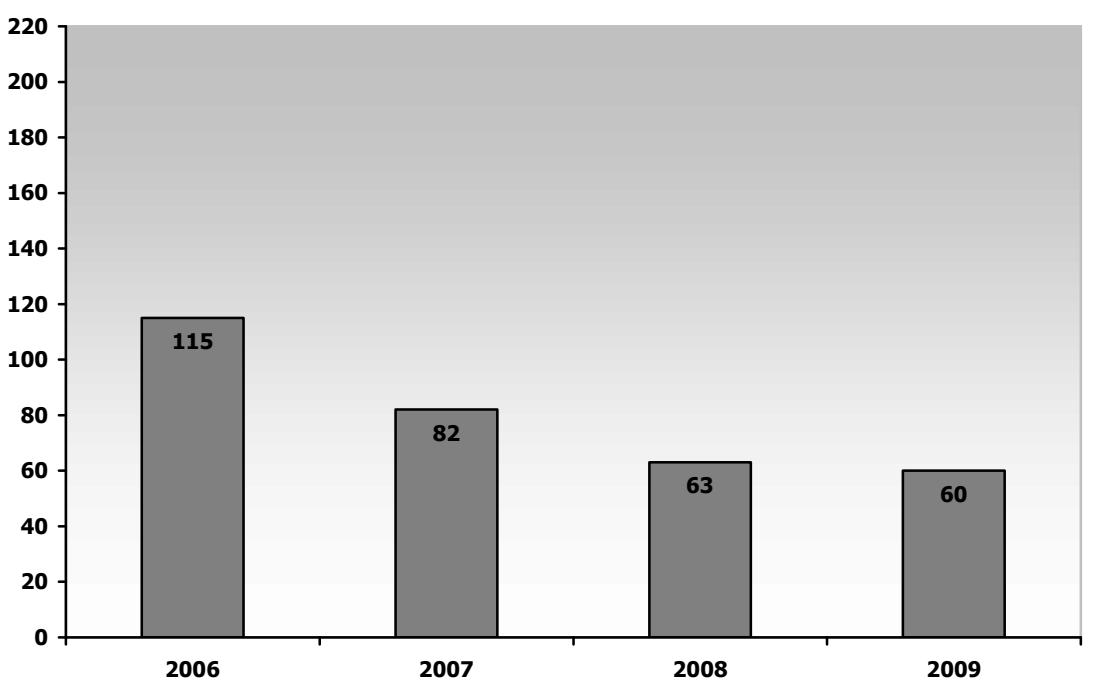

## GRAFICO DEMONSTRATIVO DE INSTRUÇÃO DE PROCESSOS DE ADESÃO A ATA DE REGISTRO DE PREÇOS INSTAURADOS NOS ANOS DE 2008 E 2009**.**

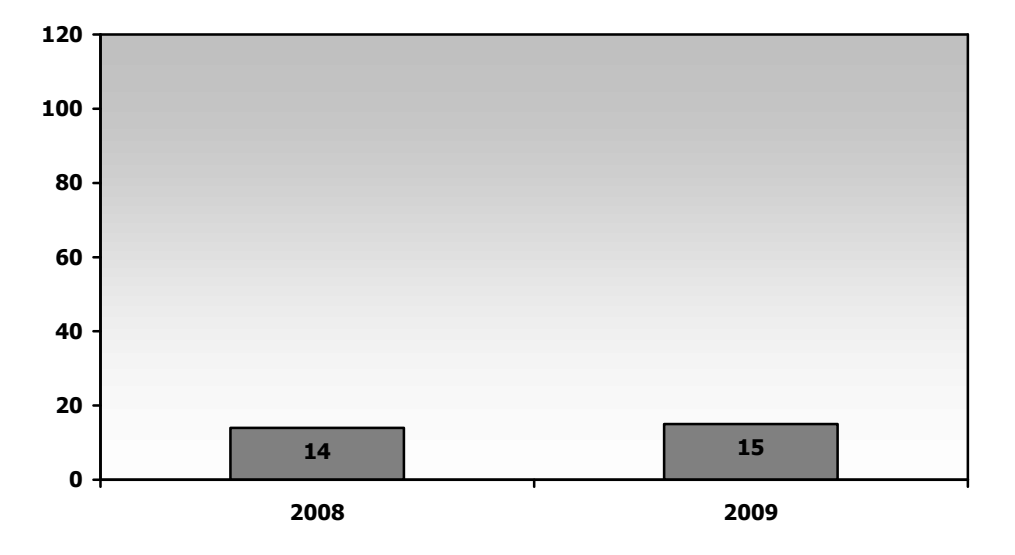

# **DIRETORIA DE SERVIÇOS GERAIS**

À Diretoria de Serviços Gerais coube planejar, coordenar, orientar, dirigir e controlar a execução das atividades, além de acompanhar e fiscalizar os processos de serviços realizados por empresas contratadas, liquidando notas fiscais e direcionando as atividades organizacionais das seções sob sua responsabilidade para o desenvolvimento e realização das atividades previstas.

É responsável pelas áreas de Manutenção Predial, Manutenção de Equipamento, Segurança, Transporte e Portaria, Marcenaria, Telefonia e Copa, além do acompanhamento de serviços realizados por terceiros no Tribunal Regional do Trabalho 24ª Região.

Para o bom funcionamento do Tribunal Regional do Trabalho, bem como proporcionar um ambiente limpo e agradável, a Diretoria de Serviços Gerais busca, por meio da descentralização, sempre sob orientação das respectivas chefias, apresentar resultados rápidos que garantam, além da rotina prevista, o atendimento com apresentação de soluções eficientes.

Com a prestimosa colaboração dos servidores especializados do quadro, a Diretoria de Serviços Gerais tem atuado na busca constante de resultados que atendam às necessidades do Tribunal Regional do Trabalho da 24ª Região.

### Cumpriu à Diretoria de Serviços Gerais:

• Acompanhar e fiscalizar processos administrativos, liquidar notas fiscais e receber notas atestadas pelas chefias ligadas à Diretoria;

• Fiscalizar os contratos dos serviços realizados por terceiros no Tribunal Regional do Trabalho da 24ª Região, tais como: gestão da frota de veículos, limpeza, conservação e higienização de todas as unidades deste Tribunal, vigilância armada no prédio sede do TRT e do Fórum Trabalhista Senador Ramez Tebet, monitoramento eletrônico de todos os imóveis sob a jurisdição deste Regional, acompanhamento das despesas e utilização da telefonia local e interurbana, manutenção preventiva e corretiva de aparelhos de ar condicionado de parede e split, manutenção preventiva e corretiva dos elevadores instalados nos prédios do TRT e do Fórum Trabalhista Senador Ramez Tebet, acompanhamento e orientação quanto ao serviço de reprografia e digitalização, entre outros.

• Aos processos sob responsabilidade da Diretoria de Serviços Gerais são fiscalizados o controle do pactuado, objeto, valores, data de pagamento, obrigações das partes, vencimento do contrato, liquidação de nota, conferência do serviço, devolução de material, controle e correção dos valores.

• Proceder ao recebimento, registro e encaminhamento de processos e expedientes, bem como elaboração e cumprimento de despachos, expedição de ofícios, comunicações internas e proposições.

• Coordenar, dirigir, controlar e supervisionar a execução dos trabalhos afetos das seções de Transporte, Portaria e Segurança, Manutenção de Equipamentos, Manutenção de Prédios, Telefonia e Copa, conforme Provimento Geral, com desenvolvimento e realização das atividades previstas;

• Tomar decisões e providências necessárias ao bom desempenho dos serviços sob sua direção.

## RELAÇÃO DE PROCESSOS ADMINISTRATIVOS SOB FISCALIZAÇÃO DA DIRETORIA DE SERVIÇOS GERAIS

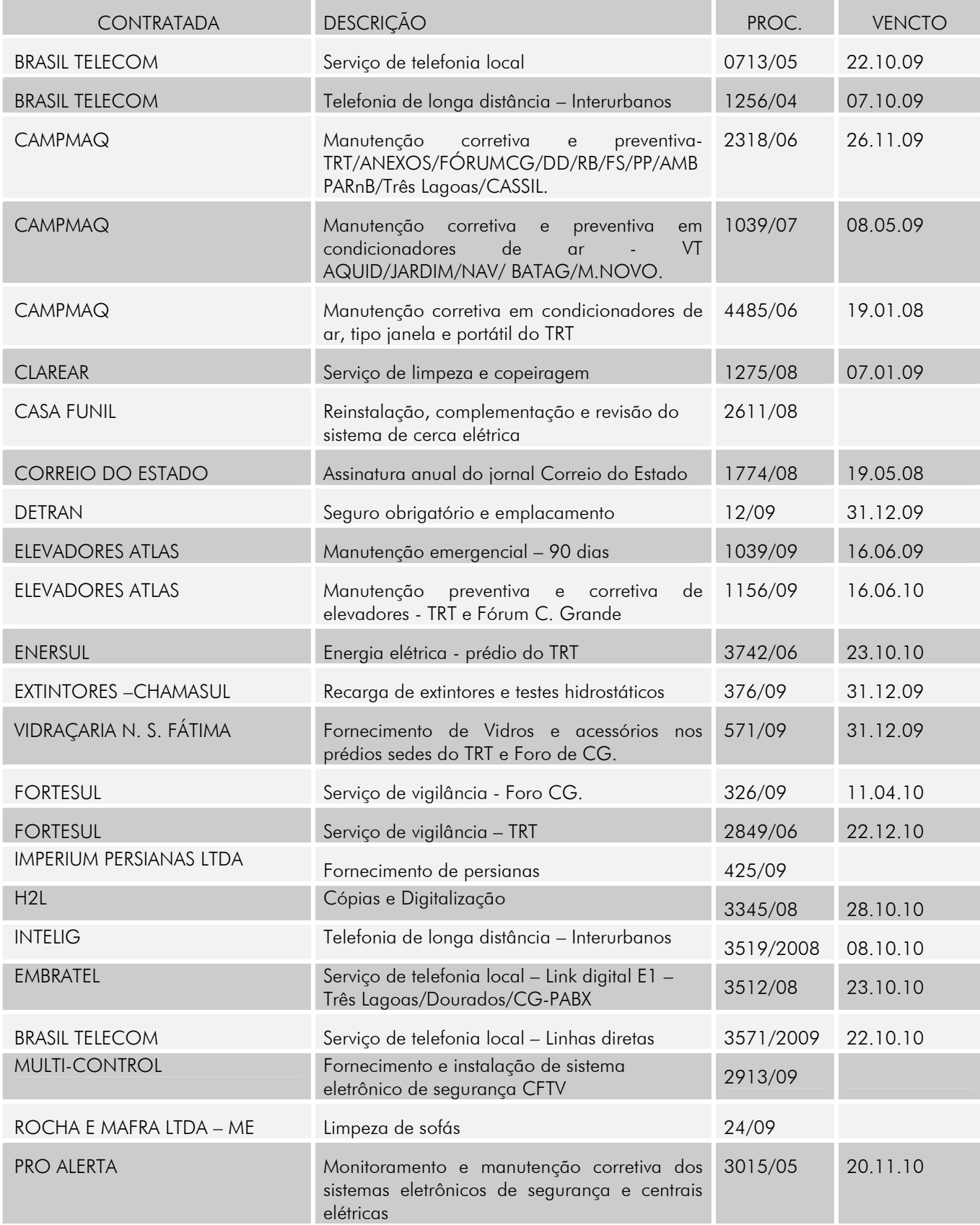

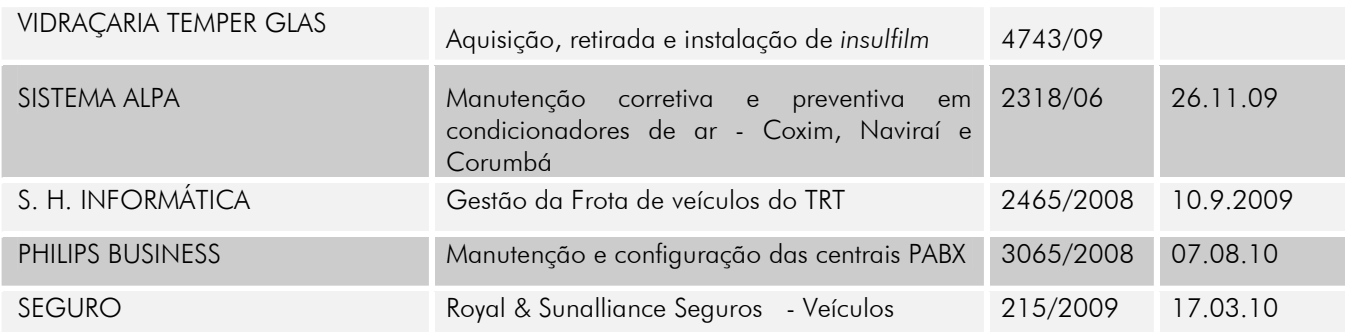

## DEMONSTRATIVO DE CONSUMO DE ENERGIA ELÉTRICA

## CONSUMO ENERGIA ELÉTRICA – PRÉDIO SEDE DO TRT DA 24<sup>ª</sup> REGIÃO – 2009

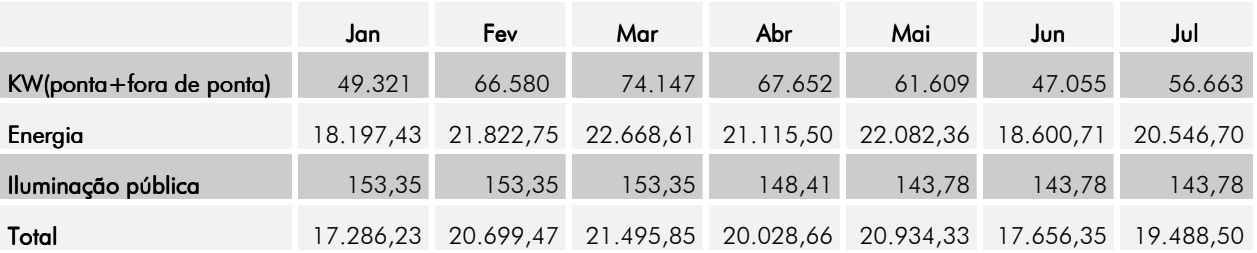

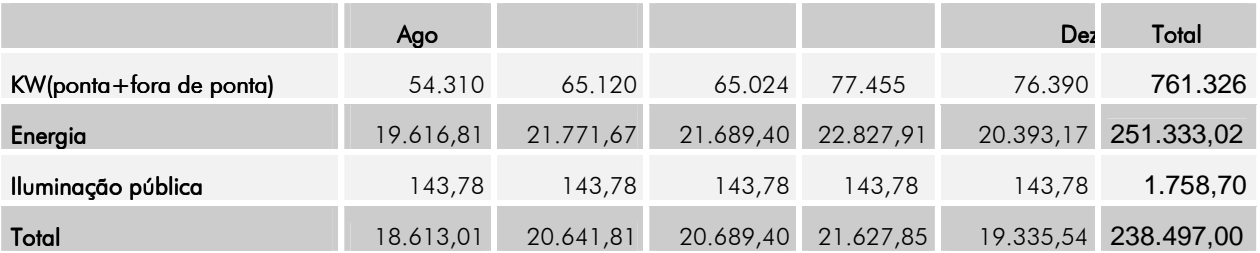

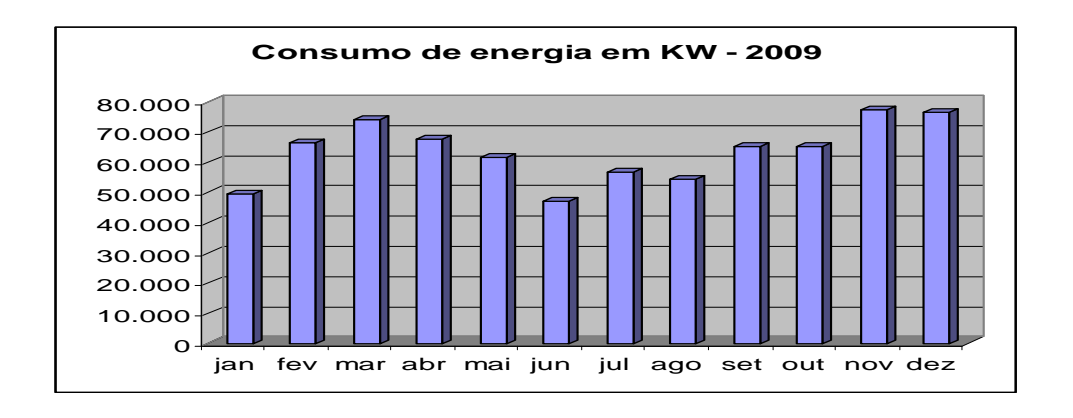

## SERVIÇOS TERCEIRIZADOS

 Os serviços de Segurança armada, cópia e digitalização, limpeza e copeiragem são realizados por empresas terceirizadas, contratadas através de processos licitatórios, devido a ausência de mão de obra especializada neste órgão.

### SEGURANÇA ARMADA

 O serviço de vigilância armada é realizado nos prédios do Foro Trabalhista de Campo Grande Senador Ramez Tebet, e prédio sede do TRT. Para o prédio do Foro Trabalhista de Campo Grande o serviço é prestado 24 horas, 7 dias por semana, envolvendo 4 funcionários da empresa Fortesul cujo valor mensal dos serviços é de R\$ R\$ 7.565,60. Para o prédio sede do TRT a o serviço é prestado 12 horas no período noturno, de segunda a sexta-feira e 24 horas nos sábados, domingos e feriados, realizado por dois funcionários, cujo valor mensal é de R\$ R\$ 4.600,39.

## FORNECIMENTO DE COPIA E DIGITALIZAÇÃO

 O serviço de cópias e digitalização é realizado pela empresa H2L Equipamentos e Suprimentos, com disponibilização de 3 (três) funcionários para o prédio sede do TRT, sendo que 2 (dois) fazem as cópias e 1 (um) realiza a digitalização dos documentos do Serviço de Cadastramento Processual e do Serviço de Recursos Humanos. No Foro Trabalhista de Campo Grande são disponibilizados 2 (dois) funcionários para cópias, os valores estão abaixo relacionados:

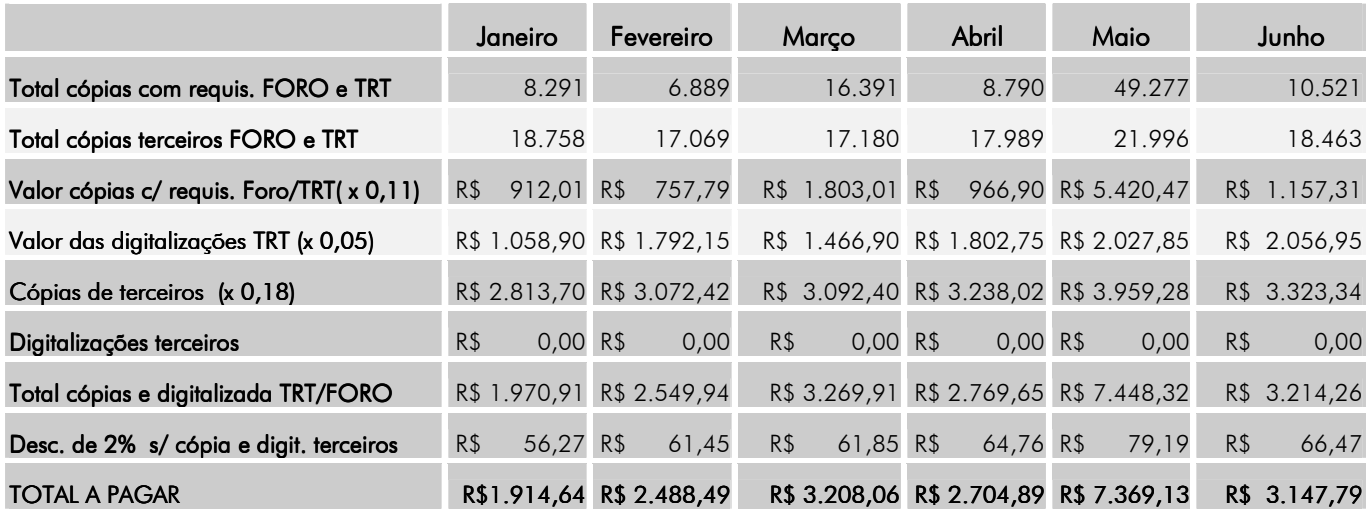

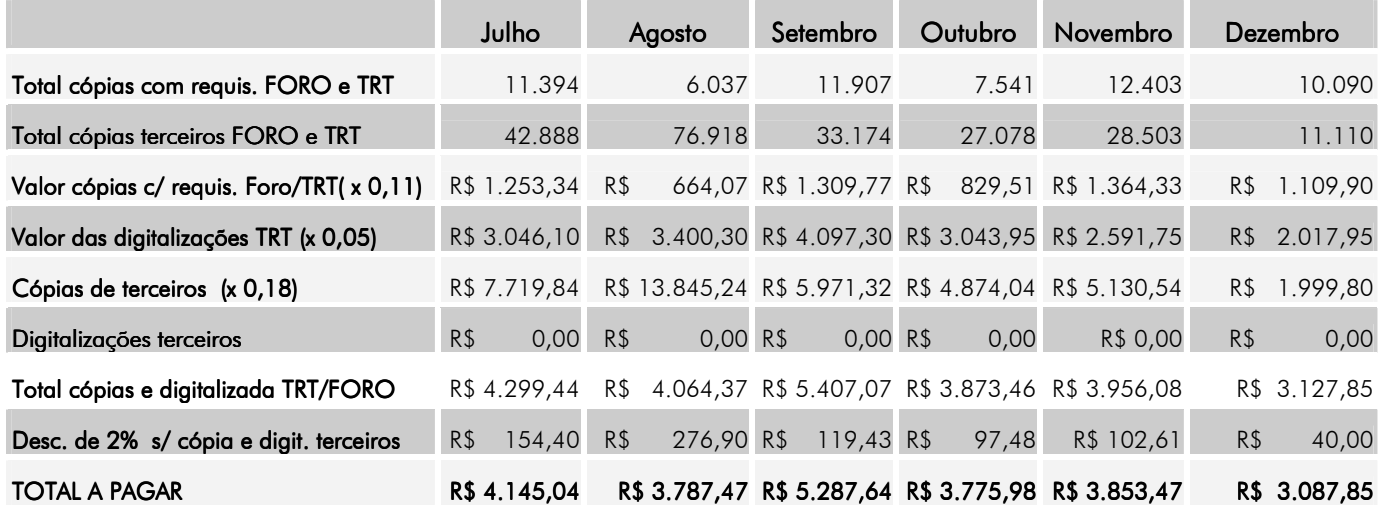

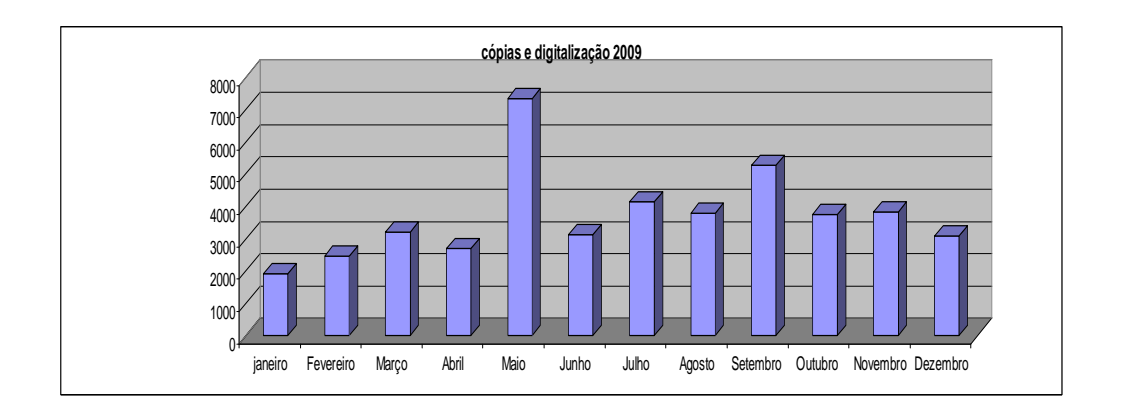

## SERVIÇO DE COPA

Serviço realizado pela empresa Clarear, envolvendo a preparação e fornecimento de café e chá, recolhimento e limpeza diária de garrafas térmicas, limpeza de frigobar e bebedouros, limpeza de materiais (pratos, talheres e copos), auxílio nas sessões realizadas no Tribunal Pleno, Presidência, gabinetes de Juízes do Tribunal e sala de treinamento, realizado por 5 (cinco) funcionários no prédio do TRT e 2 (dois) funcionários no prédio do Fórum Trabalhista Senador Ramez Tebet.

 O consumo mensal de café, chá e açúcar relativo ao exercício 2009, estão abaixo relacionados:

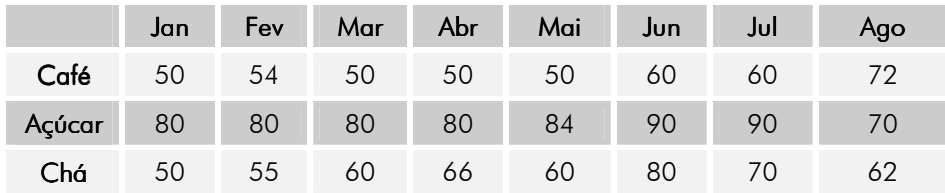

#### J MÉDIA DE CONSUMO DE CAFÉ, AÇUCAR E CHÁ MATE – CONSUMO DE CAFÉ, AÇUCAR – 2009

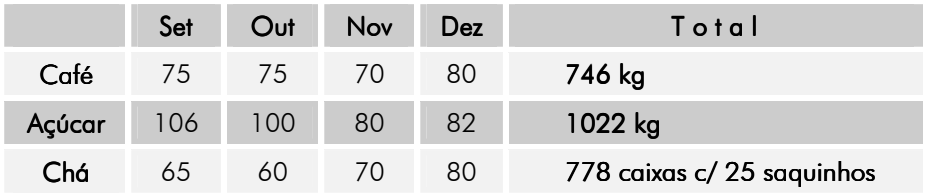

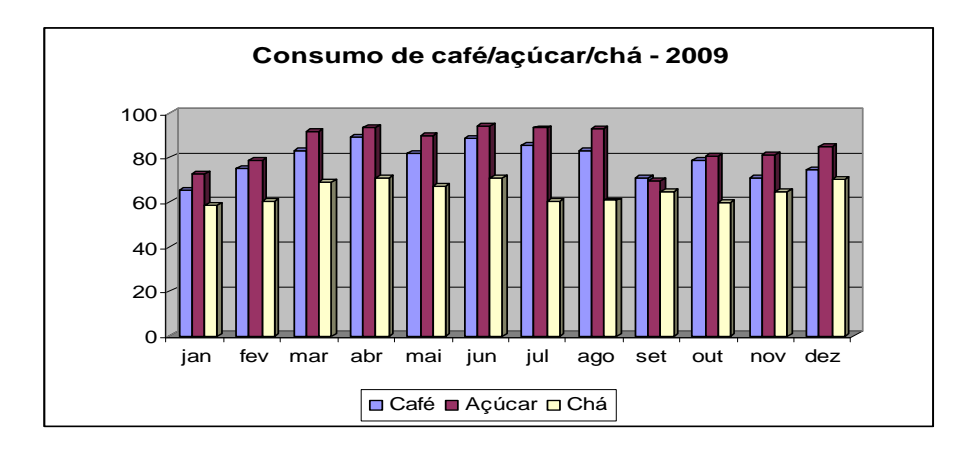

## SERVIÇO DE LIMPEZA

 Serviço realizado pela empresa Clarear, com fornecimento de mão-de-obra e material, para todo o Regional. Composto por 41(quarenta e um) funcionários da empresa prestando serviços no regional sendo13 (treze) funcionárias no TRT, 2 (duas) no almoxarifado/arquivo, 6(seis) no Foro Trabalhista Ramez Tebet e 20 (vinte) nas varas do Trabalho do Interior, sendo distribuídas uma por Vara, com exceção de Dourados (com 3) e Três Lagoas (com 2).

 Os valores para realização dos serviços do exercício de 2009 estão abaixo relacionados:

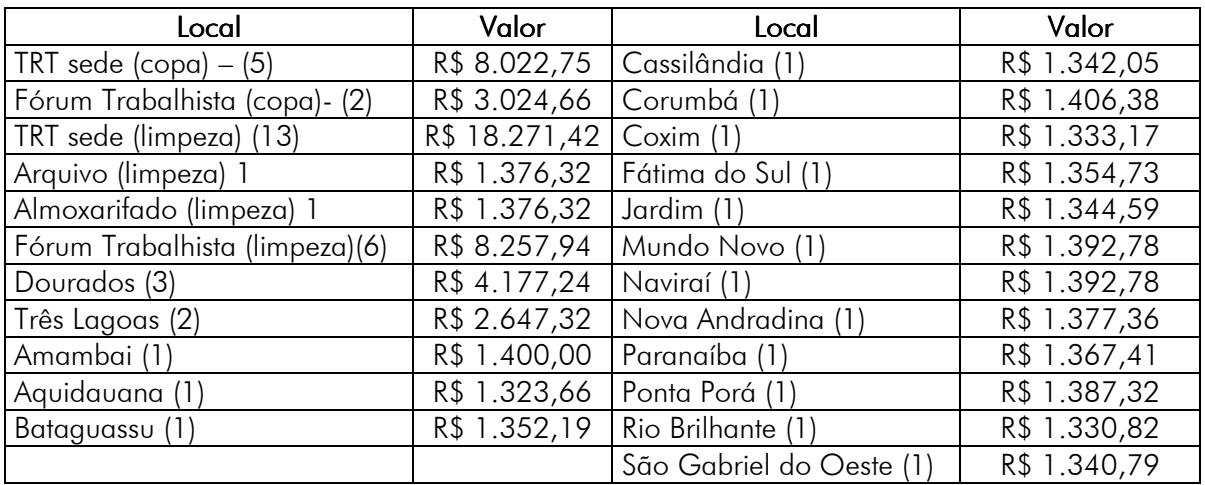

## ATIVIDADES DESENVOLVIDAS PELA DIRETORIA DE SERVIÇOS GERAIS

Para o desenvolvimento e realização das atividades previstas, a Diretoria de Serviços Gerais contou com as seguintes seções: Seção Manutenção de Equipamentos, Seção Manutenção de Prédios, Setor de Telefonia e Seção de Transporte, Portaria e Segurança.

## SEÇÃO DE MANUTENÇÃO DE EQUIPAMENTOS

Coube a Seção de Manutenção de Equipamentos zelar pelo funcionamento dos sistemas de som, equipamentos e máquinas em geral, bem como pelos reparos e consertos nos bens móveis do TRT e das Varas do Trabalho.

### Principais atividades desenvolvidas pela seção:

- Limpeza mensal dos filtros dos aparelhos condicionadores de ar, instalados nos prédios do TRT da 24ª Região e Fórum Trabalhista Senador Ramez Tebet;
- Conserto de aparelhos de telefone;
- Troca de aparelhos de ar condicionados ;
- Instalação de bebedouros;
- Limpeza e lavagem de aparelho de ar condicionado, tipo janela;
- Acompanhamento da manutenção do PABX de pequeno porte;
- Instalação de ramais telefônicos;
- Remoção de entulhos e materiais descartáveis;
- Manutenção da máquina de perfurar papel;
- Acompanhamento da manutenção preventiva e corretiva de aparelhos de ar split;
- Operação do aparelho de som na sala de cursos no andar térreo;
- Operação do aparelho de som no Plenário do TRT, nas ausências do encarregado;
- Auxilio na instalação e operação do sistema de som interligado com a sala de treinamento;
- Confecção e reparos em mobiliários em geral;
- Montagem e/ou desmontagem de móveis.

## SEÇÃO DE MANUTENÇÃO DE PRÉDIOS

Coube a Seção de Manutenção de Prédio zelar pelo funcionamento dos serviços de luz, água, esgotos, instalações sanitárias, bem como reparos e consertos nos imóveis do TRT e das Varas do Trabalho;

- Realização de serviços de natureza hidráulica, elétrica, cabeamento de lógica, realização de reparos, pinturas;
- Auxílio no acompanhamento e fiscalização dos processos administrativos, receber e atestar as notas fiscais ligadas à Seção;

### Principais atividades desenvolvidas pela seção:

- Colocação de tampões ou peças de ardósia nos pisos para fechamento de buracos de instalação elétrica;
- Acompanhamento na troca de vidros e colocação de insulfilme;
- Conserto da caixa de descarga de banheiros;
- Troca de lâmpadas fluorescentes e reatores;
- Conserto nos vazamentos de água detectados no sistema;
- Trocas de lâmpadas de emergências;
- Auxílio na montagem de móveis;
- Revisão e conserto de bóia da caixa d' água;
- Manutenção do telhado;
- Manutenção na parte elétrica das instalações do prédio.
- Colocação e/ou retirada de divisórias em diversos setores e Diretorias do Tribunal Regional do Trabalho da 24ª Região e Fórum Trabalhista;
- Gestão de suprimento de fundos.

### SETOR DE TELEFONIA

Coube ao Setor de Telefonia zelar pelo funcionamento do PABX e das linhas instaladas no TRT, além da fiscalização dos processos de manutenção das Centrais Telefônicas instaladas no prédio do TRT e do Foro Trabalhista de Campo Grande, e dos contratos com empresas prestadoras de serviço de telefonia local e longa distância.

### Principais atividades desenvolvidas pela seção:

- Atualização de dados na central telefônica;
- Controle e expedição de ligações:
- Realização de ligações interurbanas;
- Entrega de faturas, conferência de valores; agrupamento de faturas por ramal;
- Acompanhamento do funcionamento do PABX;
- Comunicação para ressarcimento das ligações particulares;
- Orientação e acompanhamento perante a empresa contratada para manutenção da central;
- Acompanhamento e fiscalização perante as empresa contratadas para prestação de serviço de telefonia local e longa distância.

## SEÇÃO DE TRANSPORTE, PORTARIA E SEGURANÇA

A Seção de Transporte, Portaria e Segurança composta por agentes especializados coube empreender viagens e/ou saídas diárias, no atendimento das necessidades deste Regional com transporte de materiais, autoridades e servidores, conforme rotina de requisição, visando atender os diversos setores.

- Guardar, conservar e operar os veículos do Tribunal, zelando pela segurança e manutenção, providenciando a atualização de registros, licenças e emplacamentos;
- Fiscalização e acompanhamento na execução dos serviços pertinentes a seção;
- Acompanhamento e fiscalização de processos administrativos;
- Receber e atestar as notas fiscais ligadas à Seção.
- Transporte de correspondências;
- Entrega de processos na Procuradoria Regional do Trabalho;
- Transporte de malotes;
- Envio de malotes à Procuradoria da Fazenda Nacional;
- Realização de abastecimentos, lavagens, lubrificações, observadas as revisões com sugestões para troca de peças e acessórios;
- Organização da escala de plantão dos motoristas para às necessidades do transporte de pessoas e materiais, com fiscalização diária dos veículos com anotação das tarefas realizadas, da quilometragem e consumo de combustível;
- Atendimento às chamadas para transporte de autoridades, mediante escala de motoristas;
- Transporte de materiais;
- Guarda e conservação dos veículos;
- Providenciou o envio de veículos para revisão preventiva e corretiva;
- Condução do ônibus para realização das audiências nas Varas Itinerantes ou perícias médicas;
- Realizou controle de multas impostas por infração das normas de trânsito;
- Auxiliou na gestão do sistema de controle de veículos tauruscard.

### **PORTARIA**

- Abriu e fechou diariamente o prédio do Tribunal do Trabalho;
- Realizou o controle de acesso nas dependências do TRT e Foro Trabalhista de Campo Grande;
- Prestou informações à população e aos advogados.

### **SEGURANCA**

- Vistoriou diariamente o prédio sede do TRT após o encerramento do expediente, desligando aparelhos elétricos e alertando os chefes do ocorrido;
- Realizou o acompanhamento do relatório de controle de disparos do sistema de proteção e vigilância eletrônica neste Tribunal;
- Prestou assistência na manutenção da ordem, disciplina e respeito durante os trabalhos de julgamento;
- Impediu a entrada de pessoas estranhas fora do horário normal e nas dependências restritas;
- Procedeu ao hasteamento das Bandeiras Nacional, Estadual e Municipal, quando necessário;
- Exerceu vigilância do prédio durante seu funcionamento.

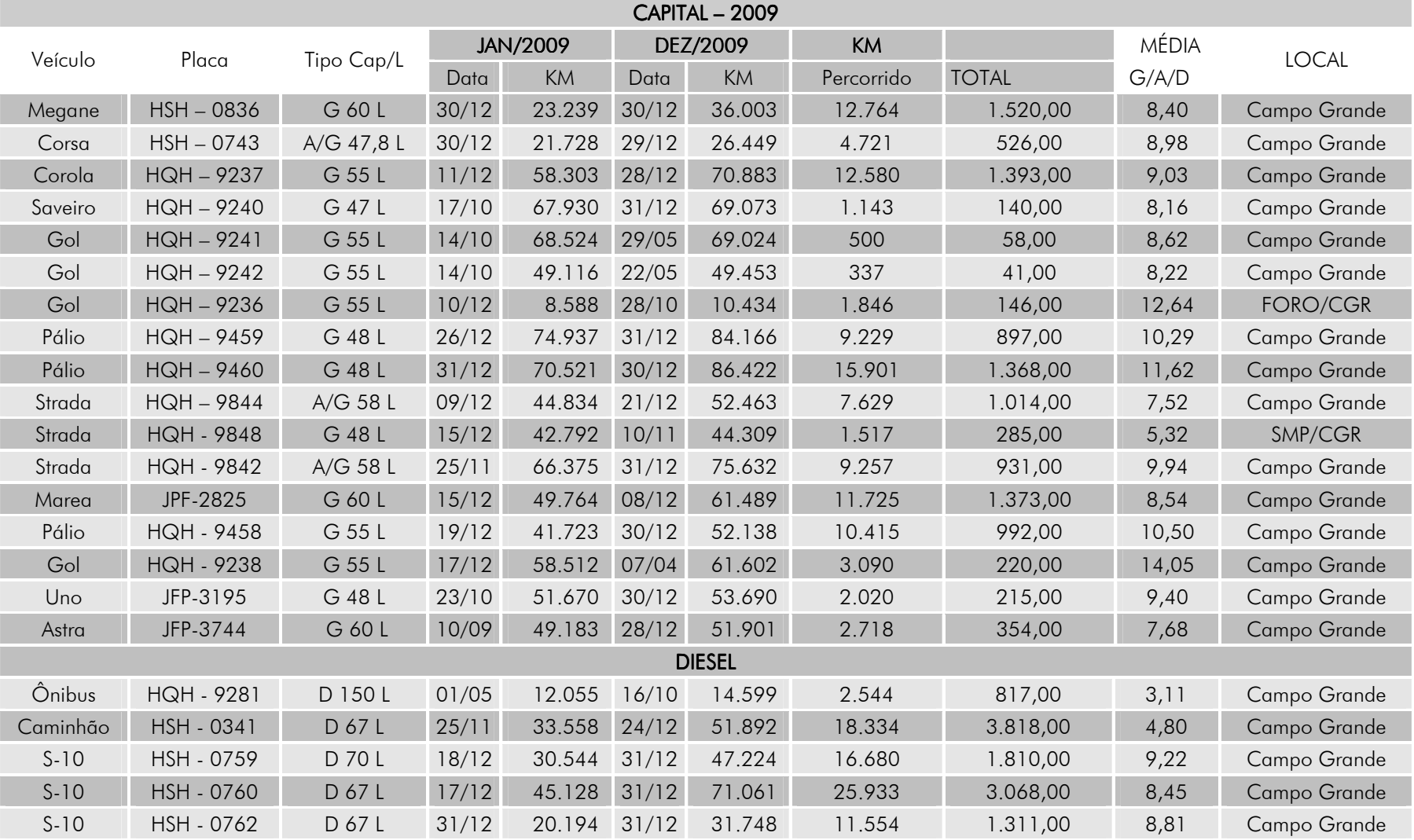

## CONTROLE ANUAL DE QUILOMETRAGEM E CONSUMO DE COMBUSTÍVEL

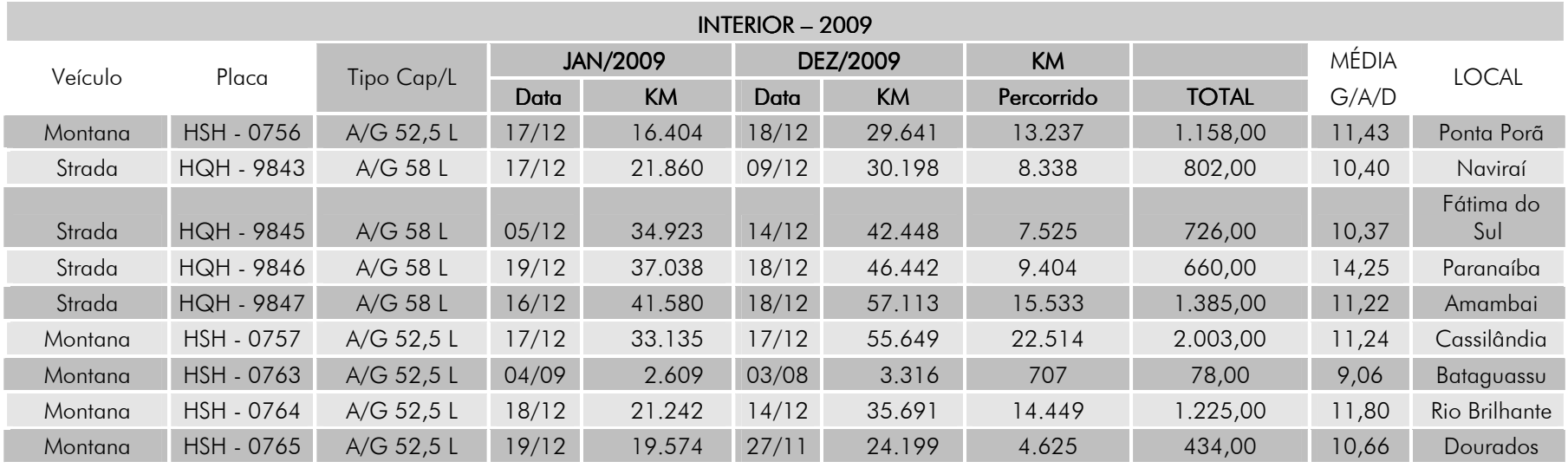

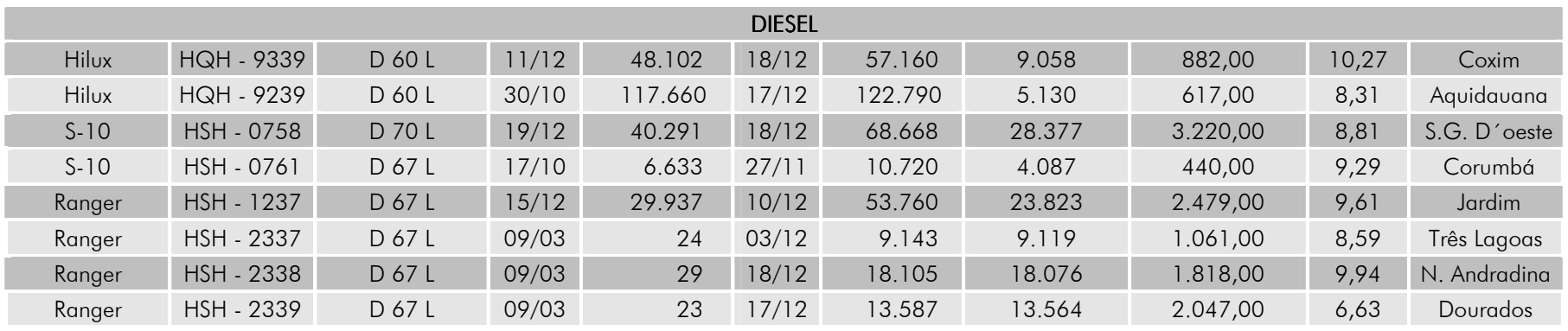

# **OUVIDORIA**

A Ouvidoria Judiciária foi criada por meio da Resolução Administrativa nº 12, de 31.3.2005, com a finalidade de atuar como representante dos jurisdicionados, advogados, juízes, servidores e usuários dos serviços prestados pelo Tribunal Regional do Trabalho da 24ª Região, funcionando como um canal direto de comunicação com a Presidência desta Corte.

À Ouvidoria compete, fundamentalmente, receber manifestações dos juízes, servidores (ativos e inativos), pensionistas, jurisdicionados, advogados e usuários desta Justiça, que contenham reclamações, denúncias, críticas, elogios, sugestões, consultas ou pedidos de informações sobre quaisquer atos praticados ou de responsabilidade das unidades integrantes deste Tribunal, inclusive superiores hierárquicos.

É obrigação da Ouvidoria encaminhar aos setores competentes as manifestações recebidas, visando a apurar e encontrar soluções satisfatórias, de cujo teor o manifestante deve ser informado, com clareza e objetividade, no menor tempo possível.

Compete, também, à Ouvidoria, sugerir a adoção de medidas para a anulação ou correção de atos contrários à lei, a prevenção de falhas e omissões na prestação do serviço, bem como sugerir políticas administrativas tendentes à melhoria e ao aperfeiçoamento dos serviços prestados, com base nas manifestações recebidas.

A Ouvidoria Judiciária recebeu, no ano de 2009, um total de trezentos e trinta de quatro ocorrências. Cento e quarenta manifestações escritas, todas encaminhadas aos setores responsáveis ou solucionadas de imediato, mais cento e noventa e quatro ligações telefônicas com pedidos de informações diversas, dúvidas e orientações quanto a procedimentos. Assuntos fora da competência desta Especializada o jurisdicionado é orientado a buscar o Órgão competente, sendo-lhe informado o telefone de contato, email e, quando necessário, o endereço.

No período de 12 a 13 de novembro, esta Ouvidoria participou do II Encontro Nacional das Ouvidorias da Justiça do Trabalho, realizado em Natal-RN, onde foram abordados e discutidos os seguintes assuntos: • a importância da estruturação das Ouvidorias em todo a Justiça do Trabalho, com espaço físico adequado, infraestrutura e com quadro de servidores exclusivo e permanente com, no mínimo duas pessoas; • a inclusão da Ouvidoria no Regimento Interno; • que as Ouvidorias tenham independência, autonomia hierárquica, funcional e orçamentária – sendo assegurado treinamento específico aos servidores que nelas atuam, e estes, além de treinamento, precisam ter perfil para o desempenho da função, uma vez que lidam, com público interno e externo que busca um canal de comunicação para relatar seus inconformismos; • a necessidade de regulamentação interna das Ouvidorias; • participação das Ouvidorias no Planejamento Estratégico dos Tribunais; • a necessidade da ampla divulgação dos trabalhos ao jurisdicionado e ao público interno; • o comprometimento da Ouvidoria com o sigilo das manifestações, sobretudo, em questões que envolvam denúncias administrativas, para que não haja represálias ao denunciante.